# Supply Chain Planning Interfaces (LO-SCI)

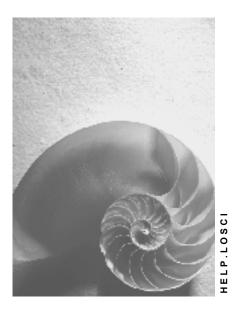

Release 4.6C

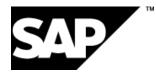

## Copyright

© Copyright 2001 SAP AG. All rights reserved.

No part of this publication may be reproduced or transmitted in any form or for any purpose without the express permission of SAP AG. The information contained herein may be changed without prior notice.

Some software products marketed by SAP AG and its distributors contain proprietary software components of other software vendors.

Microsoft<sup>®</sup>, WINDOWS<sup>®</sup>, NT<sup>®</sup>, EXCEL<sup>®</sup>, Word<sup>®</sup>, PowerPoint<sup>®</sup> and SQL Server<sup>®</sup> are registered trademarks of Microsoft Corporation.

 $\mathsf{IBM}^{\$}, \mathsf{DB2}^{\$}, \mathsf{OS/2}^{\$}, \mathsf{DB2/6000}^{\$}, \mathsf{Parallel Sysplex}^{\$}, \mathsf{MVS/ESA}^{\$}, \mathsf{RS/6000}^{\$}, \mathsf{AIX}^{\$}, \mathsf{S/390}^{\$}, \mathsf{AS/400}^{\$}, \mathsf{OS/390}^{\$}, \mathsf{and OS/400}^{\$}$  are registered trademarks of IBM Corporation.

ORACLE<sup>®</sup> is a registered trademark of ORACLE Corporation.

INFORMIX<sup>®</sup>-OnLine for SAP and Informix<sup>®</sup> Dynamic Server<sup>TM</sup> are registered trademarks of Informix Software Incorporated.

UNIX<sup>®</sup>, X/Open<sup>®</sup>, OSF/1<sup>®</sup>, and Motif<sup>®</sup> are registered trademarks of the Open Group.

HTML, DHTML, XML, XHTML are trademarks or registered trademarks of W3C  $^{\rm \tiny (B)}$  , World Wide Web Consortium,

Massachusetts Institute of Technology.

JAVA<sup>®</sup> is a registered trademark of Sun Microsystems, Inc.

JAVASCRIPT<sup>®</sup> is a registered trademark of Sun Microsystems, Inc., used under license for technology invented and implemented by Netscape.

SAP, SAP Logo, R/2, RIVA, R/3, ABAP, SAP ArchiveLink, SAP Business Workflow, WebFlow, SAP EarlyWatch, BAPI, SAPPHIRE, Management Cockpit, mySAP.com Logo and mySAP.com are trademarks or registered trademarks of SAP AG in Germany and in several other countries all over the world. All other products mentioned are trademarks or registered trademarks of their respective companies.

## Icons

| lcon         | Meaning        |  |  |
|--------------|----------------|--|--|
| Δ            | Caution        |  |  |
|              | Example        |  |  |
| $\geqslant$  | Note           |  |  |
| Ø            | Recommendation |  |  |
| <b>41123</b> | Syntax         |  |  |

## Contents

| Supply Chain Planning Interfaces (LO-SCI)                     | 8  |
|---------------------------------------------------------------|----|
| Interfaces for Supply Chain Planning                          | 9  |
| Supply Chain Planning Interfaces                              | 10 |
| Supply Chain Planning Interfaces (LO-SCI)                     |    |
| DP/DRP Interface                                              |    |
| Demand Planning and Distribution Resource Planning Interface  | 13 |
| Process Flow: Demand Planning                                 | 14 |
| Process Flow: Deployment                                      |    |
| Process Flow: Distribution Planning                           |    |
| ALE: Configuring, Monitoring, Error Handling                  |    |
| Retrieve and Transfer Master Data                             |    |
| Collect and Transfer Demand History                           | 24 |
| Transfer Stock/Requirements List                              |    |
| Process Stock Transport Requisitions and Orders               |    |
| Process Planning Results Through SOP and MRP                  |    |
| Technical Communication                                       |    |
| ALE: Concepts and Design                                      | 30 |
| Transaction RFC                                               |    |
| Synchronous RFC                                               |    |
| Meta Objects                                                  |    |
| IDOCs                                                         |    |
| Master Data IDoc Information Structure IDoc                   |    |
|                                                               |    |
| Stock/Requirements List IDoc                                  |    |
| Stock Transport Order IDoc<br>RFC Function Calls              |    |
| RFC Function Cans                                             |    |
| RFC:Delete Requisitions                                       |    |
| RFC: Retrieve Quota Arrangement                               |    |
| Examples                                                      |    |
| Use External System for Demand Planning                       |    |
| Use External System for Distribution Planning                 |    |
| Use External System for Deployment                            |    |
| Production Optimization Interface (POI)                       | 62 |
| Production Optimization Interface (POI): Overview             | 64 |
| Prerequisites                                                 | 66 |
| Application Scenarios                                         |    |
| Optimizing Capacity by Sequencing in Repetitive Manufacturing |    |
| Optimizing Production Planning Considering Various Conditions |    |
| Communication                                                 |    |
| Communication: ALE                                            |    |
| Communication: RFC and TRFC                                   |    |
| IDoc Basic Structure                                          | 73 |

| Data Exchange: Download             | 74  |
|-------------------------------------|-----|
| Master Data                         | 75  |
| Master Data Transfer                |     |
| Transfer Mode                       |     |
| Procedure: Select Master Data       | 80  |
| Transaction Data                    |     |
| Procedure: Select Transaction Data  |     |
| Customizing Settings: Download      | 85  |
| Procedure: Monitor Download         |     |
| Monitoring the Download             |     |
| POI IDocs                           |     |
| LOIBOM01                            |     |
| MATMAS03                            |     |
| LOICAL01                            |     |
| LOIWCS02                            |     |
| LOIRNH01                            | 110 |
| LOIROU01                            |     |
| CLFMAS01                            | 117 |
| LOINUM01                            | 119 |
| LOIPLO01                            | 120 |
| LOIPRO01                            | 124 |
| LOISTD01                            | 135 |
| LOIRSH01                            | 138 |
| LOITMXL01                           | 140 |
| LOIPGR01                            | 142 |
| LOIMSO01                            | 145 |
| LPIPCM01                            | 146 |
| Data Exchange: Upload               |     |
| Data Upload                         | 149 |
| Start Upload                        |     |
| Monitoring the Upload               |     |
| Procedure: Monitor Upload           |     |
| Customizing Settings: Upload        | 154 |
| Tables for Upload                   |     |
| Function Module CLOI_CHANGES_UPL_31 |     |
| CLOI_IF_PAR                         | 159 |
| CLOI_RET_VAL                        | 161 |
| CLOI_PLORDI_IMP                     | 162 |
| CLOI_PLORDU_IMP                     |     |
| CLOI_PLORDD_IMP                     | 167 |
| CLOI_PLORD_OPRU_IMP                 | 168 |
| CLOI_ORDI_IMP                       | 171 |
| CLOI_ORDU_IMP                       |     |
| CLOI_ORD_OPRU_IMP                   | 175 |
| CLOI_MAP_EXP                        | 179 |

| CLOI_MESSAGE_LOG_EXP       18         CLOI_MSG_OBJ_LOG_EXP       18         CLOI_PLORD_EXP       18         CLOI_PLORD_OPR_EXP       18         CLOI_PLORD_OPR_EXP       18         CLOI_ORD_SEQ_EXP       18         CLOI_ORD_SEQ_EXP       18         CLOI_ORD_SEQ_EXP       18         CLOI_ORD_SEQ_EXP       18         CLOI_LANGU       19         CLOI_MSG_IMP       19         CLOI_MSG_TEXT_EXP       19         CLOI_MSG_TEXT_EXP       19         CLOI_MSG_TEXT_EXP       19         CLOI_MSG_TEXT_EXP       19         CLOI_MSG_TEXT_EXP       19         Clogical Communication Planning Interface (SD-TRA-IN)       19         Logical Communication Processes Between SAP-R/3 and the Transportation Planning       19         System       19         Application Transactions of the Interface       20         Configuration Options for Delivery Transfer       20         E2EDT1x - Processes       22         E2XNVAM - Opening Times Profiles       22         E2TPACC - Action Code       22         E2TPLC - Permitted Service Agent       23         E2TPDLA - Shipping Unit Dimensions at Header Level       23                                                                                                    | 3456789012 <b>36 7263</b> 04                        |
|----------------------------------------------------------------------------------------------------|-----------------------------------------------------|
| CLOI_MSG_OBJ_LOG_EXP       18         CLOI_PLORD_EXP       18         CLOI_PLORD_OPR_EXP       18         CLOIORD_OPR_EXP       18         CLOIORD_OPR_EXP       18         CLOIORD_OPR_EXP       18         CLOIORD_OPR_EXP       18         Function Module CLOI_MESSSAGES_TEXT_GET       18         CLOI_ANGU       19         CLOI_MSG_IMP       19         CLOI_MSG_TEXT_EXP       16         SAP-R/3 Transportation Planning Interface       19         SAP-R/3 Transportation Planning Interface (SD-TRA-IN)       19         Logical Communication Processes Between SAP-R/3 and the Transportation Planning       19         System       19         Application Transactions of the Interface       20         Technical Communication       21         E2ENT/X - Processes       22         E2STATS - EDI Status Record       22         E2TPACC - Action Code       22         E2TPDIA - Delivery Dimensions at Header Level       23         E2TPDIA - Delivery Dimensions at Header Level       23         E2TPDIA - Delivery Item       22         E2TPDIA - Shipment Costs at Delivery Level       23         E2TPDIA - Delivery Item       24         E2TPDIA - Del                                                                                                    | 3456789012 <b>36 7263</b> 04                        |
| CLOI_PLORD_EXP       18         CLOI_ORD_EXP       18         CLOI_PLORD_OPR_EXP       18         CLOIORD_OPR_EXP       18         CLOIORD_OPR_EXP       18         CLOIORD_SEQ_EXP       18         Function Module CLOI_MESSSAGES_TEXT_GET       18         CLOI_ANGU       19         CLOI_MSG_IMP       19         CLOI_MSG_TEXT_EXP       19         SAP-R/3 Transportation Planning Interface       19         SAP-R/3 Transportation Planning Interface (SD-TRA-IN)       19         Logical Communication Processes Between SAP-R/3 and the Transportation Planning       19         Application Transactions of the Interface       20         Configuration Options for Delivery Transfer       20         Configuration Options for Delivery Transfer       20         E2EDT1x - Processes       22         E2XTNX - EDI Status Record       22         E2TPACC - Action Code       22         E2TPDLH - Delivery Dimensions at Header Level       23         E2TPDL - Delivery Dimensions at Header Level       23         E2TPDL - Delivery Dimensions at Header Level       23         E2TPDL - Delivery Dimensions at Header Level       23         E2TPDL - Delivery Dimensions at Header Level       23                                                                                        | 456789012 <b>367263</b> 04                          |
| CLOI_ORD_EXP       18         CLOI_PLORD_OPR_EXP       18         CLOIORD_OPR_EXP       18         CLOI_ORD_SEQ_EXP       18         Function Module CLOI_MESSSAGES_TEXT_GET       18         CLOI_LANGU       19         CLOI_MSG_IMP       19         CLOI_MSG_TEXT_EXP       18         Function Module CLOI_MESSSAGES_TEXT_GET       18         CLOI_MSG_IMP       19         CLOI_MSG_TEXT_EXP       19         CLOI_MSG_TEXT_EXP       19         SAP-R/3 Transportation Planning Interface (SD-TRA-IN)       19         Logical Communication Processes Between SAP-R/3 and the Transportation Planning       19         Application Transactions of the Interface       20         Configuration Options for Delivery Transfer       20         Configuration Options for Delivery Transfer       22         E2KNVAM - Opening Times Profiles       22         E2TPACC - Action Code       22         E2TPACC - Action Code       22         E2TPACC - Coded Scode       23         E2TPDIH - Delivery Dimensions at Header Level       23         E2TPDLC - Shipping Unit Dimensions       23         E2TPDL - Delivery Dimensions at Header Level       23         E2TPDL - Delivery Header       23                                                                                                  | 56789012 <b>367263</b> 04                           |
| CLOI_PLORD_OPR_EXP       18         CLOIORD_OPR_EXP       18         CLOI_ORD_SEQ_EXP       18         Function Module CLOI_MESSSAGES_TEXT_GET       18         CLOI_LANGU       19         CLOI_MSG_IMP       19         CLOI_MSG_TEXT_EXP       19         Transportation Planning Interface       19         SAP-R/3 Transportation Planning Interface (SD-TRA-IN)       19         Logical Communication Processes Between SAP-R/3 and the Transportation Planning         System       19         Application Transactions of the Interface       20         Configuration Options for Delivery Transfer       20         Technical Communication       21         E2EDT1x - Processes       22         E2XNVAM - Opening Times Profiles       22         E2TPACC - Action Code       22         E2TPDIH - Delivery Dimensions at Header Level       23         E2TPDIH - Delivery Dimensions at Header Level       23         E2TPDIH - Delivery Dimensions at Header Level       23         E2TPDIH - Delivery Item       24         E2TPDLH - Delivery Item       24         E2TPDLH - Delivery Item       24         E2TPDLH - Delivery Item       24         E2TPDLH - Delivery Item       24                                                                                                    | 6789012 <b>367263</b> 04                            |
| CLOIORD_OPR_EXP       18         CLOI_ORD_SEQ_EXP       18         Function Module CLOI_MESSSAGES_TEXT_GET       18         CLOI_LANGU       19         CLOI_MSG_IMP       19         CLOI_MSG_TEXT_EXP       19         Transportation Planning Interface       19         SAP-R/3 Transportation Planning Interface (SD-TRA-IN)       19         Logical Communication Processes Between SAP-R/3 and the Transportation Planning       19         Application Transactions of the Interface       20         Configuration Options for Delivery Transfer       20         Configuration Options for Delivery Transfer       20         E2EDT1x - Processes       22         E2XNVAM - Opening Times Profiles       22         E2TPACC - Action Code       22         E2TPDIH - Delivery Dimensions at Header Level       23         E2TPDIH - Delivery Dimensions at Header Level       23         E2TPDIH - Delivery Dimensions at Header Level       23         E2TPDIL - Delivery Itemsions       23         E2TPDIL - Delivery Itemsions at Header Level       23         E2TPDIL - Delivery Itemsions       24         E2TPDIL - Delivery Itemsions       24         E2TPDIL - Delivery Itemsions       24         E2TPDIL - Delivery Reader                                                             | 789012 <b>367263</b> 04                             |
| CLOI_ORD_SEQ_EXP                                                                                                    | 8901236726304                                       |
| Function Module CLOI_MESSSAGES_TEXT_GET       18         CLOI_LANGU       19         CLOI_MSG_IMP       19         CLOI_MSG_TEXT_EXP       19         Transportation Planning Interface       19         SAP-R/3 Transportation Planning Interface (SD-TRA-IN)       19         Logical Communication Processes Between SAP-R/3 and the Transportation Planning       19         System       19         Application Transactions of the Interface       20         Configuration Options for Delivery Transfer       20         Configuration Options for Delivery Transfer       20         Technical Communication       21         E2EDT1x - Processes       22         E2XNVAM - Opening Times Profiles       22         E2TPACC - Action Code       22         E2TPACC - Action Code       23         E2TPDLC - Permitted Service Agent       23         E2TPDL - Delivery Dimensions at Header Level       23         E2TPDL - Delivery Dimensions at Header Level       23         E2TPDL - Shipment Costs at Delivery Level       23         E2TPDL - Shipment Costs at Shipment Header Level       24         E2TPERC - Shipment Costs at Shipment Header Level       24         E2TPPLC - Location Code       24         E2TPPERC - Shipment Co                                                      | 901236726304                                        |
| CLOI_LANGU       19         CLOI_MSG_IMP       19         CLOI_MSG_TEXT_EXP       19         Transportation Planning Interface       19         SAP-R/3 Transportation Planning Interface (SD-TRA-IN)       19         Logical Communication Processes Between SAP-R/3 and the Transportation Planning       19         System       19         Application Transactions of the Interface       20         Configuration Options for Delivery Transfer       20         Technical Communication       21         E2EDT1x - Processes       22         E2KNVAM - Opening Times Profiles       22         E2TPACC - Action Code       22         E2TPACC - Action Code       23         E2TPDIA - Permitted Service Agent       23         E2TPDIA - Permitted Service Agent       23         E2TPDIH - Delivery Dimensions at Header Level       23         E2TPDIH - Delivery Dimensions at Item Level       23         E2TPDL - Shipment Costs at Delivery Level       23         E2TPDL - Shipment Costs at Shipment Header Level       24         E2TPEQT - Means of Transport       24         E2TPLC - Location Code       24         E2TPPLC - Shipment Costs at Shipment Header Level       24         E2TPEQT - Means of Transport                                                                      | 0<br>1<br>2<br>3<br>6<br>7<br>2<br>6<br>3<br>0<br>4 |
| CLOI_MSG_IMP.       19         CLOI_MSG_TEXT_EXP.       19         Transportation Planning Interface       19         SAP-R/3 Transportation Planning Interface (SD-TRA-IN)       19         Logical Communication Processes Between SAP-R/3 and the Transportation Planning       19         Application Transactions of the Interface       20         Configuration Options for Delivery Transfer       20         Configuration Options for Delivery Transfer       20         Technical Communication       21         E2EDT1x - Processes       22         E2KNVAM - Opening Times Profiles       22         E2STATS - EDI Status Record       22         E2TPACC - Action Code       22         E2TPACC - Action Code       23         E2TPDIH - Delivery Dimensions at Header Level       23         E2TPDIS - Shipping Unit Dimensions.       23         E2TPDLC - Shipment Costs at Delivery Level       23         E2TPDLH - Delivery Item       24         E2TPEQT - Means of Transport       24         E2TPEQT - Means of Transport       24         E2TPENT - Delivery Texts.       26         E2TPSHA - Transport Activity.       25         E2TPSHA - Transport Activity.       25         E2TPSHH - Shipment Header       24 <td>1<br/>2<br/>3<br/>6<br/>7<br/>2<br/>6<br/>3<br/>0<br/>4</td> | 1<br>2<br>3<br>6<br>7<br>2<br>6<br>3<br>0<br>4      |
| CLOI_MSG_IMP.       19         CLOI_MSG_TEXT_EXP.       19         Transportation Planning Interface       19         SAP-R/3 Transportation Planning Interface (SD-TRA-IN)       19         Logical Communication Processes Between SAP-R/3 and the Transportation Planning       19         Application Transactions of the Interface       20         Configuration Options for Delivery Transfer       20         Configuration Options for Delivery Transfer       20         Technical Communication       21         E2EDT1x - Processes       22         E2KNVAM - Opening Times Profiles       22         E2STATS - EDI Status Record       22         E2TPACC - Action Code       22         E2TPACC - Action Code       23         E2TPDIH - Delivery Dimensions at Header Level       23         E2TPDIS - Shipping Unit Dimensions.       23         E2TPDLC - Shipment Costs at Delivery Level       23         E2TPDLH - Delivery Item       24         E2TPEQT - Means of Transport       24         E2TPEQT - Means of Transport       24         E2TPENT - Delivery Texts.       26         E2TPSHA - Transport Activity.       25         E2TPSHA - Transport Activity.       25         E2TPSHH - Shipment Header       24 <td>1<br/>2<br/>3<br/>6<br/>7<br/>2<br/>6<br/>3<br/>0<br/>4</td> | 1<br>2<br>3<br>6<br>7<br>2<br>6<br>3<br>0<br>4      |
| CLOI_MSG_TEXT_EXP.       19         Transportation Planning Interface.       19         SAP-R/3 Transportation Planning Interface (SD-TRA-IN)       19         Logical Communication Processes Between SAP-R/3 and the Transportation Planning       19         Application Transactions of the Interface       20         Configuration Options for Delivery Transfer       20         Technical Communication       21         E2EDT1x - Processes       22         E2KNVAM - Opening Times Profiles       22         E2STATS - EDI Status Record       22         E2TPACC - Action Code       23         E2TPACC - Goods Code       23         E2TPDIH - Delivery Dimensions at Header Level       23         E2TPDI - Delivery Dimensions at Item Level       23         E2TPDI - Delivery Dimensions at Item Level       23         E2TPDI - Delivery Itemensions       24         E2TPDI - Delivery Itemensions       23         E2TPDI - Delivery Itemensions       24         E2TPDI - Delivery Itemensions       24         E2TPEQT - Means of Transport       24         E2TPEQT - Location Code       24         E2TPENT - Location Code       24         E2TPENT - Delivery Texts.       25         E2TPSHA - Transport Activity.       <                                                           | 2<br>3<br>6<br>7<br>2<br>6<br>3<br>0<br>4           |
| Transportation Planning Interface       19         SAP-R/3 Transportation Planning Interface (SD-TRA-IN)       19         Logical Communication Processes Between SAP-R/3 and the Transportation Planning       19         Application Transactions of the Interface       20         Configuration Options for Delivery Transfer       20         Technical Communication       21         E2EDT1x - Processes       22         E2KNVAM - Opening Times Profiles       22         E2TPALC - Permitted Service Agent       23         E2TPALC - Permitted Service Agent       23         E2TPOIL - Delivery Dimensions at Header Level       23         E2TPDIH - Delivery Dimensions at Item Level       23         E2TPDLC - Shipping Unit Dimensions       23         E2TPDL - Delivery Header       23         E2TPDL - Delivery Item       24         E2TPEQT - Means of Transport       24         E2TPLC - Shipment Costs at Shipment Header Level       24         E2TPEQT - Means of Transport       24         E2TPLOT - Location Code       24         E2TPLOT - Location Code       24         E2TPLOT - Delivery Texts       25         E2TPLOT - Delivery Texts       25         E2TPLOT - Delivery Texts       25         E2TPLOT - Deliver                                                      | 3<br>6<br>7<br>2<br>6<br>3<br>0<br>4                |
| SAP-R/3 Transportation Planning Interface (SD-TRA-IN)       19         Logical Communication Processes Between SAP-R/3 and the Transportation Planning       19         Application Transactions of the Interface       20         Configuration Options for Delivery Transfer       20         Technical Communication       21         E2EDT1x - Processes       22         E2KNVAM - Opening Times Profiles       22         E2TPALC - Action Code       22         E2TPALC - Permitted Service Agent       23         E2TPOC - Goods Code       23         E2TPDIH - Delivery Dimensions at Header Level       23         E2TPDIS - Shipping Unit Dimensions       23         E2TPDL - Delivery Header       23         E2TPDL - Delivery Item       24         E2TPEQT - Means of Transport       24         E2TPLCT - Location Code       24         E2TPLOT - Location Code       24         E2TPDLT - Delivery Items       24         E2TPDLT - Delivery Rest       24         E2TPALC - Permit Costs at Shipment Header Level       24         E2TPDL - Shipment Costs at Shipment Header Level       24         E2TPDL - Delivery Item       24         E2TPDL - Delivery Texts       25         E2TPLOT - Location Code       24                                                                     | 6<br>7<br>2<br>6<br>3<br>0<br>4                     |
| Logical Communication Processes Between SAP-R/3 and the Transportation Planning         System       19         Application Transactions of the Interface       20         Configuration Options for Delivery Transfer       20         Technical Communication       21         E2EDT1x - Processes       22         E2KNVAM - Opening Times Profiles       22         E2STATS - EDI Status Record       22         E2TPACC - Action Code       22         E2TPALC - Permitted Service Agent       23         E2TPDIH - Delivery Dimensions at Header Level       23         E2TPDIH - Delivery Dimensions at Item Level       23         E2TPDIS - Shipping Unit Dimensions       23         E2TPDL - Shippeng Unit Dimensions       23         E2TPDL - Shippeng Unit Dimensions       23         E2TPDL - Shippeng Unit Dimensions       23         E2TPDL - Delivery Header       23         E2TPDL - Shippeng Unit Dimensions       23         E2TPDL - Delivery Header       24         E2TPEQT - Means of Transport       24         E2TPEQT - Means of Transport       24         E2TPLCT - Location Code       24         E2TPLOC - Location Master Record Address       24         E2TPNOH - Delivery Texts       25                                                                                 | 7<br>2<br>6<br>3<br>0<br>4                          |
| System19Application Transactions of the Interface20Configuration Options for Delivery Transfer20Technical Communication21E2EDT1x - Processes22E2KNVAM - Opening Times Profiles22E2STATS - EDI Status Record22E2TPACC - Action Code22E2TPALC - Permitted Service Agent23E2TPDIH - Delivery Dimensions at Header Level23E2TPDIH - Delivery Dimensions at Item Level23E2TPDLC - Shipping Unit Dimensions23E2TPDLC - Shippent Costs at Delivery Level23E2TPDLH - Delivery Header23E2TPDLH - Delivery Header24E2TPDLH - Delivery Item24E2TPDLT - Cost at Shippent Header Level24E2TPEQT - Means of Transport24E2TPLCT - Location Code24E2TPLCT - Location Code24E2TPLCT - Delivery Texts25E2TPSHA - Transport Activity25E2TPSHH - Shipment Header25E2TPSHH - Shipment Header25                                                                                                    | 2<br>6<br>3<br>0<br>4                               |
| Application Transactions of the Interface20Configuration Options for Delivery Transfer20Technical Communication21E2EDT1x - Processes22E2KNVAM - Opening Times Profiles22E2STATS - EDI Status Record22E2TPACC - Action Code22E2TPACC - Permitted Service Agent23E2TPDIH - Delivery Dimensions at Header Level23E2TPDIH - Delivery Dimensions at Item Level23E2TPDIS - Shipping Unit Dimensions23E2TPDLC - Shipment Costs at Delivery Level23E2TPEQT - Means of Transport24E2TPFRC - Shipment Costs at Shipment Header Level24E2TPFRC - Shipment Costs at Shipment Header Level24E2TPFRC - Shipment Costs at Shipment Header Level24E2TPFRC - Shipment Costs at Shipment Header Level24E2TPFRC - Shipment Costs at Shipment Header Level24E2TPFRC - Shipment Costs at Shipment Header Level24E2TPFRC - Shipment Costs at Shipment Header Level24E2TPLOC - Location Master Record Address24E2TPNOT - Delivery Texts25E2TPSHA - Transport Activity25E2TPSHH - Shipment Header25                                                                                                    | 2<br>6<br>3<br>0<br>4                               |
| Configuration Options for Delivery Transfer20Technical Communication21E2EDT1x - Processes22E2KNVAM - Opening Times Profiles22E2STATS - EDI Status Record22E2TPACC - Action Code22E2TPALC - Permitted Service Agent23E2TPCOC - Goods Code23E2TPDIH - Delivery Dimensions at Header Level23E2TPDII - Delivery Dimensions at Item Level23E2TPDLC - Shipping Unit Dimensions23E2TPDLC - Shipping Unit Dimensions23E2TPDLA - Shipping Unit Dimensions23E2TPDLH - Delivery Item24E2TPEQT - Means of Transport24E2TPLCT - Location Code24E2TPLCT - Location Code24E2TPLOC - Location Master Record Address24E2TPLOC - Location Master Record Address24E2TPSHA - Transport Activity25E2TPSHH - Shipment Header25E2TPSHH - Shipment Header25E2TPSHH - Shipment Header25                                                                                                    | 6<br>3<br>0<br>4                                    |
| Technical Communication.21E2EDT1x - Processes.22E2KNVAM - Opening Times Profiles22E2STATS - EDI Status Record22E2TPACC - Action Code.22E2TPACC - Action Code.23E2TPCOC - Goods Code.23E2TPDIH - Delivery Dimensions at Header Level23E2TPDIS - Shipping Unit Dimensions.23E2TPDLC - Shipment Costs at Delivery Level.23E2TPDLH - Delivery Header23E2TPDLF - Delivery Item24E2TPDLF - Shipment Costs at Shipment Header Level24E2TPEQT - Means of Transport24E2TPLCT - Location Code24E2TPLOC - Location Master Record Address24E2TPNOT - Delivery Texts.25E2TPSHA - Transport Activity.25E2TPSHH - Shipment Header25E2TPSHH - Shipment Header25E2TPSHH - Shipment Header25E2TPSHH - Shipment Header25E2TPSHH - Shipment Header25E2TPSHH - Shipment Header25E2TPSHH - Shipment Header25E2TPSHH - Shipment Header25E2TPSHA - Transport Activity.25E2TPSHA - Shipment Header25E2TPSHA - Shipment Header25E2TPSHA - Shipment Header25E2TPSHA - Shipment Header25E2TPSHA - Shipment Header25E2TPSHA - Shipment Header25E2TPSHA - Shipment Header25E2TPSHA - Shipment Header25E2TPSHA - Shipment Header25 <td< td=""><td><b>3</b><br/>0<br/>4</td></td<>                                                                                                    | <b>3</b><br>0<br>4                                  |
| E2EDT1x - Processes22E2KNVAM - Opening Times Profiles22E2STATS - EDI Status Record22E2TPACC - Action Code22E2TPALC - Permitted Service Agent23E2TPCOC - Goods Code23E2TPDIH - Delivery Dimensions at Header Level23E2TPDIS - Shipping Unit Dimensions.23E2TPDLC - Shipment Costs at Delivery Level23E2TPDLH - Delivery Header23E2TPDLH - Delivery Item24E2TPDLT - Means of Transport24E2TPLCT - Location Code24E2TPLOC - Location Master Record Address24E2TPNOT - Delivery Texts25E2TPSHA - Transport Activity25E2TPSHH - Shipment Header25                                                                                                    | 0<br>4                                              |
| E2EDT1x - Processes22E2KNVAM - Opening Times Profiles22E2STATS - EDI Status Record22E2TPACC - Action Code22E2TPALC - Permitted Service Agent23E2TPCOC - Goods Code23E2TPDIH - Delivery Dimensions at Header Level23E2TPDIS - Shipping Unit Dimensions.23E2TPDLC - Shipment Costs at Delivery Level23E2TPDLH - Delivery Header23E2TPDLH - Delivery Item24E2TPDLT - Means of Transport24E2TPLCT - Location Code24E2TPLOC - Location Master Record Address24E2TPNOT - Delivery Texts25E2TPSHA - Transport Activity25E2TPSHH - Shipment Header25                                                                                                    | 0<br>4                                              |
| E2KNVAM - Opening Times Profiles22E2STATS - EDI Status Record22E2TPACC - Action Code22E2TPACC - Permitted Service Agent23E2TPCOC - Goods Code23E2TPDIH - Delivery Dimensions at Header Level23E2TPDIH - Delivery Dimensions at Item Level23E2TPDIS - Shipping Unit Dimensions23E2TPDLC - Shipment Costs at Delivery Level23E2TPDLH - Delivery Header23E2TPDLH - Delivery Header23E2TPDLH - Delivery Header24E2TPEQT - Means of Transport24E2TPLCT - Location Code24E2TPLOC - Location Master Record Address24E2TPSHA - Transport Activity25E2TPSHH - Shipment Header25E2TPSHH - Shipment Header25                                                                                                    | 4                                                   |
| E2STATS - EDI Status Record22E2TPACC - Action Code22E2TPALC - Permitted Service Agent23E2TPCOC - Goods Code23E2TPDIH - Delivery Dimensions at Header Level23E2TPDIS - Shipping Unit Dimensions23E2TPDLC - Shipment Costs at Delivery Level23E2TPDLH - Delivery Header23E2TPDLH - Delivery Header23E2TPDLH - Delivery Header23E2TPDLT - Shipment Costs at Delivery Level23E2TPDLT - Delivery Header24E2TPEQT - Means of Transport24E2TPLCT - Location Code24E2TPLOC - Location Master Record Address24E2TPNOT - Delivery Texts25E2TPSHA - Transport Activity25E2TPSHH - Shipment Header25                                                                                                    |                                                     |
| E2TPACC - Action Code.22E2TPALC - Permitted Service Agent.23E2TPCOC - Goods Code.23E2TPDIH - Delivery Dimensions at Header Level23E2TPDII - Delivery Dimensions at Item Level.23E2TPDIS - Shipping Unit Dimensions.23E2TPDLC - Shipment Costs at Delivery Level.23E2TPDLH - Delivery Header.23E2TPDLI - Delivery Item24E2TPEQT - Means of Transport.24E2TPFRC - Shipment Costs at Shipment Header Level24E2TPLCT - Location Code24E2TPLOC - Location Master Record Address24E2TPNOT - Delivery Texts.25E2TPSHA - Transport Activity.25E2TPSHH - Shipment Header25                                                                                                    | <b>U</b>                                            |
| E2TPALC - Permitted Service Agent23E2TPCOC - Goods Code23E2TPDIH - Delivery Dimensions at Header Level23E2TPDII - Delivery Dimensions at Item Level23E2TPDIS - Shipping Unit Dimensions23E2TPDLC - Shipment Costs at Delivery Level23E2TPDLH - Delivery Header23E2TPDLH - Delivery Header23E2TPDLH - Delivery Item24E2TPFQT - Means of Transport24E2TPFRC - Shipment Costs at Shipment Header Level24E2TPLCT - Location Code24E2TPLOC - Location Master Record Address24E2TPSHA - Transport Activity25E2TPSHH - Shipment Header25                                                                                                    |                                                     |
| E2TPCOC - Goods Code.23E2TPDIH - Delivery Dimensions at Header Level23E2TPDII - Delivery Dimensions at Item Level23E2TPDIS - Shipping Unit Dimensions.23E2TPDLC - Shipment Costs at Delivery Level23E2TPDLH - Delivery Header23E2TPDLI - Delivery Header23E2TPDLI - Delivery Item24E2TPEQT - Means of Transport24E2TPFRC - Shipment Costs at Shipment Header Level24E2TPLCT - Location Code24E2TPLOC - Location Master Record Address24E2TPSHA - Transport Activity25E2TPSHH - Shipment Header25E2TPSHH - Shipment Header25                                                                                                    |                                                     |
| E2TPDII - Delivery Dimensions at Item Level23E2TPDIS - Shipping Unit Dimensions23E2TPDLC - Shipment Costs at Delivery Level23E2TPDLH - Delivery Header23E2TPDLI - Delivery Item24E2TPEQT - Means of Transport24E2TPFRC - Shipment Costs at Shipment Header Level24E2TPLCT - Location Code24E2TPLOC - Location Master Record Address24E2TPSHA - Transport Activity25E2TPSHH - Shipment Header25                                                                                                    | 1                                                   |
| E2TPDIS - Shipping Unit Dimensions.23E2TPDLC - Shipment Costs at Delivery Level.23E2TPDLH - Delivery Header23E2TPDLI - Delivery Item24E2TPEQT - Means of Transport24E2TPFRC - Shipment Costs at Shipment Header Level24E2TPLCT - Location Code24E2TPLOC - Location Master Record Address24E2TPNOT - Delivery Texts.25E2TPSHA - Transport Activity.25E2TPSHH - Shipment Header25                                                                                                    | 2                                                   |
| E2TPDLC - Shipment Costs at Delivery Level.23E2TPDLH - Delivery Header23E2TPDLI - Delivery Item24E2TPEQT - Means of Transport24E2TPFRC - Shipment Costs at Shipment Header Level24E2TPLCT - Location Code24E2TPLOC - Location Master Record Address24E2TPNOT - Delivery Texts25E2TPSHA - Transport Activity25E2TPSHH - Shipment Header25                                                                                                    |                                                     |
| E2TPDLH - Delivery Header23E2TPDLI - Delivery Item24E2TPEQT - Means of Transport24E2TPFRC - Shipment Costs at Shipment Header Level24E2TPLCT - Location Code24E2TPLOC - Location Master Record Address24E2TPNOT - Delivery Texts25E2TPSHA - Transport Activity25E2TPSHH - Shipment Header25                                                                                                    |                                                     |
| E2TPDLI - Delivery Item24E2TPEQT - Means of Transport24E2TPFRC - Shipment Costs at Shipment Header Level24E2TPLCT - Location Code24E2TPLOC - Location Master Record Address24E2TPNOT - Delivery Texts25E2TPSHA - Transport Activity25E2TPSHH - Shipment Header25                                                                                                    |                                                     |
| E2TPEQT - Means of Transport24E2TPFRC - Shipment Costs at Shipment Header Level24E2TPLCT - Location Code24E2TPLOC - Location Master Record Address24E2TPNOT - Delivery Texts25E2TPSHA - Transport Activity25E2TPSHH - Shipment Header25                                                                                                    |                                                     |
| E2TPFRC - Shipment Costs at Shipment Header Level24E2TPLCT - Location Code24E2TPLOC - Location Master Record Address24E2TPNOT - Delivery Texts25E2TPSHA - Transport Activity25E2TPSHH - Shipment Header25                                                                                                    |                                                     |
| E2TPLCT - Location Code24E2TPLOC - Location Master Record Address24E2TPNOT - Delivery Texts25E2TPSHA - Transport Activity25E2TPSHH - Shipment Header25                                                                                                    |                                                     |
| E2TPLOC - Location Master Record Address       24         E2TPNOT - Delivery Texts       25         E2TPSHA - Transport Activity       25         E2TPSHH - Shipment Header       25                                                                                                    |                                                     |
| E2TPNOT - Delivery Texts                                                                                                    |                                                     |
| E2TPSHA - Transport Activity                                                                                                    |                                                     |
| E2TPSHH - Shipment Header                                                                                                    |                                                     |
|                                                                                                    |                                                     |
| E2TPSHI - Delivery in Shipment25                                                                                                    |                                                     |
| E2TPSHR - Rail Data                                                                                                    |                                                     |
| E2TPSHT - Leg Data in Shipment                                                                                                    | Q                                                   |
| E2TPSHU - Shipping Unit                                                                                                    |                                                     |
| E2TPSLS - Shipment Points                                                                                                    | 9                                                   |
| E2TPSUC - Shipping Unit Contents                                                                                                    | 9<br>1                                              |
| E2TPTIW - Time Frame                                                                                                    | 9<br>1<br>2                                         |
| E2TPTRP - Existing Shipment                                                                                                    | 9<br>1<br>2<br>3                                    |
| E2TPTRM- Location Identification                                                                                                    | 9<br>1<br>2<br>3<br>4                               |
| SAP System Settings and Modifications                                                                                                    | 9<br>1<br>2<br>3<br>4<br>6                          |
| Error Analysis                                                                                                    | 9<br>1<br>2<br>3<br>4<br>6<br>9                     |
| Modifications (Customer Functions)                                                                                                    | 9<br>1<br>2<br>3<br>4<br>6<br>9<br>4                |

| IDoc Description                                                   | 284 |
|--------------------------------------------------------------------|-----|
| EDI_DC - IDoc Control Record                                       | 288 |
| Special Fields in the Control Segment of the EDI_DC                | 290 |
| EDI_DD - IDoc Data Record                                          | 292 |
| TPSDLS01 - Planning / Changing / Deallocating Delivery             | 294 |
| TPSLOC01 - Adding/Changing Location Master Data                    | 295 |
| TPSSHT01 - Create / Delete / Change Shipment - Set Shipment Status | 296 |
| SYSTAT01 - Status Information for Conversion / Possible Errors     | 298 |
| Description of the IDoc Segments, Fields and Domain Values         | 299 |
| SOP Interface                                                      | 301 |
| SOP with an External System                                        | 303 |
| The External Planning Process                                      | 304 |
| Update External Model                                              | 305 |
| Planning with Planning Tables                                      |     |
| Settings for External SOP Planning                                 |     |
| Maintain Settings for External Planning                            |     |
| Planning Materials                                                 |     |
| Planning Product Groups                                            |     |
| Planning Disaggregated Product Groups                              |     |
| EXTERNPLAN                                                         |     |
| Mass Processing                                                    |     |
| Technical Documentation                                            |     |
| Function Modules                                                   |     |
| CBP_SOP_PLAN_REQUEST_RFC                                           |     |
| CBP_GEN_INTERACTIVE_START_RFC                                      |     |
| CBP_SOP_PLAN_STARTUP                                               |     |
| CBP_SOP_PLAN_DISMISS_RFC                                           |     |
| CBP_SOP_PLAN_SAVE_RFC                                              |     |
| Data Structures                                                    |     |
|                                                                    |     |
| SCBP_PLCONF                                                        |     |
| SCBP_MBEST                                                         |     |
| SCBP_SOPTAB                                                        |     |
| SCBP_PLACT                                                         |     |
| SCBP_PLATT                                                         |     |
| SCBP_SOPFIX                                                        |     |
| SCBP_PROLIS                                                        |     |
| SCBP_PLPROT                                                        |     |
| IDOC CBPRCP01                                                      | 349 |

Supply Chain Planning Interfaces (LO-SCI)

# Supply Chain Planning Interfaces (LO-SCI)

Interfaces for Supply Chain Planning

# **Interfaces for Supply Chain Planning**

Supply Chain Planning Interfaces [Page 10]

DP/DRP Interface [Page 12]

Production Optimization Interface (POI) [Page 62]

SOP Interface [Page 301]

SAP-R/3 Transportation Planning Interface (SD-TRA-IN) [Page 196]

Supply Chain Planning Interfaces

# **Supply Chain Planning Interfaces**

Supply Chain Planning Interfaces (LO-SCI) [Page 11]

Supply Chain Planning Interfaces (LO-SCI)

# Supply Chain Planning Interfaces (LO-SCI)

## Purpose

In the standard R/3 system, you can perform complex supply chain planning operations from forecasting through production to sales and dsitribution. SCPI complements R/3's supply chain planning solutions by allowing you to send data from R/3 via open interfaces to external systems for optimization. After optimization, the data is returned to R/3 and channeled to the appropriate applications for further processing.

SCPI comprises the following open interfaces:

- LO-DP/DRP (demand planning and distribution resource planning interfaces)
- PP-POI (production planning interface)
- PP-SOP (sales & operations planning interface)
- SD-TRA-IN (transportation planning interface)

ALE technology and synchronous RFCs are used to effect the transfer of data.

#### Selection Criteria:

Select this component if you want to optimize:

- Forecasting, distribution planning and deployment activities necessary for demand planning and distribution resource planning
- Master data and transaction data necessary for production planning
- Sales and operations planning activities
- Shipment data for transportation planning

**DP/DRP** Interface

# **DP/DRP Interface**

Demand Planning and Distribution Resource Planning Interface [Page 13] Technical Communication [Page 29] ALE: Concepts and Design [Page 30] Transaction RFC [Page 32] Synchronous RFC [Page 33] Meta Objects [Page 34] Examples [Page 58] Use External System for Demand Planning [Page 59] Use External System for Distribution Planning [Page 60] Use External System for Deployment [Page 61] Process Flow: Demand Planning [Page 14] Process Flow: Distribution Planning [Page 18] Process Flow: Deployment [Page 16] ALE: Configuring, Monitoring, Error Handling [Page 20] Retrieve and Transfer Master Data [Page 22] Collect and Transfer Demand History [Page 24] Transfer Stock/Requirements List [Page 26] Process Stock Transport Requisitions and Orders [Page 27] Process planning results through SOP and MRP [Page 28] IDOCs [Page 35] Master Data IDoc [Page 36] Information Structure IDoc [Page 37] Stock/Requirements List IDoc [Page 41] Stock Transport Order IDoc [Page 46] RFC Function Calls [Page 50] RFC Create Requisitions [Page 51] **RFC:Delete Requisitions [Page 53]** RFC: Retrieve Quota Arrangement [Page 55]

Demand Planning and Distribution Resource Planning Interface

# Demand Planning and Distribution Resource Planning Interface

## Purpose

The DP/DRP interface (Demand Planning/Distribution Requirement Planning Interface) is an open interface used for exchanging data between the R/3 System and external optimization systems, making it possible to conduct demand and distribution resource planning in two separate systems.

## **Implementation Considerations**

The responsibility of transferring information between R/3 and external systems is shared by SAP and its partners.

SAP delivers the technical tools necessary for a connection to an external system (IDocs, ALE, RFCs) as part of the standard 3.1 release. Along with the tools, the application contains various functions that represent key business processes and allow the corresponding processing to be carried out in R/3. These functions include transactions, standard IDocs, and Customizing.

SAP's partners are responsible for the processing procedures necessary to transfer data from R/3 to the optimization system and then back again. In other words, for proper technical communication to take place, partners must be capable of correctly interpreting data from R/3 and returning the optimized version in the correct format.

Partners wishing to work with SAP on these terms can complete the certification program which ensures their external systems can be successfully connected to R/3. In order to become certified, partners must prove they have the technical capability to cover the transfer and functionality of all IDoc connections. Test scenarios are provided in a separate document, and a list of the IDocs required for certification for each interface is included in the individual IDoc descriptions.

## **Features**

The following data can be optimized via the DP/DRP interface:

- Master data (including material master and customer master)
- Demand history collected from Sales Information System (SIS)
- Transaction data from stock/requirements lists (including sales orders, production orders, purchasing orders, etc.)

The external system independently carries out the forecasting, distribution planning and/or deployment and then transfers the results back to R/3.

#### **Process Flow: Demand Planning**

# **Process Flow: Demand Planning**

## **Purpose**

Although R/3 has its own forecasting functionality, the DRP interface provides the external system with a communication channel for forecasting demand at many different levels. The external system can then either send the forecast results back to R/3 or use them for further distribution planning.

## **Process Flow**

The following diagram illustrates the business processes:

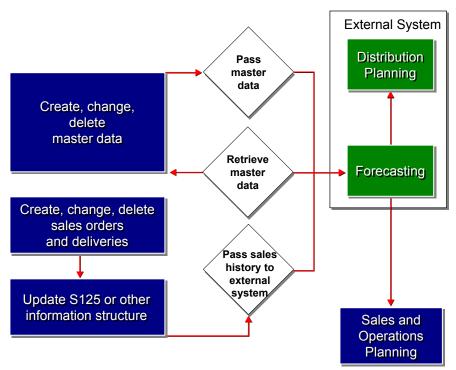

#### **Process Flow: Demand Planning**

Demand history is collected through R/3's SIS (Sales Information System). R/3 has several options for configuring the collecting process so that the data records in the information structure reflect the exact data that the external system requires for demand planning.

Information structure S125 is designed for the DRP interface. It collects demand history from both sales documents and delivery documents and aggregates these quantities based on the six characteristic values defined within the structure. However, the external system should not be limited to S125. S125 is provided as a sample setup. Often customers will have to create their own information structures for collecting the specific data needed for their own forecasting purposes. However, processing the customer-specific information structure may

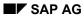

#### **Process Flow: Demand Planning**

pose technical difficulties for the external system if it can not provide configuration options at installation time.

The combination of the characteristic values in an information structure determines the lowest level where history resides. Based on the forecasting scenario and requirements, the external system is expected to map and aggregate the demand history. The mapping and aggregation should be designed as the customization options.

An update of the information structure takes place whenever there is a transaction for the sales orders and delivery documents. Program RBDMCCOP, which also has the net change feature, is used to transfer the demand data into the external system. Program RMCPMANU, which transfers all the demand history within a specified period, is used in conjunction with S125. These programs are usually run manually when forecasting is not implemented too frequently.

## Result

Once the external system finished forecasting, it can send the results back into R/3 through ALE message type LIP076, which uses the results to fill in the sales quantity for SOP planning table S076 (message LIP076 uses IDoc SOPGEN01 and links to function module IDOC\_INPUT\_LIPGEN). If the external system has its own distribution-planning module and needs these results, the data remains in the external system for further processing.

#### **Process Flow: Deployment**

# **Process Flow: Deployment**

## **Purpose**

In the deployment situation illustrated here, production quantities are fixed (Produce-to-stock) and shipments between the manufacturing plants and the distribution centers are based on on-hand stocks, demands, sourcing, and transportation. The shipments are grouped into truck loads according to the destinations, dates, loads, etc.

## **Process Flow**

The following diagram displays the business flow and data flow:

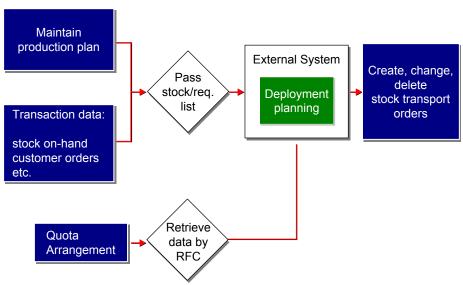

#### **Process Flow: Deployment**

The process is similar to distribution planning. The stock/requirements lists in the manufacturing plant contain information on the current production situation. The external system obtains the detailed production plans and stock situations at the manufacturing plants from the stock/requirements lists and continues to update after each data exchange. The external system also collects demand information at the distribution centers by extracting the customer orders from the stock/requirements list.

It is the emphasis on transportation that distinguishes deployment from distribution planning. For deployment, the external system may need more information from material master, it may have to define plant transportation data on its own, or it may have to extract information (such as location master) defined in R/3 using part of 'Transportation Interface' delivered with release 3.1G.

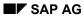

#### **Process Flow: Deployment**

## Result

When loads have been built optimally, data is sent back to R/3 and stock transport orders must be created with the external IDs supplied by the external system. By using the external ID numbers, the external system can track and modify each load if necessary. The create/change/delete dialogs are all realized by using ALE message type RECSHP.

#### **Process Flow: Distribution Planning**

# **Process Flow: Distribution Planning**

## **Purpose**

Distribution planning covers the entire distribution network and proposes replenishment plans for individual stockkeeping units (SKUs) or stock storage locations. The proposed plan is based on stock situations, demand, scheduled arrivals and sourcing setup.

## **Process Flow**

The following diagram illustrates a full DRP business process:

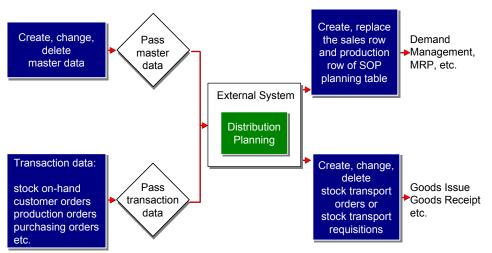

#### **Process Flow: Distribution Planning**

Demand consists of the sales orders placed at distribution centers or at other organization units. Information on scheduled arrivals, including purchasing and production orders, and stock in-transit is extracted from the stock/requirements list stored in R/3 through program RMCPAMRP using message type LOISTD and IDoc LOISTD01. This program also transfers detailed stock information at the plant/material level.

If the demand comes from forecasting, or a combination of sales orders and forecasting, the output from demand planning is used for distribution planning. This output can come directly from the external system or from R/3. Since forecasting results are stored in the information structures, they can be dispatched in the same fashion as the demand history using LIP message types and IDoc SOPGEN01.

Distribution planning usually requires sourcing information to propose a replenishment plan for each SKU. In R/3, Quota Arrangement defines the proportion of replenishments based on other vendors and plants for materials at plant level. This can be used for sourcing in the external system. The DRP interface provides the BAPI call 'BAPI\_QUOTA\_ARRANGEMENT\_GETLIST' to retrieve the information for the Quota

Arrangement.

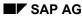

#### **Process Flow: Distribution Planning**

## Result

Once DRP planning has been completed in the external system, the results are passed to R/3 and used for creating or changing R/3 data objects. Since R/3 usually does not distinguish between manufacturing plants, distribution centers, or warehouses, and defines all of them as 'plants', planning results dealing with the movement of goods between these organization units should be converted into either stock transport requisitions or stock transport orders, depending on the integration design. Since planning results for production concern only production plants, they should be converted into production orders, or, in the case of repetitive manufacturing, planned orders in R/3. For the results to be processed using SOP and MRP modules, they must be returned to R/3 through SOP.

Requisitions usually give the proposed quantities between plants, and are closed once stock transport orders are created from them. In 3.1G, the DRP interface provides a BAPI call 'BAPI\_REQUIREMENT\_CREATE' to create and change requisitions. In addition, from Release 3.1H on, the interface provides a function module (REQUISITION\_LIST\_DELETE) for the external system to delete these requisitions.

For the stock transport orders, both goods issue at the supplying plant and goods receipt at the destination plant should be carried out before a stock transport order is sent out. The DRP interface uses ALE message RECSHP to create, change and delete stock transport orders. The message type uses IDoc ORDERS02 and links to the function module IDOC\_INPUT\_REC\_SHIPMENTS. It is more appropriate to use stock transport orders when the external system provides firmed planning quantities.

Production plans are uploaded into R/3 planning table S076 through message type LIP076, and are converted to individual requirements for MRP through demand transfer. MRP then converts them to planned orders or purchase requisitions. R/3 4.0 will provide BAPI calls so that the external system can create independent requirements directly.

#### ALE: Configuring, Monitoring, Error Handling

# ALE: Configuring, Monitoring, Error Handling

#### Procedure

#### **Basic Configuration for ALE**

To enable communication between an external system and the R/3 DRP interface through ALE, you must make the following ALE settings in Customizing. (*Tools*  $\rightarrow$  *Business Engineering*  $\rightarrow$  *Customizing*  $\rightarrow$  *Implement projects*  $\rightarrow$  *SAP Ref. IMG*)  $\rightarrow$ 

- Set up the logical system for the external system. In the IMG, choose *Cross Application Components* → *Distribution (ALE)* → *Basic Configuration* → *Set up logical system* → *Maintain logical systems*
- Set up RFC destination. Same path as above, choose *Distribution (ALE)* → *Communication* → *Define RFC destination.*
- Define port number under transaction RFC. Same path as above, choose *Distribution* (*ALE*) → *Communication* → *Manual maintenance of partner profiles* → *Define port*
- Define customer distribution model. From the ALE menu, choose *Distribution customer model* → *Maintain distribution model*
- Maintain partner profile. Same path as above, choose *Distribution (ALE)* → *Communication* → *Manual maintenance of partner profiles* → *Maintain partner profile*

For more detailed information, refer to the implementation guide for ALE. (*Cross-Application* Component  $\rightarrow$  Distribution (ALE)  $\rightarrow$  Basic Configuration)

#### **IDoc Monitoring**

- To monitor the status and data record of the IDocs, choose R/3 *Logistics* → Central *Functions* → *SCP Interfaces* → *Environment* → *Monitoring* → IDoc Overview.
- To monitor whether a transaction RFC has been successfully implemented, choose R/3 Logistics → Central Functions → SCP Interfaces → Environment → Monitoring → Transactional RFC.

#### **IDoc Error Handling**

There are three types of errors which could occur in the inbound IDoc processing.

- Control records of the incoming IDocs don't match up with the partner profile. This type of error is usually triggered by incorrect or incomplete control data records in the inbound IDoc, or it could be caused by the fact that the partner profile in R/3 is not set up correctly.
- A syntax check error is usually triggered by incorrect data types in the data records of the inbound IDoc.
- An application posting error occasions a detailed error message, such as 'Purchasing group is not set up", etc. To correct such an error, normally the configuration of the R/3 System must be changed, or application data records in the inbound IDocs must be added or changed.

ALE: Configuring, Monitoring, Error Handling

#### **Retrieve and Transfer Master Data**

# **Retrieve and Transfer Master Data**

## **Prerequisites**

ALE provides two ways of passing master data to the external system.

One way is to initiate the data transfer from R/3 using transactions or on-line reports (although these programs are typically run in background jobs). The second approach gives the external system authority to retrieve data by sending request IDocs to R/3. R/3 then processes the IDocs and returns the requested information in master data IDocs. The following table lists the information relevant to these approaches.

|                            | Material Master        | Customer<br>Master | Vendor<br>Master |
|----------------------------|------------------------|--------------------|------------------|
| Message Type               | MATMAS                 | DEBMAS             | CREMAS           |
| ІДос Туре                  | MATMAS01               | DEBMAS01           | CREMAS01         |
| Program Name               | RBDSEMAT               | RBDSEDEB           | RBDSECRE         |
| Fetch Message Type         | FETMAT                 | FETDEB             | FETCRE           |
| Inbound Process Code       | MATF                   | DEBF               | CREF             |
| Inbound Function<br>Module | IDOC_INPUT_REQUE<br>ST |                    |                  |

The master data IDocs transferred through ALE contain almost all the fields defined for the master data. The external system must be capable of choosing the right fields from these IDocs. Also, when running background jobs with these programs, usually a range of master data number is entered, and the external system has no control over what data it should receive. However, to reduce data traffic, ALE provides filters in the distribution model definitions. ALE first creates the basic IDocs and then replicates them against the distribution models. If filters are defined for a particular logical system, only IDocs that can go through filters are created and dispatched to that logical system.

## **Procedures**

To access the filter creation, in the IMG, choose Cross Application Components  $\rightarrow$  Distribution ALE  $\rightarrow$  Maintain distribution model.

A different program is required if change pointers are used for master data transfer:

- Activate the change pointers generally. Choose: *Tools* → Business *Engineer* → Customizing → Implement *projects* → SAP Ref *IMG* → Cross Applications
   *Components* → Distribution ALE→ Master Data *Distribution* → Activate Change Pointers generally
- Activate change pointers for individual message types. Choose: *Tools* → Business *Engineer* → Customizing → Implement *projects* → SAP Ref *IMG* → Cross Applications *Components* → Distribution ALE→ Master Data *Distribution* → Activate Change pointers for message types

#### **Retrieve and Transfer Master Data**

• Run program RBDMIDOC with correct message type on-line or in the background as a periodic job. In R/3, choose: *Tools* → *Business Framework* → *ALE* → *Administration* → *Periodic processing* → *Analyze change pointers* 

#### **Collect and Transfer Demand History**

# **Collect and Transfer Demand History**

## **Prerequisites**

Demand history can be transferred to the external system through two programs:

• RMCPMANU

This program transfers demand history stored in the information structure S125. The user specifies the history's version, start date and finish date, and the program gives all the data entered within that period.

RBDMCCOP

This program can be used for any information structure. Given a specific time period, the program compares the data records in the version '000' with a designated version (usually version 'CTR'), and only sends out those data entries which are different in the new version. After the data transfer, the designated version gets updated to version '000' so that the next execution of this program can follow the same logic. Only the initial data transfer sends over all the data within the specified period when the designated version has no data in that period.

The menu path for this program is: Logistics  $\rightarrow$  Central Functions  $\rightarrow$  SCP Interfaces  $\rightarrow$  DP/DRP Interface  $\rightarrow$  Send info structure

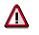

RBDMCCOP reduces data traffic significantly. But demand history data is usually aggregated according to the combination of characteristic values in the external system. If the original data records are not maintained in the external system at the lowest level, the new updates sent over by RBDMCCOP will not be aggregated and the external system will have the incorrect amount.

## **Configuration for SIS**

## Procedure

S125 is provided in the DRP interface as a standard information structure to collect demand history. After analyzing your business process, you need to check out whether the settings of S125 (characteristic values and update rules) satisfy your business needs. You probably need to set up your own information structure because of the special requirements, but you can use S125 as a reference for your setup. If in the integration design S125 is the only information structure the external system accepts, you need to populate data into S125 by copy management. Depending on the customer requirements, the following configuration steps may be or may not be needed.

- Set up information structure. Menu path: *IMG* → Logistics General → Logistics Information *System* → Logistics Data *Warehouse* → Data *Basis* → Information *Structures* → Maintian Self-defined Information Structures
- Enable the LIP message for the information structure. Menu Path: *IMG* → *Production* → Sales & Operations *Planning* → Functions → Application Link Enabling (ALE)

#### **Collect and Transfer Demand History**

Maintain update group, statistics groups, etc. Menu path:  $IMG \rightarrow Logistics General \rightarrow Logistics Information system \rightarrow Logistics Data Warehouse \rightarrow Updating \rightarrow Updating Control \rightarrow Settings: Sales$ 

The R/3 System uses update groups to link together statistics groups and sales areas. The R/3 System comes with several pre-configured statistics groups. The statistics groups and sales area together determine the update group. It is the update group that determines the information structure to be updated. The S125 information structure comes pre-configured to use an existing update group (000001). It is necessary to maintain statistics groups for both materials and customers. If you are creating your own information structure, you should coordinate with other LIS configurations and probably use the existing update group 000001.

- Configure and generate the update rules. Formulas and requirements may be used. Menu path: *IMG* → Logistics *General* → Logistics Information *System* → Logistics Data *Warehouse* → *Updating* → Updating *Definition* → Specific Definition Using Update Rules
- Activate update rules. You can define the periodicity here. Menu path: *IMG* → Logistics
   *General* → *Logistics* Information *System* → Logistics Data *Warehouse* → *Updating* → Updating *Control* → *Activate* Update
- Use copy management if necessary. Menu path: *IMG* → Logistics *General* → Logistics linformation *System* → Logistics Data *Warehouse* → Data *Basis* → *Tools* → Copy Management

#### **Transfer Stock/Requirements List**

# **Transfer Stock/Requirements List**

## Procedure

Stock/Requirement list contains important transaction data such as various stock quantities, customer orders, purchase orders, production orders, and much more. Running program RMCPAMRP, which sends over the entire stock/requirement list at the material-plant level, triggers the transaction. The external system recognizes the type of transaction data by reading the relevant IDoc fields, and then extracts the information it needs for the DRP planning.

A few options are offered for program RMCPAMRP:

- If the aggregation flag is on, the program aggregates the sales order quantities per customer per day and suppresses the sales order numbers. This option is particularly useful for demand situations when high volume orders are presented.
- The net change flag is designed to reduce data traffic along with the no-MRP flag. If MRP is not used in the R/3 implementation, turning on both net change flag and no-MRP flag will only dispatch the stock/requirement lists of the materials for which an MRP-related transactions (such as creation, deletion and change of the sales orders, planned orders, edc.) have happened since running RMCPAMRP from the last time. If MRP is used, only the net-change flag should be turned on for net-change functionality. Program RMCPAMRP will then dispatch the stock/requirement lists of the materials for which an MRP-related transactions have happened since the last MRP run. Of course, you can turn off both flags in order not to use the net-change feature of the program.
- Also, user exits are provided in program RMCPAMRP to further tailor the <u>master data</u> <u>IDoc [Page 36]</u> (LOISTD).

**Process Stock Transport Requisitions and Orders** 

# **Process Stock Transport Requisitions and Orders**

## Procedure

To enable the ALE message type RECSHP and create the stock transport orders, you need to do the following for 3.0E-3.1G:

- Allocate function module IDOC\_INPUT\_REC\_SHIPMENTS to message type RECSHP. Menu path: /nsale → Extension → Inbound → Allocate function modules to logical message.
- Define settings for input module IDOC\_INPUT\_REC\_SHIPMENTS. Menu path: /nsale → Extension → Inbound → Define settings for input modules..
- Maintain process code RESH and link it to function module IDOC\_INPUT\_REC\_SHIPMENTS. Menu path: /nsale → Extension → Inbound → Maintaining process code (inbound).

If the external system does not have purchasing organization and purchasing group information, from 3.0E to 3.1G, the function module reads the purchase organization from the assigned standard purchasing organization at the destination plant, and purchase group from the material master.

From 3.1H on, function module IDOC\_INPUT\_REC\_SHIPMENTS provides user exits to look up for purchasing organization, purchasing group and company codes, etc.

In addition, the standard customization for stock transport orders and transport requisitions are required before creating them externally. The important settings can be accessed through menu path:

If transport orders and requisitions are created with the external IDs, the number ranges in R/3 need to be configured so that these IDs fall into the external number ranges. The menu path for number range configuration is *Enterprise IMG*  $\rightarrow$  *Material management*  $\rightarrow$  *Purchasing*  $\rightarrow$  *Environmental data*  $\rightarrow$  *Maintain number ranges* 

#### Process Planning Results Through SOP and MRP

# Process Planning Results Through SOP and MRP

### **Procedure**

In the DRP interface, the production plan from the external system is uploaded into R/3 SOP ('Sales and Operations Planning') through message type LIP076. Like LIP125, message type LIP076 is created dynamically from the information structure S076. Before any ALE configuration, you need to create this message type through transaction /nMC7E, or menu path:  $IMG \rightarrow Production \rightarrow Sales \& operations planning \rightarrow Functions \rightarrow Application Link Enabling (ALE)$ 

If quantities from the production plan enter the sales row of the planning table S076 and quantities from the firmed poduction plan (production orders, firmed planned orders, etc.) enter the production row of the planning table S076, mass processing job can be defined to transfer the sum of sales and production to the demand management and create independent requirements. To automate this process, you must:

- Set up new planning type and Macro to sum up sales and production rows. Menu path: *Logistic* → *Production* → *SOP* → *Tools* → *Plng.type/macro* → *Create*
- Define transfer profile. Menu path: Logistics → Production → SOP → Settings → Mass Processing → Transfer profiles
- Define activity. Menu path: Logistics → Production → SOP → Settings → Mass Processing → Activities
- Define mass processing job. Menu path: *Logistics* → *Production* → *SOP* → *Planning* → *Mass Processing* → *Create*

After running MRP, independent requirements will generate planned orders or purchasing requisitions. Since the external system takes account of the stock on-hand when planning production at the manufacturig plants, the MRP within R/3 should be run in 'Gross Requirement Planning' to avoid double-netting. To enable this, you should:

- For the material planned in the external system, in the MRP2 screen of the material master, define the 'MRP strategy' as '11', and flag the 'Mixed MRP' field as '2'.
- When defining the transfer profile for the mass processing job for the demand transfer, define the requirement type as 'BSF".

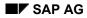

#### **Technical Communication**

# **Technical Communication**

Both ALE technology and synchronous RFCs are used for transferring data between the external planning system and R/3. Depending on the scope of the integration, both ALE and synchronous RFC, or ALE alone, are used.

The transfer of master data to the external system is triggered through an on-line ALE transaction or a background job that uses the transaction programs. Change pointers, which link the changed document to ALE master data outbound transactions, are used to transfer data which has been changed since the last data transaction. Typically, change pointers are activated after the initial data transfer so that data traffic is reduced. An alternative approach is to retrieve master data through a request IDoc, which can be used in conjunction with the transaction programs to guarantee the accuracy of the master data in the external system.

Both demand history and transaction data in the stock/requirements list are transferred in the same fashion as master data. No change pointers are designed for them. However, there are several options available for sending out new demand history, or a stock/requirements list for materials that have new MRP transaction data.

To upload planning results for a manufacturing plant, the interface uses inbound ALE IDocs that pass data into R/3's Sales and Operational Planning (SOP). To post planning results or a deployment plan for distribution centers, the interface creates either stock transport orders by using ALE, or requisitions by using synchronous RFC. The interface also provides an RFC function module to delete unwanted requisitions.

Both ALE and Synchronous RFC use the SAP remote function call (RFC) interface. In the documents "SAP Remote Function Call (RFC) Interface" and "ALE Interface", you will find detailed information on the requirements a subsystem or an integrator must fulfill if it is to link up to R/3 and use the DRP interface.

#### See also:

ALE: Concepts and Design [Page 30]

Transaction RFC [Page 32]

Synchronous RFC [Page 33]

Meta Objects [Page 34]

#### ALE: Concepts and Design

# **ALE: Concepts and Design**

The ALE ('Application Link Enabling') concept available in R/3 Release 3.0 supports the construction and operation of distributed applications. It includes a business-controlled message exchange with consistent data on loosely-linked SAP applications. Application is not achieved using a central database but using synchronous and asynchronous communication.

The DRP interface takes advantages of ALE's design for exchanging high volume data efficiently and consistently between the external planning system and R/3. While ALE outbound is used to transfer master data and transaction data to the external system, ALE inbound is used for the external system to pass planning results into R/3 and create relevant data objects. The following diagrams illustrate both ALE outbound and inbound processing.

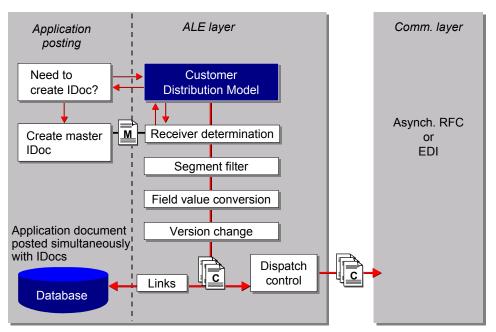

#### **ALE Outbound Processing**

#### ALE: Concepts and Design

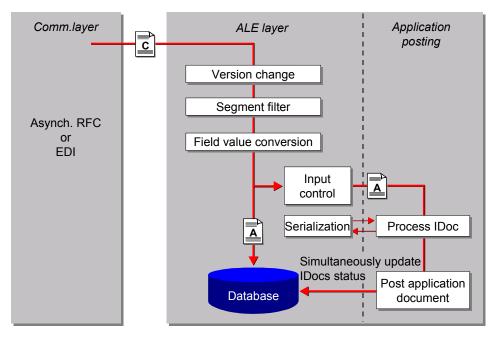

#### **ALE Inbound Processing**

The basis for data exchange is the intermediate document (IDoc), which is a general data container that can contain any desired R/3 application data. Different application data can be packed into the same type of IDoc. IDocs differ from each other by having different message types.

IDocs usually have a hierarchical structure so that all the information of a data object (such as a production order or a sales order) can be contained in a single IDoc. An IDoc type consists of three record types: control, data, and status records. To extract data from R/3, the external system must be able to recognize the IDoc structure and read the data content from data records based on the message type and the IDoc type information stored in the control record. To transfer data back into R/3, the external system needs to populate the IDocs properly with the data it has generated. The details on the IDoc structure can be found in the SAP document 'The IDoc Interface for EDI', and the description of the IDoc's used for DRP interface can be found in section 'IDoc Description' of this document.

ALE typically uses TCP/IP to connect with the external system. This requires a series of setups that define the correct communication channel. Also, ALE uses distributed customer models to control data distribution and ensure the correct data flow. More specific configurations are available through 'Partner Profile', which also controls the type of data flow between R/3 system and the external system.

ALE also provides error-handling functionality, which can be configured so it links to workflow engine within R/3. IDoc data processed through ALE can be monitored and archived so that the data consistency and completeness is guaranteed. To thoroughly understand the ALE process and customization, please refer to the SAP document 'ALE-Application Link Enabling'.

**Transaction RFC** 

# **Transaction RFC**

#### Transaction RFC, RFC Client and RFC Server

IDocs are given a destination and sent from the R/3 System by calling the function module 'INBOUND\_IDOC\_PROCESS' and using transaction RFC. The destination determines the target computer and target program is defined in the ALE configuration.

To receive IDoc data from R/3, an external system must have a program called 'RFC client'. This program should carry the target program name and contain the name of the function module. The R/3 data contained in the IDoc is transferred in the form of the internal tables. When EDI\_DC contains all the application data, EDI\_DC has the administrative data for each IDoc.

Starting with Release 3.0C, it is possible to register this program through SAP gateway in RFC destination and thus opens the connection between the external system and the gateway. When registering to the gateway, the program may need to look up at file *saprfc.ini* and find the gateway address.

To send the IDoc into R/3, the external system needs to use a RFC program to log in R/3 and call up the function module 'INBOUND\_IDOC\_PROCESS'. This program, called RFC server, constructs IDoc data and places it in the internal table of structure EDI\_DC. A check record must be generated for each IDoc and placed in the internal table of structure EDI\_DC. Special attention needs to be paid to the Transaction Identification Management. Once again, *saprfc.ini* can be used to look up logon information.

Both RFC client and RFC server can be programmed in C or C++. RFC class library is available starting with Release 3.0F. You can also generate a C program body from the function module display /nSE37 and use it as the basic framework. For details on programming RFC client and RFC server, see the document 'ALE Interface" and "RFC Tutorial'.

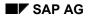

Synchronous RFC

# Synchronous RFC

## Synchronous RFC: Calling Function Modules Externally

Programs called BAPI ("Business Application Programming Interface') or function modules such as 'REQUISITION\_LIST\_DELETE' are similar to the RFC server program. After logging into the R/3 system, the program populates the internal tables and importing parameters and calls the RFC-enabled function modules in R/3. If information is to be retrieved, the internal tables and exporting parameters will contain the data required by the external system after the function call.

# Ç

BAPI and other RFC-enabled function modules accept fields of BCD type QUAN, DEC and NUMC, but the RFC library can only deal with fields of these types as of Release 3.1G. The RFC class library can only deal with these field types as of Release 4.0. You may need to hard-code some field-type conversion if you are using RFC class library previous to 4.0 and RFC library after 3.1G. The RFC server program for ALE has no such problems since none of the fields in the IDoc structure are not allowed to be defined with type QUAN, DEC or NUMC. Meta Objects

# **Meta Objects**

When using ALE and retrieving data from an IDoc, the external system needs to know the IDoc's structure so that it can identify the required fields correctly. IDoc structure remains unchanged within the same release, but between releases there can be small modifications, which means the integration programs may need different versions for different releases. One way to avoid this is to build up meta objects dynamically for the IDoc structure when the integration is installed. The external system then uses these meta objects to search for and to identify the relevant fields.

Since the IDoc structure includes a hierarchy of segments which also loop at the same levels, the meta objects should be carefully designed to facilitate field search and identification. SAP provides an IDoc class library in addition to the RFC class library in 4.0. The IDoc class library helps parse the data in the IDoc.

The IDoc structure can be looked up easily through the following menu path: Tools  $\rightarrow$ Administration  $\rightarrow$  Administration  $\rightarrow$  Process Technology  $\rightarrow$  IDoc  $\rightarrow$  IDoc Basis (/nwedi)  $\rightarrow$ Documentation $\rightarrow$ IDoc Types. There are two other ways to retrieve IDoc structures and use their outputs to build up IDoc meta objects more dynamically.

Use report 'RSEIDOC5'. This report writes the IDoc structure, segment and field names to the screen. To use this report, the external system can download the screen output and build up the meta objects.

Use remote function call 'EDI\_FILL\_SYIDOC01\_FOR\_RFC'. This function module takes the importing parameters 'IDoc Type' and 'Release Number' and populates the internal table EDI\_DD, which contains the IDoc 'SYIDOC01', with the descriptions of the requested IDoc type. This function module enables on-line retrieval of IDoc structures.

See also: IDocs [Page 35]

IDOCs

# **IDOCs**

## Use

DRP interface uses the following IDocs to exchange data with external systems. Due to the large number of fields within individual IDocs, this document will not list detailed information. For documentation on individual IDoc fields and segments, follow the menu path: *Tools*  $\rightarrow$  *Administration*  $\rightarrow$  *Administration*  $\rightarrow$  *Process technology*  $\rightarrow$  *IDoc*  $\rightarrow$  *IDoc basis*  $\rightarrow$  *Documentation*  $\rightarrow$  *IDoc types* 

Master Data IDoc [Page 36]

Information Structure IDoc [Page 37]

Stock/Requirements List IDoc [Page 41]

Stock Transport Order IDoc [Page 46]

Master Data IDoc

# **Master Data IDoc**

## Definition

DRP interface uses existing master data IDocs to exchange master data with external systems. Due to the large number of fields within individual IDocs, this document will not list detailed information. For documentation on individual IDoc fields and segments, follow the menu path: *Tools*  $\rightarrow$  *Administration*  $\rightarrow$  *Administration*  $\rightarrow$  *Process technology*  $\rightarrow$  *IDoc*  $\rightarrow$  *IDoc basis*  $\rightarrow$  *Documentation*  $\rightarrow$  *IDoc types* 

## Use

Use **IDoc ALEREQ01** for transferring material, customer and vendor data.

## Structure

The structure and fields of master data request IDoc ALEREQ01 are the following:

E1ALER1 ALE request IDoc header segment

E1ALEQ1 ALE request IDoc content segment

#### E1ALER1

| Fields | Format | Length | Description          |
|--------|--------|--------|----------------------|
| MESTYP | CHAR   | 6      | Logical message type |

#### E1ALEQ1

| Fields   | Format | Length | Description                    |
|----------|--------|--------|--------------------------------|
| OBJVALUE | CHAR   | 40     | Object value                   |
| SIGN     | CHAR   | 1      | Including/excluding indicator  |
| OPTION   | CHAR   | 2      | Relational operator            |
| LOW      | CHAR   | 40     | Lower limit for field contents |
| HIGH     | CHAR   | 40     | Upper limit for field contents |

To request material master, enter 'MATMAS' in the message type field MESTYP. For customer master enter 'DEBMAS', and for vendor master enter 'CREMAS'.

## **Information Structure IDoc**

### **Definition**

R/3 uses IDoc SOPGEN01 as the data carrier for all the information structures. For the DRP interface, since both demand history and production planning results use information structures, they share the same IDoc type. However, since information structures differ from each other by characteristics and key fields, R/3 generates the mapping between the generic IDoc structure and specific information structure automatically. The corresponding message type is also generated at the same time (see the configuration session).

### Use

Use IDoc type SOPGEN01 for transferring demand history and planning results.

### **Structure**

The following gives the structure and fields of SOPGEN01:

- E1LIPM0 Gen.info struct.distr. characteristics
- E1LIPV0 Gen. info struct. distribution version data
- E1LIPP0 Gen.info struct.distr. key figures (1)
- E1LIPP1 Gen.info struct.distr. key figures (2)
- E1LIPP2 Gen.info struct.distr. key figures (2)

#### E1LIPM0

| Fields | Format | Length | Description       |
|--------|--------|--------|-------------------|
| SSOUR  | CHAR   | 4      | Statistics origin |
| VONTG  | CHAR   | 8      | Planning start    |
| BISTG  | CHAR   | 8      | Planning finish   |
| PERIO  | CHAR   | 14     | Number of periods |
| M01    | CHAR   | 30     | Object 01         |
| M02    | CHAR   | 30     | Object 02         |
| M02    | CHAR   | 30     | Object 03         |

#### E1LIPV0

| Fields | Format | Length | Description                      |
|--------|--------|--------|----------------------------------|
| VRSIO  | CHAR   | 3      | Version                          |
| VETXT  | CHAR   | 40     | Version description              |
| CDAT   | CHAR   | 8      | Period to analyze - current date |
| STIME  | CHAR   | 6      | Time                             |

| AUTOR | CHAR | 12 | Author                           |
|-------|------|----|----------------------------------|
| UDAT  | CHAR | 8  | Period to analyze - current date |
| UPNAM | CHAR | 12 | Last changed by                  |
| UTIME | CHAR | 6  | Time                             |
| AVRSI | CHAR | 1  | Active version                   |
| VWDAT | CHAR | 10 | Pointer to administrative data   |
| STATU | CHAR | 1  | LIS version status               |

#### E1LIPP0

| Fields | Format | Length | Description                       |
|--------|--------|--------|-----------------------------------|
| SPMON  | CHAR   | 6      | Period to analyze: month          |
| SPTAG  | CHAR   | 8      | Period to analyze: current date   |
| SPWOC  | CHAR   | 6      | Period to analyze: week           |
| SPBUP  | CHAR   | 6      | Period to analyze: posting period |
| KZ01   | CHAR   | 22     | Key figure 01                     |
| KZ02   | CHAR   | 22     | Key figure 02                     |

#### S125: Outbound for Demand History

If the Demand Planning uses S125 to collect demand history, data in S125 can be transferred through IDoc SOPGEN01 with message type LIP125. S125 has the following structure:

| Fields | Format | Length | Description                           |
|--------|--------|--------|---------------------------------------|
| SSOUR  | CHAR   | 4      | Statistics origin                     |
| VRSIO  | CHAR   | 3      | Version                               |
| SPMON  | NUMC   | 6      | Period to analyze: month              |
| SPTAG  | DATS   | 8      | Period to analyze: day time reference |
| SPWOC  | NUMC   | 6      | Period to analyze: week               |
| SPBUP  | NUMC   | 6      | Period to analyze: posting period     |
| MATNR  | CHAR   | 18     | Material number                       |
| WERKS  | CHAR   | 4      | Plant                                 |
| VKORG  | CHAR   | 4      | Sales organization                    |
| VTWEG  | CHAR   | 2      | Distribution channel                  |
| SPART  | CHAR   | 2      | Division                              |
| MATKL  | CHAR   | 9      | Material group                        |

| PRODH   | CHAR | 18 | Product hierarchy                          |
|---------|------|----|--------------------------------------------|
| KUNNR   | CHAR | 10 | Sold to party                              |
| PERIV   | CHAR | 2  | Fiscal year variant                        |
| VWDAT   | NUMC | 10 | Pointer to administrative data             |
| BASME   | UNIT | 3  | Base unit of measure                       |
| AEMENGE | QUAN | 8  | Incoming orders quantity                   |
| LFIMG   | QUAN | 7  | Actual quantity delivered (in sales units) |

When mapped to SOPGEN01, the result is:

| E1LIPM  | S125    |
|---------|---------|
| M01     | MATNR   |
| M02     | WERKS   |
| M03     | VKORG   |
| M04     | VTWEG   |
| M05     | SPART   |
| M06     | MATKL   |
| M07     | PRODH   |
| M08     | KUNNR   |
| E1LIPPO | S125    |
| KZ01    | AEMENGE |
| KZ02    | LFIMG   |

#### **S076: Inbound for Production Plan**

Production plan should be packed into IDoc SOPGEN01 and processed by message type LIP076. The structure of S076 is:

#### **Table Caption**

| Fields | Format | Length | Description                           |  |
|--------|--------|--------|---------------------------------------|--|
| SSOUR  | CHAR   | 4      | Statistics origin                     |  |
| VRSIO  | CHAR   | 3      | Version                               |  |
| SPMON  | NUMC   | 6      | Period to analyze: month              |  |
| SPTAG  | DATS   | 8      | Period to analyze: day time reference |  |
| SPWOC  | NUMC   | 6      | Period to analyze: week               |  |
| SPBUP  | NUMC   | 6      | Period to analyze: posting period     |  |

| CHAR | 18                                                                   | Product group/material in planning hierarchy                                                                |  |
|------|----------------------------------------------------------------------|----------------------------------------------------------------------------------------------------|--|
| CHAR | 4                                                                    | Pant of product group/material in planning hierarchy                                                        |  |
| CHAR | 4                                                                    | Production version                                                                                          |  |
| CHAR | 2                                                                    | Fiscal year variant                                                                                         |  |
| NUMC | 10                                                                   | Pointer to administrative data                                                                              |  |
| UNIT | 3                                                                    | Base unit of measure                                                                                        |  |
| FLTP | 8                                                                    | Sales                                                                                                    |  |
| FLTP | 8                                                                    | Production                                                                                                  |  |
| FLTP | 8                                                                    | Stock level                                                                                                 |  |
| FLTP | 8                                                                    | Target stock level                                                                                          |  |
| FLTP | 8                                                                    | Range of coverage (days' supply)                                                                            |  |
| FLTP | 8                                                                    | Target range of coverage (target days' supply)                                                              |  |
|      | CHAR<br>CHAR<br>CHAR<br>NUMC<br>UNIT<br>FLTP<br>FLTP<br>FLTP<br>FLTP | CHAR 4<br>CHAR 2<br>CHAR 2<br>NUMC 10<br>UNIT 3<br>FLTP 8<br>FLTP 8<br>FLTP 8<br>FLTP 8<br>FLTP 8<br>FLTP 8 |  |

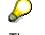

The external system is expected to upload theentire production plan for one period in one IDoc at material-plant level. Production quantity can be written into sales field ABSAT or production field PRODU. In order to synchronize with MRP's consumption logic, special attention should be paid to the integration design. There may be a need to pass both planned quantities and firmed quantities into S076 so that the independent requirements generated from these planned quantities get consumed properly by planned orders or purchase requisitions after MRP run.

## Stock/Requirements List IDoc

### **Definition**

**IDoc LOISTD01** is used to pass the stock/requirements list at the material-plant level. The external system needs to read through the IDoc and extract the information it needs. One IDoc includes all the information for one material-plant list.

### Structure

E1MDSTLMaster Material stock (MDSTA)E1PLSELMaster Material planning segment (MDPS)

E1MDPSL Master Stock Demand List (MDPS)

#### E1MDSTL

| Fields | Format | Length | Description                             |
|--------|--------|--------|-----------------------------------------|
| MATNR  | CHAR   | 18     | Material number                         |
| WERKS  | CHAR   | 4      | Plant                                   |
| PLSCN  | NUMC   | 3      | Planning scenario in long-term planning |
| EINME  | CHAR   | 15     | Restricted-use stock                    |
| EISBE  | CHAR   | 14     | Safety stock                            |
| INSME  | CHAR   | 15     | Stock in quality inspection             |
| KEINM  | CHAR   | 15     | Restricted-use consignment stock        |
| KINSM  | CHAR   | 15     | Consignment stock in quality inspection |
| KLABS  | CHAR   | 15     | Unrestricted use consignment stock      |
| KSPEM  | CHAR   | 15     | Blocked consignment stock               |
| LABST  | CHAR   | 15     | Valuated stock with unrestricted use    |
| RETME  | CHAR   | 15     | Stock returns                           |
| SPEME  | CHAR   | 15     | Blocked stock                           |
| TRAME  | CHAR   | 15     | Stock in transit                        |
| UMLMC  | CHAR   | 15     | Stock in transfer                       |

#### E1PLSEL

| Fields | Format | Length | Description                            |
|--------|--------|--------|----------------------------------------|
| PLAAB  | NUMC   | 2      | Material requirements planning segment |
| PLANR  | CHAR   | 20     | Planning segment number                |
| KDAUF  | CHAR   | 10     | Sales order number                     |

| KDPOS | NUMC | 6  | Item number in sales order   |
|-------|------|----|------------------------------|
| LGORT | CHAR | 4  | Storage location             |
| PSPEL | CHAR | 24 | Internal project item number |

### E1MDPSL

| Fields | Format | Length | Description                              |
|--------|--------|--------|------------------------------------------|
| AUFVR  | CHAR   | 10     | Source number for order                  |
| BAUGR  | CHAR   | 18     | Material number of higher-level assembly |
| BESKZ  | CHAR   | 1      | Procurement type                         |
| DAT00  | DATS   | 8      | Receipt/ Requirements date               |
| DAT01  | DATS   | 8      | Delivery/order finish date               |
| DAT02  | DATS   | 8      | Start/release date                       |
| DEL12  | CHAR   | 12     | MRP element number                       |
| DELKZ  | CHAR   | 2      | MRP element indicator                    |
| DELET  | NUMC   | 4      | Scheduling number planning element       |
| DELNR  | CHAR   | 10     | MRP element number                       |
| DELPS  | NUMC   | 6      | MRP element item                         |
| EINVR  | NUMC   | 4      | Source schedule line number              |
| KDAUF  | CHAR   | 10     | Sales order number                       |
| KDPOS  | NUMC   | 6      | Item number in sales order               |
| LGORT  | CHAR   | 4      | Storage location                         |
| MNG01  | CHAR   | 15     | Quantity reserved or quantity required   |
| MNG02  | CHAR   | 15     | Quantity in-transit                      |
| PLUMI  | CHAR   | 1      | Receipt/ issue indicator                 |
| POSVR  | NUMC   | 6      | Source item number                       |
| PSPEL  | CHAR   | 24     | Character field length 24                |
| SOBES  | CHAR   | 1      | Special procurement type                 |
| VERID  | CHAR   | 4      | Production version                       |
| VRFKZ  | CHAR   | 1      | Availability indicator                   |
| WEBAZ  | CHAR   | 5      | R/2 table                                |
| WRK02  | CHAR   | 4      | Production plant in planned order        |
| KUNNR  | CHAR   | 10     | Customer number                          |
| AUART  | CHAR   | 4      | Sales document type                      |

## $\mathbf{P}$

- Fields with asterisks are only available in 3.1H. FIX01='X' when the planned order is firmed.
- The most important field is DELKZ, which determines what type of MRP element is being dealt with for internal processing. The external system should use this flag to distinguish between the different MRP elements and extract the ones it needs.
  - 'AR' Dependent reservation
  - 'BA' Purchase requisition
  - 'BB' Provided material requirement
  - 'BE' Schedule order item
  - 'BP' Gross requirements planning
  - 'BR' Process order
  - 'CH' Batch requirements
  - 'FE' Production order
  - 'FH' End of planning time fence
  - 'IM' Actual goods receipt quantity
  - 'KB' Individual customer stock
  - 'KD' Customer independent requirements
  - 'LA' Shipping notification
  - 'LB' Batch/warehouse stock
  - 'LC' Batch/warehouse stock
  - 'LE' Delivery schedule
  - 'MB' Material issues
  - 'MR' Reservation
  - 'NE' Collective order
  - 'PA' Planned order
  - 'PB' Project stock
  - 'PP' Planned independent requirements
  - 'PR' Forecast requirements
  - 'QM' Inspection lot for quality management
  - 'S2' Simulated requirements from availability check
  - 'SA' Simulation order

- 'SB' Dependent requirements
- 'SI' Simulation requirements
- 'SM' Simulation dependent requirements
- 'TB' Transfer requirements WMS
- 'U2' Release order for a stock transfer requisition
- 'U3' Transfer requirements for simulation order
- 'U4' Release order for stock transport scheduling agreement
- 'UB' Unplanned requirements
- 'UL' Reservation in another plant
- 'UR' Stock transfer reservation
- 'VA' RFQ
- 'VB' Quotation
- 'VC' Order
- 'VE' Scheduling agreement
- 'MS' Direct production
- 'VG' Contract
- 'VI' Delivery w/o charge
- 'VJ' Delivery
- 'VP' Planned independent requirements
- 'VW' External sales order
- 'WA' Goods issue
- 'WB' Plant stock
- 'WE' Goods receipt
- 'WH' End replenishment period
- 'VF' Scheduling agreement
- 'KK' Consignment stock for customer (availability check)
- 'VT' Returns (availability check)
- 'E1' Subcontracting purchasing
- 'RP' Returns item
- When goods are issued at the supplying plant for a stock transport order, the
  order is termed in-transit until the goods are received at the destination plant.
  The stock/requirements list at the supplying plant no longer includes this order,
  but it remains in the stock/requirements list of the destination plant with
  E1MDPSL-DELKZ = 'U1'. When IDoc LOISTD is created, the in-transit quantity
  is written into E1MDPSL-MNG02, and quantity listed in MNG01 is the original
  requested quantity.

- There are several date fields in the segment E1MDPSL. DAT01 records the stock available date, which takes the GR processing time into account. DAT02 contains the order finish date for a planned order and delivery date for a requisition. DAT03 contains the production start date for internally-produced material and release date for externally-procured material.
- When the aggregation feature of the program RMCPAMRP is selected, sales orders will aggregate per customer per day at material-plant level. Sales order numbers are suppressed.

## Stock Transport Order IDoc

### Definition

The **IDoc ORDERS02** is used to create stock transport orders. Since its structure is fairly complicated, it is not listed here in detail. For detailed information, follow the menu path *Tools*  $\rightarrow$  *Administration*  $\rightarrow$  *Administration*  $\rightarrow$  *Process technology*  $\rightarrow$  *IDoc*  $\rightarrow$  *IDoc basis*  $\rightarrow$  *Documentation*  $\rightarrow$  *IDoc type*.

### Structure

This IDoc contains only one transport order. It must start with segment E1EDK01 followed by other header segments and item segments. Each item must start with segment E1EDP01 followed by other item segments. Except for starting segments E1EDK01 for the header and E1EDP01 for the items, the order of the other segments is irrelevant. If one segment type occurs more than once, only the last one is used.

Function module IDOC\_INPUT\_REC\_SHIPMENTS can create a stock transport order, change the dates and quantities in an order, delete an entire order or individual items, and release individual items in an order. But it can not add an item to an existing order. Also, it does not distinguish between deletion and locking of the items. The following will list the important (not mandatory) fields required to build up an order IDoc for the function module to process successfully.

#### Segments

| Field name | Value                        | Description                                                                                                    |
|------------|------------------------------|----------------------------------------------------------------------------------------------------|
| ACTION     | 000 001<br>002<br>003<br>004 | Insert<br>Delete<br>Change in document<br>header<br>Change in the item list<br>Change in both header<br>and items |
| BSART      | NB<br>UB                     | Standard purchase order<br>Stock transport order                                                                  |
| BELNR      |                              | Document number                                                                                                   |

#### E1EDK01 Document header general data

## $\mathbf{P}$

BSART: When it equals 'UB', the plant field in segment 'E1EDK14' must be filled with QUALF = '004'. When it equals 'NB', the vendor number in segment 'E1EDKA1' must be filled.

BELNR: This field is filled when the order document is to be changed or deleted. An external number can be used as a reference number stored in E1EDKA1-IHREZ. However, if the document needs to be created in the same ID as the external number, this field can be filled with that number under the condition that the number lies within the external number range configured in R/3.

| Field name | Value                    | Description                                                                        |
|------------|--------------------------|------------------------------------------------------------------------------------|
| QUALF      | 004<br>005<br>009<br>014 | Plant in charge<br>Delivering plant<br>Purchasing group<br>Purchasing organization |
| ORGID      |                          | Value determined by the qualifier                                                  |
|            | QUALF                    | QUALF 004<br>005<br>009<br>014                                                     |

#### E1EDK14 Header organization data

### $\wp$

and the second second s

Each item in an order can have a separate ordering plant. The values in the header segment are used as the default value for every item. If an item has its own plant, it is used only for that item. If the plant is not given in the header segment, it must be given separately for every item.

#### E1EDK03 Document header Date segment

| Field name          | Value             | Description                                           |
|---------------------|-------------------|-------------------------------------------------------|
| IDDAT               | 001<br>010<br>022 | Delivery date<br>Shipping date<br>Purchase order date |
| DATUM               |                   | Value determined by IDDAT                             |
| $\overline{\wedge}$ |                   |                                                       |

Purchase order date is the date when the order is created. The delivery date indicates the date when the goods are delivered to the destination plant. These two dates are mandatory. Shipping date is the date when the goods are shipped out of the plant. Both delivery date and shipping date are used as defaults for items. The difference between them is used as the planned delivery time for the items. If a shipping date is not provided by the IDoc, the planned delivery time will be read from the customization.

#### E1EDKA1 IDOC: Header partner information

| Field name | Value    | Description             |
|------------|----------|-------------------------|
| PARVW      | AG<br>LF | Sold-to party<br>Vendor |
| IHREZ      |          | Your reference          |
| PARTN      |          | Partner number          |

### $\bigcirc$

IHREZ: This field can be used to store the external order number. If E1EDK01-BELNR is filled while creating an order, information from IHREZ will be used as the

requisition note number for the items. A relationship is thus established between the external order number and the internal order number.

PARTN: With order type 'NB', this segment must provide the vendor number in the field PARTN. The vendor number must exist in the system. With order type 'UB', you can use the plant number in the field PARTN.

| Field name | Value                           | Description                                                                    |
|------------|---------------------------------|--------------------------------------------------------------------------------|
| POSEX      |                                 | Item number                                                                    |
| ACTION     | 001<br>002<br>003<br>004<br>005 | Item added<br>Item changed<br>Item canceled<br>Item not changed<br>Item locked |
| PSTYP      | 0<br>7                          | Normal (NB)<br>Stock transfer order<br>(UB)                                    |
| MENGE      |                                 | Quantity                                                                       |
| MENEE      |                                 | Unit of measure                                                                |
| PMENE      |                                 | Price unit of measure                                                          |
| VPREI      |                                 | Price (net)                                                                    |
| PEINH      |                                 | Price unit                                                                     |
| $\sim$     |                                 |                                                                                |

#### E1EDP01 IDOC: Item general data

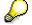

POSEX: The external system should provide this number when multiple items are created in one order document. R/3 can create the item numbers if they are not provided, but this will make it difficult for the external system to trace the items.

ACTION: If the header segment indicates a creation of an order document, this field should be '001'.

PSTYP: If the field is empty, it will take the content from E1EDK01-BSART.

#### E1EDP03 Item date segment

| Field name | Value      | Description                    |
|------------|------------|--------------------------------|
| IDDAT      | 001<br>010 | Delivery date<br>Shipping date |
| DATUM      |            | Date determined by IDDAT       |

## $\mathbf{P}$

The date provided by this segment overwrites the default date set by the header segments. It only controls the item it refers to. If the header segments do not define the dates, you need to provide the dates using this segment type for every item.

#### E1EDP19 Item object identification

| Field name | Value | Description                    |
|------------|-------|--------------------------------|
| QUALF      | 002   | Material number used by vendor |
| IDTNR      |       | Material ID                    |

#### **E1EDPA1** Item partner information

| Field name | Value | Description    |
|------------|-------|----------------|
| PARVW      | WE    | Ship-to party  |
| PARTN      |       | Partner number |

**RFC Function Calls** 

## **RFC Function Calls**

### Use

The following RFC function calls are used for the data download and upload:

RFC Create Requisitions [Page 51]

**<u>RFC:Delete Requisitions [Page 53]</u>** 

RFC: Retrieve Quota Arrangement [Page 55]

#### **RFC Create Requisitions**

## **RFC Create Requisitions**

#### CREATE REQUISITIONS: BAPI\_REQUIREMENT\_CREATE

FUNCTION BAPI\_REQUIREMENT\_CREATE.

\*"\_\_\_\_\_

- \*" EXPORTING
- \*" VALUE(OBJECT\_ID) LIKE BAPI2009OB-PREQ\_NO
- \*" TABLES
- \*" REQUIREMENT\_ITEMS STRUCTURE BAPIEBAN
- \*" REQUIREMENT\_ACCOUNT\_ASSIGNMENT STRUCTURE\_BAPIEBKN
- \*" OPTIONAL
- \*" RETURN STRUCTURE BAPIERRORS
- \*" EXCEPTIONS
- \*" NO\_OBJECT\_ID

\*"\_\_\_\_\_

### Use

BAPI\_REQUIREMENT\_CREATE is used to create both requisition and reservations. In the DRP interface, we only use it to create requisitions without account assignment input. This BAPI call only creates one stock transport requisition at one time. However, since requisitions typically have no header data, many items can be created under one requisition even though these items are transported between different plants and have different dates. This approach can reduce the number of requisitions and therefore the number of RFC calls.

To use this BAPI, you only need to populate table REQUIREMENT\_ITEMS. Exporting parameter OBJECT\_ID is relevant only if the requisition number is created externally. Table RETURN includes error information. It includes material, number of error messages and message ID's. The real content of the errors will not be visible to the external system unless another RFC call is used to look up these error message ID's. This RFC call is not available yet.

### Structure

The following fields must be filled in:

| -                  |                                                                                                    |
|--------------------|----------------------------------------------------------------------------------------------------|
| REQUIREMENT_ITEMS: |                                                                                                    |
| PREQ_NO:           | Only mandatory when the requisition is created with the external ID number                                     |
| PREQ_ITEM:         | Item number, any increment, but should follow some counting rule so the change/ delete BAPI can also trace it. |
| DOC_TYPE:          | Document type. 'NB', for example                                                                               |
| MATERIAL:          | Material name                                                                                                  |

#### Mandatory Fields

### **RFC Create Requisitions**

| PLANT:      | Destination plant                             |
|-------------|-----------------------------------------------|
| SUPPL_PLNT: | Delivery plant                                |
| QUANTITY:   | Delivered quantity                            |
| DEL_DATCAT: | Delivery date category. '1': day, '2': month. |
| DELIV_DATE: | Delivery date, format: YYYYMMDD               |
| ITEM_CAT    | Item category. '7' for transport order        |
| RES_REQ_ID: | 'X' for requisition                           |

#### **RFC:Delete Requisitions**

## **RFC:Delete Requisitions**

#### DELETE REQUISITIONS: REQUISITION \_LIST\_DELETE

FUNCTION REQUISITION\_LIST\_DELETE.

\*"\_\_\_\_\_

\*"\*"Local interface:

- \*" IMPORTING
- \*" VALUE(DELIVERY\_DATE) LIKE EBAN-LFDAT DEFAULT SPACE
- \*" VALUE(CREATOR\_NAME) LIKE EBAN-ERNAM DEFAULT SPACE
- \*" TABLES
- \*" REQUISITION\_LIST STRUCTURE BAPIKEYLIS
- \*" BAPIRETURN STRUCTURE BAPIRETURN
- \*" EXCEPTIONS
- \*" NOT\_CARRIED\_OUT

\*"\_\_\_\_\_

### Use

REQUISITION\_LIST\_DELETE is used to delete a list of requisitions in R/3. Depending on the importing parameters, it finds the list of requisitions and deletes them. When an error occurs, the error message will be returned in BAPIRETURN and the function call becomes invalid (the database restores to the time before the function gets called).

The REQUISITION\_LIST should pass the list of material and plant combination. The DELIVERY\_DATE indicates the need-to-arrive date for the material in the purchasing requisition and the CREATOR\_NAME for the name of the creator.

If both DELIVERY\_DATE and CREATOR\_NAME are empty but the REQUISITION\_LIST contains material and plant information, the function module deletes all the requisitions with the same material in that plant. If the CREATOR\_NAME has a value, the function module only deletes the ones with that CREATOR\_NAME. And the same logic holds for DELIVERY\_DATE. If both are not empty, the function module deletes the requisitions which satisfy all the importing parameters as well as the table parameters. This logic is designed to give the callers maximal amount of control.

Once again an error-handler may be required to use this function call more effectively. When errors occur, the function module may need to be recalled or errors need to be logged somewhere else. The content of error messages is contained in table BAPIRETURN.

### **Structure**

#### Importing parameters:

DELIVERY\_DATE: Date with form YYYYMMDD. Or empty.

#### **RFC:Delete Requisitions**

CREATOR\_NAME: External system name. Or empty.

#### **REQUISITION\_LIST**

MATERIAL: Material number

PLANT: Plant number

If any error occurs after the call, exception *NOT\_CARRIED\_OUT* will be raised and the error message will be returned in *BAPIRETURN*.

#### **RFC: Retrieve Quota Arrangement**

### **RFC: Retrieve Quota Arrangement**

Retrieve Quota Arrangement: BAPI\_QUOTA\_ARRANGEMENT\_GETLIST

FUNCTION BAPI\_QUOTA\_ARRAMGEMENT\_GETLIST.

\*"\_\_\_\_\_

\*"\*"Local interface:

- \*" TABLES
- \*" MATERIALPLANT\_LIST STRUCTURE BAPIKEYLIS
- \*" QUOTALIST STRUCTURE BAPIQUOTA
- \*" ROUNDING\_PROFILE STRUCTURE BAPIRDPRFL
- \*" BAPIRETURN STRUCTURE BAPIRETURN

### Use

BAPI\_QUOTA\_ARRANGEMENT\_GETLIST is used to retrieve a list of Quota Arrangement information stored in R/3. The BAPI call needs to populate table BAPIKEYLIS with the list of material-plants where these materials are procured. After the call, the information is transferred back through tables BAPIQUOTA and BAPIRDPRFL. Additional information and warnings are stored in BAPIRETURN.

In R/3, rounding value is usually used for batch procurement and stored in material master. But for the complicated batch sizes, rounding profile is defined in MRP customization and used in the quota management table. The BAPI call also retrieves the rounding profile so that the external caller can obtain maximal amount of information. If rounding profile is defined, the BAPI call exports the rounding profile and leaves the rounding value zero, otherwise it populates the rounding value in BAPIQUOTA. There are also situations when none of them are maintained. Information will be passed through BAPIRETURN.

### **Structure**

#### BAPIKEYLIS

| Fields   | Format | Length | Description     |
|----------|--------|--------|-----------------|
| MATERIAL | char   | 18     | Material number |
| PLANT    | char   | 4      | Plant           |

#### BAPIQUOTA

| Fields     | Format | Length | Description                          |
|------------|--------|--------|--------------------------------------|
| MATERIAL   | char   | 18     | Material number                      |
| PLANT      | char   | 4      | Plant                                |
| PERIOD_TIL | dats   | 8      | Quota arrangement period valid until |

### **RFC: Retrieve Quota Arrangement**

|            | data | 0  | Quete errongement nevied valid from              |
|------------|------|----|--------------------------------------------------|
| PERIOD_TIL | dats | 8  | Quota arrangement period valid from              |
| CREAT_DATE | dats | 8  | Date on which record was created                 |
| CREATED_BY | char | 12 | Name of user who created object                  |
| MIN_SPLIT  | quan | 8  | Minimum quantity for splitting quota             |
| QUOTA_ITEM | numc | 3  | Quota arrangment item                            |
| PROCURE_TY | char | 1  | Procurement type                                 |
| SPECIAL_TY | char | 1  | Special procurement type                         |
| VENDOR_NUM | char | 10 | Vendor account number                            |
| PROC_PLANT | char | 4  | Plant from which material is procured            |
| QUOTA      | dec  | 2  | Quota                                            |
| BASE_QUAN  | chan | 8  | Base quantity of quota arrangement item          |
| ALOC_QUAN  | chaN | 8  | Allocated quantity of quota arrangement item     |
| MAX_QUAN   | quan | 8  | Maximum quantity of quota arrangement item       |
| PROD_VER   | char | 4  | Production version                               |
| MAX_LOT    | chan | 7  | Maximum lot size per quota item                  |
| MIN_LOT    | quan | 7  | Minimum quantity of quota arrangement item       |
| PROFILE_RD | char | 4  | Rounding profile                                 |
| ROUNDVALUE | chan | 7  | Order quantity increment in the rounding         |
| ONCE_ONLY  | char | 1  | Once only indicator                              |
| MAX_REL    | chan | 7  | Maximum release quantity per period              |
| PERIOD_REL | quar | 1  | Period to which release quantity relates         |
| NUM_PE_REL | numc | 2  | No. of periods to which release quantity relates |
| PRIORITY_R | numc | 2  | Order quantity increment in the rounding         |

#### BAPIRDPRFL

| Fields      | Format | Length | Description                                            |
|-------------|--------|--------|--------------------------------------------------------|
| PLANT       | char   | 4      | Plant                                                  |
| RD_PROFILE  | char   | 4      | Rounding profile                                       |
| RD_LEVEL    | numc   | 6      | Level in rounding profile                              |
| THRESHOLD   | quan   | 7      | Threshold value for rounding profile                   |
| RD_VALUE    | quan   | 7      | Rounding off method for rounding items                 |
| RD_RULE     | char   | 2      | Rounding off rule                                      |
| INDICATOR 1 | quar   | 1      | Indicator: check units of measure allowed for vendor   |
| INDICATOR 2 | quar   | 1      | Indicator: check units of measure allowed for customer |

### BAPIRETURN

#### **RFC: Retrieve Quota Arrangement**

| Fields     | Format | Length | Description                            |
|------------|--------|--------|----------------------------------------|
| TYPE       | char   | 1      |                                        |
| CODE       | char   | 5      |                                        |
| MESSAGE    | quar   | 220    |                                        |
| LOG_NO     | quar   | 20     | Application log number                 |
| LOG_MSG_NO | numc   | 6      | Application log: message serial number |

For this BAPI, TYPE = 'I' (Information) or 'W' (Warning). CODE = 'DP'. Possible messages are:

000 Quota arrangement has not been defined for material & at plant &.

001 Rounding profile from date & for material & between plant & and vendor &.

002 Rounding profile from date & for material & between plant & and plant &.

003 Rounding value from date & for material & between plant & and vendor &.

004 Rounding profile from date & for material & between plant & and plant &.

005 No rounding from date & for material & between plant & and vendor &.

006 No rounding from date & for material & between plant & and plant &.

#### Examples

## **Examples**

The following examples illustrate how demand planning and distribution resource planning can be optimized in external systems:

Use external system for demand planning [Page 59]

Use external system for distribution planning [Page 60]

Use external system for deployment [Page 61]

#### **Use External System for Demand Planning**

## **Use External System for Demand Planning**

Goal: Forecast demand at both material group and customer location levels

Demand planning is carried out at both material group and customer location level in the external system based on the historical data collected from R/3. The results are fed back into R/3. The following procedure is a typical example:

- 1. Collect demand history into information structure S125 by using Sale Information System.
- 2. Initiate data exchange between R/3 and the external system:
  - a) Select required master data (material master, customer master, etc.).
  - b) Select required demand history data (S125).
- 3. Aggregate demand history at material group level and customer level. Carry out the forecasting.
- 4. Initiate data exchange between external system and R/3:
  - a) Upload the forecasting results into the sales row of the SOP planning table.
  - b) Use the sales forecast to plan production.

#### **Use External System for Distribution Planning**

## **Use External System for Distribution Planning**

Goal: Create a production and distribution plan in which demands are met in the distribution centers.

Planning is carried out through the entire supply chain network including manufacturing plants and distribution centers/warehouses. Demands are either collected from customer orders or forecast at the distribution centers. The following procedure is a typical example:

- 1. Initiate data exchange between R/3 and the external system:
  - a) Select required master data (material master, etc.).
  - b) Transfer the demand history from R/3 if a forecast is required and will be carried out in the external system. If the forecast will be performed in R/3, transfer the forecasting results from R/3.
  - c) Select required transaction data (current stock/requirements list which includes stock on-hand, customer orders, purchase orders, production orders, etc.).
  - d) Retrieve Quota Arrangement from the external system.
- 2. Create a plan in the external system that meets the demands placed at the distribution centers.
  - a) -Plan production at manufacturing plants.
  - b) -Plan goods movement between manufacturing plants and distribution centers.
- 3. Initiate data exchange between external system and R/3:
  - a) Delete all unconverted requisitions created by the external system.
  - b) Create stock transport requisitions based on the planned goods movements between the manufacturing plants and the distribution centers.
  - c) Populate the SOP planning tables with data from the new production plan created by the external system and with the firmed production plan which results from the MRP run within R/3.
- 4. Continue processing within R/3. The production plan eventually needs to be converted into production orders, or firmed planned orders for repetitive manufacturing. The following steps are required:
  - a) Aggregate proposed production plans and firmed plans in the SOP planning table and transfer them to demand management. Independent requirements are created.
  - b) Run MRP and create planned orders.
  - c) Convert planned orders into production orders, or create run schedule for repetitive manufacturing planned orders.

#### **Use External System for Deployment**

## **Use External System for Deployment**

Goal: Dispatch finished products to various distribution centers optimally so that customer demands are met.

Production plans are fixed in multiple manufacturing plants based on capacity and material availability. Distribution centers are located in various sites to cover the customer demands. In order to meet customer demands and minimize transportation costs, it's important to plan what quantities must be shipped from the manufacturing plants to which distribution centers, and when the shipments will take place.

The following procedure could be a typcial example :

- 1. Plan production in Sales and Operations Planning module in R/3.
- 2. Initiate data exchange between R/3 and the external system:
  - a) Select required master data (material master, etc.)
  - b) Select production plan (from planning tables in SOP)
  - c) Select required transaction data (current stock/requirement list, which includes stock on-hand at the distribution centers, customer orders, etc.)
- 3. Create a plan in the external system that meets the customer demands and keeps transportation costs at a minimum.
  - a) Set up the transportation network with transportation capacity
  - b) Plan goods movement between the manufacturing plants and the distribution centers
  - c) Combine planned shipments into truckloads
- 4. Initiate data exchange between the external system and R/3
  - a) Create new stock transport orders with external IDs
  - b) Change the existing stock transport orders

**Production Optimization Interface (POI)** 

## **Production Optimization Interface (POI)**

Production Optimization Interface (POI): Overview [Page 64] Application Scenarios [Page 67] Optimizing Capacity by Sequencing in Repetitive Manufacturing [Page 68] Optimizing Production Planning Considering Various Conditions [Page 69] Prerequisites [Page 66] Communication [Page 70] Communication: ALE [Page 71] Communication: RFC and TRFC [Page 72] IDoc Basic Structure [Page 73] Data Exchange: SAP R/3 ® External Optimization System (Download) [Page 74] Master Data [Page 75] Selection of Master Data [Page 77] Transfer Mode [Page 78] Selection Options: Master Data [Page 80] Transaction Data [Page 83] Selection of Transaction Data [Page 84] Customizing Settings: Download [Page 85] Procedure: Monitoring Download [Page 88] Monitoring: Download [Page 89] IDocs [Page 91] LOIBOM01 [Page 93] MATMAS03 [Page 98] LOICAL01 [Page 104] LOIWCS02 [Page 105] LOIRNH01 [Page 110] LOIROU01 [Page 111] CLFMAS01 [Page 117] LOINUM01 [Page 119] LOIPLO01 [Page 120] LOIPRO01 [Page 124] LOISTD01 [Page 135] LOIRSH01 [Page 138] LOITMXL01 [Page 140]

#### **Production Optimization Interface (POI)**

LOIPGR01 [Page 142]

Data Exchange: External Optimization System ® SAP R/3 (Upload) [Page 148]

Data Upload [Page 149]

Starting the Upload [Page 150]

Monitoring: Upload [Page 151]

Procedure: Monitoring (Upload) [Page 152]

Customizing Settings: Upload [Page 154]

Tables for Upload [Page 156]

Function Module CLOI CHANGES UPL 31 [Page 157]

CLOI\_IF\_PAR [Page 159]

CLOI RET VAL [Page 161]

CLOI PLORDI IMP [Page 162]

CLOI PLORDU IMP [Page 165]

CLOI\_PLORDD\_IMP [Page 167]

CLOI\_PLORD\_OPRU\_IMP [Page 168]

CLOI ORDI IMP [Page 171]

CLOI ORDU IMP [Page 173]

CLOI ORD OPRU IMP [Page 175]

CLOI MAP EXP [Page 179]

CLOI METHOD LOG EXP [Page 180]

CLOI MESSAGE LOG EXP [Page 182]

CLOI MSG OBJ LOG EXP [Page 183]

CLOI\_PLORD\_EXP [Page 184]

CLOI ORD EXP [Page 185]

CLOI\_PLORD\_OPR\_EXP [Page 186]

CLOIORD OPR EXP [Page 187]

CLOI ORD SEQ EXP [Page 188]

Function Module CLOI MESSSAGES TEXT GET [Page 189]

CLOI\_LANGU [Page 190]

CLOI MSG IMP [Page 191]

CLOI MSG TEXT EXP [Page 192]

#### SAP AG

#### Production Optimization Interface (POI): Overview

## **Production Optimization Interface (POI): Overview**

Optimization programs are implemented in production planning for expensive and complex productions.

POI (**P**roduction **O**ptimization Interface) is an open interface that allows an SAP R/3 System user to access and use the functionality of these optimization programs.

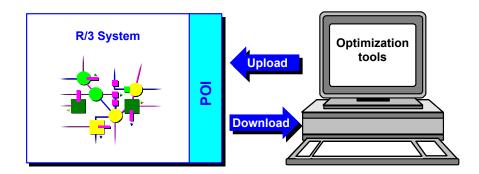

## The above graphic shows the data transfer from R/3 to an external optimization program. The optimized data is returned to the R/3 System.

POI belongs to the Production Planning module and can be used at the following levels: Master Production Scheduling (MPS), Material Requirements Planning (MRP), and Shop Floor Control (SFC).

The process includes three steps:

- 1. Data download: SAP R/3  $\rightarrow$  Optimization program (send data)
- 2. Optimization (external optimization program)
- 3. Data upload: Optimization program  $\rightarrow$  SAP R/3 (receive data)

You can either send data manually or have it sent in the background.

You select the data to be transferred on two selection screens.

To exchange data using POI, various <u>requirements [Page 66]</u> must be fulfilled.

Production Optimization Interface (POI): Overview

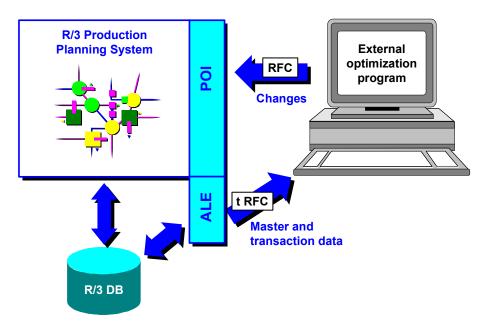

#### The above graphic illustrates the data transfer process.

Asynchronous communication using ALE and IDocs occurs during the download.

Optimization takes place following the transfer of data to the external optimization system.

The optimization system can change, create and delete planned orders, run schedule headers, production and process orders and change operations. This data is transferred synchronously using RFC (upload).

You can use POI to optimize production planning taking into account various conditions or to optimize capacity in repetitive manufacturing. You will find a description in the section <u>Application</u> <u>Scenarios [Page 67]</u>.

#### Prerequisites

## **Prerequisites**

The following **prerequisites** must be met if you want to use the interface:

- Valid bill of material
- Valid routing
- Valid settlement profile (Customizing: *Production Orders*  $\rightarrow$  *Master Data*  $\rightarrow$  *Orders*)
- The production version, if used, must be valid for the time and lot size specified
- Material availability: the material must be available in sufficient quantity or the indicator for the material availability check cannot be set for the status *created* or *released* (Customizing *Production Orders* → *Operations* → *Availability Check* → *Check Control*).
- If the production order is to be costed, activity types and activity prices must be maintained in the work center or cost center

**Application Scenarios** 

## **Application Scenarios**

This section describes two possible application scenarios for the Production Optimization Interface (POI).

- 1. Optimizing Capacity by Sequencing in Repetitive Manufacturing [Page 68]
- 2. Optimizing Production Planning Considering Various Conditions [Page 69]

#### Optimizing Capacity by Sequencing in Repetitive Manufacturing

# Optimizing Capacity by Sequencing in Repetitive Manufacturing

Goal: maximum capacity utilization of production lines

Repetitive manufacturing requires the maximum utilization of capacity on production lines. This goal can be reached, for example, by minimizing setup times. One typical procedure might be as follows:

- 1. Planning for repetitive manufacturing in the SAP R/3 System occurs using the planning table or material requirements planning.
- 2. Data exchange SAP R/3  $\rightarrow$  external system
- Selection of all required master data (materials, bills of material, routings, work centers, etc.)
- Selection of all required transaction data (planned orders, current stock/requirements list, run schedule headers, etc.)
- 3. Planning and optimization in the external system with the goal to minimize setup times:
- Sequence of planned orders defined corresponding with setup transitions
- Production line (and routing assigned to it) determined for each planned order by production version
- 4. Data exchange external system  $\rightarrow$  SAP R/3
- All order finish dates affected are changed in the R/3 System
- A different routing is assigned to the planned order by production version in the R/3 System

**Optimizing Production Planning Considering Various Conditions** 

## **Optimizing Production Planning Considering Various Conditions**

Goal: orders or operations are to be dispatched so that existing conditions are met

Production planning often demands that existing conditions, such as material availability, capacity availability or order priorities, are taken into account.

One possible way you can optimize production planning is as follows:

- 1. Planning in the SAP R/3 system occurs, for example, using demand management, material requirements planning and/or master production scheduling.
- 2. Data exchange SAP R/3  $\rightarrow$  external system
- Selection of all required master data (materials, bills of material, routings, work centers, etc.)
- Selection of all required transaction data (planned orders, current stock/requirements list, run schedule headers, etc.)
- 3. Planning and optimization in the external system with the goal to take existing conditions into account:
- Dates for planned and production orders are set
- Production versions and routings for respective planned and production orders are determined
- Planned and production orders can be created or deleted
- Operation dates are reset
- Work centers for operations are specified
- 4. Data exchange external system  $\rightarrow$  SAP R/3
- Order start date and/or production version (and routings) of affected planned and production orders are changed in the R/3 System
- Planned and production orders can be created or deleted
- Operation dates are reset

#### Communication

### Communication

Communication occurs with the help of <u>ALE [Page 71]</u> and transactional RFC during download and only <u>RFC [Page 72]</u> during upload.

For additional information, refer to:

Communication: ALE [Page 71]

Communication: RFC and TRFC [Page 72]

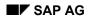

#### **Communication: ALE**

## Communication: ALE

During the download, data is sent by ALE (Application Link Enabling). ALE supports the creation and operation of distributed applications, and enables the business-driven interchange of messages between computer systems in a distributed environment. Data consistency is maintained throughout the network. Application integration is not achieved through a central database, but through synchronous and asynchronous communication.

ALE consists of the following three layers:

- Application services
- Distribution services
- Communication services

Data is sent asynchronously from the SAP R/3 System to the optimization system with POI.

The data exchange between SAP systems and external systems takes place through data containers called <u>IDocs (intermediate document type) [Page 73]</u>. IDocs have a neutral data structure. The external system, however, must contain an 'inbound\_IDoc\_process' function which is necessary for inbound processing on the external side of the exchange.

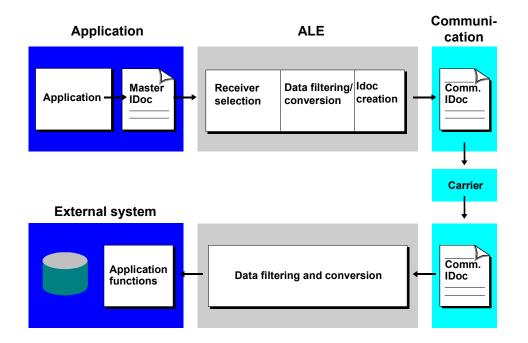

The above graphic illustrates communication between the SAP R/3 System and an external system

#### **Communication: RFC and TRFC**

## **Communication: RFC and TRFC**

Communication between an optimization system and the SAP R/3 System is possible using Remote Function Call (RFC). An RFC is a communication technique developed by SAP in order to provide an easier transfer of data between different systems.

In transactional RFCs, the data is saved temporarily before being sent so that the application and communication are balanced out.

You will find a more detailed description of RFCs in the corresponding documentation in CA *Cross-Application Functions*.

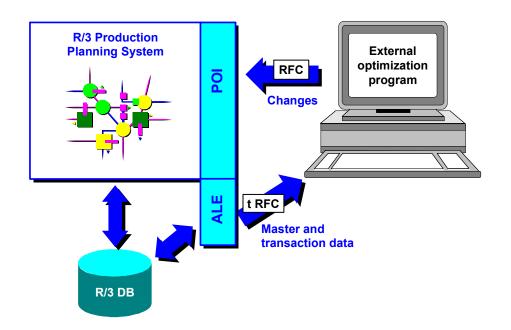

The above graphic illustrates the data transfer between R/3 and the external system.

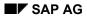

**IDoc Basic Structure** 

# **IDoc Basic Structure**

An IDoc consists of a header line, several connected data segments and status records.

#### **Function of IDoc Elements**

| Element        | Function                                                                                                    |
|----------------|----------------------------------------------------------------------------------------------------|
| Header         | Defines the content, structure, sender, receiver and status of the IDoc                                                                                        |
| Data segment   | Consists of a "leader" (consecutive segment number and a description of the type of segment) and a field string 1000 characters long (containing segment data) |
| Status records | Describe processing steps of the IDoc up to the present                                                                                                    |

For more detailed information about IDocs, refer to the *Consultant's Guide to ALE*. To view specific IDocs, follow the menu path *Tools*  $\rightarrow$  *Business Framework*  $\rightarrow$  *ALE*  $\rightarrow$  *Development*. In the ALE Development screen, follow *IDoc*  $\rightarrow$  *IDoc Basis*  $\rightarrow$  *Documentation*  $\rightarrow$  *IDoc types* 

Data Exchange: Download

# Data Exchange: Download

You can select the data to be sent to an optimization program on two selection screens. The data is separated into master data and transaction data. A special <u>IDoc [Page 91]</u> is created for each business object and is forwarded to the ALE layer to be sent.

# Δ

Note the <u>requirements [Page 66]</u> for data exchange using the Production Optimization Interface (POI).

See also:

Master Data [Page 75]

Transaction Data [Page 83]

Monitoring: Download [Page 89]

Customizing Settings: Download [Page 85]

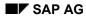

#### Master Data

# **Master Data**

Master data that can be sent to an optimization program includes:

- Materials
- Bills of material
- Routings
- Work centers
- Work center hierarchies
- Resource networks
- Factory calendars
- Object classifications
- Product group
- Transition matrix

The interface only supports the exchange of the entire data record. Currently it is not possible to send changes made since the last exchange of data between the R/3 System and an external system.

Once the master data has been selected, it can either be transferred manually or in a batch job.

<u>IDocs [Page 91]</u> are created for each business object. The IDocs are clearly structured so they can be read more easily by the external system.

By reducing the IDocs, it is possible to use and define additional message types (see the implementation guide for *ALE*).

| <b>IDocs</b> for | <sup>.</sup> Master | Data | Download |
|------------------|---------------------|------|----------|
|------------------|---------------------|------|----------|

| Master data           | Master IDoc type    | Predefined message type |
|-----------------------|---------------------|-------------------------|
| Materials             | MATMAS03 [Page_98]  | MATMAS                  |
| Bills of material     | LOIBOM01 [Page 93]  | LOIBOM                  |
| Routings              | LOIROU01 [Page 111] | LOIROU                  |
| Work centers          | LOIWCS02 [Page 105] | LOIWCS                  |
| Work center hierarchy | LOIRNH01 [Page 110] | LOIRNH                  |

#### Master Data

| Resource network            | LOIRNH01 [Page 110]  | LOIRNH |
|-----------------------------|----------------------|--------|
| Factory calendar            | LOICAL01 [Page 104]  | LOICAL |
| Object classification       | CLFMAS01 [Page 117]  | CLFMAS |
| Number of transferred IDocs | LOINUM01 [Page_119]  | LOINUM |
| Product group               | LOIPGR01 [Page 142]  | LOIPGR |
| Transition matrix           | LOITMXL01 [Page 140] | LOITMX |

### See also:

Selection of Master Data [Page 77]

Master Data Transfer

# **Master Data Transfer**

You can send either all the relevant data or limit the data transfer to changes that were made since the last complete data transfer.

For more information, see <u>Transfer Mode [Page 78]</u>.

You must also define the optimization system that will receive the master data.

#### See also:

Select Master Data for Transfer [Page 80]

**Transfer Mode** 

# **Transfer Mode**

In order to recognize changes in the master data objects, POI uses SMD functions (shared master data tools) that already exist in the standard R/3 System. For further information on SMD tools, see the R/3 Library, *Cross Applications*  $\rightarrow$  *BFA*  $\rightarrow$  *BFA*-*ALE /Programming.* 

Choose Distribution using message types  $\rightarrow$  Master Data Distribution  $\rightarrow$  Processing outbound master data

When downloading data in POI, you have the choice between two modi, 'complete' or 'changes'.

| Transfer mode Complete:                                                                                                    | Transfer mode Changes:                                                                                                    |
|----------------------------------------------------------------------------------------------------|----------------------------------------------------------------------------------------------------|
| If you select <b>Complete</b> mode, all the master<br>data corresponding to the selection criteria<br>specified in the master data selection screen is<br>sent. Change pointers for message types for<br>master data objects relevant to the download<br>to the external optimization system are set to                                                                                       | If you select <b>change</b> mode when master data<br>objects are entered at a later date, only data<br>that has been changed since the latest<br>complete download is sent. Changes in this<br>case include new entries, changes to objects<br>and deletions. |
| 'processed.' This ensures that if data is<br>changed and transferred at a later date, only<br>the data changed since the latest complete<br>transfer will be downloaded.                                                                                                    | A complete data download takes place for master data objects that are not supported by the change mode.                                                                                                    |
| Using reduced message types for<br>POI instead of basic ones prevents<br>problems if another application that<br>is using change pointers together<br>with a basic message type such as<br>MATMAS updates, activates or<br>deactivates the POI change<br>pointers. Before you decide to use<br>message types together with<br>change pointers, make sure you<br>won't run into such problems. | In transfer mode change, as in the case of a complete master data download, all change pointers for message types that are sent to the external optimization system are set to 'processed'.                                                                   |

#### **Change Pointers**

Depending on the message types that were set in Customizing, change pointers are written when changes are made to a master data object. POI processes the change pointers, which in turn cause those master data objects that were changed in R/3 to be sent again to the external logical system.

When making Customizing settings for POI, you must also specify the reduced message types that will be sent to the external system. POI uses the settings, reads the message type change

#### **Transfer Mode**

pointers, and processes them. (See IMG for information on Customizing settings for activating the writing of change pointers.)

The following objects are supported when downloading master data changes:

- materials
- bills of material
- routings

Make sure obsolete and processed change pointers are deleted periodically. Otherwise, performance could slow down.

If the external system receives an IDoc of an object, all information pertaining to it must be replaced completely with the new information.

In order to download changes in POI, you must make the appropriate settings in Customizing.

To register and process data changes in POI, you must activate the writing of change pointers.

You must also activate the usage of change pointers in Customizing under *Data Transfer Parameters for POI* $\rightarrow$ *Define General Settings for Data Transfer Parameters*. If this setting has not been maintained, the change pointers are not read or updated, nor is it possible to download data changes.

See also Procedure: Customize Settings, Step 3.

#### Reduced message types and the download of data changes:

If you are using the data changes download together with reduced message types, keep in mind that a material master IDoc will only be downloaded again if the changed field in the material master is also contained in the reduced message type. If a field is changed in the material master and it is not contained in the reduced message type, the corresponding material IDoc will not be sent again. Changes in the material master are registered by individual fields.

No change pointers are written if changes are made to the material master long text (segments E1MTXHM and E1MTXLM) and the IDoc is not resent.

In the case of BOM and routing IDocs, however, data changes are registered for the entire object. Thus the change in a specific field of a BOM or routing will not be registered. Only the BOM or routing itself will be registered as having been changed. For this reason, it could happen that a BOM or routing IDoc is sent even though one of the fields that was changed is not contained in the reduced message type.

Further information regarding the download of data changes, consult the POI Implementation Guide (IMG) under Logistics General  $\rightarrow$  Supply Chain Planning Interfaces  $\rightarrow$  Production Optimization Interface.

#### **Procedure: Select Master Data**

# **Procedure: Select Master Data**

- Choose menu options Logistics → Central functions → SCP Interfaces. Choose SCPInterfaces → POI → Send → Master Data. You access the screen, Select Master Data for Transfer.
- 2. This screen is divided into sections covering the different types of master data that can be selected for transfer. Make your selections and entries.

|                     | Activit | ies                                                                                                    | Notes                                                                                                    |
|---------------------|---------|----------------------------------------------------------------------------------------------------|----------------------------------------------------------------------------------------------------|
| Transfer Mode       | 1.      | Select the radio button that<br>corresponds to the type of<br>data transfer you want to<br>make.                                                                                                    | If you choose <b>Complete</b> , all master data corresponding to your selections in this screen is sent.                                                                                                    |
|                     |         |                                                                                                    | If you choose <b>Changes</b> , only data that has been changed since the last complete download is sent.                                                                                                    |
|                     |         |                                                                                                    | See also: <u>Transfer Mode [Page</u><br>78]                                                                                                    |
| Optimization System | 2.      | Enter the logical system.<br>Before you can enter an<br>optimization system, you<br>must first create the<br>corresponding logical<br>system in Customizing. To<br>do this, in the<br>implementation guide,<br>choose <i>ALE Settings for</i><br><i>POI</i> in the SCPI IMG.<br>Carry out the appropriate<br>setting in the section <i>Basic</i><br><i>Configuration</i> .<br>For more detailed<br>information, refer to the<br>implementation guide for<br><i>ALE</i> . | All parameters you chose for the<br>last selection are automatically<br>saved as a variant under the name<br><optimization system="">_1.<br/>You can use this name in a batch<br/>job. You can also save several<br/>variants and use them for a batch<br/>job.<br/>If you enter <optimization<br>system&gt; and press ENTER, the<br/>selection parameters that were last<br/>maintained are displayed.<br/>However, this way of simplifying<br/>selection is only possible if you did<br/>not enter any other selection<br/>criteria besides the optimization<br/>system when you released the<br/>data.</optimization<br></optimization> |
| Materials           | 4.      | Enter the plant, materials<br>and any other necessary<br>data.                                                                                                    | Plant is a mandatory field.                                                                                                    |
|                     | 5.      | Flag selection indicators                                                                                                    |                                                                                                    |

#### Section 1: Select Master Data for Transfer

#### Section 2: Select Master Data for Transfer

| Selection Parameters | Activities | Notes |
|----------------------|------------|-------|
|----------------------|------------|-------|

#### **Procedure: Select Master Data**

| Entry type    | 2.     | Select the type of<br>entry for database<br>reading period (for<br>example, day,<br>month, etc.).<br>Enter the start and<br>end date.<br>Enter the upper and<br>lower limits of the lot | These settings are valid for the<br>selection of BOMs and routings.<br>When you enter this information, all<br>corresponding alternatives (in multi-<br>level BOMs) and change statuses<br>(in changes with engineering<br>change management) are selected.                                                                                                    |
|---------------|--------|----------------------------------------------------------------------------------------------------|----------------------------------------------------------------------------------------------------|
| BOM           | 4.     | size range.                                                                                                    | If you choose option 'BOMs for material selected above', the                                                                                                    |
|               |        | <ul> <li>No BOM selection</li> <li>BOM for material above</li> <li>BOM for</li> </ul>                                                                                                   | material you entered in section 1 is<br>used.<br>If you do not want to use the<br>material selected in section 1,<br>choose option 'BOM for' and enter<br>the plant and material in the                                                                                                    |
|               | 5.     | Enter the plant to limit selection.                                                                                                    | appropriate fields                                                                                                    |
| Routing       | Same a | s for BOM                                                                                                    |                                                                                                    |
| Work Center   | Same a | s for BOM                                                                                                    | Segment E1KAREL in the work<br>center IDoc transfers available<br>capacity for specific time periods<br>and work centers. Define the time<br>period by entering a start and end<br>date. If you don't enter a time period<br>(default), this segment won't be<br>filled and no capacity information<br>will be transferred. Work centers<br>belonging to a specific plan can be<br>sent automatically. IDocs<br>corresponding to work centers in the<br>selected routings, in this case, work<br>centers contained in segments<br>E1PLPOL-ARBID and E1PORSL-<br>ARBID are sent. If the segments are<br>reduced, no data is transferred for<br>these work centers. If warehouse<br>resources are being used, those for<br>field E1PLMZ-LGORT are sent. This<br>also applies to warehouse<br>resources for production versions of<br>a material and its routing in which<br>case the work centers are<br>automatically transmitted. |
| Other options | Select |                                                                                                    | Limit the selection by entering:                                                                                                    |

#### **Procedure: Select Master Data**

| Hierarchy                         | hierarchies                                                                  | plant                  |
|-----------------------------------|------------------------------------------------------------------------------|------------------------|
| Resource network                  | networks                                                                     | plant                  |
| Factory calendar                  | calendar                                                                     | year                   |
| Classification/characteristi<br>c | class (mandatory)                                                            | class type (mandatory) |
| Product group                     | product groups                                                               | plant                  |
| Transition matrix                 | Enter matrix ID PI for<br>Process Industry or PP for<br>non-process industry | plant                  |

3. Choose the menu options  $Program \rightarrow Execute$ .

You can also let the program run as a batch job. To do this, choose the menu options *Program*  $\rightarrow$  *Exec. in background.* 

The corresponding IDoc is created and forwarded to the message distribution level of ALE.

You will receive a message once the IDoc has been forwarded successfully.

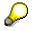

You can define additional selection parameters for bills of material and routings in Customizing for POI.

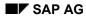

#### **Transaction Data**

# **Transaction Data**

Transaction data that can be exchanged with the optimization system includes:

- planned orders
- production orders/process orders
- stock/requirements list
- run schedule headers
- warehouse stock
- production campaigns

After the transaction data is selected, the data is transferred manually or in a batch job.

IDocs [Page 91] are created for each business object.

| Transaction data                     | Master IDoc Type    | Predefined message type |
|--------------------------------------|---------------------|-------------------------|
| Planned orders                       | LOIPLO01 [Page 120] | LOIPLO                  |
| Production orders/<br>process orders | LOIPRO01 [Page 124] | LOIPRO                  |
| Stock/requirements list              | LOISTD01 [Page 135] | LOISTD                  |
| Run schedule headers                 | LOIRSH01 [Page 138] | LOIRSH                  |
| Warehouse stock                      | LOIMS01 [Page 145]  | LOIMSO                  |
| Production campaigns                 | LPIPCM01 [Page_146] | LPIPCM                  |

#### **IDocs for Transaction Data Download**

#### See also:

Select Transaction Data [Page 84]

#### **Procedure: Select Transaction Data**

# **Procedure: Select Transaction Data**

1. Choose the menu options Logistics  $\rightarrow$ Central functions  $\rightarrow$  SCP Interfaces

SCP Interfaces  $\rightarrow$  POI  $\rightarrow$  Send  $\rightarrow$  Transaction Data. You access the screen, Select Transaction Data for Transfer.

2. Enter the optimization system in the appropriate field.

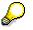

Before you can enter an optimization system, you must first create the corresponding logical system in Customizing. To do this, choose *ALE Settings for POI* in the SCPI Implementation Guide. Make the appropriate settings in the section *Basic Configuration*.

For more detailed information, refer to the Implementation Guide for ALE.

3. In the section *Selection parameters*, enter the entry type and the start and finish dates. These entries are valid for the selection of planned orders, production/ process orders, current stock/requirements lists, run schedule headers, and production campaigns.

To transfer data from master production scheduling, enter the planning scenario as well.

4. In the section *Global selection parameters*, enter the parameters you want to use for selecting planned orders, production/process orders, run schedule headers, current stock/requirements lists, warehouse stock, or production campaigns.

The selection occurs by material and/or routing.

- 5. In the appropriate sections, select the planned orders, production/process orders, run schedule headers and current stock/requirements lists for the data transfer. Choose the option (*object*) for general selection, if you want to use the criteria specified in the section General selection parameters. Choose the option Planned orders for, Production orders for/(Process orders for), Current stock/reqmts list for or Run sched. hdrs for, if you do not want to use the parameters in the section General selection parameters.
- 6. If you choose global selection or enter your own selection in the section *Selection Parameters for Warehouse Stock,* the following field is mandatory: *Storage Location.* If you are using selection parameters, the field: *Plant* is mandatory.To include all storage locations, enter an asterisk (\*) in the *Storage Location* field. Other parameter selection data is optional.
- 7. If you are using *Selection parameters for production campaign,* you must make an entry in one of these fields: *production campaign* or *plant*.

#### **Customizing Settings: Download**

# **Customizing Settings: Download**

Before you use the Production Optimization Interface, you must make several settings in Customizing.

You will find specific instructions in the implementation guide (IMG), *Logistics General* $\rightarrow$  *Supply Chain Planning Interfaces*  $\rightarrow$  *Production Optimization Interface* $\rightarrow$ 

- ALE Settings for POI.
- Data Transfer Parameters for POI
- Activate Change Pointers

# ALE settings for POI

In ALE settings you define the logical system and communication.

| Logical System: Activities:                                                                                                    | Notes:                                                                                                    |
|----------------------------------------------------------------------------------------------------|----------------------------------------------------------------------------------------------------|
| <ul> <li>Maintain logical system<br/>(Cross-Application Components →<br/>Distribution (ALE) → Basic<br/>configuration → Set up logical system<br/>→ Maintain logical systems)</li> <li>Assign logical system to client (for R/3<br/>System only)(Cross-Application<br/>Components → Distribution (ALE) →<br/>Basic configuration → Set up logical<br/>system → Allocate logical system to<br/>the client)</li> </ul> | The logical system is used on the selection<br>screen for entering the target optimization<br>systems. You can use as many logical systems<br>as you like for a physical optimization system.<br>Set up a logical system for R/3 if it doesn't<br>already have one, and assign it to a client. The<br>external logical optimization system is not<br>assigned to a client |

| Communication: Activities                                                                                                    | Notes:                                                                                                    |
|----------------------------------------------------------------------------------------------------|----------------------------------------------------------------------------------------------------|
| <ul> <li>Define RFC destination<br/>(Cross-Application Components →<br/>Distribution (ALE) → Communication<br/>→ Define RFC destination → TCP/IP<br/>connections)</li> </ul> | Standard settings for POI:<br>ALE destination<br>Connection type T<br>Activation type: Register<br>Program ID: <name 1=""><br/>RFC destination R/3 → external system<br/>Connection type T<br/>Activation type: Register<br/>Program ID: <name 1=""><br/>The <name 1=""> identifier is provided by the<br/>external optimization system.</name></name></name> |

# Customizing Settings: Download

| • | Define port for RFC destination<br>(Cross-Application Components $\rightarrow$<br>Distribution (ALE) $\rightarrow$ Communication<br>$\rightarrow$ Manual maintenance of partner<br>profiles $\rightarrow$ Define port $\rightarrow$<br>Transactional RFC) | Standard settings for POI:<br>Port: <generated automatically=""><br/>Description: <enter a="" description=""><br/>Logical destination: <above defined="" rfc<br="">destination for ALE&gt;</above></enter></generated>                                                                                                    |
|---|----------------------------------------------------------------------------------------------------|----------------------------------------------------------------------------------------------------|
| • | Reduce interim structures for IDocs:<br>(Cross-Application Components $\rightarrow$<br>Distribution (ALE $\rightarrow$ Master data<br>distribution $\rightarrow$ Create reduced<br>message types for master data.)                                        | For each logical system and each basic<br>message type (for example, LOIBOM), a<br>unique message type has to be defined by<br>reducing the original one (for example,<br>MYBOM). A list of the IDocs used with POI is<br>included in the section <u>IDocs [Page 91]</u> .                                                                                              |
|   |                                                                                                    | You can also activate the writing of change pointers for reduced message types in this step.                                                                                                    |
|   |                                                                                                    | If you reduce a message type, only the<br>obligatory fields are automatically selected.<br>You must select those segments and fields you<br>want to have transferred. Fields that have not<br>been selected for transfer always contain the<br>value "/".                                                                                                    |
| ٠ | Maintain partner profile                                                                                                    | Standard settings for POI:                                                                                                    |
|   | (Cross-Application Components $\rightarrow$<br>Distribution (ALE) $\rightarrow$ Communication<br>$\rightarrow$ Manual maintenance of partner<br>profiles $\rightarrow$ Maintain partner profile)                                                          | Partner number: <external logical="" system=""><br/>Partner type: LS<br/>Classification<br/>Partner class: i.e. LOI<br/>Partner status: A<br/>Outbound parameters</external>                                                                                                    |
|   |                                                                                                    | Each of the message types of the customer<br>distribution model (see above) must be<br>assigned to the partner profile. Enter the<br>receiver port (see above), package size, output<br>mode and IDoc type in the detail screen of the<br>receiver port. You must also define whether the<br>IDocs should be sent immediately, or if they<br>should be collected first. |
| • | Maintain customer distribution model directly (Cross-Application Components $\rightarrow$ Distribution (ALE) $\rightarrow$ Distribution customer model $\rightarrow$ Maintain customer distribution model directly)                                       | First define a customer model for a logical R/3 system. The displayed list shows which logical system is the sender and all the possible receiving systems that have been defined. "Create message type" defines which logical system receives information from the logical R/3 system.                                                                                 |
|   |                                                                                                    | When maintaining the customer distribution<br>model, you usually add all (reduced) message<br>types that should be sent from the R/3 system<br>to the external system.                                                                                                    |

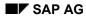

#### **Customizing Settings: Download**

## Data Transfer Parameters for POI

You must make the following settings in Customizing to enable a data exchange between R/3 and an optimization system:

- Filter for task list usage
- Filter for task list status
- Filter for bill of material usage
- Filter for bill of material status
- Available capacity version
- Filter for production/process orders
- Filter for control keys
- Procedure to search for planned orders by work centers

## Activate Change Pointers

Befroe you can download data, you must activate the writing of change pointers in Customizing:

- Activate change pointers in general
- Activate change pointers for message types (ONLY in exceptional situations in which you use message types that are not reduced). If you are using reduced message types, as recommended, you can activate them at the same time you reduce them.

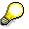

Turn change pointers on or off in SCPI  $\rightarrow$  POI  $\rightarrow$  Data Transfer Parameters for POI  $\rightarrow$  Define general settings for data transfer parameters

#### **Procedure: Monitor Download**

# **Procedure: Monitor Download**

Choose the menu options Logistics  $\rightarrow$  Central Functions  $\rightarrow$  SCP Interfaces. You access the SCPI screen.

You have the following display options:

- You can select and display the IDocs transferred to the ALE layer according to various criteria.
- You can display the transactional RFCs that were not yet successfully executed.

To display IDocs transferred to the ALE layer:

- 1. Choose the menu options SCPI  $\rightarrow$  Environment  $\rightarrow$  Monitoring  $\rightarrow$  IDoc overview.
- 2. You access the IDoc Lists screen.
- 3. Select the desired IDocs by:
- Date and time created.
- Logical message type, message code or message function.
- Partner type, partner function or partner number of the sender or receiver.
- 4. Choose the menu options  $Program \rightarrow Execute$ .
- 5. You get an overview of all transferred IDocs.

To display the IDocs that were **not** yet successfully transferred by transactional RFC:

- 1. Choose the menu options SCPI  $\rightarrow$  Environment  $\rightarrow$  Monitoring  $\rightarrow$  Transactional RFC
- 2. You access the *Transactional RFC* screen.
- 3. You have the following options:
- Select IDocs by display period (Enter a display period.)
- Select IDocs transferred by a certain user (Enter a user name.)
- 4. Choose the menu options  $Program \rightarrow Execute$ .
- 5. You get an overview of all IDocs that were not yet transferred.

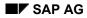

# Monitoring the Download

Once data is forwarded to the optimization system, you can monitor how IDocs are created and transferred with the following functions:

IDoc overview

You can select all IDocs transferred to the ALE layer according to various criteria and control the data sent.

Transactional RFC

You can use this function to check whether the transactional RFC actually transferred data to the target system.

• Function Module CLOI\_QUEUE\_CHECK

With this function module you can monitor the entries to check if there were any problems during the transmission of the IDocs to the logical system. You can check the results in two tables: IDOC\_QUEUE and TRFC\_QUEUE and determine which of these two tables should be returned. You can define the maximum number of entries per table to avoid receiving very large quantities of data at once. You can also limit the choice of IDocs for a logical system by setting date and time restrictions.

If an IDoc in the IDoc queue has one of the following statuses, the entries are transmitted to the external system. If it has any other status, a transactional RFC is sent. It is not enough to check only the IDoc Queue because although an IDoc may have been created correctly, a problem could have occurred during transmission. Transmission problems are checked in table TRFC Queue

| Status | Description               | Possible reason for error                                                                               |
|--------|---------------------------|----------------------------------------------------------------------------------------------------|
| 30     | ale_ready_for_dispatching | Report RSEOUT00 for this IDoc has not yet been<br>started<br>Error/termination when calling up RSEOUT00 |
| 29     | ale_service_error_out     | ALE service error. Check partner agreement                                                              |
| 20     | edi_triggering_error      |                                                                                                    |
| 26     | edi_idoc_syntax_error_out | IDoc structure error                                                                                    |
| 02     | edi_file_error            | Error occurred while writing file. This error occurs only when using a file port                        |

## IDoc Queue

#### TRFC Queue

| Status   | Description                                            |
|----------|--------------------------------------------------------|
| RECORDED | The LUW was recorded and should be executed            |
| EXECUTED | The LUW was executed. The entry will be deleted        |
| CPICERR  | Communication error or ABAP/4 error in LUW             |
| SYSFAIL  | Runtime error or error message during execution of LUW |

#### Monitoring the Download

| MAILED | CMC sent                            |
|--------|-------------------------------------|
| READ   | CMC transmitted to R/3 successfully |
| SEND   | LUW being sent                      |

For further information regarding the function module, see the function module interface and its online documentation.

For more detailed information, refer to the Implementation Guide.

(Cross-Application Components  $\rightarrow$  Distribution (ALE)  $\rightarrow$  Basic Configuration)

**POI IDocs** 

# **POI IDocs**

This table provides an overview of the type of data that can be transferred from R/3 to external systems for optimization and the corresponding message types.

| From                        | То                           |
|-----------------------------|------------------------------|
| R/3                         | External Optimization System |
| Data                        | Message Type                 |
| Production/Process orders   | LOIPRO                       |
| Planned orders              | LOIPLO                       |
| Stock/requirements lists    | LOISTD                       |
| Run schedule header         | LOIRSH                       |
| Materials                   | MATMAS                       |
| Bills of material           | LOIBOM                       |
| Work centers                | LOIWCS                       |
| Resource network            | LOIRNH                       |
| Work center hierarchy       | LOIRNH                       |
| Routings                    | LOIROU                       |
| Calendar                    | LOICAL                       |
| Object classification       | CLFMAS                       |
| Number of transferred IDocs | LOINUM                       |
| Transition matrix           | LOITMX                       |
| Product group               | LOIPGR                       |
| Warehouse stock             | LOIMSO                       |
| Production campaigns        | LPIPCM                       |

In this document contains tables illustrating each of the POI IDocs and their segments. Each table represents an IDoc segment and contains a list of fields, a short description of each field, and the field lengths.

# Ş

The data types listed here correspond to the data types each segment has in the R/3 System.

#### **POI IDocs**

In POI, data is transmitted in CHAR format. SAP offers conversion options (for example, to ISO codes) with adjustment possibilities for input fields in CHAR format. The following data types are among those that are converted:

- units of measurement (ISO code)
- currency code (ISO code)
- country code (ISO code)
- shipping instructions (ISO code)
- currency entry (mandatory conversion)
- dates and time specifications

Because of these conversion factors and depending on the data type, there are differences in the internal and external field lengths.

# $\wp$

To convert units of measurement, in Customizing, follow *Global Settings*  $\rightarrow$  *Check units of measurement.* 

In this customizing step you can enter a corresponding ISO unit for every SAP one. If you don't enter an ISO unit, the SAP code is transferred in the IDoc. **Important**: Only the unit itself is converted, not the corresponding quantities, amounts, times, etc. There must be a 1:1 relationship between the ISO and SAP codes if you enter an ISO unit.

During the POI upload the ISO unit is automatically converted. Transferring SAP units can cause error messages in the POI upload log. If you do transfer unconverted SAP units, use the prefix SAP\_CODE (upper case characters) in front of your unit. For example, use SAP\_CODEKG for SAP unit KG.

For further information on conversion codes, see Cross Applications  $\rightarrow ALE \rightarrow Consultant's$ Handbook or Programming in the R/3 Library.

For specific information on the internal and external lengths of IDocs, follow the path path *Tools*  $\rightarrow$  *Business Framework* $\rightarrow$  *ALE*  $\rightarrow$  *Development.* In the ALE development screen, follow *IDoc*  $\rightarrow$  *IDoc basis*  $\rightarrow$  *Documentation*  $\rightarrow$  *IDoc types* 

# $\wp$

In the documentation as well as in the R/3 dictionary, all segments have the prefix E1 (for example, E1MAPL). As soon as the segments are transmitted via ALE, the prefix changes to E2. For instance, if you send segment E1MAPL in an IDoc to an external system, it will arrive labelled E2MAPL.

The different versions of a segment are identified by the number following the segment name (for example, E1CRHOL001). New versions are created whenever fields are added to a segment.

# LOIBOM01

## **Structure of IDoc:**

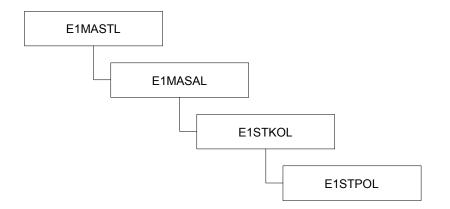

## **Field Content:**

### E1MASTL

| Field | Description                                                                                     | Туре | Length |
|-------|-------------------------------------------------------------------------------------------------|------|--------|
| MSGFN | Message function code                                                                           | char | 3      |
| MATNR | Material number                                                                                 | char | 18     |
| WERKS | Key which uniquely identifies a plant                                                           | char | 4      |
| STLAN | Bill of material usage: specifies the enterprise area in which the bill of material can be used | char | 1      |
| STLNR | Key which uniquely identifies a bill of material                                                | char | 8      |
| ZTEXT | Bill of material text                                                                           | char | 15     |

## E1MASAL

| Field | Description                       | Туре | Length |
|-------|-----------------------------------|------|--------|
| MSGFN | Message function code             | char | 4      |
| LOSVN | Lower limit of the lot size range | quan | 14     |
| LOSBS | Upper limit of the lot size range | quan | 14     |
| STLAL | Alternative bill of material      | char | 2      |

#### E1STKOL

| Field | Description                                                                             | Туре | Length |
|-------|-----------------------------------------------------------------------------------------|------|--------|
|       |                                                                                         |      |        |
| MSGFN | Message function code                                                                   | char | 4      |
| DATUV | Start of the validity period of an object (material, bill of material, routing)         | dats | 8      |
| DATUB | Finish of the validity period of an object (material, bill of material, routing)        | dats | 8      |
| STKTX | Text describing an alternative or variant                                               | char | 40     |
| STLST | Key describing the current processing status of the bill of material (active, inactive) | numc | 2      |
| BMEIN | Unit of the bill of material base quantity                                              | unit | 3      |
| BMENG | Base quantity: quantity to which all component quantities in a bill of material refer   | quan | 14     |

#### E1STPOL

| Field | Description                                                                                                    | Туре | Length |
|-------|----------------------------------------------------------------------------------------------------|------|--------|
|       |                                                                                                    |      |        |
|       |                                                                                                    |      |        |
| MSGFN | Message function code                                                                                              | char | 3      |
| ALPGR | User-defined character string used to combine alternative items in a bill of material                              | char | 2      |
| ALPOS | Indicator for alternative item allows several components to be created for one item and then used as alternatives  | char | 1      |
| ALPRF | Place value of the item within the alternative item group that specifies the ranking order for planned dispatching | numc | 2      |
| ALPST | Specification of how selection of an item is controlled for planned withdrawal within an alternative item group    | char | 1      |
| AUSCH | Percent of component scrap resulting during production                                                             | dec  | 7      |
| AVOAU | Scrap expected for the quantity of a component to be processed in an operation                                     | dec  | 7      |
| BEIKZ | Key identifying the item as a part to be provided                                                                  | char | 1      |
| CLASS | Name which uniquely identifies a class in a class type                                                             | char | 18     |
| DATUB | Finish of the validity period of an object, such as material, bill of material or routing, in the SAP System       | dats | 8      |
| DATUV | Start of the validity period of an object, such as material, bill of material or routing, in the SAP System        | dats | 8      |
| ERSKZ | Key identifying the item as a spare part                                                                           | char | 1      |

| EWAHR | Percentage for the probability that an object is used in production                                                                                                    | dec  | 5  |
|-------|----------------------------------------------------------------------------------------------------|------|----|
| FMENG | Indicator specifying that the component quantity is constant                                                                                                    | char | 1  |
| IDNRK | Number of the object, such as material or document, that you create, change or display. Generally, a data record is maintained in the system for the component                                                               | char | 18 |
| KLART | Unique identification of a class type                                                                                                    | char | 3  |
| KZKUP | Indicator identifying the item as a co-product                                                                                                    | char | 1  |
| KZNFP | Indicator identifying the item as a follow-up item. In<br>discontinued parts, the dependent requirements no longer<br>covered by the warehouse stock of a material are copied to this<br>follow-up item.                     | char | 1  |
| LGORT | Number of the storage location where the material is stored.<br>One or more storage locations can exist within a plant.                                                                                                    | char | 4  |
| LIFNR | Account number of supplier or vendor                                                                                                    | char | 10 |
| LIFZT | Specifies the delivery time for a material in days                                                                                                    | dec  | 5  |
| MEINS | Unit of the component quantity                                                                                                    | unit | 3  |
| MENGE | Quantity of the component which refers to the base quantity of the product                                                                                                    | quan | 14 |
| NETAU | Indicator specifying that the operation scrap of a component is calculated on the basis of the net required quantity (that is, required quantity without the assembly scrap) from the material master record of the assembly | char | 1  |
| NFEAG | User-defined character string used to combine discontinued items in a bill of material that belong together                                                                                                    | char | 2  |
| NFGRP | User-defined character string used to combine follow-up items<br>in a bill of material that belong together. The follow-up group<br>determines which discontinued items are to be replaced with<br>these follow-up items     | char | 2  |
| NLFZT | Number of workdays indicating either the follow-up time or the lead time of a component (depending on its preceding character) in reference to the start date of the superior assembly                                       | dec  | 5  |
| OBJTY | Key assigning the bill of material item to a group of objects with<br>the same attributes, such as material or document                                                                                                    | char | 1  |
| PEINH | Number of units of measure to which the price refers                                                                                                    | dec  | 7  |
| POSNR | Number of the bill of material item                                                                                                    | char | 4  |
| POSTP | Division of items in a bill of material according to predefined criteria, such as by object reference (material master record, document info record) or by inventory management                                              | char | 1  |

|       |                                                                                                    | -    |    |
|-------|----------------------------------------------------------------------------------------------------|------|----|
| POTPR | Division of a class item depending on the object assignment to class type                                                                                                    | char | 1  |
| POTX1 | First of two text lines of up to 40 characters long describing the bill of material item                                                                                                    | char | 40 |
| POTX2 | Second of two text lines of up to 40 characters long describing the bill of material item                                                                                                    | char | 40 |
| PREIS | Amount used for pricing of the non-stock item when costing the finished or intermediate product                                                                                                    | curr | 13 |
| REKRI | Indicator that the system sets if a bill of material has a specific object with a subordinate item containing the same object                                                                                                    | char | 1  |
| REKRS | Indicator controlling whether the system should carry out a check for recursiveness for the bill of material                                                                                                    | char | 1  |
| RFORM | Key representing the algorithm used to calculate the variable-<br>size item quantity (variable-size item)                                                                                                    | char | 2  |
| ROANZ | Number of variable-size items required for assembly                                                                                                    | quan | 14 |
| ROMEI | Unit for sizes                                                                                                    | unit | 3  |
| ROMEN | Quantity of the variable-size item that the system calculates from sizes specified and the corresponding variable-size item                                                                                                    | quan | 14 |
| ROMS1 | A size of the variable-size item that can be used to calculate the variable-size item quantity as a variable in the respective variable-size item formula                                                                                                    | quan | 14 |
| ROMS2 | A size of the variable-size item that can be used to calculate the variable-size item quantity as a variable in the respective variable-size item formula                                                                                                    | quan | 14 |
| ROMS3 | A size of the variable-size item that can be used to calculate the variable-size item quantity as a variable in the respective variable-size item formula                                                                                                    | quan | 14 |
| SANFE | Indicates that the BOM item is of significance to the production process                                                                                                    | char | 1  |
| SANIN | Indicates that the BOM item is of significance to maintenance tasks                                                                                                    | char | 1  |
| SANKA | Indicates that the BOM item is of significance to the preliminary calculation of costs incurred                                                                                                    | char | 1  |
| SANKO | Indicates that the BOM item is of significance to the production and operational structure                                                                                                    | char | 1  |
| SANVS | Indicates that the BOM item is of significance to the area responsible for shipping the product                                                                                                    | char | 1  |
| SCHGT | Indicates that a BOM item is a loose material (bulk material)<br>directly available at the work center, such as underlying mats or<br>grease. Since the item is only used in small quantities and is of<br>little value, it requires neither requirements planning nor order-<br>related costing. | char | 1  |

| STKKZ | Indicator specifying that this BOM item is part of a technical object for which maintenance tasks are carried out                                                                                     | char | 1 |
|-------|----------------------------------------------------------------------------------------------------|------|---|
| VERTI | Key specifying how the quantities influencing production are<br>distributed among the lead time of a planned or production<br>order. Determines the relationship between time and<br>component usage. | char | 4 |
| WAERS | Key for the currency in which the amounts in the system are managed                                                                                                    | char | 3 |
| WEBAZ | Number of workdays required for checking and storage after goods are received                                                                                                    | char | 5 |

# MATMAS03

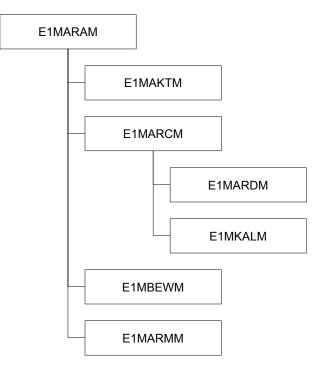

# **}** The st

The structure included here is only a small part of the MATMAS03 IDoc. For specific information on viewing IDoc structures, read the section on <u>IDocs [Page 91]</u>.

## **Field Content**

#### E1MARAM

| Field | Description                                                                                                  | Туре | Length |
|-------|----------------------------------------------------------------------------------------------------|------|--------|
|       |                                                                                                    |      |        |
| MSGFN | Message function code                                                                                        | char | 3      |
| MATNR | Material number                                                                                              | char | 18     |
| BISMT | Number you use or previously used to manage the material, for example, in another system or in another index | char | 18     |
| BREIT | Width                                                                                                    | quan | 14     |
| BRGEW | Gross weight per weight unit                                                                                 | quan | 14     |
| GEWEI | Weight unit                                                                                                  | unit | 3      |
| HOEHE | Height                                                                                                    | quan | 14     |

| KZKFG | Configurable material                                                                                                    | char | 1  |
|-------|----------------------------------------------------------------------------------------------------|------|----|
| LAENG | Length                                                                                                    | quan | 14 |
| MATKL | Key you can use to combine several materials or services that<br>have the same attributes and assign them to a specific material<br>group                                                                                                    | char | 9  |
| MBRSH | Key specifying the branch of industry to which a material is assigned                                                                                                    | char | 1  |
| MEABM | Unit in which the length, width and height of a material or packaging for a material is measured                                                                                                    | unit | 3  |
| MEINS | Unit of measure in which the material stocks are managed.<br>The system converts all quantities you enter in different units<br>of measure (alternative units of measure) to the base unit of<br>measure. In inventory management, the base unit of<br>measure is the same as the stockkeeping unit. | unit | 3  |
| MTART | Key that assigns the material to a group of materials, such as raw materials, operating supplies, trading goods, etc.                                                                                                    | char | 4  |
| NTGEW | Net weight of the material per weight unit. Weight refers to the unit specified in the field "Weight unit"                                                                                                    | quan | 14 |
| SPART | Possibility of grouping materials, products and services. The system uses the division to determine the sales and business areas to which a material, product or service is assigned.                                                                                                    | char | 2  |
| VOLEH | Unit for volume of the material. The volume can be, for example, the gross volume, net volume or the permitted packaging volume.                                                                                                    | unit | 3  |
| VOLUM | Space area that the material occupies per volume unit. The volume refers to the unit specified in the field "Volume unit".                                                                                                    | quan | 14 |

#### E1MAKTM

| Field | Description                                                                                         | Туре | Length |
|-------|----------------------------------------------------------------------------------------------------|------|--------|
| MSGFN | Message function code                                                                               | char | 3      |
| SPRAS | Language key indicates the language in which a text is entered, displayed and printed by the system | lang | 1      |
| MAKTX | Text describing the material in greater detail                                                      | char | 40     |

## E1MARCM

| Field | Description                                             | Туре | Length |
|-------|---------------------------------------------------------|------|--------|
| MSGFN | Message function code                                   | char | 3      |
| WERKS | Key uniquely identifying a plant                        | char | 4      |
| AUSME | Unit in which the material is issued from the warehouse | unit | 3      |

|       |                                                                                                    |      | r  |
|-------|----------------------------------------------------------------------------------------------------|------|----|
| AUSSS | Assembly scrap in percent                                                                                                    | dec  | 5  |
| BASMG | Quantity to which the material processing time refers if the in-<br>house production time is lot-size dependent                      | quan | 14 |
| BEARZ | Processing time                                                                                                    | dec  | 6  |
| BESKZ | Indicator specifying how the material is procured (externally procured, produced in-house)                                           | char | 1  |
| BSTFE | Lot size to be ordered or produced when a shortage occurs                                                                            | quan | 14 |
| BSTMI | Minimum quantity for procurement (minimum lot size)                                                                                  | quan | 14 |
| BSTMA | Maximum quantity for procurement (maximum lot size)                                                                                  | quan | 14 |
| BSTRF | Rounding value for the purchase order quantity                                                                                       | quan | 14 |
| DISLS | Key specifying the lot size method used by the system to calculate the quantity to be procured or produced within materials planning | char | 2  |
| DISMM | Key specifying whether and how requirements are planned for a material                                                               | char | 2  |
| DISPO | Number of the MRP controller or MRP controller group                                                                                 | char | 3  |
| DZEIT | In-house processing time                                                                                                    | dec  | 3  |
| EISBE | Safety stock                                                                                                    | quan | 14 |
| FEVOR | Group responsible for shop floor control of a materials                                                                              | char | 3  |
| FFREI | Indicator specifying whether production orders are to be released automatically                                                      | char | 1  |
| FHORI | Key the system uses to determine the float times necessary for scheduling                                                            | char | 3  |
| FRTME | Production unit of measure                                                                                                    | unit | 3  |
| FXHOR | The planning time fence specifies a period in which no changes can be made to the master production schedule                         | numc | 3  |
| KAUSF | Component scrap in percent                                                                                                    | dec  | 5  |
| KZKRI | Indicator for a critical (or important) part                                                                                         | char | 1  |
| KZKUP | Indicator specifying that the material can be a co-product                                                                           | char | 1  |
| LGPRO | Issue storage location                                                                                                    | char | 4  |
| MABST | Maximum quantity of the material in this plant                                                                                       | quan | 14 |
| MINBE | Reorder point                                                                                                    | quan | 14 |
| MRPPP | Key uniquely identifying a PP planning calendar                                                                                      | char | 3  |
| MTVFP | Key specifying whether and how the system checks availability and generates requirements for materials planning                      | char | 2  |
| PLIFZ | Number of calendar days required for the external procurement of the activity or material                                            | dec  | 3  |
|       |                                                                                                    |      |    |

| RDPRF | Rounding profile used to adjust the order proposal quantity to deliverable units                                                                       | char | 4  |
|-------|----------------------------------------------------------------------------------------------------|------|----|
| RGEKZ | Backflush indicator                                                                                                    | char | 1  |
| RUEZT | Setup and teardown times in days                                                                                                    | dec  | 6  |
| SAUFT | Indicator specifying that the material is allowed in repetitive manufacturing                                                                          | char | 1  |
| SCHGT | Indicates that an item is a loose material available directly at the work center (bulk material)                                                       | char | 1  |
| SFEPR | Key uniquely identifying the repetitive manufacturing profile                                                                                          | char | 4  |
| SOBSL | Key you use to specify the predefined procurement type more precisely for the material by its material type                                            | char | 2  |
| STRGR | The strategy group combines the possible planning strategies for a material                                                                            | char | 2  |
| TRAME | The stock in transit is the quantity that was withdrawn from a plant during a stock transport order but not has not yet arrived in the receiving plant | quan | 15 |
| TRANZ | The interoperation time consists of move, queue, and wait times as well as the floats before and after production                                      | dec  | 6  |
| UEETO | Tolerance limit indicating the percentage of the quantity posted at goods receipt that can exceed the production order quantity                        | dec  | 4  |
| UMLMC | The stock in transfer is the quantity that was already withdrawn from stock at the issuing plant but has not yet arrived at the receiving plant        | quan | 14 |
| UNETO | Tolerance limit indicating the percentage of the quantity posted<br>at goods receipt that can fall below the production order<br>quantity              | dec  | 4  |
| WEBAZ | Number of workdays required for checking and storage after goods are received                                                                          | dec  | 3  |

#### E1MARDM

| Field | Description                                                                                                    | Туре | Length |
|-------|----------------------------------------------------------------------------------------------------|------|--------|
| MSGFN | Message function code                                                                                              | char | 3      |
| LGORT | Number of the storage location within a plant where the material is stored                                         | char | 4      |
| DISKZ | Indicator specify that material requirements are planned for the storage location stock                            | char | 1      |
| LBSTF | Quantity to be ordered or produced if a shortage occurs in the storage location and storage location MRP is active | quan | 14     |
| LGPBE | Storage bin                                                                                                    | char | 10     |
| LMINB | Reorder point for storage location MRP                                                                             | quan | 14     |

| LSOBS | Special procurement type for a material |
|-------|-----------------------------------------|
|-------|-----------------------------------------|

char 2

#### E1MKALM

| Field | Description                                                                                                    | Туре | Length |
|-------|----------------------------------------------------------------------------------------------------|------|--------|
| MSGFN | Message function code                                                                                                    | char | 3      |
| VERID | Production version                                                                                                    | char | 4      |
| ADATU | Date from which the production version is valid                                                                                                    | dats | 8      |
| ALNAL | The group counter key together with the group uniquely identifies a task list                                                                                          | char | 2      |
| BDATU | Date to which the production version is valid                                                                                                    | dats | 8      |
| BSTMA | Upper limit of the lot size range                                                                                                    | quan | 15     |
| BSTMI | Lower limit of the lot size range                                                                                                    | quan | 15     |
| MDV01 | Work center (production line entered for production version)                                                                                                    | char | 8      |
| MDV02 | Planning ID                                                                                                    | char | 8      |
| PLNNR | Key for the group                                                                                                    | char | 8      |
| PLNTY | Key distinguishing task lists by their functionality (for example, routing, reference operation set, rate routing, standard network, rough-cut planning profile, etc.) | char | 1      |
| SERKZ | Indicator specifying that a run schedule header can be created for this production version                                                                             | char | 1      |
| STLAL | Bill of material alternative                                                                                                    | char | 2      |
| STLAN | Specifies the enterprise area in which the bill of material can be used                                                                                                | char | 1      |
| TEXT1 | Short description of the production version                                                                                                    | char | 40     |
| VERTO | Key specifying how the production quantities are distributed in<br>partial quantities among the duration of a planned or production<br>order                           | char | 4      |

#### E1MBEWM

| Field | Description                                                                                             | Туре | Length |
|-------|----------------------------------------------------------------------------------------------------|------|--------|
| MSGFN | Message function code                                                                                   | char | 3      |
| BWKEY | Organizational level where material valuations are carried out (for example, plant, company code, etc.) | char | 4      |
| BWTAR | Key uniquely identifying the individual valuated stocks of a material                                   | char | 10     |
| BKLAS | Assignment of a material to a group of G/L accounts                                                     | char | 4      |
| PEINH | The price unit is the number of units of measure to which the price refers                              | dec  | 5      |

| STPRS | The standard price is the price at which a material is valuated                                                                        | curr | 12 |
|-------|----------------------------------------------------------------------------------------------------|------|----|
| VERPR | Moving average price at which a material is valuated. A material's price is adjusted to the fluctuations of the price for procurement. | curr | 12 |
| VPRSV | Indicator specifying whether the material is valuated at the standard price, moving average price or periodic unit price               | char | 1  |
| ZKDAT | Date from which the price of the material is valid                                                                                     | dats | 8  |
| ZKPRS | Price at which the material is valuated from a specific time in the future                                                             | curr | 12 |

#### E1MARMM

| Field | Description                                                                                                    | Туре | Length |
|-------|----------------------------------------------------------------------------------------------------|------|--------|
| MSGFN | Message function code                                                                                                    | char | 3      |
| MEINH | Alternative unit of measure to the stockkeeping unit                                                                             | UNIT | §      |
| BREIT | Width                                                                                                    | quan | 14     |
| BRGEW | Gross weight per weight unit                                                                                                    | quan | 14     |
| GEWEI | Weight unit                                                                                                    | unit | 3      |
| HOEHE | Height                                                                                                    | quan | 14     |
| LAENG | Length                                                                                                    | quan | 14     |
| MEABM | Unit of length/width/height                                                                                                    | unit | 3      |
| UMREN | Denominator for converting to base units of measure                                                                              | dec  | 5      |
| UMREZ | Numerator for converting to base units of measure                                                                                | dec  | 5      |
| VOLEH | Unit for volume of the material. The volume can be, for example, the gross volume, net volume or the permitted packaging volume. | unit | 3      |
| VOLUM | Space area that the material occupies per volume unit. The volume refers to the unit specified in the field "Volume unit".       | quan | 14     |

# LOICAL01

# LOICAL01

# E1TFACL

# E1TFACL

| Field      | Description                                                                               | Туре | Length |
|------------|-------------------------------------------------------------------------------------------|------|--------|
| MSGFN      | Message function code                                                                     | char | 3      |
| IDENT      | Identification code for a factory calendar                                                | char | 2      |
| JAHR       | Storage year                                                                              | numc | 4      |
| MON1-MON12 | Field with 31 characters. Each character indicates whether a day is a work center or not. | char | 31     |

# LOIWCS02

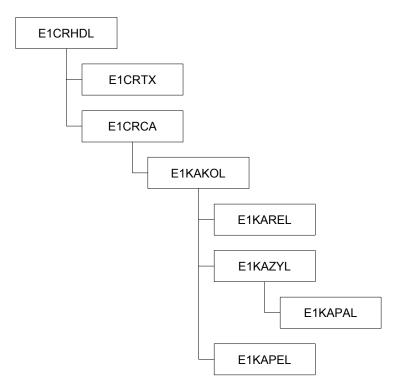

#### E1CRHDL002

| Field | Description                                                                                                    | Туре | Length |
|-------|----------------------------------------------------------------------------------------------------|------|--------|
| MSGFN | Message function code                                                                                                    | char | 3      |
| OBJID | This internal number together with the object type identify the operating resources, such as work center or production resources/tools | numc | 8      |
| ARBPL | Key uniquely identifying the work center together with its plant                                                                       | char | 8      |
| FORT1 | Formula used to determine the setup duration of an operation in scheduling                                                             | char | 6      |
| FORT2 | Formula used to determine the processing duration of an operation in scheduling                                                        | char | 6      |
| FORT3 | Formula used to determine the teardown duration of an operation in scheduling                                                          | char | 6      |

| FORTN       | Formula used to determine the duration of internal processing in scheduling (for example, in a network or in a maintenance order    | char | 6  |
|-------------|----------------------------------------------------------------------------------------------------|------|----|
| KAPID       | Number uniquely identifying a capacity                                                                                              | numc | 8  |
| ORTGR       | Key used to assign a physical location to a work center                                                                             | char | 4  |
| PAR01-PAR06 | Work center parameter (for formulas)                                                                                                | char | 6  |
| PARU1-PARU6 | Unit of the parameter value                                                                                                    | unit | 3  |
| PARV1-PARV6 | Value assigned to the parameter as a constant (parameter value)                                                                     | quan | 10 |
| PLANV       | Key specifying the task list types in which the operating resources, such as work center or production resources/tools, can be used | char | 3  |
| STAND       | Physical location of the work center                                                                                                | char | 10 |
| VERAN       | Identifies the responsible person                                                                                                   | char | 15 |
| VGM01-VGM06 | Indicator you use to control whether the standard value can or must be entered                                                      | char | 1  |
| WERKS       | Key uniquely identifying a plant                                                                                                    | char | 4  |
| ZGR01-ZGR06 | Performance efficiency rate key                                                                                                    | char | 3  |
| RESGR 001   | Matrix ID                                                                                                    | char | 8  |
| LGORT_RES   | Assigned storage location                                                                                                    |      |    |
| MIXMAT      | Mixing of materials allowed                                                                                                    |      |    |

## E1CRTXL

| Field | Description                                                                                         | Туре | Length |
|-------|----------------------------------------------------------------------------------------------------|------|--------|
| MSGFN | Message function code                                                                               | char | 3      |
| SPRAS | Language key indicates the language in which a text is entered, displayed and printed by the system | lang | 1      |
| KTEXT | Short description                                                                                   | char | 40     |

## E1CRCAL

| Field | Description                                                                                            | Туре | Length |
|-------|----------------------------------------------------------------------------------------------------|------|--------|
| MSGFN | Message function code                                                                                  | char | 3      |
| FORK1 | Formula to calculate capacity requirements for setup                                                   | char | 6      |
| FORK2 | Formula to calculate capacity requirements for processing                                              | char | 6      |
| FORK3 | Formula to calculate capacity requirements for teardown                                                | char | 6      |
| FORKN | Formula to calculate capacity requirements for internal processing in the network or maintenance order | char | 6      |
| KAPID | Number uniquely identifying a capacity                                                                 | numc | 8      |

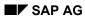

| VERT1 | Key specifying the distribution of capacity requirements in the operation segments setup, processing and teardown    | char | 8 |
|-------|----------------------------------------------------------------------------------------------------|------|---|
| VERTN | Key specifying the distribution of capacity requirements for internal processing in the network or maintenance order | char | 8 |

#### E1KAKOL002

| Field     | Description                                                                                               | Туре | Length |
|-----------|----------------------------------------------------------------------------------------------------|------|--------|
| MSGFN     | Message function code                                                                                     | char | 3      |
| KAPID     | Number uniquely identifying a capacity                                                                    | numc | 8      |
| AZNOR     | Number of individual capacities of which a capacity group consists                                        | int2 | 5      |
| BEGZT     | Start time (seconds)                                                                                      | int4 | 9      |
| ENDZT     | Finish time (seconds)                                                                                     | int4 | 9      |
| KALID     | Identification code for the factory calendar                                                              | char | 2      |
| KAPAR     | Key describing the capacity category in greater detail                                                    | char | 3      |
| KAPAVO    | Indicator specifying that the available capacity of this capacity can be used by several operations       | char | 1      |
| KAPEH     | Capacity unit of measure                                                                                  | unit | 3      |
| KAPLPL    | Indicator specifying that the capacity is not used in long-<br>term planning                              | char | 1      |
| KAPTER    | Indicator specifying that the available capacity and the capacity load are used in finite scheduling      | char | 1      |
| MEINS     | Unit of the capacity (hours)                                                                              | unit | 3      |
| MOSID     | Number identifying a group for shift sequences and shift definitions                                      | numc | 2      |
| NAME      | Name of the capacity                                                                                      | char | 8      |
| NGRAD     | Relationship between the actual capacity of a machine and the theoretically available capacity in percent | numc | 3      |
| PAUSE     | Break time in seconds                                                                                     | int4 | 9      |
| PLANR     | Number of the capacity planner group responsible for planning this capacity                               | char | 3      |
| POOLK     | Indicator specifying that the capacity can be assigned to several work centers (pooled capacity)          | char | 1      |
| UEBERLAST | Capacity overload indicates what percent the available capacity of this capacity can be exceeded          | numc | 3      |
| VERSA     | Number identifying the active version of the available capacity                                           | numc | 2      |
| REFID 001 | Capacity ID                                                                                               | numc | 8      |

| ANG_MIN  | Minimum available capacity |  |
|----------|----------------------------|--|
| ANG_MAX  | Maximum available capacity |  |
| ANG_UNIT | Unit of measurement        |  |

### E1KAPEL

| Field | Description                            | Туре | Length |
|-------|----------------------------------------|------|--------|
| MSGFN | Message function code                  | char | 3      |
| MEINS | Unit of measure of the capacity        | unit | 3      |
| NENNR | Denominator for converting to SI units | int4 | 9      |
| MEINB | Base unit of measure of the capacity   | unit | 3      |
| ZAEHL | Numerator for converting to SI units   | int4 | 9      |

#### E1KAZYL

| Field | Description                                                                                                    | Туре | Length |
|-------|----------------------------------------------------------------------------------------------------|------|--------|
| MSGFN | Message function code                                                                                            | char | 3      |
| DATUB | End of the validity period of an object                                                                          | dats | 8      |
| VERSN | Version number of the available capacity                                                                         | numc | 2      |
| ANZSH | Maximum number of shifts in a day within an interval                                                             | numc | 1      |
| ANZTG | Number of days after which the available capacity repeats (cycle length)                                         | numc | 2      |
| DATUV | Start of the validity period of an object                                                                        | dats | 8      |
| KKOPF | Indicator specifying that the available capacity in this interval corresponds to the standard available capacity | char | 1      |
| SPROG | Key specifying the sequence of shifts by one or more days                                                        | char | 4      |

#### E1KAPAL001

| Field | Description                                                                                                    | Туре | Length |
|-------|----------------------------------------------------------------------------------------------------|------|--------|
| MSGFN | Message function code                                                                                            | char | 3      |
| SCHNR | Shift number in a day                                                                                            | numc | 1      |
| TAGNR | Sequential number of the day within the available capacity cycle                                                 | numc | 3      |
| ANZHL | Number of individual capacities making up a capacity group                                                       | int2 | 5      |
| BEGZT | Start time in seconds (internal)                                                                                 | int4 | 10     |
| EINZT | Processing time in seconds (internal)                                                                            | int4 | 10     |
| ENDZT | Finish time in seconds (internal)                                                                                | int4 | 10     |
| FABTG | Indicator specifying that days in this interval of available capacity are workdays and the capacity is available | char | 1      |

## LOIWCS02

| KAPAZ   | Available capacity in the base unit of measure                                                               | int4 | 10 |
|---------|----------------------------------------------------------------------------------------------------|------|----|
| NGRAD   | Relationship between the actual capacity of a machine and the theoretically available capacity in percent    | numc | 3  |
| PAUSE   | Break time in seconds (internal)                                                                             | int4 | 10 |
| TPROG   | Key indicating a central shift definition in which the work start, work finish and break times are specified | char | 4  |
| ANG_MIN | Minimum available capacity                                                                                   |      |    |
| ANG_MAX | Maximum available capacity                                                                                   |      |    |

#### E1KAREL

| Field | Description                | Туре | Length |
|-------|----------------------------|------|--------|
| MSGFN | Message function code      | char | 3      |
| VERSN | Available capacity version | numc | 2      |
| DATUV | Valid-from date            | dats | 8      |
| DATUB | Valid-to date              | dats | 8      |
| ANGEB | Available capacityr        | fltp | 16     |
| KEINH | Unit capacity requirement  | unit | 3      |

## LOIRNH01

# LOIRNH01

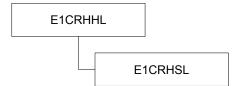

## E1CRHHL

| Field | Description                                                                                                    | Туре | Length |
|-------|----------------------------------------------------------------------------------------------------|------|--------|
| MSGFN | Message function code                                                                                                    | char | 3      |
| OBJID | This internal number together with the object type identify the operating resources, such as work center or production resources/tools | numc | 8      |
| OBJTY | Internal key identifying a type of operating resource                                                                                  | char | 2      |
| NAME  | Name of the work center hierarchy                                                                                                    | char | 10     |
| NETWK | Network structure indicator                                                                                                    | char | 1      |
| WERKS | Key uniquely identifying a plant                                                                                                    | char | 4      |

#### E1CRHSL

| Field    | Description                                                                             | Туре | Length |
|----------|-----------------------------------------------------------------------------------------|------|--------|
| MSGFN    | Message function code                                                                   | char | 3      |
| OBJID_HO | OBJID of the work center or resource with a subordinate position in the hierarchy       | numc | 8      |
| OBJID_UP | OBJID of the work center or resource with a superior position in the hierarchy          | numc | 8      |
| OBJTY_HO | Object type of the work center or resource with a subordinate position in the hierarchy | char | 2      |
| OBJTY_UP | Object type of the work center or resource with a superior position in the hierarchy    | char | 2      |

# LOIROU01

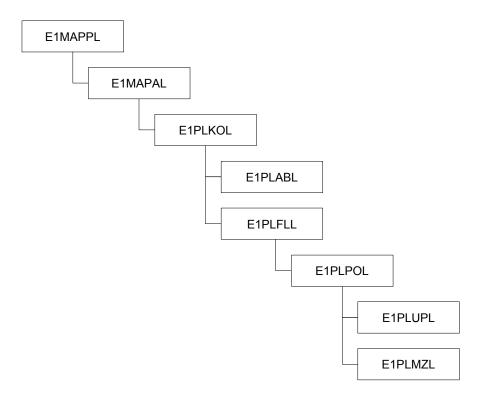

#### E1MAPLL

| Field | Description                                                                                                    | Туре | Length |
|-------|----------------------------------------------------------------------------------------------------|------|--------|
| MSGFN | Message function code                                                                                                    | char | 3      |
| MATNR | Material number                                                                                                    | char | 18     |
| PLNNR | Key uniquely identifying a task list group                                                                               | char | 8      |
| PLNTY | Key distinguishing task lists by their functionality (for example, routing, reference operation set, rate routing, etc.) | char | 1      |
| WERKS | Key uniquely identifying a plant                                                                                         | char | 4      |

#### E1MAPAL

| Field | Description                                                      | Туре | Length |
|-------|------------------------------------------------------------------|------|--------|
| MSGFN | Message function code                                            | char | 3      |
| PLNAL | This key together with the group uniquely identifies a task list | char | 2      |
| LOSBS | Upper limit of the lot size range                                | quan | 14     |
| LOSVN | Lower limit of the lot size range                                | quan | 14     |

## E1PLKOL001

| Field | Description                                                                                         | Туре | Length |
|-------|----------------------------------------------------------------------------------------------------|------|--------|
| MSGFN | Message function code                                                                               | char | 3      |
| DATUB | Finish of the validity period of the task list                                                      | dats | 8      |
| DATUV | Start of the validity period of the task list                                                       | dats | 8      |
| KTEXT | Short description of the task list                                                                  | char | 40     |
| PLNME | Unit of measure of the material to be produced in the task list                                     | unit | 3      |
| STATU | Status indicates the processing status of a task list, such as released                             | char | 3      |
| VERWE | Key specifying the area in which the task list can be used, such as production or plant maintenance | char | 3      |
| NETID | Resource object ID                                                                                  | numc | 8      |

#### E1PLFLL

| Field  | Description                                                                                                    | Туре | Length |
|--------|----------------------------------------------------------------------------------------------------|------|--------|
| MSGFN  | Message function code                                                                                                    | char | 3      |
| PLNFL  | Key identifying the sequence of operations within a task list                                                                                        | char | 6      |
| AUSCHL | Key controlling how a parallel sequence is structured within a task list. Used to control whether the floats are at the start or finish of sequences | char | 1      |
| DATUB  | Start of the validity period for the sequence                                                                                                    | dats | 8      |
| DATUV  | Finish of the validity period for the sequence                                                                                                    | dats | 8      |
| FLGAT  | Key indicating a standard sequence, parallel sequence or alternative sequence                                                                        | char | 1      |
| LOSBS  | Upper limit of the lot size range valid for the alternative sequence                                                                                 | quan | 14     |
| LOSVN  | Lower limit of the lot size range valid for the alternative sequence                                                                                 | quan | 14     |
| LTXA1  | First line of text of the operation description                                                                                                    | char | 40     |
| VORNR1 | Number of the branch operation                                                                                                    | char | 4      |
| VORNR2 | Number of the return operation                                                                                                    | char | 4      |

## E1PLPOL and E1PLUPL

| Field   | Description                                                      | Туре | Length |
|---------|------------------------------------------------------------------|------|--------|
| VORNR   | Key identifying an operation (only in E1PLPOL)                   | char | 4      |
| UVORN   | Key identifying a sub-operation                                  | char | 4      |
| ABLIPKZ | Indicator specifying that teardown and wait occur simultaneously | char | 1      |

| ANZZL       | Number of capacities used to calculate the duration or work (only in networks, PM and PD)    | int1 | 3  |
|-------------|----------------------------------------------------------------------------------------------|------|----|
| ARBEH       | Time unit for work                                                                           | unit | 3  |
| ARBEI       | Work completed when carrying out the operation                                               | quan | 8  |
| ARBID       | Number uniquely identifying a work center                                                    | numc | 8  |
| AUFAK       | Scrap allowed from an operation in percent                                                   | dec  | 7  |
| BMSCH       | Quantity of the material to be produced to which the operation standard values refer         | quan | 14 |
| DATUB       | Finish of the validity period of the operation or sub-<br>operation                          | dats | 8  |
| DATUV       | Start of the validity period of the operation or sub-<br>operation                           | dats | 8  |
| DAUME       | Time unit for the minimum duration of an operation (only for networks, PM, PD)               | unit | 3  |
| DAUMI       | Value of the minimum duration required to carry out an operation (only for networks, PM, PD) | quan | 5  |
| DAUNE       | Time unit for the normal duration of an operation (only for networks, PM, PD)                | unit | 3  |
| DAUNO       | Value of the normal duration required to carry out an operation (only for networks, PM, PD)  | quan | 5  |
| FLIES       | Indicates continuous flow production                                                         | char | 1  |
| KALID       | Key of the factory calendar                                                                  | char | 2  |
| LAR01-LAR06 | Activity type                                                                                | char | 6  |
| MEINH       | Unit of the material to be produced in the operation                                         | unit | 3  |
| MINWE       | Minimum quantity to be sent ahead when operations overlap                                    | quan | 13 |
| PVZNR       | Operation number of the superior operation for the phase                                     | char | 4  |
| PEINH       | Number of units of measure to which the price refers                                         | dec  | 7  |
| PREIS       | Price for external processing                                                                | curr | 13 |
| PRZNT       | Value indicating the percent of work to be used for the operation                            | int1 | 3  |
| RASCH       | Key defining how or by whom a machine or work center is to be set up                         | char | 2  |
| RFGRP       | Classification combining setup group keys into a setup group category                        | char | 10 |
| RFSCH       | Indicates operations with the same or similar setup conditions                               | char | 10 |

| SPLIM       | Number of partial lots in which a lot is divided or the number of individual capacities processing an operation in parallel                                       | dec  | 5  |
|-------------|----------------------------------------------------------------------------------------------------|------|----|
| SPMUS       | Indicates that the operation is split                                                                                                    | char | 1  |
| STEUS       | Control key specifying how an operation or sub-<br>operation is to be processed (whether costing or<br>capacity planning takes place)                             | char | 4  |
| UEKAN       | Indicator specifying that the operation is to be<br>overlapped with the following operation if reduction of<br>the execution time is possible                     | char | 1  |
| UEMUS       | Indicator specifying that overlapping is required, which<br>means the system always tries to overlap the<br>operation with the following operation in scheduling  | char | 1  |
| UMREN       | Denominator for converting from header to operation unit of measure                                                                                               | dec  | 7  |
| UMREZ       | Numerator for converting from header to operation unit of measure                                                                                                 | dec  | 7  |
| USR04       | User-defined field (length 10.3)                                                                                                    | quan | 15 |
| USR05       | User-defined field (length 10.3)                                                                                                    | quan | 15 |
| USE04       | User-defined field for maintaining the unit of quantity                                                                                                    | unit | 3  |
| USE05       | User-defined field for maintaining the unit of quantity                                                                                                    | unit | 3  |
| VGE01-VGE06 | Unit of the standard value                                                                                                    | unit | 3  |
| VGW01-VGW06 | Size of the standard value                                                                                                    | quan | 10 |
| ZEILP       | Unit of minimum wait time                                                                                                    | unit | 3  |
| ZEITM       | Unit of minimum move time                                                                                                    | unit | 3  |
| ZEITN       | Unit of normal move time                                                                                                    | unit | 3  |
| ZEIWM       | Unit of minimum queue time                                                                                                    | unit | 3  |
| ZEIWN       | Unit of normal queue time                                                                                                    | unit | 3  |
| ZGR01-ZGR06 | Performance efficiency rate key                                                                                                    | char | 3  |
| ZLPRO       | Minimum amount of time that must pass before the material can be processed further in the next operation or order                                                 | quan | 10 |
| ZTMIN       | Least amount of time required to move the material<br>from work center to work center between one<br>operation and the following operation (minimum move<br>time) | quan | 10 |
| ZTNOR       | Standard time required to move the material from work<br>center to work center between one operation and the<br>following operation (normal move time)            | quan | 10 |

| ZWMIN | Minimum queue time before an order is processed at a work center           | quan | 10 |
|-------|----------------------------------------------------------------------------|------|----|
| ZWNOR | Normal (standard) queue time before an order is processed at a work center | quan | 10 |

#### E1PLMZL

| Field        | Description                                                                                                    | Туре | Length |
|--------------|----------------------------------------------------------------------------------------------------|------|--------|
| DATUB        | Validity period finish                                                                                                    | dats | 8      |
| DATUV        | Validity period start                                                                                                    | dats | 8      |
| STLAL        | Identification of a bill of material within a BOM group (alternative bill of material)                                            | char | 2      |
| STLNR        | Number along with the BOM category which uniquely identifies a bill of material or BOM group                                      | char | 8      |
| STLNY        | Key specifying a bill of material by its object reference, such as material or equipment                                          | char | 1      |
| IDNRK (STPO) | Number of the object, such as material or document,<br>that is created, changed or displayed as a part of the<br>bill of material | char | 18     |
| MEINS (STPO) | Unit of the component quantity                                                                                                    | unit | 3      |
| MENGE (STPO) | Quantity of the component                                                                                                    | quan | 15     |
| POSNR (STPO) | Item number                                                                                                    | char | 4      |

#### E1PLABL001

| Field        | Description                                                                    | Туре | Length |
|--------------|--------------------------------------------------------------------------------|------|--------|
| AOBAR        | Key specifying the type of relationship                                        | char | 2      |
| PLNNR_VOR    | Number of the standard network (predecessor)                                   | char | 8      |
| PLNAL_VOR    | This key together with the group uniquely identifies a task list (predecessor) | char | 2      |
| VORNR_VOR    | Number of the activity (predecessor)                                           | char | 4      |
| PLNNR_NCH    | Number of the standard network (successor)                                     | char | 8      |
| PLNAL_NCH    | This key together with the group uniquely identifies a task list (successor)   | char | 2      |
| VORNR_NCH    | Number of the activity (successor)                                             | char | 4      |
| ARBID (CRHD) | Number indicating an object                                                    | numc | 8      |
| DATUB        | Finish of the validity period of an object                                     | dats | 8      |
| DATUV        | Start of the validity period of an object                                      | dats | 8      |
| DAUER        | Time interval of the relationship                                              | quan | 6      |
| KALID        | Number of the factory calendar                                                 | char | 2      |

| PROVG    | Key specifying how the system determines the time interval of the relationship | char | 1 |
|----------|--------------------------------------------------------------------------------|------|---|
| PRZNT    | Percentage used to calculate the time interval of the relationship             | numc | 3 |
| ZEINH    | Unit of time interval between two activities                                   | unit | 3 |
| DAUERMAX | Maximum time interval for relationship                                         | quan | 5 |

#### CLFMAS01

# CLFMAS01

E10CLFM

#### E1KSSKM

E1AUSPM

The structure included here is only a small part of the CLFMA01 IDoc. For specific information on viewing IDoc structures, read the section on <u>IDocs [Page 91]</u>.

#### E1OCLFM

| Field | Description                                       | Туре | Length |
|-------|---------------------------------------------------|------|--------|
| KLART | Class type                                        | char | 3      |
| MAFID | Indicates an object or a class                    | char | 1      |
| OBJEK | Field containing either an object or class number | char | 50     |
| OBTAB | Name of the database table of the object          | char | 10     |

#### E1KSSKM

| Field | Description                                                                                            | Туре | Length |
|-------|----------------------------------------------------------------------------------------------------|------|--------|
| CLASS | Name uniquely identifying a class in a class type                                                      | char | 18     |
| DATUV | Start of the validity period of an object (date)                                                       | dats | 8      |
| STATU | Status of classification used to specify whether the search assignment for class is released or locked | char | 1      |
| STDCL | Indicates the class defined as the standard class                                                      | char | 1      |
|       | This field has no meaning for the production optimization interface (POI).                             |      |        |

#### E1AUSPM

| Field | Description                        | Туре | Length |
|-------|------------------------------------|------|--------|
| ATAUT | Classification: author             | char | 1      |
|       | This field has no meaning for POI. |      |        |
| ATAW1 | Unit of measurement                | unit | 3      |
| ATAWE | Unit of measurement                | unit | 3      |

# CLFMAS01

| Code for the value definition                       | char                                                                                                    | 1                                                                                                    |
|-----------------------------------------------------|----------------------------------------------------------------------------------------------------|----------------------------------------------------------------------------------------------------|
| Internal floating point                             | fltp                                                                                                    | 22                                                                                                    |
| Internal floating point                             | fltp                                                                                                    | 22                                                                                                    |
| Characteristic number of the user-defined data type | numc                                                                                                    | 10                                                                                                    |
| Increment within the interval specification         | fltp                                                                                                    | 22                                                                                                    |
| Characteristic name                                 | char                                                                                                    | 30                                                                                                    |
| Indicates that the tolerance limits are in percent  | char                                                                                                    | 1                                                                                                    |
| (is currently not supported)                        |                                                                                                    |                                                                                                    |
| Specification of the upper tolerance limit          | fltp                                                                                                    | 22                                                                                                    |
| (is currently not supported)                        |                                                                                                    |                                                                                                    |
| Specification of the lower tolerance limit          | fltp                                                                                                    | 22                                                                                                    |
| (is currently not supported)                        |                                                                                                    |                                                                                                    |
| Characteristic value                                | char                                                                                                    | 30                                                                                                    |
| Start of the validity period of an object           | dats                                                                                                    | 8                                                                                                    |
|                                                     | Internal floating point<br>Internal floating point<br>Characteristic number of the user-defined data type<br>Increment within the interval specification<br>Characteristic name<br>Indicates that the tolerance limits are in percent<br>(is currently not supported)<br>Specification of the upper tolerance limit<br>(is currently not supported)<br>Specification of the lower tolerance limit<br>(is currently not supported)<br>Characteristic value | Internal floating pointfitpInternal floating pointfitpCharacteristic number of the user-defined data typenumcIncrement within the interval specificationfitpCharacteristic namecharIndicates that the tolerance limits are in percent<br>(is currently not supported)fitpSpecification of the upper tolerance limit<br>(is currently not supported)fitpSpecification of the lower tolerance limit<br>(is currently not supported)fitpCharacteristic valuechar |

### LOINUM01

# LOINUM01

E1NUMBL

#### E1NUMBL

| Field  | Description                                                                                | Туре | Length |
|--------|--------------------------------------------------------------------------------------------|------|--------|
| LOGSYS | The logical system is the system in which integrated applications run based on common data | char | 10     |
| NUMBER | Number of IDocs created within this selection                                              | int4 | 9      |

# LOIPLO01

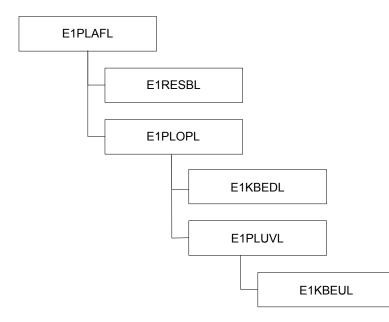

#### E1PLAFL

| Field | Description                                                                                             | Туре | Length |
|-------|----------------------------------------------------------------------------------------------------|------|--------|
| ABMNG | Reduced quantity in the planned order                                                                   | quan | 14     |
| AUFFX | Indicates whether the planned order is fixed                                                            | char | 1      |
| AUFNR | Run schedule header number                                                                              | char | 12     |
| AVMNG | Planned quantity to result in scrap during production of the entire planned order quantity              | quan | 14     |
| BESKZ | Procurement type                                                                                        | char | 1      |
| DISPO | Number of the MRP controller or MRP controller group responsible for requirements planning, for example | char | 3      |
| EKORG | Purchasing organization                                                                                 | char | 4      |
| GSBTR | Overall confirmation date of the planned order after the ATP check                                      | dats | 8      |
| GLTRS | Scheduled finish                                                                                        | dats | 8      |
| GSMNG | Total planned order quantity                                                                            | quan | 14     |
| GSTRS | Scheduled start                                                                                         | dats | 8      |
| GSUZS | Earliest scheduled start of execution (time)                                                            | tims | 6      |

| KAPFX | Indicator specifying that the planned order capacity is                                                                             | char | 1  |
|-------|----------------------------------------------------------------------------------------------------|------|----|
| KDAUF | dispatched<br>Sales order number                                                                                                    | char | 10 |
| KDPOS | Item number in the sales order                                                                                                    | char | 6  |
| LGORT | Number of the storage location within a plant where the material is stored                                                          | char | 4  |
| MATNR | Number of the material valid for the planned order                                                                                  | char | 18 |
| MDACC | Key for an action for which the planned order is carried out                                                                        | char | 4  |
| MDACD | Action date for the planned order                                                                                                   | dats | 8  |
| MDACH | Key specifying the sequence of "actions in the planned order"                                                                       | char | 2  |
| MDACT | Action time for the planned order                                                                                                   | tims | 6  |
| MDPBV | Confirmation of availability in the planned order                                                                                   | char | 1  |
| MEINS | Unit of measure in which a material's stocks are managed                                                                            | unit | 3  |
| PAART | Controls the order type to which the planned order is assigned                                                                      | char | 4  |
| PALTR | Date used to determine the valid bill of material or routing for the planned order                                                  | dats | 8  |
| PEDTR | Basic finish date in the planned order                                                                                              | dats | 8  |
| PERTR | Planned creation date in the planned order                                                                                          | dats | 8  |
| PLNAL | This key together with the group uniquely identifies a task list                                                                    | char | 2  |
| PLNNR | Key of the task list group                                                                                                    | char | 8  |
| PLNTY | Task list type                                                                                                    | char | 1  |
| PLNUM | Number of the planned order                                                                                                    | char | 10 |
| PLWRK | Number of the planning plant                                                                                                    | char | 4  |
| PSPEL | Internal project item number                                                                                                    | numc | 24 |
| PSTTR | Basic start date in the planned order                                                                                               | dats | 8  |
| PWWRK | Production plant in the planned order                                                                                               | char | 4  |
| SEQNR | Sequence number in the order                                                                                                    | numc | 14 |
| SERNR | The serial number indicates the production series                                                                                   | char | 8  |
| SOBES | Special procurement type                                                                                                    | char | 1  |
| SOBKZ | Indicates the type of special stock                                                                                                 | char | 1  |
| STLFX | Indicates whether the corresponding bill of material is fixed,<br>which means it is not exploded again during a new planning<br>run | char | 1  |
| UMSKZ | Indicator specifying whether the planned order can be converted to a production order or purchase requisition                       | char | 1  |

| VERID | Key specifying the various production techniques that can be used to produce a material | char | 4  |
|-------|-----------------------------------------------------------------------------------------|------|----|
| VFMNG | Confirmed quantity of the planned order                                                 | quan | 14 |
| WEBAZ | Number of workdays required for checking and storage after goods are received           | dec  | 5  |

## E1PLOPL 01 and E1PLUVL 01

| Field | Description                                        | Туре | Length |
|-------|----------------------------------------------------|------|--------|
| VORNR | Operation number                                   | char | 4      |
| UVORN | Sub-operation number                               | char | 4      |
| ARBEH | Unit of work                                       | unit | 3      |
| ARBEI | Work completed when carrying out the operation     | quan | 8      |
| ARBID | Number of the work center                          | numc | 8      |
| DAUNE | Time unit for the normal duration of the operation | unit | 3      |
| DAUNO | Normal operation duration                          | quan | 6      |
| FSEDD | Earliest scheduled finish of execution (date)      | dats | 8      |
| FSEDZ | Earliest scheduled finish of execution (time)      | tims | 6      |
| FSAVD | Earliest scheduled start of execution (date)       | dats | 8      |
| FSAVZ | Earliest scheduled start of execution (time)       | tims | 6      |
| FSSAD | Earliest scheduled start of teardown (date)        | dats | 8      |
| FSSAZ | Earliest scheduled start of teardown (time)        | tims | 6      |
| FSSBD | Earliest scheduled start of processing (date)      | dats | 8      |
| FSSBZ | Earliest scheduled start of processing (time)      | tims | 6      |
| PLNFL | Sequence of operations within a task list          | char | 6      |
| SSEDD | Latest scheduled finish of execution (date)        | dats | 8      |
| SSEDZ | Latest scheduled finish of execution (time)        | tims | 6      |
| SSAVD | Latest scheduled start of execution (date)         | dats | 8      |
| SSVAZ | Latest scheduled start of execution (time)         | tims | 6      |
| SSSAD | Latest scheduled start of teardown (date)          | dats | 8      |
| SSSAZ | Latest scheduled start of teardown (time)          | tims | 6      |
| SSSBD | Latest scheduled start of processing (date)        | dats | 8      |
| SSSBZ | Latest scheduled start of processing (time)        | tims | 6      |
| USR04 | User-defined field for quantity (10, 3)            | quan | 15     |
| USR05 | User-defined field for quantity (10, 3)            | quan | 15     |
| USE04 | User-defined field for the unit of quantity fields | unit | 3      |

| USE05       | User-defined field for the unit of quantity fields                                          | unit | 3  |
|-------------|---------------------------------------------------------------------------------------------|------|----|
| VGE01-VGE06 | Unit of measure for the standard value                                                      | unit | 3  |
| VGW01-VGW06 | Standard value                                                                              | quan | 10 |
| XDISP       | Indicator specifying whether if an operation or capacity requirements have to be dispatched | char | 1  |
| ANZMA       | Number of employees                                                                         |      |    |
|             |                                                                                             |      |    |

You can find a description of tables E1KBEDL and E1RESBL in the IDoc LOIPRO01.

# LOIPRO01

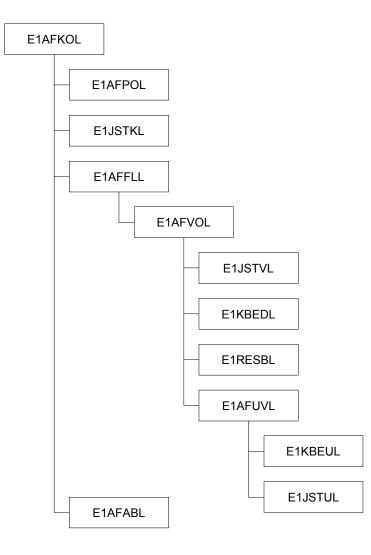

#### E1AFKOL

| Field | Description                                         | Туре | Length |
|-------|-----------------------------------------------------|------|--------|
| AUFNR | Order number                                        | char | 12     |
| APRIO | Order priority                                      | char | 4      |
| APROZ | Scrap quantity in percent                           | dec  | 7      |
| AUART | Order type                                          | char | 4      |
| AUFLD | Explosion date for the bill of material and routing | dats | 8      |

| AUTYP     | Order category                                                                                                    | numc | 2  |
|-----------|----------------------------------------------------------------------------------------------------|------|----|
| BAUMNG    | Quantity to which all component quantities in a bill of material refer                                                                   | quan | 14 |
| BMEINS    | Unit of measure in which the material's stocks are managed                                                                               | unit | 3  |
| BMENGE    | Quantity to which all component quantities in a bill of material refer                                                                   | quan | 14 |
| CY_SEQNR  | Number that can be assigned to the production orders or<br>planned orders at header level and is valid for all<br>operations in an order | numc | 14 |
| DISPO     | Number of the MRP controller or MRP controller group                                                                                     | char | 3  |
| FEVOR     | Production scheduler                                                                                                    | char | 3  |
| FHORI     | Key used to determine the required float times for scheduling                                                                            | char | 3  |
| FLG_MLTPS | Indicator specifying that several co-products are created with the order                                                                 | char | 1  |
| FREIZ     | Release period in days                                                                                                    | numc | 3  |
| FTRMI     | Release date                                                                                                    | dats | 8  |
| FTRMS     | Scheduled release date                                                                                                    | dats | 8  |
| GAMNG     | Total quantity, including scrap, to be produced in this order                                                                            | quan | 14 |
| GASMG     | Total scrap quantity resulting during production of the total production order quantity                                                  | quan | 14 |
| GETRI     | Date when the last operation was confirmed                                                                                               | dats | 8  |
| GEUZI     | Confirmed order finish (time)                                                                                                    | tims | 6  |
| GLTRI     | Actual finish date                                                                                                    | dats | 8  |
| GLTRP     | Time when the produced quantity is available                                                                                             | dats | 8  |
| GLTRS     | Scheduled finish                                                                                                    | dats | 8  |
| GLUZP     | Latest finish of execution time for the order                                                                                            | tims | 6  |
| GLUZS     | Time when execution of the order is to finish                                                                                            | tims | 6  |
| GMEIN     | Common unit of measure for all order items                                                                                               | unit | 3  |
| GSTRI     | Date when the order is started (actual start date)                                                                                       | dats | 8  |
| GSTRP     | Earliest date when execution of the order can start (basic start date)                                                                   | dats | 8  |
| GSTRS     | Date when execution of the order is to start (scheduled start date)                                                                      | dats | 8  |
| GSUZP     | Earliest execution time                                                                                                    | tims | 6  |

| GSUZS | Time when execution of the order is to start (scheduled start time)                                                    | tims | 6  |
|-------|----------------------------------------------------------------------------------------------------|------|----|
| IASMG | Scrap that was previously confirmed at order header level                                                              | quan | 14 |
| IMNG  | Yield that was previously confirmed at order header level                                                              | quan | 14 |
| LODIV | The lot size divisor indicates the value that must be used to divide the production order lot size without a remainder | quan | 14 |
| MATNR | Material number for orders                                                                                             | char | 18 |
| PLAUF | Date when the planned order is carried out                                                                             | dats | 8  |
| PLGRP | Key identifying the planner group responsible for maintaining the task list                                            | char | 3  |
| PLNAL | This key together with the group uniquely identifies a task list                                                       | char | 2  |
| PLNME | Unit of measure of the material to be produced in the task list                                                        | unit | 3  |
| PLNNR | Key uniquely identifying a (task list) group                                                                           | char | 8  |
| PLNTY | Key distinguishing task lists by their functionality                                                                   | char | 1  |
| PLSVB | Upper limit of the lot size range in the task list                                                                     | quan | 14 |
| PLSVN | Lower limit of the lot size range in the task list                                                                     | quan | 14 |
| REDKZ | Key indicating the reduction level used in scheduling                                                                  | char | 1  |
| RGEKZ | Indicator specifying that the material component is backflushed                                                        | char | 1  |
| RMNGA | Quantity that must be reworked due to faulty processing or lacking quality                                             | quan | 14 |
| SBMEH | Quantity in which the material's stocks are managed (base unit of measure)                                             | unit | 3  |
| SBMNG | Quantity to which all component quantities in a bill of material refer                                                 | quan | 14 |
| SICHZ | Number of workdays used as the float after production in this order                                                    | numc | 3  |
| SLSBS | Upper limit of the lot size range for the bill of material                                                             | quan | 14 |
| SLSVN | Lower limit of the lot size range for the bill of material                                                             | quan | 14 |
| STLAL | Identification of a bill of material within a BOM group                                                                | char | 2  |
| STLAN | Key specifying the enterprise area in which the bill of material can be used                                           | char | 1  |
| STLNR | Number along with the BOM category which uniquely identifies a bill of material or BOM group                           | char | 8  |
| TERKZ | Scheduling type                                                                                                    | char | 1  |

| VORKZ | Number of workdays used as the float before production in this order | numc | 3 |
|-------|----------------------------------------------------------------------|------|---|
| WERKS | Key uniquely identifying a plant                                     | char | 4 |

## E1AFPOL

| Field | Description                                                                                  | Туре   | Length |
|-------|----------------------------------------------------------------------------------------------|--------|--------|
| POSNR | Number of the order item                                                                     | numc   | 4      |
| AMEIN | Unit in which the material to be produced is managed in the order                            | unit   | 3      |
| BMENG | Item quantity that the system confirms for shipping after checking the material availability | quan   | 14     |
| DFREI | Indicator specifying that the order is released or partially released                        | char   | 1      |
| KDAUF | Sales order number                                                                           | char   | 10     |
| KDEIN | Schedule line of the sales order                                                             | numc   | 4      |
| KDPOS | Item number within a sales order                                                             | numc   | 6      |
| LGORT | Number of the storage location within a plant where the material is stored                   | e char | 4      |
| MATNR | Material number                                                                              | unit   | 18     |
| MEINS | Unit of measure in which the material stocks are produced                                    | unit   | 3      |
| PLNUM | Number of the planned order                                                                  | char   | 10     |
| PSAMG | Item scrap quantity                                                                          | quan   | 14     |
| PSMNG | Item quantity in the order                                                                   | quan   | 14     |
| SAFNR | Run schedule header nummer                                                                   | char   | 12     |
| SERNR | The serial number indicates the production series                                            | char   | 8      |
| UMREN | Denominator for converting to base units of measu                                            | re dec | 7      |
| UMREZ | Numerator for converting to base units of measure                                            | dec    | 7      |
| VERID | Key specifying the various production techniques that can be used to produce a material      | char   | 4      |
| WEBAZ | Number of workdays required for checking and storage after goods are received                | dec    | 5      |
| WE    | MNG Quantity previously produced for the order item and<br>updated as goods received         | d quan | 14     |

### E1AFFLL

| Field | Description | Туре | Length |
|-------|-------------|------|--------|
|-------|-------------|------|--------|

| APLZL  | Field indicating the current sequence in the production order (standard or alternative sequence) | numc | 8  |
|--------|--------------------------------------------------------------------------------------------------|------|----|
| AUSCHL | Controls the alignment of dates in a parallel sequence                                           | char | 1  |
| FLGAT  | Key indicating a standard sequence, parallel sequence or alternative sequence                    | char | 1  |
| LOSBS  | Upper limit of the lot size range for the sequence                                               | quan | 14 |
| LOSVN  | OSVN Lower limit of the lot size range for the sequence                                          |      | 14 |
| LTXA1  | LTXA1 First line of text in the operation description                                            |      | 40 |
| PLNFL  | Sequence of operations in a routing                                                              | char | 6  |
| VORNR1 | Branch operation number                                                                          | char | 4  |
| VORNR2 | Return operation number                                                                          | char | 4  |

## E1AFVOL002 and E1AFUVL002

| Field     | Description                                                                           | Туре | Length |
|-----------|---------------------------------------------------------------------------------------|------|--------|
| VORNR     | Operation number                                                                      | char | 4      |
| UVORN     | Sub-operation number                                                                  | char | 4      |
| ABLIPKZ   | Indicates that teardown and wait occur simultaneously                                 | char | 1      |
| ABRUE     | Teardown                                                                              | fltp | 22     |
| ANZZL     | Number of the capacity required for the calculation of duration or work               | int1 | 3      |
| ARBEH     | Unit of work                                                                          | unit | 3      |
| ARBEI     | Work completed when carrying out the operation                                        | quan | 8      |
| ARBID     | Internal number used together with the object type to identify the operating resource | numc | 8      |
| ARUZE     | Unit used to calculate teardown                                                       | unit | 3      |
| AUFAK     | Planned scrap from the operation in percent                                           | dec  | 7      |
| BEARZ     | Processing time                                                                       | char | 22     |
| BEAZE     | Unit for processing time                                                              | unit | 3      |
| BMSCH     | Quantity of the material to be produced to which the standard values refer            | quan | 14     |
| CY_SEQNRV | Number that can be assigned to an operation in a production order                     | numc | 14     |
| DAUNE     | Time unit for normal duration of an operation                                         | unit | 3      |
| DAUNO     | Value for normal duration of an operation                                             | quan | 6      |
| DAUME     | Time unit for minimum duration of an operation                                        | unit | 3      |
| DAUMI     | Value for minimum duration of an operation                                            | quan | 6      |

| FLIES       | Indicates continuous flow production                                  | char | 1  |
|-------------|-----------------------------------------------------------------------|------|----|
| FSAVD       | Earliest scheduled start of execution (date)                          | dats | 8  |
| FSAVZ       | Earliest scheduled start of execution (time)                          | tims | 6  |
| FSEDD       | Earliest scheduled finish of execution (date)                         | dats | 8  |
| FSEDZ       | Earliest scheduled finish of execution (time)                         | tims | 6  |
| FSELD       | Earliest scheduled finish of wait (date)                              | dats | 8  |
| FSELZ       | Earliest scheduled finish of wait (time)                              | tims | 6  |
| FSEVD       | Earliest finish of the operation (date)                               | dats | 8  |
| FSEVZ       | Earliest finish of the operation (time)                               | tims | 6  |
| FSSAD       | Earliest scheduled start of teardown (date)                           | dats | 8  |
| FSSAZ       | Earliest scheduled start of teardown (time)                           | tims | 6  |
| FSSBD       | Earliest scheduled start of processing (date)                         | dats | 8  |
| FSSBZ       | Earliest scheduled start of processing (time)                         | tims | 6  |
| FSSLD       | Earliest scheduled start of wait (date)                               | dats | 8  |
| FSSLZ       | Earliest scheduled start of wait (time)                               | tims | 6  |
| KALID       | Number of the factory calendar                                        | char | 2  |
| LAR01-LAR06 | Activity type                                                         | char | 6  |
| LIEGZ       | Wait time used in scheduling                                          | fltp | 22 |
| LIGZE       | Unit of wait time                                                     | unit | 3  |
| LMNGA       | Yield confirmed for this operation                                    | quan | 14 |
| LTXA1       | First line of text in the operation description                       | char | 40 |
| MEINH       | Operation unit of measure                                             | unit | 3  |
| MINWE       | Minimum quantity that must be sent ahead when operations overlap      | quan | 14 |
| MGVRG       | Operation quantity                                                    | quan | 14 |
| PVZNR       | Operation number of the superior operation for the phase              | char | 4  |
| PEINH       | Number of units of measure to which the price refers                  | dec  | 7  |
| PREIS       | Price for external processing                                         | curr | 13 |
| PRZNT       | Value indicating the percent of work to be used for the operation     | int1 | 3  |
| RASCH       | Key defining who and how a work center or machine is to be set up     | char | 2  |
| RFGRP       | Classification combining setup group keys into setup group categories | char | 10 |
| ,           |                                                                       | •    | •  |

| RFSCH | Indicates operations with the same or similar setup conditions                                                                                  | char | 10 |
|-------|----------------------------------------------------------------------------------------------------|------|----|
| RMNGA | Quantity that must be reworked due to faulty processing or lacking quality                                                                      | quan | 14 |
| RSTZE | Unit for setup time                                                                                                    | unit | 3  |
| RUEST | Setup time                                                                                                    | fltp |    |
| SPLIM | Number of partial lots in which a lot is divided or the number of individual capacities processing an operation in parallel                     | dec  | 5  |
| SPMUS | Indicates that the operation must be split                                                                                                    | char | 1  |
| SSAVD | Latest scheduled start of execution (date)                                                                                                    | dats | 8  |
| SSAVZ | Latest scheduled start of execution (time)                                                                                                    | tims | 6  |
| SSEDD | Latest scheduled finish of execution (date)                                                                                                    | dats | 8  |
| SSEDZ | Latest scheduled finish of execution (time)                                                                                                    | tims | 6  |
| SSELD | Latest scheduled finish of wait (date)                                                                                                    | dats | 8  |
| SSELZ | Latest scheduled finish of wait (time)                                                                                                    | tims | 6  |
| SSEVD | Latest finish of the operation (date)                                                                                                    | dats | 8  |
| SSEVZ | Latest finish of the operation (time)                                                                                                    | tims | 6  |
| SSSAD | Latest scheduled start of teardown (date)                                                                                                    | dats | 8  |
| SSSAZ | Latest scheduled start of teardown (time)                                                                                                    | tims | 6  |
| SSSBD | Latest scheduled start of processing (date)                                                                                                    | dast | 8  |
| SSSBZ | Latest scheduled start of processing (time)                                                                                                    | tims | 6  |
| SSSLD | Latest scheduled start of wait (date)                                                                                                    | dats | 8  |
| SSSLZ | Latest scheduled start of wait (time)                                                                                                    | tims | 6  |
| STEUS | Key specifying how an operation or sub-operation is to be processed                                                                             | char | 4  |
| TRANZ | Move time used in scheduling                                                                                                    | fltp | 22 |
| TRAZE | Unit for move time                                                                                                    | unit | 3  |
| UEKAN | Indicator specifying that the operation can overlap with<br>the next operation, if necessary, such as during<br>reduction of the execution time | char | 1  |
| UEMUS | Indicator specifying that overlapping is required                                                                                               | char | 1  |
| USR04 | User-defined field for quantity (length 10, 3)                                                                                                  | quan | 15 |
| USR05 | User-defined field for quantity (length 10, 3)                                                                                                  | quan | 15 |
| USE04 | User-defined field for the unit of quantity fields                                                                                              | unit | 3  |
| USE05 | User-defined field for the unit of quantity fields                                                                                              | unit | 3  |

| VGE01-VGE06 | Unit of measure of the standard value                                  | unit | 3  |
|-------------|------------------------------------------------------------------------|------|----|
| VGW01-VGW06 | Standard value                                                         | quan | 10 |
| VGWTS       | Key defining a maximum of six standard values and a dimension          | char | 4  |
| WARTZ       | Queue time used in scheduling                                          | fltp | 22 |
| WRTZE       | Unit for queue time                                                    | unit | 3  |
| XDISP       | Indicates whether an operation or capacity requirements are dispatched | char | 1  |
| XMNGA       | Scrap confirmed for this operation                                     | quan | 14 |
| ZEILP       | Unit for minimum wait time                                             | unit | 3  |
| ZEIMB       | Unit for minimum processing time                                       | unit | 3  |
| ZEIMU       | Unit for minimum overlap time                                          | unit | 3  |
| ZEITN       | Unit for normal move time                                              | unit | 3  |
| ZEIWM       | Unit for minimum queue time                                            | unit | 3  |
| ZEIWN       | Unit for normal queue time                                             | unit | 3  |
| ZLPRO       | Minimum wait time                                                      | quan | 10 |
| ZMINB       | Minimum processing time                                                | quan | 10 |
| ZMINU       | Minimum overlap time                                                   | quan | 10 |
| ZTMIN       | Minimum move time                                                      | quan | 10 |
| ZWMIN       | Minimum queue time                                                     | quan | 10 |
| ZWNOR       | Normal queue time                                                      | quan | 10 |
| ISAVD       | Start of operation (date)                                              | dats | 8  |
| IEAVD       | End of operation (date)                                                | dats | 8  |
| ISDD        | Start of execution (date)                                              | dats | 8  |
| ISDZ        | Start of setup (time)                                                  | tims | 6  |
| IEDD        | End of execution (date)                                                | dats | 8  |
| IEDZ        | End of setup (time)                                                    | tims | 8  |
| ANZMA       | Number of employees                                                    |      |    |

#### E1KBEDL and E1KBEUL

| Field | Description                                 | Туре | Length |
|-------|---------------------------------------------|------|--------|
| BEDID | Number of the capacity requirements record  | numc | 12     |
| BEDZL | Internal counter                            | numc | 8      |
| CANUM | Counter of the capacity requirements record | numc | 4      |

| BEDKZ    | Indicates that capacity requirements correspond to the available capacity | char | 1  |
|----------|---------------------------------------------------------------------------|------|----|
| KABRREST | Remaining capacity requirements for the operation segment teardown        | fltp | 22 |
| KABRSOLL | Target capacity requirements for the operation segment teardown           | fltp | 22 |
| KAPAR    | Capacity category                                                         | char | 3  |
| KAPID    | Number of the capacity                                                    | numc | 8  |
| KBEAREST | Remaining capacity requirements for the operation segment processing      | fltp | 22 |
| KBEASOLL | Target capacity requirements for the operation segment processing         | fltp | 22 |
| KEINH    | Unit for capacity requirements                                            | unit | 3  |
| KRUEREST | Remaining capacity requirements for the operation segment setup           | fltp | 22 |
| KRUESOLL | Target capacity requirements for the operation segment setup              | fltp | 22 |

#### E1RESBL002

| Field | Description                                                                | Туре | Length |
|-------|----------------------------------------------------------------------------|------|--------|
| AUSCH | Component scrap in percent                                                 | dec  | 7      |
| AVOAU | Operation scrap                                                            | dec  | 7      |
| BDART | Specifies how the system carries out material requirements planning        | char | 2      |
| BDMNG | Requirements quantity                                                      | quan | 14     |
| BDTER | Date when the specified quantiy of the material is required                | dats | 8      |
| BEIKZ | Key specifying the item as a part to be provided                           | char | 1      |
| CHARG | Batch number                                                               | char | 10     |
| DBSKZ | Indicates that the material is directly procured                           | char | 1      |
| ENMNG | Quantity already withdrawn                                                 | quan | 14     |
| FMENG | Indicator specifying that the quantity of an item is constant              | char | 1      |
| KZKUP | Indicates that this item is a co-product                                   | char | 1      |
| LGORT | Number of the storage location within a plant where the material is stored | char | 4      |
| MATNR | Material number                                                            | char | 18     |
| MEINS | Unit of measure in which the material stocks are managed                   | unit | 3      |

| NETAU | Indicator specifying that the operation scrap of a component is calculated on the basis of the net required quantity from the material master record of the assembly | char | 1  |
|-------|----------------------------------------------------------------------------------------------------|------|----|
| SBTER | Latest requirements date                                                                                                    | dats | 8  |
| SCHGT | Indicates that this item is a loose material available directly at the work center (bulk material)                                                                   | char | 1  |
| SOBKZ | Indicates the type of special stock                                                                                                    | char | 1  |
| UPSKZ | Indicates that sub-items exist for this bill of material item                                                                                                    | char | 1  |
| VERTI | Distribution key for requirements planning                                                                                                    | char | 4  |
| VMENG | Confirmed for the availability check                                                                                                    | quan | 16 |
| WERKS | Key uniquely identifying a plant                                                                                                    | char | 4  |
| BWART | Movement type (inventory mgmt.)                                                                                                    | char | 3  |
| SHKZG | Debit/credit indicator                                                                                                    | char | 1  |
| POSNR | Position of BOM                                                                                                    |      |    |

#### E1AFABL

| Field        | Description                                                                     | Туре  | Length |
|--------------|---------------------------------------------------------------------------------|-------|--------|
| AOBAR        | Type of relationship                                                            | char  | 2      |
| AUFNR_VOR    | Order number of predecessor                                                     | char  | 12     |
| VORNR_VOR    | Activity number of predecessor                                                  | char  | 4      |
| AUFNR_VOR    | Order number of successor                                                       | char  | 12     |
| VORNR_NCH    | Activity number of successor                                                    | char  | 4      |
| ARBID (CRHD) | Number of the work center                                                       | numc  | 8      |
| DAUER        | Time interval of relationship                                                   | quan  | 7      |
| DAUTM        | Duration of the relationship in scheduling in seconds                           | int4  | 9      |
| KALID        | Number of the factory calendar                                                  | char  | 2      |
| PROVG        | Key specifying how the system determines the time interval for the relationship | char  | 1      |
| PRZNT        | Percentage to be used to calculate the time interval of the relationship        | numc  | 3      |
| ZEINH        | Unit for the time interval of the relationship                                  | unit  | 3      |
| DAUERMAX     | Maximum time interval                                                           | quant | 5      |

## E1JSTKL and E1JSTVL

| Field | Description                                                      | Туре | Length |
|-------|------------------------------------------------------------------|------|--------|
| STAT  | Key indicating information about the current status of an object | char | 5      |
| STSMA | Key indicating a status profile                                  | char | 8      |

## LOISTD01

# LOISTD01

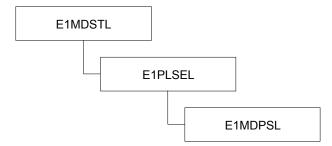

#### E1MDSTL

| Field | Description                             | Туре | Length |
|-------|-----------------------------------------|------|--------|
| MATNR | Material number                         | char | 18     |
| WERKS | Key uniquely identifying a plant        | char | 4      |
| PLSCN | Long term planning scenario             | numc | 3      |
| EINME | Restricted-use stock                    | quan | 15     |
| EISBE | Safety stock                            | quan | 14     |
| INSME | Inspection stock                        | quan | 15     |
| KEINM | Restricted-use consignment stock        | quan | 15     |
| KINSM | Consignment stock in quality inspection | quan | 15     |
| KLABS | Unrestricted-use consignment stock      | quan | 15     |
| KSPEM | Blocked consignment stock               | quan | 15     |
| LABST | Valuated, unrestricted-use stock        | quan | 15     |
| RETME | Blocked stock returns                   | quan | 15     |
| SPEME | Blocked stock                           | quan | 15     |
| TRAME | Stock in transit                        | quan | 15     |
| UMLMC | Stock in transfer (plant to plant)      | quan | 15     |

#### E1PLSEL

| Field | Description                    | Туре | Length |
|-------|--------------------------------|------|--------|
| PLAAB | Materials planning segment     | numc | 2      |
| PLANR | Number of the planning segment | char | 20     |
| KDAUF | Sales order number             | char | 10     |
| KDPOS | Item number in the sales order | numc | 6      |

# LOISTD01

| LGORT | Number of the storage location within a plant where the material is stored | char | 4  |
|-------|----------------------------------------------------------------------------|------|----|
| PSPEL | Internal project item number                                               | numc | 24 |

## E1MDPSL002

| Field | Description                                                                   | Туре | Length |
|-------|-------------------------------------------------------------------------------|------|--------|
| AUFVR | Order number for pegged requirements                                          | char | 10     |
| BAUGR | Material number of the superior assembly                                      | char | 18     |
| BESKZ | Procurement type                                                              | char | 1      |
| DAT00 | Receipt/requirements date                                                     | dats | 8      |
| DAT01 | Delivery/basic finish date                                                    | dats | 8      |
| DAT02 | Start/release date                                                            | dats | 8      |
| DEL12 | Number of the MRP element                                                     | char | 12     |
| DELET | Schedule line number of the MRP element                                       | numc | 4      |
| DELKZ | MRP element indicator                                                         | char | 2      |
| DELNR | Number of the MRP element                                                     | char | 10     |
| DELPS | Item of the MRP element                                                       | numc | 6      |
| EINVR | Schedule line number of the pegged requirements                               | numc | 4      |
| KDAUF | Sales order number                                                            | char | 10     |
| KDPOS | Item number in the sales order                                                | numc | 6      |
| LGORT | Number of the storage location within a plant where the material is stored    | char | 4      |
| MNG01 | Receipt quantity or requirements quantity                                     | quan | 15     |
| MNG02 | Variable scrap quantity                                                       | quan | 15     |
| PLUMI | Receipt/issue indicator                                                       | char | 1      |
| POSVR | Item number of the pegged requirements                                        | numc | 6      |
| PSPEL | Internal project item number                                                  | numc | 24     |
| SOBES | Special procurement type                                                      | char | 1      |
| VERID | Production version                                                            | char | 4      |
| VRFKZ | Availability indicator                                                        | char | 1      |
| WEBAZ | Number of workdays required for checking and storage after goods are received | dec  | 5      |
| WRK02 | Production plant in the planned order                                         | char | 4      |
| KUNNR | Customer number                                                               | char | 10     |
|       | See note below                                                                |      |        |

#### LOISTD01

| AUART | Sales document type                                 | char | 4 |
|-------|-----------------------------------------------------|------|---|
|       | See note below                                      |      |   |
| FIX01 | Indicator for fixing lot size in planned operations | char | 1 |
| BAART | P.O./Order type                                     | char | 4 |
| j.    |                                                     |      |   |

The fields KUNNR and AUART are usually filled only for make-to-order. For all other MRP elements, if the field DELKZ starts with V (i.e. VJ) then fields KUNNR and AUART are read from the data base, which slows down performance. You can delselect these fields if they are not needed when you reduce segment E1MDPSL.

## LOIRSH01

# LOIRSH01

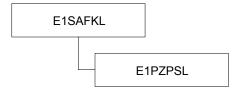

#### E1SAFKL

| Field | Description                                                                                                    | Туре | Length |
|-------|----------------------------------------------------------------------------------------------------|------|--------|
| AUFNR | Run schedule header number                                                                                                    | char | 12     |
| ALNAG | This key together with a (task list) group uniquely identifies a task list (rate-based planning)                                   | char | 2      |
| APLAL | This key together with a (task list) group uniquely identifies a task list (detailed planning)                                     | char | 2      |
| ALORT | Storage location where the material is stored during confirmation in repetitive manufacturing                                      | char | 4      |
| ARBID | Internal number used together with the object type to identify the operating resource                                              | numc | 8      |
| BSTMA | Upper limit of the lot size range                                                                                                  | quan | 14     |
| BSTMI | Lower limit of the lot size range                                                                                                  | quan | 14     |
| DISLS | Key specifying the lot size method that the system uses to calculate the quantity to be procured or produced in materials planning | char | 2      |
| DISPO | Number of the MRP controller or MRP controller group of the run schedule header                                                    | char | 3      |
| ENDAY | End of the validity period for the run schedule header                                                                             | dats | 8      |
| GAMNG | Total run schedule header quantity                                                                                                 | quan | 14     |
| GASMG | Total scrap quantity of the order                                                                                                  | quan | 14     |
| GMEIN | Unit of measure in which the material stocks are managed                                                                           | unit | 3      |
| KTEXT | Description of the run schedule header                                                                                             | char | 40     |
| MATNR | Material number in the run schedule header                                                                                         | char | 18     |
| MDV01 | Work center name or name of the line where the run schedule header is processed                                                    | char | 8      |
| MDV02 | Work center name or name of the line where the run schedule header is processed                                                    | char | 8      |

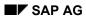

## LOIRSH01

| PERIO | Indicator specifying the period lengths into which the run schedule header is to be divided                                                                                                    | char | 1 |
|-------|----------------------------------------------------------------------------------------------------|------|---|
| PLNNG | Key of the (task list) group (rate-based planning)                                                                                                    | char | 8 |
| PLNNR | Key of the (task list) group (detailed planning)                                                                                                    | char | 8 |
| PLNTY | Key distinguishing task lists by their functionality (detailed planning)                                                                                                    | char | 1 |
| PLTYG | Key distinguishing task lists by their functionality (rate-based planning)                                                                                                    | char | 1 |
| RGEKZ | Indicates that backflush is permitted for run schedule headers                                                                                                    | char | 1 |
| STDAY | Start of the validity period for the run schedule header                                                                                                    | dats | 8 |
| STLAL | Bill of material alternative                                                                                                    | char | 2 |
| STLAN | Specifies the enterprise area in which the bill of material can be used                                                                                                    | char | 1 |
| VERID | Production version                                                                                                    | char | 4 |
| VERTO | Key specifying how the production quantities are distributed in<br>partial quantities among the duration of a planned or<br>production order. Specifies the relationship between time and<br>output quantity | char | 4 |
| WERKS | Key uniquely identifying a plant                                                                                                    | char | 4 |

#### E1PZPSL

| Field | Description                                                     | Туре | Length |
|-------|-----------------------------------------------------------------|------|--------|
| PLNFL | Sequence of operations with a task list                         | char | 6      |
| VORNE | Number uniquely identifying the reporting point                 | char | 4      |
| AUFAK | Planned scrap in percent                                        | dec  | 7      |
| LMVRG | Quantity confirmed at a reporting point                         | quan | 15     |
| MEINH | Operation unit of measure                                       | unit | 3      |
| PLNME | Unit of measure of the material to be produced in the task list | unit | 3      |
| UMREN | Denominator for converting to base units of measure             | dec  | 7      |
| UMREZ | Numerator for converting to base units of measure               | dec  | 7      |
| XMVRG | Scrap confirmed at a reporting point                            | quan | 15     |

#### LOITMXL01

# LOITMXL01

# **Transition matrix**

As this matrix can be used for different applications, it can happen that not all fields will be used.

## Structure

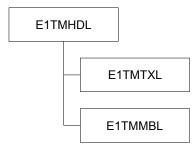

#### E1TMHDL

| Field name | Туре | External Length | Internal Length | Description |
|------------|------|-----------------|-----------------|-------------|
| MSGFN      | CHAR | 3               | 3               | Function    |
| WERK       | CHAR | 4               | 4               | Plant       |
| MATRIX_ID  | CHAR | 8               | 8               | Matrix ID   |

### E1TMTXL

| Field Name | Туре | External Length | Internal Length | Description       |
|------------|------|-----------------|-----------------|-------------------|
| MSGFN      | CHAR | 3               | 3               | Function          |
| SPRAS      | LANG | 1               | 1               | Language key      |
| MATRIXTXT  | CHAR | 40              | 40              | Matrix short text |
| SPRAS_ISO  | CHAR | 8               | 8               | Language code     |

#### E1TMMBL

| Field Name | Туре | External Length | Internal Length | Description    |
|------------|------|-----------------|-----------------|----------------|
| MSGFN      | CHAR | 3               | 3               | Function       |
| GROUP_FROM | CHAR | 20              | 20              | Predecessor ID |
| GROUP_TO   | CHAR | 20              | 20              | Successor ID   |
| SUBGR_FROM | CHAR | 20              | 20              | Predecessor ID |

### LOITMXL01

| SUBGR_TO   | CHAR | 20 | 20 | Successor ID                            |
|------------|------|----|----|-----------------------------------------|
| RUEST      | QUAN | 9  | 11 | Setup time                              |
| RSTZE      | UNIT | 3  | 3  | Unit of measure for setup time          |
| RUEPROZ    | DEC  | 5  | 7  | % reduction of setup time               |
| VGW01      | QUAN | 9  | 11 | Standard value                          |
| VGE01      | UNIT | 3  | 3  | Unit of measure for standard value      |
| VGWPROZ    | DEC  | 5  | 7  | % reduction of standard value           |
| RED_IND    | NUMC | 1  | 1  | Indicator: type of setup time reduction |
| PLNTY      | CHAR | 1  | 1  | Task list type                          |
| PLNNR      | CHAR | 8  | 8  | Group key                               |
| PLNAL      | CHAR | 2  | 2  | Group counter                           |
| ROUT_EXIST | CHAR | 1  | 1  | Indicator: routing/receipt exists       |
| TRANSCOND  | CHAR | 2  | 2  | Transition                              |
| TRANSPRIO  | NUMC | 1  | 1  | Transition priority                     |
| APPL       | NUMC | 2  | 2  |                                         |

#### LOIPGR01

# LOIPGR01

# **Product group**

Each field listed below is described by its field name, type, external and internal length, and a short description.

# Structure

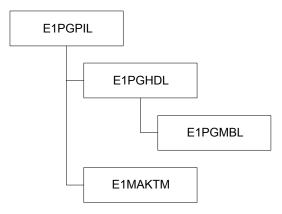

#### E1PGPIL

| Field Name | Туре | External Length | Internal Length | Description          |
|------------|------|-----------------|-----------------|----------------------|
| MSGFN      | CHAR | 3               | 3               | Function             |
| MATNR      | CHAR | 18              | 18              | Material             |
| MEINS      | UNIT | 3               | 3               | Base unit of measure |

#### E1PGHDL

| Field Name | Туре | External Length | Internal Length | Description          |
|------------|------|-----------------|-----------------|----------------------|
| MSGFN      | CHAR | 3               | 3               | Function             |
| PGTYP      | CHAR | 1               | 1               | Product group type   |
| WERKS      | CHAR | 4               | 4               | Plant                |
| VSNDA      | CHAR | 4               | 4               | Production version   |
| DISPO      | CHAR | 3               | 3               | MRP controller       |
| PERKZ      | CHAR | 1               | 1               | Period indicator     |
| PERIV      | CHAR | 2               | 2               | Fiscal year variant  |
| FEVOR      | CHAR | 3               | 3               | Production scheduler |

#### LOIPGR01

| FHORI | CHAR | 3  | 3  | Sched. margin key for floats         |
|-------|------|----|----|--------------------------------------|
| COPAM | CHAR | 10 | 10 | Local field name for CO/PA interface |

## E1PGMBL

| Field Name | Туре | External Length | Internal Length | Description                             |
|------------|------|-----------------|-----------------|-----------------------------------------|
| MSGFN      | CHAR | 3               | 3               | Function                                |
| NRMIT      | CHAR | 18              | 18              | Name of product group                   |
| WEMIT      | CHAR | 4               | 4               | Plant                                   |
| PRKOF      | FLTP | 24              | 16              | Correction factor:<br>aggregation       |
| ANTEI      | FLTP | 24              | 16              | Proportional factor (%) disaggregation  |
| FIXKZ      | CHAR | 1               | 1               | Indicator: fixed LIS branch info.       |
| STATU      | CHAR | 1               | 1               | LIS branch status                       |
| MEINS      | UNIT | 3               | 3               | Base, unit of measure                   |
| MTART      | CHAR | 4               | 4               | Material type                           |
| DISPO      | CHAR | 3               | 3               | MRP controller                          |
| PERKZ      | CHAR | 1               | 1               | Period indicator                        |
| PERIV      | CHAR | 2               | 2               | Fiscal year variant                     |
| FEVOR      | CHAR | 3               | 3               | Production scheduler                    |
| FHORI      | CHAR | 3               | 3               | Sched. margin key for floats            |
| COPAM      | CHAR | 10              | 10              | Local field name for<br>CO/PA interface |
| UMREF      | FLTP | 24              | 24              | Conversion factor:<br>quantities        |

### E1MAKTM

| Field Name | Туре | External Length | Internal Length | Description                   |
|------------|------|-----------------|-----------------|-------------------------------|
| MSGFN      | CHAR | 3               | 3               | Function                      |
| SPRAS      | LANG | 1               | 1               | Language key                  |
| MAKTX      | CHAR | 40              | 40              | Material description          |
| SPRAS_ISO  | CHAR | 2               | 2               | Language according to ISO 639 |

# LOIPGR01

#### LOIMSO01

# LOIMSO01

### Definition

Transaction data IDoc used for transmitting warehouse stock information.

### Use

### **Structure**

IDoc LOIMSO01

Segment E1MSSLM Storage location stock material

### Segment E1MSSLM Storage location stock material

| Field | Description                             | Туре | Int. length | Ext. length |
|-------|-----------------------------------------|------|-------------|-------------|
| MSGFN | Function                                | char | 3           | 3           |
| MATNR | Material                                | char | 18          | 18          |
| WERKS | Plant                                   | char | 4           | 4           |
| LGORT | Storage location                        | char | 4           | 4           |
| LABST | Unrestricted stock                      | quan | 13          | 15          |
| EINME | Restricted stock                        | quan | 13          | 15          |
| INSME | Stock in quality inspection             | quan | 13          | 15          |
| SPEME | Blocked stock                           | quan | 13          | 15          |
| RETME | Blocked stock returns                   | quan | 13          | 15          |
| UMLME | Stock in transfer                       | quan | 13          | 15          |
| KLABS | Unrestricted consignment stock          | quan | 13          | 15          |
| KEINM | Restricted consignment stock            | quan | 13          | 15          |
| KINSM | Consignment stock in quality inspection | quan | 13          | 15          |
| KSPEM | Blocked consignment stock               | quan | 13          | 15          |

### LPIPCM01

## LPIPCM01

### Definition

LPIPCM01 is a transaction data IDoc used for sending production campaign data.

### **Structure**

**IDOC LPIPCM01** 

Segment E1PCMHL Production campaign header Segment E1PCMO1 Pegged production campaign: material

Segment E1PCMPL Production campaign item

| Field   | Description                                             | Туре | Length |     |
|---------|---------------------------------------------------------|------|--------|-----|
|         |                                                         |      | Int.   | Ext |
| MSGFN   |                                                         | char | 3      | 3   |
| MANDT   | Client                                                  | cInt | 3      | 3   |
| PCMNR   | Production campaign number                              | char | 12     | 12  |
| ERNAM   | Name of person who created object                       | char | 12     | 12  |
| ERDAT   | Date record was created                                 | dats | 8      | 8   |
| AENAM   | Name of clerk who changed record                        | char | 12     | 12  |
| AEDAT   | Last changed on                                         | dats | 8      | 8   |
| PCART   | Production campaign category<br>Permitted values:       | numc | 2      | 2   |
|         | 01 Single-product campaign<br>02 Multi-product campaign |      |        |     |
| PCSTD   | Start date of production campaign                       | dats | 8      | 8   |
| PCSTT   | Start time of production campaign                       | tims | 6      | 6   |
| PCEND   | End date of production campaign                         | dats | 8      | 8   |
| PCENT   | Edn time of production campaign                         | tims | 6      | 6   |
| GPROZGR | Group name                                              | char | 15     | 15  |
| GPROZNR | Business process number                                 | char | 12     | 12  |
| PCTXT   | Description of production campaign                      | char | 40     | 40  |
| TAKT    | Work cycle time                                         | des  | 3      | 4   |

### Segment E1PCMHL Production campaign header

SAP AG

### LPIPCM01

| MSGFN  | Function                         | char | 3  | 3  |
|--------|----------------------------------|------|----|----|
| MANDT  | Client                           | cInt | 3  | 8  |
| PCMNR  | Production campaign number       | char | 12 | 12 |
| ZAEHL  | Internal counter                 | numc | 8  | 8  |
| ERNAM  | Person who created object        | char | 12 | 12 |
| ERDAT  | Date record was created          | dats | 8  | 8  |
| AENAM  | Name of clerk who changed record | char | 12 | 12 |
| AEDAT  | Last changed on                  | dats | 8  | 8  |
| MATNR  | Material                         | char | 18 | 18 |
| WERKS  | Plant                            | char | 4  | 4  |
| MENGE  | Quantity                         | quan | 13 | 15 |
| GEMEIN | Base unit of measure             | unit | 3  | 3  |
| VERID  | Production version               | Char | 4  | 4  |

### Segment E1PCMO1 Pegged production campaign: material

### Segment E1PCMO1 Pegged production campaign: material

| MSGFN  | Function                              | char | 3  | 3  |
|--------|---------------------------------------|------|----|----|
| MANDT  | Client                                | cInt | 3  | 8  |
| PCMNR  | Production campaign number            | char | 12 | 12 |
| ZAEHL  | Internal counter                      | numc | 8  | 8  |
| POSNR  | Item number                           | char | 4  | 4  |
| PLNUM  | Planned order number                  | char | 10 | 10 |
| AUFNR  | Order number                          | char | 12 | 12 |
| AUFART | Order type                            | char | 4  | 8  |
| AUFTYP | Order category                        | numc | 2  | 2  |
| MATNR  | Material                              | char | 18 | 18 |
| WERKS  | Plant                                 | char | 4  | 4  |
| CLOKZ  | Indicator: campaign item for cleanout | char | 1  | 1  |

#### Data Exchange: Upload

## Data Exchange: Upload

After optimization, you can start a transaction in the SAP R/3 System to trigger a transfer of the changed data from the optimization system to the R/3 system (data upload). This is a synchronous data transfer called RFC (Remote Function Call) that ensures data consistency in the SAP R/3 System.

After the data has been uploaded, you can access the planning table or the stock/requirements list to display the results of optimization. In addition, you can check the received data log to make sure the data was successfully transferred.

The following data changes are transferred during an upload:

- Changes to planned, production, and process orders, for example,
  - Date
  - Quantity
  - Selected routing (with production version)
  - Selected bill of material (with production version)
- Changes to operation, for example,
  - Date
  - Standard values
  - Work centers/resources
- Creation/deletion of planned and production orders

# Δ

The long-term planning data (planning scenario) cannot be changed by the upload. Only productive data can be changed.

Configurable materials are not supported by the upload of orders.

The planned orders changed using the interface are automatically fixed. Requirements planning in the SAP R/3 System can not change or delete these planned orders.

Note the <u>requirements [Page 66]</u> for exchanging data using the Production Optimization Interface (POI).

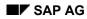

Data Upload

## **Data Upload**

An R/3 transaction triggers the upload of data from the optimization system. The upload takes place in three parts.

### Part 1: Access Function in Optimization System Through R/3 System

You define the RFC destination and the function that is carried out in the optimization system in the SAP R/3 System.

Start function RFC<External function>

Usually, the function **RFC**<**POI\_Upload\_Start**> is set in program <**POI\_Upload**> (see Customizing Settings).

The interface is started.

### Part 2: Access Function "CLOI\_Changes\_UpI\_31" in R/3 System

This function is accessed through the external optimization system.

Changes are copied to tables (Suffix:\_imp). You can control how the interface works using parameters.

After function module CLOI\_CHANGES\_UPL\_31 is carried out, the export parameters and export tables (Suffix in:\_exp) are returned to the optimization system.

This function module may be used several times in succession without using the commit flag in structure CLOIIFPAR. If you do use the commit flag, the connection has to be closed and reopened to use the function module again.

### Part 3: Exit Function

The exit function ends the connection to the external system. See RFC\_API for more detailed information.

Each business object should only be changed once per RFC.

The upload transaction must be ended after a data base commit. However, you can restart the transaction.

See also:

<u>Function Module CLOI\_CHANGES\_UPL\_31 [Page 157]</u> <u>Function Module CLOI\_MESSSAGES\_TEXT\_GET [Page 189]</u>

### Start Upload

## **Start Upload**

- Choose the menu options Logistics → Central Functions → SCP Interfaces
   You access the Supply Chain Planning Interfaces screen.
- Choose the menu options POI → Received → Data changes.
   You access the Start POI Data Upload screen.
- 3. Enter the optimization system.
- 4. Choose the menu options *Program* → *Execute*.
   The changed data is transferred to the SAP R/3 System.
   You can display the changes on the planning table or stock/requirements list.

Monitoring the Upload

## Monitoring the Upload

After the data from the optimization system has been transferred to the SAP R/3 System, you can display a brief log for each of the transactions executed when the data was received.

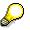

A received data log only exists if the transaction for data exchange from an external optimization system to the R/3 System was ended by a data base commit.

#### **Procedure: Monitor Upload**

## **Procedure: Monitor Upload**

- 1. Choose the menu options Logistics  $\rightarrow$  Central functions  $\rightarrow$  SCP Interface. You access the entry screen for Supply Chain Planning Interfaces.
- 2. Choose the menu options *Environment* → *Monitoring* → *Received data logs.* You access the screen *Monitor Receipt of Data Changes.*

To determine the selection criteria for viewing the upload log, click on one of the radio buttons described in the table below:

#### Selection criteria for upload log:

| Last day with entries                                                                                                    | Specific time period                                                                                                    |
|----------------------------------------------------------------------------------------------------|----------------------------------------------------------------------------------------------------|
| If you select this button, you will only be<br>shown the upload log for the last day on<br>which a POIU upload was carried out. | Here you can enter a start and end date for the period you are interested in checking. The default value in this case is: |
| Use this option if you are not sure when                                                                                        | From: current date minus 10 days                                                                                          |
| the last such upload occurred and if you are interested in only that one.                                                       | To: current date                                                                                                    |
|                                                                                                    | <b>Note</b> : The upload logs are saved only for a period of 10 days.                                                     |

Other monitoring options in this screen include:

| Field                                      | Description                                                                                           |
|--------------------------------------------|----------------------------------------------------------------------------------------------------|
| Number of days the upload log should cover | In this field you can enter the number of days you should like a log for.                             |
|                                            | The minimum entry is 1 (current date) and the maximum is 10 (see Note above).                         |
| Number of uploads per day                  | In this field you can enter the number of uploads you would like to monitor for a given day.          |
|                                            | Example: Display last 8 uploads for current date                                                      |
| Selection by success code                  | Here you have the possibility of limiting the entries displayed in the log according to success code. |
|                                            | Codes include:                                                                                        |
|                                            | 0 = no errors                                                                                         |
|                                            | 5 = warnings                                                                                          |
|                                            | 10 = errors                                                                                           |
| User name                                  | If you want to display uploads done by specific users, enter user name here.                          |

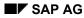

#### **Procedure: Monitor Upload**

- 3. To see the upload log, choose *Continue*. In the next screen, you'll see a tree structure of the transactions carried out with the following specifications:
- Date
- User

Consecutive number for each day

- 4. Expand the structure for more detailed information. You'll see a list of all methods carried out for an object, such as "Create Planned Order", with the following information:
- Method result
- Overall result of the method taking into account all submethods that were automatically carried out
- Method, such as "Create", "Update", or "Delete"

These specifications are not translated. They always appear in English.

- Object number
- X for an object that has an externally assigned object number instead of an SAP number.
   (For example, an order created in the optimization system is assigned a number there.)

#### **Customizing Settings: Upload**

## **Customizing Settings: Upload**

You must make several settings in Customizing before you can use the Production Optimization Interface. Specific instructions are in the implementation guide.

#### Data transfer for POI

Define target system for data upload.

#### **Planning settings**

Make the necessary settings for planned, production, and process orders. All the parameters should agree with those of the optimization system. The scheduling type is of particular significance.

• Scheduling type

The scheduling type specifies how the R/3 System carries out scheduling and which values are transferred to the optimization system.

- Production scheduler
- Task list selection

The method of task list selection should agree with the external optimization system if a selected task list is intended for production optimization.

• Scheduling level

The interface only works with capacity requirements at the detailed scheduling level.

- Detailed planning parameters for planned orders

The scheduling indicator specifies that the lead time scheduling takes place in the SAP R/3 System within the established scheduling horizon. Only then can capacity requirements be exchanged between the R/3 System and the optimization system. All other parameters must agree with the optimization system.

Production orders

The scheduling type is especially significant for the interface. It is used to specify whether start and finish dates are transferred.

Process orders

The scheduling type is also important here.

The destination and function defined under the name of the specified target system are used to access an external function when the upload is started (from the external optimization system to the R/3 System).

Usually a target system Optimizer with the following settings is defined:

- RFC destination: POI\_Upload
- Function accessed in the external system: POI UPLOAD START

### **Customizing Settings: Upload**

Δ

If you use Optimizer as the target system, you **must** enter POI\_Upload as the destination in Customizing under Cross-Application Components  $\rightarrow$  Distribution (ALE)  $\rightarrow$  Communication  $\rightarrow$  Define RFC destination in the section TCP/IP connections.

**Tables for Upload** 

## **Tables for Upload**

### Definition

This section contains the tables with the technical information necessary for conducting the data upload.

Function Module CLOI CHANGES UPL 31 [Page 157] CLOI IF PAR [Page 159] CLOI RET VAL [Page 161] CLOI PLORDI IMP [Page 162] CLOI\_PLORDU\_IMP [Page 165] CLOI\_PLORDD\_IMP [Page 167] CLOI PLORD OPRU IMP [Page 168] CLOI ORDI IMP [Page 171] CLOI ORDU IMP [Page 173] CLOI ORD OPRU IMP [Page 175] CLOI MAP EXP [Page 179] CLOI METHOD LOG EXP [Page 180] CLOI MESSAGE LOG EXP [Page 182] CLOI MSG OBJ LOG EXP [Page 183] CLOI PLORD EXP [Page 184] CLOI ORD EXP [Page 185] CLOI PLORD OPR EXP [Page 186] CLOIORD OPR EXP [Page 187] CLOI ORD SEQ EXP [Page 188] Function Module CLOI MESSSAGES TEXT GET [Page 189] CLOI LANGU [Page 190] CLOI MSG IMP [Page 191] CLOI MSG TEXT EXP [Page 192]

Function Module CLOI\_CHANGES\_UPL\_31

# Function Module CLOI\_CHANGES\_UPL\_31

| CLOI_CHANGES_UPL_31 |                                                      |
|---------------------|------------------------------------------------------|
| Interface           | Access by RFC                                        |
| Function            | CLOI_CHANGES_UPL_31                                  |
| Short description   | Carries out changes described in the imported tables |

|                  |                                   |                   |            | Entry    |
|------------------|-----------------------------------|-------------------|------------|----------|
| Import parameter | CLOI_IF_PAR [Page 159]            | corresponds<br>to | CLOIIFPAR  |          |
| Export parameter | CLOI_RET_VAL [Page 161]           | corresponds<br>to | CLOIRETVAL |          |
| Tables           | CLOI_PLORDI_IMP [Page<br>162]     | corresponds<br>to | CLOIPLAFI  | optional |
|                  | CLOI_PLORDU_IMP [Page<br>165]     | corresponds<br>to | CLOIPLAFU  | optional |
|                  | CLOI_PLORDD_IMP [Page<br>167]     | corresponds<br>to | CLOIPLAFD  | optional |
|                  | CLOI_ORDI_IMP [Page_171]          | corresponds<br>to | CLOIORDI   | optional |
|                  | CLOI_ORDU_IMP [Page_173]          | corresponds<br>to | CLOIORDU   | optional |
|                  | CLOI PLORD OPRU IMP<br>[Page 168] | corresponds<br>to | CLOIPLOPRU | optional |
|                  | CLOI_ORD_OPRU_IMP<br>[Page_175]   | corresponds<br>to | CLOIOPERU  | optional |
|                  | CLOI_MAP_EXP [Page_179]           | corresponds<br>to | CLOIMAP    | optional |

### Function Module CLOI\_CHANGES\_UPL\_31

| CLOI_METHOD_LOG_EXP<br>[Page_180]  | corresponds<br>to | CLOIMETLOG | optional |
|------------------------------------|-------------------|------------|----------|
| CLOI_MESSAGE_LOG_EXP<br>[Page_182] | corresponds<br>to | CLOIMSGLOG | optional |
| CLOI_MSG_OBJ_LOG_EXP<br>[Page_183] | corresponds<br>to | CLOIMOBLOG | optional |
| CLOI_PLORD_EXP [Page<br>184]       | corresponds<br>to | CLOIPLAF   | optional |
| CLOI_ORD_EXP [Page_185]            | corresponds<br>to | CLOIORD    | optional |
| CLOI PLORD OPR EXP<br>[Page 186]   | corresponds<br>to | CLOIPLOPR  | optional |
| CLOI_ORD_OPR_EXP [Page<br>187]     | corresponds<br>to | CLOIOPER   | optional |
| CLOI_ORD_SEQ_EXP [Page<br>188]     | corresponds<br>to | CLOIORDSEQ | optional |

\_IMP: import table signifying information to be transmitted to the SAP R/3 module

\_EXP: export table signifying information to be transmitted to the optimization system

# Δ

Enter all decimal values with a period.

CLOI\_IF\_PAR

# CLOI\_IF\_PAR

Alle parameters for the control of the interface are defined in structure CLOI\_IF\_PAR.

### Structure: CLOIIFPAR

| Field      | Туре | Length | Description                                                                                          | Parameters                                                                     |
|------------|------|--------|----------------------------------------------------------------------------------------------------|--------------------------------------------------------------------------------|
| COMMITFLG  | CHAR | 1      | Commit indicator for the POI                                                                         | C" Commit                                                                      |
|            |      |        | System                                                                                               | " " no reaction                                                                |
| R3_VERSION | CHAR | 4      | SAP R/3 Release                                                                                      | for example, 31 for version 3.1                                                |
| MET_FILTER | CHAR | 10     | Here you specify what                                                                                | "0" all messages                                                               |
|            |      |        | information in the<br>METHOD_LOG table is<br>transferred to the                                      | "5" only methods with a warning, error or abort                                |
|            |      |        | optimization system                                                                                  | "10" only methods not<br>carried out due to<br>errors or abort                 |
| MSG_FILTER | CHAR | 1      | Here you specify which                                                                               | " " all messages                                                               |
|            |      |        | messages are transferred to the optimization system                                                  | "W" only warnings,<br>errors or aborts                                         |
|            |      |        |                                                                                                    | "E" only error and abort messages                                              |
|            |      |        |                                                                                                    | "A" only abort messages                                                        |
| METLOG_REQ | CHAR | 1      | Here you specify whether the entries in the METHOD_LOG                                               | "X" METHOD_LOG table is transferred                                            |
|            |      |        | table are transferred to the optimization system                                                     | " " METHOD_LOG<br>table is not transferred,<br>field MET_FILTER is<br>ignored  |
| MSGLOG_REQ | CHAR | 1      | Here you specify whether the entries in the                                                          | "X" MESSAGE_LOG table is transferred                                           |
|            |      |        | MESSAGE_LOG table are<br>transferred to the<br>optimization system                                   | " " MESSAGE_LOG<br>table is not transferred,<br>field MET_FILTER is<br>ignored |
| MSGOBJ_REQ | CHAR | 1      | Here you specify whether the entries in the MSGOBJ_LOG                                               | "X" MSGOBJ_LOG table is transferred                                            |
|            |      |        | table are transferred to the<br>optimization system (objects<br>contained in an information<br>text) | " " MSGOBJ_LOG table is not transferred                                        |

### CLOI\_IF\_PAR

| ORD_REQ    | CHAR | 1 | Here you specify whether the<br>order header information for<br>the changed production /<br>process orders is transferred<br>to the optimization system  | "X" is transferred " " is not transferred    |
|------------|------|---|----------------------------------------------------------------------------------------------------|----------------------------------------------|
| ORDSEQ_REQ | CHAR | 1 | Here you specify whether the<br>operation sequence<br>information for the changed<br>orders is transferred to the<br>optimization system                 | "X" is transferred<br>" " is not transferred |
| ORDOPR_REQ | CHAR | 1 | Here you specify whether the<br>operation information for the<br>changed orders is transferred<br>to the optimization system                             | "X" is transferred " " is not transferred    |
| PLORD_REQ  | CHAR | 1 | Here you specify whether the<br>planned order header<br>information for the changed<br>planned orders is transferred<br>to the optimization system       | "X" is transferred " " is not transferred    |
| PLORDOPR_R | CHAR | 1 | Here you specify whether the<br>planned order "operations"<br>information for the changed<br>planned orders is transferred<br>to the optimization system | "X" is transferred<br>" " is not transferred |

CLOI\_RET\_VAL

# CLOI\_RET\_VAL

The values transferred from the interface to the optimization program are specified in this table.

### CLO\_RET\_VAL

| Field      | Туре | Length | Description                                            | Parameters                                        |
|------------|------|--------|--------------------------------------------------------|---------------------------------------------------|
| SUCC_CODE  | char | 10     | This indicator shows whether the data upload           | >=10: An error occurred.<br>Restart the interface |
|            |      |        | was successful                                         | 5: Warning                                        |
|            |      |        |                                                        | 0: Data upload<br>successful                      |
| COMMITROLL | char | 1      | This indicator shows the Commit-Rollback status of the | "C": Commit was executed                          |
|            |      |        | interface                                              | "N": A "C" must be set during the next run        |
|            |      |        |                                                        | " ": No database action occurred                  |

### CLOI\_PLORDI\_IMP

## CLOI\_PLORDI\_IMP

This table is used if planned orders are to be created in the R/3 System.

### CLOI\_PLORDI\_IMP

| Field           | Туре | Length | Description                                               |
|-----------------|------|--------|-----------------------------------------------------------|
| EXTPLNUM        | char | 10     | External planned order number (outside of the SAP System) |
| <field></field> | char | 10     | Field name of a planned order                             |
| <value></value> | char | 50     | Value of field <field> for the planned order</field>      |

The following fields are possible:

| <field></field> | Description                                                                                                    | Required entry                                                           | Туре | Length |
|-----------------|----------------------------------------------------------------------------------------------------|--------------------------------------------------------------------------|------|--------|
| PASCH           | Planned order profile                                                                                              | Yes                                                                      | char | 4      |
| PLWRK           | Number of the plant where requirements Yes planning, long term planning or the forecast is carried out             |                                                                          | char | 4      |
| PWWRK           | Number of the plant where the order<br>quantity of the material produced in-<br>house is manufactured              |                                                                          | char | 4      |
| MATNR           | Key for the material                                                                                               | Yes                                                                      | char | 18     |
| BDMNG           | Quantity of the material component                                                                                 | Yes                                                                      | char | 14     |
| AVMNG           | Scrap quantity forecasted to result from production                                                                |                                                                          | char | 14     |
| PSTTR           | Earliest date when production starts according to the planned order                                                | This field or field PEDTR                                                | dats | 8      |
| PEDTR           | Date when the planned order quantity is<br>expected to be available or delivered<br>according to the planned order | This field or field<br>PSTTR                                             | dats | 8      |
| GSTRS           | Scheduled start date                                                                                               |                                                                          | dats | 8      |
| GSUZS           | Scheduled start time                                                                                               |                                                                          | tims | 6      |
| GLTRS           | Scheduled finish date                                                                                              |                                                                          | dats | 8      |
| GLUZS           | Scheduled finish time                                                                                              |                                                                          | tims | 6      |
| VERID           | Production version                                                                                                 |                                                                          | char | 4      |
| KDAUF           | Sales order key                                                                                                    | Yes, if make-to-<br>order production is<br>entered in the field<br>PASCH | char | 10     |

### CLOI\_PLORDI\_IMP

| KDPOS | Item number within a sales order                                                                                                    | Yes, if make-to-<br>order production is<br>entered in the field<br>PASCH | numc | 6  |
|-------|----------------------------------------------------------------------------------------------------|--------------------------------------------------------------------------|------|----|
| SEQNR | Sequence number                                                                                                    |                                                                          | numc | 14 |
| SERNR | Serial number to which a fixed key date<br>can be assigned. This specifies a date for<br>the production series that is used to<br>determine the valid bill of material or<br>routing |                                                                          | char | 8  |
| PERTR | Date of planned order creation                                                                                                    |                                                                          | dats | 8  |
| UMSKZ | Initial value only.<br>Set on empty for BOM production or repetitive manufacturing                                                                                                   |                                                                          |      |    |
| MDACC | Key for an action that can be carried out for a planned order. Possible actions include:                                                                                             |                                                                          | char | 4  |
|       | - RSMA: reset material availability                                                                                                    |                                                                          |      |    |
|       | - BOME: explode bill of material                                                                                                    |                                                                          |      |    |
|       | - BEMA: explode bill of material and check material availability                                                                                                    |                                                                          |      |    |
|       | - MAAV: check material availability, explode bill of material, if necessary                                                                                                    |                                                                          |      |    |
|       | - NEMA: check material availability<br>without exploding bill of material                                                                                                    |                                                                          |      |    |
|       | - SCHE: schedule planned order                                                                                                    |                                                                          |      |    |
|       | - Customer-defined actions                                                                                                    |                                                                          |      |    |

# b

KDAUF together with field KDPOS requires make-to-order production as the planned order profile.

EXTPLNUM is the planned order number assigned by the external system. Planned order number PLNUM is specified by the R/3 System and copied after a commit in table MAP\_EXP.

AVMNG: If you do not enter a value here, the assembly scrap from the material master or bill of material is used. The total quantity consists of the required quantity and scrap quantity.

MDACC: Actions are defined by customers. The action code is saved in the planned order together with the date and time.

A planned order is fixed once it has been created, which means that planned orders cannot be changed automatically in the R/3 System.

#### CLOI\_PLORDI\_IMP

You can use the interface to change or delete fixed planned orders.

Scheduling begins at time/date transferred in CSTRS/GSUZS or GLTRS/GLUZS. However, PSTTR or PEDTR are also transferred since they are mandatory fields. The required scheduling direction determines which fields are used.

In order to enable scheduling with times, the following scheduling types must be defined in Cutomizing, (*IMG*  $\rightarrow$  *Production*  $\rightarrow$  *Capacity Requirements Planning*  $\rightarrow$  *Operations*  $\rightarrow$  *Scheduling*  $\rightarrow$  *Specify scheduling type*):

5 = Forward scheduling

6= Backward scheduling

### CLOI\_PLORDU\_IMP

## CLOI\_PLORDU\_IMP

This table is used if planned orders are to be changed (updated) in the R/3 System.

### CLOI\_PLORDU\_IMP

| Field           | Description                          | Туре | Length |
|-----------------|--------------------------------------|------|--------|
| PLNUM           | Planned order number (in SAP System) | char | 10     |
| <field></field> | Field name of a planned order        | char | 10     |
| <value></value> | Value of the field                   | char | 50     |

The following fields are possible:

| <field></field> | Description                                                                                                    | Туре | Length |
|-----------------|----------------------------------------------------------------------------------------------------|------|--------|
| PWWRK           | Number of the plant where the order quantity of the material is produced in-house                                                                                        | char | 4      |
| BDMNG           | Quantity of the material component                                                                                                    | char | 14     |
| AVMNG           | Scrap quantity forecast                                                                                                    | dats | 8      |
| PSTTR           | Earliest date when production starts according to the planned order                                                                                                    | dats | 8      |
| PEDTR           | Date when the planned order quantity is expected to be available or delivered according to the planned order                                                             | dats | 8      |
| GSTRS           | Scheduled start date                                                                                                    | dats | 8      |
| GSUZS           | Scheduled start time                                                                                                    | tims | 6      |
| GLTRS           | Scheduled finish date                                                                                                    | dats | 8      |
| GLUZS           | Scheduled finish time                                                                                                    | tims | 6      |
| VERID           | Production version                                                                                                    | char | 4      |
| SEQNR           | Sequence number                                                                                                    | numc | 14     |
| SERNR           | Serial number to which a fixed key date can be assigned. This specifies a date for the production series that is used to determine the valid bill of material or routing | char | 8      |
| UMSKZ           | Initial value only.<br>Set on empty for BOM production or repetitive manufacturing                                                                                       |      |        |

#### CLOI\_PLORDU\_IMP

| MDACC | Key describing one of the actions listed below that can be carried out for a planned order | char | 4 |
|-------|--------------------------------------------------------------------------------------------|------|---|
|       | - RSMNA: reset material availability                                                       |      |   |
|       | - BOME: explode bill of material                                                           |      |   |
|       | - BEMA: explode bill of material and check material availability                           |      |   |
|       | - MAAV: check material availability, explode bill of material, if necessary                |      |   |
|       | - NEMA: check material availability without exploding bill of material                     |      |   |
|       | - SCHE: schedule planned order                                                             |      |   |
|       | - Customer-defined actions. See last note below.                                           |      |   |

# $\bigcirc$

With scheduling-related changes:

- operations are deallocated (they lose the "dispatched" status and are therefore no longer fixed)
- order is scheduled

The scheduling type is specified in Customizing.

With changes to the production version: the routing and bill of material are exploded and the order is rescheduled (according to the Customizing settings).

If you enter a production version, the planned order is assigned to the corresponding run schedule header.

A planned order is fixed once it has been created, which means that planned orders cannot be changed automatically in the R/3 System.

You can use the interface to change or delete fixed planned orders.

You must enter the date and time in the predefined format.

The customer-defined action key and the action management can both be maintained in Customizing. Follow this path in the customizing menu. *Production*  $\rightarrow$  *Material requirements planning*  $\rightarrow$  *Procurement proposal*  $\rightarrow$  *Planned orders*  $\rightarrow$  *Action in planned order*  $\rightarrow$ 

Scheduling begins at time/date transferred in GSTRS/GSUZS or GLTRS/GLUZS. However, PSTTR or PEDTR are also transferred since they are mandatory fields. The required scheduling direction determines which fields are used.

In order to enable scheduling with times, the following scheduling types must be defined in Cutomizing, (*IMG*  $\rightarrow$  *Production*  $\rightarrow$  *Capacity Requirements Planning*  $\rightarrow$  *Operations*  $\rightarrow$  *Scheduling*  $\rightarrow$  *Specify scheduling type*):

- 5 = Forward scheduling
- 6= Backward scheduling

CLOI\_PLORDD\_IMP

# CLOI\_PLORDD\_IMP

This table is used if planned orders are to be deleted in the SAP R/3 System.

### CLOIPLAFU

| Field | Description          | Туре | Length |
|-------|----------------------|------|--------|
| PLNUM | Planned order number | char | 10     |

### $\wp$

You can also use the interface to delete fixed planned orders.

## CLOI\_PLORD\_OPRU\_IMP

This table is used if in planned orders are to be changed.

#### CLOIPLOPRU

| Field           | Description                   | Туре | Length |
|-----------------|-------------------------------|------|--------|
| PLNUM           | Planned order number          | char | 10     |
| EXTPLNUM        | External planned order number | char | 10     |
| PLNFL           | Sequence number               | char | 6      |
| VORNR           | Operation number              | char | 4      |
| <field></field> | Field name of a planned order | char | 10     |
| <value></value> | Value of the field            | char | 50     |

The following fields are possible:

| <field></field> | Description                                                                                                    | Туре | Length |
|-----------------|----------------------------------------------------------------------------------------------------|------|--------|
| ARBPL           | Key identifying the work center                                                                                                    | char | 8      |
| WERKS           | Key identifying a specific plant                                                                                                    | char | 4      |
| ARBID           | This internal number, together with the object type, identifies<br>the operating resource, such as the work center or production<br>resources/tools. | numc | 8      |
| VGW01           | Standard value                                                                                                    | char | 10     |
| VGE01           | Unit of the standard value                                                                                                    | char | 3      |
| VGW02           | Standard value                                                                                                    | char | 10     |
| VGE02           | Unit of the standard value                                                                                                    | char | 3      |
| VGW03           | Standard value                                                                                                    | char | 10     |
| VGE03           | Unit of the standard value                                                                                                    | char | 3      |
| VGW04           | Standard value                                                                                                    | char | 10     |
| VGE04           | Unit of the standard value                                                                                                    | char | 3      |
| VGW05           | Standard value                                                                                                    | char | 10     |
| VGE05           | Unit of the standard value                                                                                                    | char | 3      |
| VGW06           | Standard value                                                                                                    | char | 10     |
| VGE06           | Unit of the standard value                                                                                                    | char | 3      |
| USR04           | User-defined field for quantity                                                                                                    | char | 15     |
| USE04           | User-defined field for the unit of the quantity field                                                                                                | char | 3      |
| USR05           | User-defined field for quantity                                                                                                    | char | 15     |

| USE05  | User-defined field for the unit of the quantity field                                                                                               | char | 3  |
|--------|----------------------------------------------------------------------------------------------------|------|----|
| BMSCH  | Base quantity                                                                                                    | char | 14 |
| FSEDD  | Earliest date when execution of the operation can finish                                                                                            |      | 8  |
| FSEDZ  | Earliest time when execution of the operation can finish                                                                                            |      | 6  |
| FSAVD  | Earliest date when execution of the operation can start                                                                                             | dats | 8  |
| FSAVZ  | Earliest time when execution of the operation can start                                                                                             | tims | 6  |
| FSSBD  | Earliest date when processing of the operation can start                                                                                            | dats | 8  |
| FSSBZ  | Earliest time when processing of the operation can start                                                                                            | tims | 6  |
| FSSAD  | Earliest date when teardown of the operation can start                                                                                              | dats | 8  |
| FSSAZ  | Earliest time when teardown of the operation can start                                                                                              | tims | 6  |
| SSEDD  | Latest date when execution of the operation can finish                                                                                              | dats | 8  |
| SSEDZ  | Latest time when execution of the operation can finish                                                                                              | tims | 6  |
| SSAVD  | Latest date when execution of the operation can start                                                                                               | dats | 8  |
| SSAVZ  | Latest time when execution of the operation can start                                                                                               | tims | 6  |
| SSSAD  | Latest date when teardown of the operation can start                                                                                                | dats | 8  |
| SSSAZ  | Latest time when teardown of the operation can start                                                                                                | tims | 6  |
| SSSBD  | Latest date when processing of the operation can start                                                                                              | dats | 8  |
| SSSBZ  | Latest time when processing of the operation can start                                                                                              | tims | 6  |
| METHOD | Methods are functions that can be carried out for only one object. Example: scheduling orders                                                       | char | 50 |
|        | Possible values:                                                                                                    |      |    |
|        | Dispatch:                                                                                                    |      |    |
|        | Dispatching operations (status "dispatched" is set after the data changes are made in the operation and the operation is rescheduled, if necessary) |      |    |
|        | Deallocate:                                                                                                    |      |    |
|        | Deallocate operations (status "deallocated" is removed)                                                                                             |      |    |
|        |                                                                                                    |      |    |

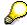

EXTPLNUM is only used for planned orders that were created by the optimization program. Since the external system does not recognize the SAP planned order number, the optimization system creates one of its own.

Always enter the date and time in the specified format.

You can enter the date and time for an operation in two ways:

- Specification of one date/time element. The R/3 System schedules the operation and calculates all date/time elements.
- Specification of all date/time elements.

If you enter the date and time and choose **Dispatch** as the method, the R/3 System no longer changes the times when scheduling.

Scheduling-related changes in the planned order automatically trigger deallocation.

You can define the work center either using the field ARBID or the fields ARBPL and WERKS.

### CLOI\_ORDI\_IMP

## CLOI\_ORDI\_IMP

This table is used if production or process orders are to be created in the SAP R/3 System.

### CLOIORDI

| Field           | Description                                  | Туре | Length |
|-----------------|----------------------------------------------|------|--------|
| EXTAUFNR        | External order number                        | char | 10     |
| <field></field> | Field name of an order                       | char | 10     |
| <value></value> | Value of field <field> for the order</field> | char | 50     |

The following fields are possible:

| <field></field> | Description                                                                                   | Туре | Length      | Required entry                                           |
|-----------------|-----------------------------------------------------------------------------------------------|------|-------------|----------------------------------------------------------|
| MATNR           | Material key                                                                                  | char | 18          | Yes                                                      |
| WERKS           | Plant key                                                                                     | char | 4           | Yes                                                      |
| AUART           | Order type                                                                                    | char | 4           | Yes                                                      |
| BDMNG           | Quantity of the material<br>component necessary to produce<br>the specified order quantity    | char | 14          | Yes                                                      |
| GSTRP           | Basic start date                                                                              | dats | 8           | Yes or GLTRP<br>corresponding to<br>scheduling direction |
| GSUZP           | Basic start date (time)                                                                       | tims | 6           |                                                          |
| GLTRP           | Basic finish date                                                                             | dats | 8           | Yes or GSTRP<br>corresponding to<br>scheduling direction |
| GLUZP           | End time of order                                                                             | tims | 6           |                                                          |
| VERID           | Key specifying the various<br>production techniques that can be<br>used to produce a material | char | 4           |                                                          |
| KDAUF           | Sales order key                                                                               | char | 10          |                                                          |
| PLNNR           | Key for task list group                                                                       | char | 8           | Use these fields if you                                  |
| PLNAL           | Group counter                                                                                 | char | 2           | want to create an order without a material. They         |
| PLNTY           | Task list type                                                                                | char | 1           | cannot be used                                           |
| GMEIN           | Unit of measurement for order                                                                 | unit | 3           | separately or with field<br>MATNR                        |
| KDPOS           | Number uniquely identifying an item within a sales order                                      | numc | 6           |                                                          |
| CY_SEQN<br>R    | Sequence number for production order                                                          | numc | 14<br>(int) |                                                          |

#### CLOI\_ORDI\_IMP

| ESTAT  | User status. Must be used<br>together with either Set User<br>Status or Revoke User Status.<br>User status must be transferred in<br>internal format (E number from<br>table TJ30) | char | 5 (int) |  |
|--------|----------------------------------------------------------------------------------------------------|------|---------|--|
| METHOD | Methods are functions that can be<br>carried out for only one object.<br>Example: scheduling orders                                                                                | char | 1       |  |
|        | Possible values:                                                                                                    |      |         |  |
|        | SetTechnicalComplete                                                                                                    |      |         |  |
|        | RevokeTechnicalCompletion                                                                                                    |      |         |  |
|        | Schedule                                                                                                    |      |         |  |
|        | Release                                                                                                    |      |         |  |
|        | SetUserStatus                                                                                                    |      |         |  |
|        | RevokeUserStatus                                                                                                    |      |         |  |

# $\wp$

After you create a production order, the system carries out scheduling.

You must enter the date and time in the specified format.

The scrap quantity is taken from the material master or bill of material.

In order to enable scheduling with times, the following scheduling types must be defined in Cutomizing, (*IMG*  $\rightarrow$  *Production*  $\rightarrow$  *Capacity Requirements Planning*  $\rightarrow$  *Operations*  $\rightarrow$  *Scheduling*  $\rightarrow$  *Specify scheduling type*):

5 = Forward scheduling

6= Backward scheduling

#### CLOI\_ORDU\_IMP

# CLOI\_ORDU\_IMP

This table is used if production or process orders are to be changed in the SAP R/3 System.

### CLOIORDU

| Field           | Description                                  | Туре | Length |
|-----------------|----------------------------------------------|------|--------|
| AUFNR           | Order number                                 | char | 12     |
| <field></field> | Field name of an order                       | char | 10     |
| <value></value> | Value of field <field> for the order</field> | char | 50     |

The following fields are possible:

| <field></field> | Description                                                                                                    | Туре | Length   |
|-----------------|----------------------------------------------------------------------------------------------------|------|----------|
| BDMNG           | Quantity of the material component required to produce the specified order quantity                                                                                   | char | 14       |
| GSTRP           | Start date of the order                                                                                                    | dats | 8        |
| GSUZP           | Start time of the order                                                                                                    | tims | 6        |
| GLTRP           | Finish date of the order                                                                                                    | dats | 8        |
| GLUZP           | End time of order                                                                                                    | Tims | 6        |
| VERID           | Key specifying the various production techniques that can be used to produce a material                                                                               | char | 4        |
| CY_SEQNR        | Sequence number for production order                                                                                                    | numc | 14 (int) |
| ESTAT           | User status. Must be used together with either<br>SetUserStatus or RevokeUserStatus. User status must be<br>transferred in internal format (E number from table TJ30) | char | 5 (int)  |
| METHOD          | Methods are functions that can be carried out for only one object. Example: scheduling orders                                                                         | char | 50       |
|                 | Possible values:                                                                                                    |      |          |
|                 | SetTechnicalComplete                                                                                                    |      |          |
|                 | RevokeTechnicalCompletion                                                                                                    |      |          |
|                 | Schedule                                                                                                    |      |          |
|                 | Release                                                                                                    |      |          |
|                 | SetUserStatus                                                                                                    |      |          |
|                 | RevokeUserStatus                                                                                                    |      |          |

After scheduling-related changes are made, the system automatically deallocates the dispatched operations and reschedules the order.

### CLOI\_ORDU\_IMP

After you change the production version, the system explodes the routing and bill of material and reschedules the order.

You must enter the date and the time in the specified format.

In order to enable scheduling with times, the following scheduling types must be defined in Cutomizing, (*IMG*  $\rightarrow$  *Production*  $\rightarrow$  *Capacity Requirements Planning*  $\rightarrow$  *Operations*  $\rightarrow$  *Scheduling*  $\rightarrow$  *Specify scheduling type*):

5 = Forward scheduling

6= Backward scheduling

This table is used if steps in production or process orders are to be updated in the SAP R/3 System.

### CLOIOPERU

| Field           | Description                                  | Туре | Length |
|-----------------|----------------------------------------------|------|--------|
| AUFNR           | Order number                                 | char | 12     |
| EXTAUFNR        | External order number                        | char | 12     |
| APLFL           | Sequence number                              | char | 6      |
| VORNR           | Number of the operation                      | char | 4      |
| <field></field> | Field name of an order                       | char | 10     |
| <value></value> | Value of field <field> for the order</field> | char | 50     |

The following fields are possible:

| Field | Description                                                                                                    | Туре | Length |
|-------|----------------------------------------------------------------------------------------------------|------|--------|
| ARBID | This internal number, together with the object type, identifies the operating resource, such as the work center or production resources/tools. | numc | 8      |
| VGW01 | Standard value                                                                                                    | char | 10     |
| VGE01 | Unit of the standard value                                                                                                    | char | 3      |
| VGW02 | Standard value                                                                                                    | char | 10     |
| VGE02 | Unit of the standard value                                                                                                    | char | 3      |
| VGW03 | Standard value                                                                                                    | char | 10     |
| VGE03 | Unit of the standard value                                                                                                    | char | 3      |
| VGW04 | Standard value                                                                                                    | char | 10     |
| VGE04 | Unit of the standard value                                                                                                    | char | 3      |
| VGW05 | Standard value                                                                                                    | char | 10     |
| VGE05 | Unit of the standard value                                                                                                    | char | 3      |
| VGW06 | Standard value                                                                                                    | char | 10     |
| VGE06 | Unit of the standard value                                                                                                    | char | 3      |
| USR04 | User-defined field for quantity                                                                                                    | char | 15     |
| USE04 | User-defined field for the unit of the quantity field                                                                                          | char | 3      |
| USR05 | User-defined field for quantity                                                                                                    | char | 15     |
| USE05 | User-defined field for the unit of the quantity field                                                                                          | char | 3      |

| SPMUS | Indicates that the operation is split.                                                                                                    | char | 1  |
|-------|----------------------------------------------------------------------------------------------------|------|----|
|       | If the indicator is set and you have entered a number of splits greater than "1", the operation is split.                                                                                                  |      |    |
|       | If the indicator is set and you have not entered a number<br>of splits, the operation is not split.                                                                                                    |      |    |
|       | If the indicator is set and you have entered a number of splits greater than "1", the operation is split in reduction, if necessary.                                                                       |      |    |
|       | The operation is only split if it is scheduled according to the operation control key.                                                                                                    |      |    |
| SPLIM | Number of splits                                                                                                    | char | 5  |
| ZMINB | Minimum processing time                                                                                                    | char | 10 |
| ZEIMB | Unit for the minimum processing time                                                                                                    | char | 3  |
| UEMUS | Indicator you use to specify that operations must overlap.<br>The system always tries to overlap the operation with the<br>next operation in scheduling.                                                   | char | 1  |
| UEKAN | Indicator you use to specify that the operation is to<br>overlap with the next operation, if necessary. When the<br>execution time of the operation is reduced, the system<br>tries to overlap operations. | char | 1  |
| ZMINU | Minimum overlap time                                                                                                    | char | 10 |
| ZEIMU | Unit for the minimum overlap time                                                                                                    | char | 3  |
| MINWE | Minimum send ahead quantity                                                                                                    | char | 14 |
| FLIES | Indicates continuous flow production. In continuous flow<br>production, the operation is overlapped with the next<br>operation in scheduling as soon as the minimum send-<br>ahead quantity is reached.    | char | 1  |
| BMSCH | Base quantity                                                                                                    | char | 14 |
| FSEDD | Earliest date when execution of operation can finish                                                                                                    | dats | 8  |
| FSEDZ | Earliest time when execution of operation can finish                                                                                                    | tims | 6  |
| FSAVD | Earliest date when execution of operation can start                                                                                                    | dats | 8  |
| FSAVZ | Earliest time when execution of operation can start                                                                                                    | tims | 6  |
| FSSBD | Earliest date when processing of operation can start                                                                                                    | dats | 8  |
| FSSBZ | Earliest time when processing of operation can start                                                                                                    | tims | 6  |
| FSSAD | Earliest date when teardown of operation can start                                                                                                    | dats | 8  |
| FSSAZ | Earliest time when teardown of operation can start                                                                                                    | tims | 6  |
| SSEDD | Latest date when execution of operation can finish                                                                                                    | dats | 8  |
| SSEDZ | Latest time when execution of operation can finish                                                                                                    | tims | 6  |
|       |                                                                                                    |      |    |

| SSAVD     | Latest date when execution of operation can start                                                                                             | dats | 8        |
|-----------|----------------------------------------------------------------------------------------------------|------|----------|
| SSAVZ     | Latest time when execution of operation can start                                                                                             | tims | 6        |
| SSSAD     | Latest date when teardown of operation can start                                                                                              | dats | 8        |
| SSSAZ     | Latest time when teardown of operation can start                                                                                              | tims | 6        |
| SSSBD     | Latest date when processing of operation can start                                                                                            | dats | 8        |
| SSSBZ     | Latest time when processing of operation can start                                                                                            | tims | 6        |
| CY_SEQNRV | Sequence number for production order operations                                                                                               | nunc | 14 (int) |
| ESTAT     |                                                                                                    |      |          |
| METHOD    | Methods are functions that can be carried out for only one object. Example: scheduling orders                                                 | char | 50       |
|           | Possible values:                                                                                                    |      |          |
|           | Dispatch                                                                                                    |      |          |
|           | dispatching of an operation                                                                                                    |      |          |
|           | (status "dispatched" is set once the operation receives<br>the data changes and is rescheduled, if necessary,<br>then the operation is fixed) |      |          |
|           | Deallocate                                                                                                    |      |          |
|           | deallocation of an operation (status "dispatched" is removed and the operation is no longer fixed)                                            |      |          |
|           | SetUserStatus                                                                                                    |      |          |
|           | RevokeUserStatus                                                                                                    |      |          |
|           |                                                                                                    |      |          |

### $\mathcal{P}$

Field EXTAUFNR is only used for orders that were created during a tranfer since the external optimization program does not recognize the order numbers assigned by the R/3 System.

Operations are deallocated when scheduling-related changes are made.

Always enter the date and time in the specified format.

You can enter the date and time for an operation in two ways:

- Specification of one date/time element. The R/3 System schedules the operation and calculates all date/time elements.
- Specification of all date/time elements.

If you enter the date and time and choose **Dispatch** as the method, the R/3 System no longer changes the times when scheduling.

Scheduling-related changes in the planned order automatically trigger deallocation.

You can define the work center either using the field ARBID or the fields ARBPL and WERKS.

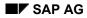

CLOI\_MAP\_EXP

# CLOI\_MAP\_EXP

This table is used if planned, production, or process orders are created. The SAP number corresponding to the external planned, production, or process order number is transferred. This table is only filled after a commit.

### CLOIMAP

| Field  | Description                                                                      | Туре | Length |
|--------|----------------------------------------------------------------------------------|------|--------|
| EXTNUM | External order number either for planned orders or for production/process orders | char | 12     |
| INTNUM | Internal order number either for planned orders or for production/process orders | char | 12     |
| XPLAF  | Order type                                                                       | char | 1      |
|        | = "X": planned order                                                             |      |        |
|        | = " ": production or process order                                               |      |        |

### CLOI\_METHOD\_LOG\_EXP

# CLOI\_METHOD\_LOG\_EXP

This table is used if the log file for the external optimization system is sent back. The events in the SAP System are described in this log file.

### CLOIMETLOG

| Field      | Description                                                                                   | Туре | Length |
|------------|-----------------------------------------------------------------------------------------------|------|--------|
| INDX       | Index for each entry                                                                          | char | 10     |
| LOGLEVEL   | Level for the log of executed methods                                                         | char | 10     |
| METHOD     | Methods are functions that can be carried out for only one object. Example: scheduling orders | char | 1      |
| OBJTYP     | Field specifying the object category for which the method is to be generated:                 | char | 32     |
|            | orders                                                                                        |      |        |
|            | planned orders                                                                                |      |        |
|            | order sequence                                                                                |      |        |
|            | operations in orders                                                                          |      |        |
|            | "operations in planned orders"                                                                |      |        |
| PLNUM      | Planned order number                                                                          | char | 10     |
| EXTPLNUM   | Planned order number of the external system                                                   | char | 10     |
| PLNFL      | Sequence of operations within a task list                                                     | char | 6      |
| AUFNR      | Order number                                                                                  | char | 12     |
| EXTAUFNR   | Order number of the external system                                                           | char | 12     |
| APLFL      | Sequence number                                                                               | char | 6      |
| VORNR      | Operation number                                                                              | char | 4      |
| OBJIDEXT   | SAP external object key                                                                       | char | 90     |
| SUCC_CODE  | Field specifying whether the method was successfully executed                                 | char | 10     |
| WORST_S_C  | Worst success code                                                                            | char | 10     |
| FIRST_MSGL | First entry in the message log for the method (in char)                                       | char | 10     |

This table provides an overview of the executed methods. The entries in the table may look different for various object types.

Examples of these methods are "UPDATE", "CREATE", "DELETE", "READ".

This table is only returned if the parameter CLOI\_IF\_PAR-METLOG\_REQ was set to X. In addition, you can control the content using parameter CLOI\_IF\_PAR-MET\_FILTER.

 $\mathcal{O}$ 

#### CLOI\_METHOD\_LOG\_EXP

OBJIDEXT: if the object type is a planned order, "planned order operation", production order/process order or production/process order operation, you must also enter a unique identification in the fields PLNUM, EXTPLNUM, PLNFL, AUFNR, EXTAUFNR, APLFL and VORNR.

#### CLOI\_MESSAGE\_LOG\_EXP

# CLOI\_MESSAGE\_LOG\_EXP

This table is used for returned messages from table CLOI\_METHOD\_LOG\_EXP and contains the messages that occurred during the execution of a method.

#### CLOIMSGLOG

| Field     | Description                                                                   | Туре | Length |
|-----------|-------------------------------------------------------------------------------|------|--------|
| INDX      | Index for each entry                                                          |      | 10     |
| MSGID     | Grouping term for each work area in which the number of the message is stored | char | 2      |
| MSGNO     | Number of the message                                                         | char | 3      |
| MSGTY     | This field describes the type of message:                                     | char | 1      |
|           | "I" information                                                               |      |        |
|           | "W" warning                                                                   |      |        |
|           | "E" error                                                                     |      |        |
|           | "A" program termination (abort)                                               |      |        |
| MSGV1     | Message variable 01                                                           | char | 50     |
| MSGV2     | Message variable 02                                                           | char | 50     |
| MSGV3     | Message variable 03                                                           | char | 50     |
| MSGV4     | Message variable 04                                                           | char | 50     |
| INDX_METH | Index of the method in the log                                                | char | 10     |
| FIRST_OBJ | First entry in the MSGOBJ table for the message                               | char | 10     |

This table is only returned if parameter CLOI\_IF\_PARAMETER-MESLOG\_REQ is set to X. In addition, you can control the content using parameter CLOI\_IF\_PAR-MSG\_FILTER.

CLOI\_MSG\_OBJ\_LOG\_EXP

# CLOI\_MSG\_OBJ\_LOG\_EXP

This table is used for objects that are returned and belong to table CLOI\_MESSAGE\_LOG.

#### CLOIMOBLOG

| Field    | Description                                                       | Туре | Length |
|----------|-------------------------------------------------------------------|------|--------|
| INDX     | Index for each entry                                              | char | 10     |
| OBJTYP   | Object type                                                       | char | 32     |
| PLNUM    | Planned order number                                              | char | 10     |
| EXTPLNUM | Planned order number of the external system                       | char | 10     |
| PLNFL    | Sequence of operations within a task list                         | char | 6      |
| AUFNR    | Order number                                                      | char | 12     |
| EXTAUFNR | Order number of the external system                               | char | 12     |
| APLFL    | Sequence number                                                   | char | 6      |
| VORNR    | Operation number                                                  | char | 4      |
| OBJIDEXT | SAP external object key                                           | char | 90     |
| INDX_MSG | Index of the corresponding entry in table<br>CLOI_MESSAGE_LOG_EXP | char | 10     |

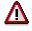

This table is not supported in Release 3.1G.

#### CLOI\_PLORD\_EXP

# CLOI\_PLORD\_EXP

This table is used for returned information from the planned order header.

#### CLOIPLAF

| Field D  | Description                                                   | Туре | Length |
|----------|---------------------------------------------------------------|------|--------|
| EXTPLNUM | External planned order number                                 | char | 10     |
|          | All fields of segment E1PLAF fo the IDoc LOIPLAF are included |      |        |

# $\wp$

This table contains information about planned orders that are loaded in the R/3 System during the upload.

This table is only returned if parameter CLOI\_IF\_PAR-PLORD\_REQ is set to X.

CLOI\_ORD\_EXP

# CLOI\_ORD\_EXP

This table is used for returned information for production and process orders.

#### CLOIORD

| Field            | Description                                                  | Туре | Length |
|------------------|--------------------------------------------------------------|------|--------|
| EXTAUFNR         | External order number                                        | char | 12     |
| .include E1AFKOL | All fields of segment E1AFKOL of IDoc LOIPRO are<br>included |      |        |
|                  |                                                              |      |        |

#### $\mathcal{P}$

This table contains information about production/process orders that are loaded in the R/3 System during the upload.

This table is only returned if parameter CLOI\_IF\_PAR-ORD\_REQ is set to X.

#### CLOI\_PLORD\_OPR\_EXP

# CLOI\_PLORD\_OPR\_EXP

This table is used for returned information from operations and planned orders.

#### CLOIPLOPR

| Field            | Description                                               | Туре | Length |
|------------------|-----------------------------------------------------------|------|--------|
| PLNUM            | Planned order number                                      | char | 10     |
| EXTPLNUM         | External planned order number                             | char | 10     |
| .include E1PLOPL | All fields of segment E1PLOPL of IDoc LOIPLO are included |      |        |
|                  |                                                           |      |        |

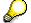

This table contains information about operations from planned orders that are loaded in the R/3 System during the upload.

This table is only returned if parameter CLOI\_IF\_PAR-PLORDOPR\_REQ is set to X.

CLOIORD\_OPR\_EXP

# CLOIORD\_OPR\_EXP

This table is used for returned information from operations in production and process orders.

#### CLOIOPER

| Field            | Description                                               | Туре | Length |
|------------------|-----------------------------------------------------------|------|--------|
| AUFNR            | Order number                                              | char | 12     |
| EXTAUFNR         | External order number                                     | char | 12     |
| APLFL            | Sequence number                                           | char | 6      |
| .include E1AFVOL | All fields of segment E1AFVOL of IDoc LOIPRO are included |      |        |

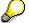

This table contains information about operations from production/process orders that are loaded in the R/3 System during the upload.

This table is only returned if parameter CLOI\_IF\_PAR-ORDOPR\_REQ is set to X.

#### CLOI\_ORD\_SEQ\_EXP

# CLOI\_ORD\_SEQ\_EXP

This table is used for returned information from production and process order sequences.

#### CLOIOPER

| AUFNROrder numberchar12EXTAUFNRExternal order numberchar12.include E1AFFLLAll fields in the segment E1AFFLL of the IDoc LOIPRO<br>are includedImage: Char12 | Field            | Description           | Туре | Length |
|----------------------------------------------------------------------------------------------------|------------------|-----------------------|------|--------|
| Include E1AFFLL     All fields in the segment E1AFFLL of the IDoc LOIPRO                                                                                    | AUFNR            | Order number          | char | 12     |
| e e e e e e e e e e e e e e e e e e e                                                                                                    | EXTAUFNR         | External order number | char | 12     |
|                                                                                                    | .include E1AFFLL |                       |      |        |

# $\wp$

This table contains information about production/process order sequences that are loaded in the R/3 System during the upload.

This table is only returned if parameter CLOI\_IF\_PAR-ORDSEQ\_REQ is set to X.

Function Module CLOI\_MESSSAGES\_TEXT\_GET

# Function Module CLOI\_MESSSAGES\_TEXT\_GET

| CLOI_MESSAGES_TEXT_GET |                                                  |
|------------------------|--------------------------------------------------|
| Interface              | Access by RFC                                    |
| Function               | CLOI_CHANGES_UPL_31                              |
| Short description      | Assigns the appropriate texts to message numbers |

| Import parameter: | CLOI_LANGU [Page 190]           | corresponds<br>with | SY_LANGU   |          |
|-------------------|---------------------------------|---------------------|------------|----------|
|                   | CLOI_MSG_IMP [Page<br>191]      | corresponds<br>with | CLOIMSGLOG | optional |
| Export parameter: | CLOI_MSG_TEST_EXP<br>[Page_192] | corresponds<br>with | CLOIMSGTXT | optional |

\_IMP: import table signifying information to be transmitted to the SAP R/3 Module

\_EXP: export table signifying information to be transmitted to the optimization system

#### CLOI\_LANGU

# CLOI\_LANGU

This parameter describes the language in which messages appear on screen. If no entries are made, the messages appear in the logon language.

#### CLOI\_LANGU

| Field      | Description                                                | Туре | Length |
|------------|------------------------------------------------------------|------|--------|
| CLOI_LANGU | Indicates the language in which the description is entered | char | 1      |

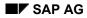

CLOI\_MSG\_IMP

# CLOI\_MSG\_IMP

This table is used to assign the appropriate texts to message numbers after the language has been selected.

#### CLOIMSGLOG

| Field     | Description                                                                   | Туре     | Length |
|-----------|-------------------------------------------------------------------------------|----------|--------|
| INDX      | Index for each entry                                                          | not used |        |
| MSGID     | Grouping term for each work area in which the number of the message is stored | char     | 2      |
| MSGNO     | Number of the system message                                                  | char     | 3      |
| MSGTY     | This field describes the type of message:                                     | char     | 1      |
|           | "I" information                                                               |          |        |
|           | "W" warning                                                                   |          |        |
|           | "E" error                                                                     |          |        |
|           | "A" program termination (abort)                                               |          |        |
| MSGV1     | Message variable 01                                                           | char     | 50     |
| MSGV2     | Message variable 02                                                           | char     | 50     |
| MSGV3     | Message variable 03                                                           | char     | 50     |
| MSGV4     | Message variable 04                                                           | char     | 50     |
| INDX_METH | Index of the method in the log                                                | not used |        |
| FIRST_OBJ | First entry in the MSGOBJ table for the message                               | not used | ]      |

#### CLOI\_MSG\_TEXT\_EXP

# CLOI\_MSG\_TEXT\_EXP

This table is used to transfer messages with their assigned texts to the external optimization program.

#### CLOIMSGTXT

| Field    | Description                            | Туре | Length |
|----------|----------------------------------------|------|--------|
| INDX     | Index of the message text in the table | char | 10     |
| MSG_TEXT | Text entry for the message             | char | 72     |
| INDX_MSG | Index of a message for a method        | char | 10     |

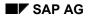

#### **Transportation Planning Interface**

# **Transportation Planning Interface**

The SAP R/3 system offers automated support for external optimizing transportation planning, since the huge number of different possible transportation processing procedures and optimization criteria require software that is exactly adapted to the customer's needs.

The use of specialized software components is becoming increasingly important as a way to optimize the efficient planning of transportation requirements. The SAP R/3 system offers automated support for external optimizing transportation planning, since the huge number of different possible transportation processing procedures and optimization criteria require software that is exactly adapted to the customer's needs.

To meet these special customer requirements for transportation planning, you can set the SD-TPS interface described below between the SAP R/3 system and one or more specialized, external transportation planning systems (TPS).

#### **Process Flow Overview**

During the standard business process in R/3 you create a shipment and are given a selection of deliveries, that are to be planned for the shipment. This process is mainly carried out manually.

When an external system is used for transportation planning, are record of deliveries to be transported is selected in R/3 and is sent to the planning system. There, the deliveries are combined into shipments according to different optimization criteria. The shipments created are sent back via the interface to R/3 and are then used for generating shipment documents in the R/3 system. The master data (e.g. customer address, goods receiving hours) must be the same in both systems for the shipment documents to be posted correctly.

The creation and changing of shipments is carried out in the transportation planning system. All other processing stages for the shipment (printing papers, transportation start etc.) are carried out in the normal way in R/3.

#### **Organizational Linking**

The organizational linking of an external transportation planning system is carried out in R/3 by assignment to a transportation planning point. The planning system also has the function of an external transportation planning point. Only one planning system can be assigned to an external transportation planning point. It is, however, possible to assign several transportation planning points to a planning system, if different MRP controllers have to work with the same system.

#### **Transportation Planning Interface**

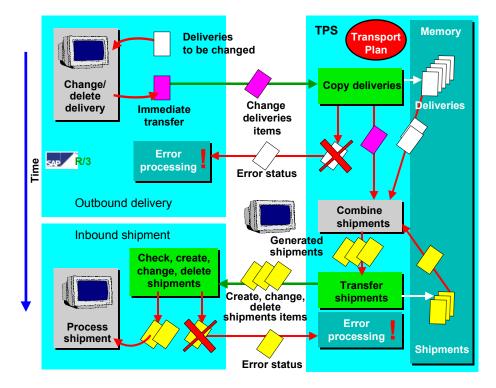

# **Functions**

The SD-TPS interface supports the following functions:

#### SAP to transportation planning system:

- Transfer of location master data
- Transfer of deliveries to be planned
- Transfer of status values for planned shipments

#### Transportation planning system to SAP:

- Transfer of planned shipments
- The two systems also exchange error status data with reference to the correctness of the documents transferred.

#### **Partner Concept**

In order to provide our customers with a flexible and secure link to the transportation planning system, we will work together with selected partners. The responsibilities are distributed between SAP and its partners as follows:

SAP delivers the technical tools necessary for a connection to an external system (IDocs, ALE, RFC) as part of the standard release as of 3.1. On the application side, functions (transactions, standard IDocs, Customizing) are provided that represent relevant business processes and allow the corresponding processing to be carried out in the R/3 system.

#### **Transportation Planning Interface**

The partners are responsible for all processing procedures between data being transferred from and returned to the R/3 system. In other words, the correct interpretation of R/3 data, planning of shipments according to requirements, the data transfer back to the R/3 system in the correct format and the technical communication between the computer systems. One of their most important tasks is that of the first contact partner for customers if errors occur during communication of data.

A certification procedure is provided for the partner, to check whether the partner meets the requirements for successful connection of an external system to the SAP R/3 system using the technique described above. The functionality of the partner application software will not be checked.

### **Technical Information**

The interface uses the transaction Remote Function Call (tRFC). This is a simplified procedure that makes program to program communication possible.

Unlike the synchronized Remote Function Call (sRFC) the tRFC saves data before it is transmitted. This unlinks application and communication.

SAP provides streamlined monitoring for the logical analysis of errors. Furthermore, a message is sent to the person or people responsible if an error occurs. Their inboxes are set to allow follow-up posting.

#### **Certification Requirements**

SAP will issue a certificate if a partner can prove correct transfer and functionality for all IDoc connections and the test scenarios provided. The list of IDocs required to obtain the certificate can be seen in the description of the IDocs.

#### SAP-R/3 Transportation Planning Interface (SD-TRA-IN)

# SAP-R/3 Transportation Planning Interface (SD-TRA-IN)

The SAP R/3 system offers automated support for external optimizing transportation planning, since the huge number of different possible transportation processing procedures and optimization criteria require software that is exactly adapted to the customer's needs.

Transportation Planning Interface [Page 193]

Logical Communication Processes Between SAP-R/3 and the Transportation Planning System [Page 197]

Application Transactions of the Interface [Page 202]

Configuration Options for Delivery Transfer [Page 206]

Technical Communication [Page 213]

IDoc Description [Page 284]

Description of the IDoc Segments, Fields and Domain Values [Page 299]

SAP System Settings and Modifications [Page 274]

Error Analysis [Page 276]

Modifications (Customer Functions) [Page 280]

# Logical Communication Processes Between SAP-R/3 and the Transportation Planning System

The communication processes between the R/3 system and the transportation planning system can be divided up into

- location master data,
- transaction data, i.e. planning requests (deliveries) and planned shipments,
- status transfer and error processing

#### **Location Master Data**

The location master data needs to be the same in both systems. Depending on the functionality of the external system, this can be ensured with an initial data compare with changes administered via IDoc TPSLOC01 or via a direct location data transfer during communication within IDoc TPSDLS01.

Location master data includes the following:

- customer master records with address and goods receiving hours of the unloading points
- vendor master records with address
- external service agent master records with address (service agents are used for vendor details)
- plant master records with address
- shipping point master records with address
- transportation planning point master records with address and details

The transfer of the master data with IDoc TPSLOC01 can be carried out at the following times:

- initial transfer of all necessary location master data after the external system has been activated using transaction VT60
- semi-automatic transfer of all changed location master data for customers, vendors and service agents using the ALE change indicator for IDoc category TPSLOC (note in change table, transfer by program)
- manual transfer of all changed location master data (plants, shipping points, transportation connection points) after modification.

When data is being transferred from the SAP system to the transportation planning system, the address data records of the locations used are transferred in IDoc TPSDLS01, along with the deliveries to be planned. This is so that the correct data for dispatch and points of destination are available in planning systems that may not maintain it's own location master data records. The address data transfer with the deliveries to be planned is used for reference purposes with all external systems, especially when one-time customers (CPD) are involved.

# **Transaction Data**

The transfer of transaction data is carried out in two directions. Planning requests, i.e. deliveries that have to be planned and assigned to shipments, are transferred to the planning system from R/3 and planned shipments are transferred back from the planning system to the R/3 system.

In the case of newly created deliveries that are to be assigned to shipments, the scenario can be described as follows:

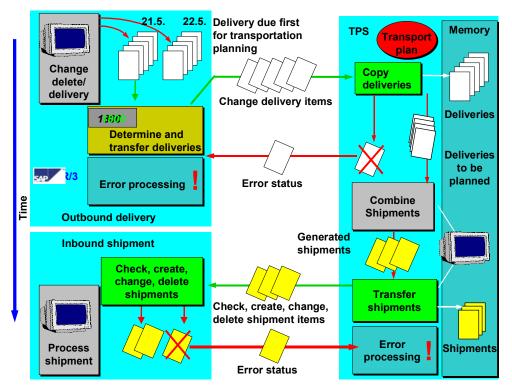

#### **Outgoing Delivery / Planning Requests**

For the transfer of planning requests, i.e. the transfer of deliveries to be planned to a transportation planning, R/3 is provided with different procedures and points of communication of data:

The alternatives include:

- implicit transfer by message control after creating a delivery (if no special criteria are relevant, if, for example, all deliveries are to be sent to the transportation planning system)
- explicit transfer by calling a program via transaction VT61 with the option to select deliveries according to several criteria. The actual transfer is carried out via message control or as a direct transfer.
- automatic transfer by starting transfer program RV56LFTP at specified times (definition of selection variants, transfer in background processing). The actual transfer takes place via message control or as a direct transfer.

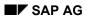

• implicit transfer by planning a delivery via transaction VT68 without deleting it in R/3. The actual transfer takes place via message control or as a direct transfer.

#### Mandatory:

- implicit retransfer via message control after a delivery has been changed
- implicit transfer via direct transfer when a delivery is deleted Selection of deliveries to be planned is carried out in R/3 either
- using a report with an option screen that is started via transaction VT61,
- or by calling report RV56LFTP with variants at regular intervals.

The report uses the delivery selection function in the same way as for shipment processing (transaction VT01). In addition, a transportation planning point must be specified that corresponds to the transportation planning system.

Transfer of deliveries is carried out as follows:

- 1. Determination of a transportation planning system (transportation planning point)
- 2. Selection of deliveries according to the criteria specified
- 3. Combining of deliveries and accompanying items.
- 4. Determination of the transportation-relevant items (optional).
- 5. Determination of dispatch location and point of destination of the delivery and possibility of additional shipments, e.g. main leg for sea transportation (optional).
- 6. Cumulation of delivery items with the goods classes of the materials being delivered and a specified goods type directory (optional)
- 7. Customer functions for user-specific changes or enhancements of the combined delivery data and the IDoc
- 8. Creation of the IDoc (one IDoc per delivery document with the option to combine several IDocs into packets)
- 9. Transmission of the IDocs to a planning system

Deliveries that are changed in R/3 (transaction VL02) after they have already been reported to the transportation planning system are automatically retransferred after the changes are posted (provided they are relevant to transportation). This functionality is activated by the link to message control. When a change is made, the whole document is retransferred (not only the changed data is transferred).

The scenario for transportation-relevant deliveries that have been changed after data was transferred to the transportation planning system, can be described as follows:

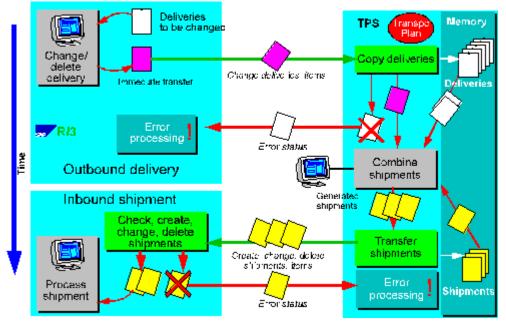

If a delivery is deleted in R/3, this deletion command is transferred automatically to all transportation planning systems that had previously been planning the relevant delivery for assignment to shipments. Deletion of the delivery document in R/3 is carried out, although, in certain circumstances, some references to this delivery can remain open in the externally planned R/3 shipment documents. Shipment documents with these open references cannot be changed in R/3 until the change command is received from the transportation planning system for the document in which the delivery no longer exists.

#### **Incoming Shipment**

The incoming shipment IDocs TPSSHT01 are interpreted, checked and then serve as the basis for the creation, changing or deletion of R/3 shipment documents that are then posted in the database.

The functional process flow can be described as follows:

- Importing the IDocs via the ALE layer
- Interpretation of the IDocs, resulting in the creation, changing or deletion of shipment documents. The individual stages for creating/changing each shipment document are determined by the shipment header, the shipment items, the dates and the shipping units.
- Posting the created/changed documents.

Shipment documents created by a transportation planning system can only be changed within very narrow limits in the R/3 system. Changing transportation-relevant data can be limited or completely forbidden in the Customizing settings. Data that should not be changed includes all data that would make it necessary to change documents in the transportation planning system (legs, delivery assignment, external service agents, means of transport, document numbers).

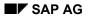

#### **Outgoing Shipment**

For an externally planned shipment document, a freeze or release message can be sent to the transportation planning system depending on the allowed shipment status specified in Customizing. IDoc TPSSHT01 is used for this. After the freeze message is transmitted for a shipment document in R/3, the corresponding shipment in the planning system can no longer be changed. Similarly, a release message from the R/3 system means that the shipment document can be changed again in the planning system.

### **Status Transfer and Error Processing**

Automatic processing of logical errors, i.e. errors that occur as a result of the message content, is carried out in the R/3 system using the workflow options provided by the ALE layer. The receiving system can react to a logical error by sending back an error message using IDoc SYSTAT01. The IDoc is constructed so that the error source can be localized precisely.

Workflow can be set in R/3, so that the employee responsible is informed when this error message is received as a reply to the transfer of delivery data to a transportation planning system.

You have the option to make the relevant settings in Customizing for the R/3 transportation planning point so that an error message can be created and sent as an answer to the transportation planning system upon receipt of incorrect incoming shipment documents.

# **Application Transactions of the Interface**

The following sections describe the application transactions and programs with which the user can access the functionality of the transportation planning interface for transfer of data from the SAP R/3 system to a transportation planning system.

### **Transfer of Location Data**

The following sections describe the functions for transfer of location data.

#### **Initial Transfer**

The initial transfer of location data should take place when the interface is activated. All necessary master data should be copied into the database of the transportation planning system. During this process, the SAP system always represents the reference.

You can start master data transfer via menu path Logistics  $\rightarrow$  Central Functions  $\rightarrow$  SCP Interfaces  $\rightarrow$  TPS Interface  $\rightarrow$  Send master data.

The transfer program runs in two stages: the first program (RV56LMTP) serves to define the planning system (Transportation planning point) and the location master data to be transferred. This program then starts the actual transfer program (RV56LMSL), the selection screen of which allows you to specify exactly which location master data you want to transfer.

In the selection screen of the first program RV56LMTP, only transportation planning points that are linked to an external planning system are accepted. You can also use check-boxes to select which location master data types will appear on the selection screen of the second program RV56LMSL.

#### **Automatic Transfer of Changed Master Records**

The master data of customers, vendors and also of forwarding agents are connected to the ALEchange indicator. The function is available after activating the change indicator for message type 'TPSLOC' in Customizing. If a data field relevant to the interface is changed in a master record that has already had details transferred, then a change indicator is created automatically.

The change indicators must then be evaluated. This involves transferring the changed master data documents. The evaluation of the change indicators is carried out via *Logistics*  $\rightarrow$  *Central Functions*  $\rightarrow$  *SCP Interfaces*  $\rightarrow$  *TPS Interface*  $\rightarrow$  *Send master data*Here, you enter message type 'TPSLOC'.

Regular, automatic evaluations of the change indicators can be carried out as a job via program **RBDMIDOC**.

#### Manual Transfer of Changed Master Records

The master data records for plants, shipping points and transportation planning points cannot be connected to the ALE change indicator for technical reasons. If these master data records are changed or if new ones are added, then you need to carry out a manual transfer using the functionality described in the section on *'Initial Transfer'*.

If the changed or new master data can be restricted (by entry date, for example) then automatic transfer can be carried out as a job with program **RV56LMSL**. The selection criteria can then be entered as selection variants.

#### **Setting the Partner Profile**

In the partner profile for the IDoc for location master data, combined shipping must be set in order to carry out shipping as efficiently as possible. This involves creating IDocs and then transmitting them using report RSEOUT00 (transaction BD88).

#### **Transfer of Planning Requests**

#### Explicit Transfer by Application Transaction

Using explicit transfer you can transfer a large number of deliveries chosen from the selection requirements and which are also available in manual shipment processing (transaction VT01) to a transportation planning system. Specifying the transportation planning point (planning system) and the processing type (outbound and inbound shipment) is obligatory.

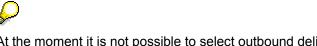

At the moment it is not possible to select outbound deliveries and inbound shipping notifications together with a selection run.

You can start the transfer of planning requests by calling up transaction **VT61** or via menu path *Logistics*  $\rightarrow$  *Central Functions*  $\rightarrow$  *SCP Interfaces*  $\rightarrow$  *TPS Interface*  $\rightarrow$  *Send deliveries.* 

 $\wp$ 

Deliveries that have already been transferred to a planning system once, can only then be retransferred to the same system if the delivery has been changed and message control has been activated. If you do not want this block then it can be switched off for direct transfer via a customer function. You can read more about this in the chapter *SAP System settings and modifications* as well as the online help for the customer function.

#### **Regular Transfer per Job**

Deliveries can be transferred regularly and automatically to one or more planning systems according to certain selection criteria. This is appropriate, for example, if all shipments should be planned overnight.

To do this, program **RV56LFTP** should be included as a job. Parameters must include transportation planning point, processing type, the deleted indicator for displaying the selection screen as well as selection variants for program **RV56LFSL**.

#### **Fully Automatic Transfer**

Fully automatic transfer of planning requests for generating deliveries is a special case. It should only be applied if a company wishes to plan all its deliveries with an external planning system in transportation but where only one planning system, i.e. only one transportation planning point, is available. In this case the function can be activated via a special configuration of message control (more information in '*Procedure for Transferring Planning Requests - Automatic Transfer*'). Depending on the message control configuration the message transfer will either take place immediately after posting the delivery or in later collective processing.

#### **Deallocating Planning Requests**

If deliveries should be taken out of the planning system because planning should be either carried out manually, using another system or not at all, the following options can be used.

#### **Explicit Deallocation**

Explicit deallocation means taking a delivery out of a planning system without deleting the delivery in R/3. You can deallocate deliveries by calling up transaction **VT68** or by using menu path *Logistics*  $\rightarrow$  *Central Functions*  $\rightarrow$  *SCP Interfaces*  $\rightarrow$  *TPS Interface*  $\rightarrow$  *Plan deliveries* 

Once you have entered the delivery document number for the delivery to be deallocated, you will receive a lists of the all the planning systems, to which the delivery has been transferred. You can select the system and start the process using *Execute*.

#### Automatic Deallocation by Deleting a Delivery

If a delivery is deleted in R/3, this is then automatically deallocated from all the planning systems that it has already been transferred to. This procedure does not need any previous configuration.

#### **Receipt of Planned Shipments**

The receipt of planned shipments in R/3 takes place automatically via the ALE layer mechanisms. Some functions are available within inbound processing and further document processing which affect the transportation planning interface. In addition you need to take into account other attributes that can be partially influenced using Customizing settings.

#### **Deleting Shipments or Shipping Units within a Shipment**

Deleting shipping elements that have been created in a shipment or deleting a whole shipment is not possible in the transportation planning system if a shipping unit is not empty, i.e. if something has been packed into the shipping unit.

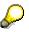

If materials have been packed manually into a shipping unit in an externally planned shipment document, they must first be unpacked before the planning system can delete the shipping unit or the shipment.

#### Automatically Setting 'Planned' Status

**'Planned'** status is automatically set on receipt of an externally planned shipment document. This happens regardless of whether a planned date has been transferred to the incoming document or not.

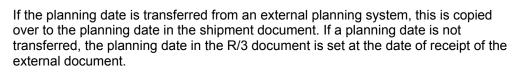

#### Locking Document Status for External Planning Systems

Document status can be set to two values for external planning systems:

- Document changeable in planning system
- Document not changeable in planning system

You can set the status of document changeablitiy in the R/3 shipment document depending on the shipment overall status. In R/3 Customizing you can set from which

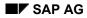

shipment status (e.g. loading begun) changing the shipment in the planning system is no longer appropriate or permitted.

If the given status is reached or overstepped from manually setting in R/3 transportation activities, a message will be sent automatically to the transportation planning system for fixing the corresponding shipment document, whereby the shipment document must be set to "do not change" in the planning system.

If the given status is overstepped in R/3 transportation activities by resetting the shipment overall status, a message is sent to the planning system, which makes it possible to re-release the processing of the shipment document.

#### **Changeability of Externally Planned Shipments**

The limit to which externally planned shipments can be changed in R/3 can be restricted, using settings in Customizing for the planning system. The following settings are possible:

- No planning relevant change permitted
- No planning relevant change permitted, apart from service agent data
- No restrictions on changes.

# **Configuration Options for Delivery Transfer**

When configuring the transportation planning interface in **R/3-Customizing** you have the option of specifying technical or functional parameters, which determine how message is sent to the planning system and which modifications should be carried out in message before transfer.

#### **R/3-Customizing**

SAP uses this word to describe the necessary table settings for adjusting the R/3 system to the needs of the user. For example:

- Key values are determined with their attributes (e.g. shipment types)
- Number ranges are maintained (e.g. shipment number)
- organizational units are created and maintained (e.g. transportation planning points)
- Procedures for sending documents are configured (e.g. message control)
- Procedures for modifying documents are created (e.g. route restrictions)
- other customer specific system settings can be executed

The descriptions for Customizing settings are available in detail in the Implementation Guidelines in Online help. Particular specifications for setting the transportation planning interface can be found in IMG under *Tools*  $\rightarrow$  *Customizing*  $\rightarrow$  *Implementation projects*  $\rightarrow$  *SAP Reference IMG*  $\rightarrow$  *Logistics General*  $\rightarrow$  *SCP Interfaces*  $\rightarrow$  *Transportation Planning Interface* 

### **Planning Restrictions for Routes**

In some planning situations the whole transportation process is not determined by one transportation planning system for individual deliveries. In order to optimize the planning of domestic transportation (roads) for companies sending deliveries both at home and abroad, a planning system might be used where shipment documents can also be manually generated using R/3 transactions for transportation activities for overseas shipments (sea routes). In this case, the transportation planning system has to be notified that the destination location for planning is not definite for deliveries abroad, but that automized planning should take place for another location (e.g. departure harbor or border location). Similar situations arise for orders that are shipped from the shipping location outside the planning area of the transportation planning system for which an automatic subsequent leg planning should be carried out.

Planning restrictions are linked to the combination of transportation planning system (transportation planning point) and routes. Thus for every planning system and delivery route joined together, you can determine separately how a substitution for the departure or destination location can be carried out in planning requests.

To determine a substitute departure or destination location for planning, location substitution procedures are used. A substitution procedure is composed of a sequence of conditions, that are checked one after the other until a valid substitution for the departure or destination location has been found. Once a substitution location has been found, the time specifications for the location are also reset as far as is possible.

The following conditions can be used in a substitution location procedure.

 $\Diamond$ 

All the search strategies only refer to documents, currently in use for the document being processed. Locations that are used as departure and destination locations for the delivery in existing shipment, are those where the delivery is loaded or unloaded but not the absolute beginning or end of a shipment.

| Condition | Time substitute | Location substituted with                               |
|-----------|-----------------|---------------------------------------------------------|
| 001       | A, P            | Departure location of earliest main leg shipment        |
| 002       | A, P            | Departure location of earliest preliminary leg shipment |
| 003       | A, P            | Departure location of earliest subsequent leg shipment  |
| 004       | F               | Departure points in delivery route                      |
| 050       | A, P            | Earliest departure location of any shipment             |
| 101       | A, P            | Destination location of latest main leg shipment        |
| 102       | A, P            | Destination location of latest preliminary leg shipment |
| 103       | A, P            | Destination location of latest subsequent leg shipment  |
| 104       | F               | Destination points in delivery route                    |
| 150       | A, P            | Latest destination location in any shipment Transports  |
| 200       | F               | Definite entered transportation connection points       |
| 999       |                 | User-specific substitution                              |

If a substitution location is found, the system also tries to determine the connection scheduling for the departure or arrival time of the delivery to the substitution location (time substitute). This is done, applying the following procedures:

| Time<br>substitute | Function                                                                                                    |
|--------------------|----------------------------------------------------------------------------------------------------|
| A                  | Substitute with current transportation time (this takes priority due to precision, may only be maintained however in exceptional cases).   |
| Р                  | Substitute with planned times from shipment document.                                                                                      |
| F                  | Calculates new times based on delivery / GI date and the preliminary, main and subsequent leg times of the route specified in Customizing. |

User-specific location substitution takes place using a customer function. You can read more about this in the *SAP System Settings and Modifications* chapter, as well as in the Online help for customer functions.

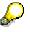

Location and Time Substitution with reference to Existing Shipments

Automatic connection scheduling to existing R/3 shipments can only take place properly if the important data have been maintained in R/3 shipment documents. The following data are absolutely necessary in the shipment document:

- Departure and destination location
- Planned departure and arrival time in shipment header
- Delivery assignment

If a connection to a stop-off shipment is planned, the following data must also be maintained:

- Shipment stages
- Delivery assignment to legs
- Departure and arrival times at shipment stage

If possible, you should also ensure that all address data for the locations to be visited is maintained.

ſ

#### Example: Location substitution for Subsequent Leg Planning

The 'Straße Deutschland' ('Roads Germany') planning system is used for planning the subsequent legs in the delivery route 'North America-Hamburg', which means that the departure location for the delivery is in North America (i.e. outside the planning area) and must be substituted by a suitable starting location for the planning system. The determination procedure will identify the following condition sequence, which is processed sequentially until a substitution location has been found:

- 1. End of the last main leg: if one or more main legs exist for the corresponding delivery, the destination location of the last main leg is used as the starting location for the planning. The shipment end date becomes the shipment departure date.
- 2. End of delivery route: if in existence, the end point of the delivery is used as the starting point of the planning. The departure time is determined using the delivery date and the specified subsequent leg time.
- 3. Predefined points: points defined in Customizing are used and a departure time is not determined.
- 4. No substitution takes place.

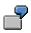

The following shows the four most relevant substitution procedures with their condition steps.

Automatic Preliminary Leg Planning: Connections to Departure Location of an Existing Main Leg Shipment:

| Step | Condition | Location substituted by:                         |
|------|-----------|--------------------------------------------------|
| 001  | 001       | Departure location of earliest main leg shipment |

| 002 | 004 | Departure points in delivery route      |
|-----|-----|-----------------------------------------|
|     |     | no substitution of destination location |

# Automatic Subsequent Leg Planning: Connection to destination location in existing main leg shipment:

| Step | Condition | Location substituted by.                         |
|------|-----------|--------------------------------------------------|
| 001  | 101       | Destination location of latest main leg shipment |
| 002  | 104       | Destination points of delivery route             |
|      |           | no substitution of departure location            |

# Automatic Main Leg Planning: Connection to destination location in existing preliminary leg shipment:

| Step | Condition | Location substituted by:                                |
|------|-----------|---------------------------------------------------------|
| 001  | 102       | Destination location of latest preliminary leg shipment |
| 002  | 004       | Departure points of delivery route                      |
|      |           | no substitution of departure location                   |

# Automatic Main Leg Planning: Connection to departure location in existing subsequent leg shipment:

| Step | Condition | Location substituted by.                               |
|------|-----------|--------------------------------------------------------|
| 001  | 003       | Departure location of earliest subsequent leg shipment |
| 002  | 104       | Destination points in delivery route                   |
|      |           | No substitution of departure location                  |

### **Material Cumulation**

To plan shipments it is absolutely necessary to know the materials / delivery items to be transported in all details.

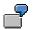

In certain circumstances it is not always relevant whether two delivery items, one each for 500 liters of red and 500 liters of green paint, for example, are to be transported. Often it is enough to know that 1000 liters of paint have to be planned as shipment goods. The circumstances are similar in batch handling, where different batches from one material are divided between several delivery items.

Delivery items can be combined according to different criteria, in order to achieve a better overview or to reduce the data volume that is to be transferred. This combination (cumulation) can take place separately for each combination of transportation planning position and route. However it can also be carried out altogether for a transportation planning point.

 $\wp$ 

Cumulation of delivery items takes place in a transportation planning interface always related to deliveries, i.e. a cross delivery cumulation is not provided for.

When creating planning requests there are two options for creating planning requests for the cumulation of items in the current delivery:

• Reduction of shipment relevant items:

Activating this function affects the

- combination of batch items in a header item per material
- combination of product selection of a material in a header item
- deletion of BOM items irrelevant to the shipment.

# ⚠

Text and value items as well as automatically generated packing items are not transferred in general.

• Cumulation according to freight code:

A freight code set can be assigned to the combination of transportation planning point and route and the freight code can be defined together with the material freight group from the material master. The items from a delivery are combined according to freight codes and the type of material will only be represented by the freight type code in the message. The quantity is only available in weight and volume specifications and no longer as number of pieces, etc.

If both cumulation procedures are activated, the cumulation will first be carried out according to shipment relevant items and then according to freight type.

The option exists to implement a user specific cumulation via a customer function. This customer function is carried out according to both the reduction of shipment relevant items and freight class. You can read more about customer functions in *SAP System Settings and Modifications* as well as in the online help documentation.

#### **Procedure for Transferring Planning Requests**

#### **Standard Transfer Procedure with Message Control**

Using message control should be regarded as the standard transfer procedure. Other procedures should only be used in exceptional cases. Transfer with message control contains the following characteristics:

- Initial transfer using transaction VT61 generates entries in message control, which are used for creating planning requests for the time planned in the message type and which are then transferred.
- The transfer of planning requests based on changed deliveries takes place automatically.
- You can use the control mechanisms in message control.

The following settings allow you to set the standard transfer procedure for a planning system:

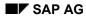

- Create an message type for your planning system based on template 'TPS0'. Don't forget to maintain the processing program as well.
- Set the required dispatch time.
- Enter your new message type in the message procedure for the shipping message and set the requirement to '40' (delivery to external TPS).
- Enter your message type in the transportation planning point assigned to the planning system.

# Δ

If several planning systems are connected to your R/3 system, then you need your a different message type for each planning system.

#### **Direct Shipping without Message Control**

Direct shipping should be used particularly if using message control will lead to a considerable loss in performance, i.e. if a large number of deliveries have to be shipped. Planning requests are structured in message control by reading individual documents in R/3 in comparison to direct shipping, where a mass transaction takes place.

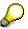

Because of the missing connection to message control, the change controls are also deactivated for delivery documents. Deliveries are therefore not automatically retransferred once they have been changed. For a retransfer you must use transaction VT61, ensuring that the customer function for avoiding the transfer lock has been activated. You can read more about the customer function in the *SAP System Settings and Modifications* chapter as well as in the online help documentation.

In order to activate direct shipping you must not:

• Enter any message type in the transportation planning point.

#### Automatic Transfer

Automatic transfer only works with a transportation planning system where all the deliveries are always shipped directly.

Automatic message control has the following characteristics:

- Posting a new delivery generates entries in message control, which are used for creating
  planning requests for the time planned in the message type and which are then
  transferred.
- The transfer of planning requests based on changed deliveries takes place automatically.
- You can use the control mechanisms in message control.

The following settings allow you to set the standard transfer procedure for a planning system:

- Create an message type for your planning system based on template 'TPS0'. Don't forget to maintain the processing program as well.
- Set the required dispatch time.

- Enter your new message type in the message procedure for the shipping message and leave the requirement field blank.
- Enter your message type in the transportation planning point assigned to the planning system.

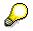

As well as the automatic planning system you can use addition systems with standard transfer procedures.

# **Technical Communication**

The following chapter deals with the technical aspects of communication and data flow between SAP-R/3 and a non-SAP system (subsystem).

# **Transmitting Planning Requests**

The following overview shows the procedure for transmitting message from R/3 to a subsystem.

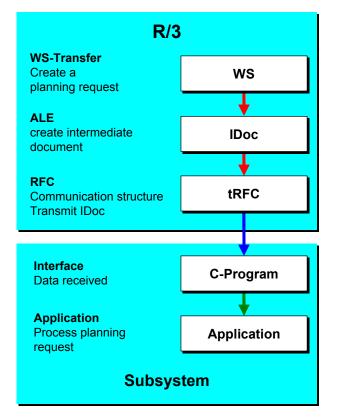

#### **Creating a Planning Requirement in Transportation**

The planning requirement for planning deliveries can be created with the functions described in section *Outbound Delivery*. The procedure can be carried out either as an online transaction, or as a background job, using message control.

#### Saving the Data in the ALE Layer

Within the same process (LUW, Logical Unit of Work) the data is formatted in the form of repository (data dictionary) structures by the ALE level function module. These structures are called IDocs (Intermediate Document). The IDocs created are saved in the database.

You can find exact information on the structure and definition of an IDoc under <u>IDoc Description</u> [Page 284] and <u>Description of the IDoc Segments</u>, Fields and Domain Values [Page 299].

#### **Technical Communication**

#### **Communication Structure and Transmission of the IDocs**

Transmission of the IDoc is carried out asynchronously to the creation of the IDoc, that is, after the IDoc is created, transmission is carried out by ALE. An IDoc can be transmitted directly, or combined first and then sent as part of a package of several IDocs.

During IDoc transmission the ALE uses transactional Remote Function Call (tRFC). A remote shell is started in the subsystem and a C program is called to which the function to be called is transferred within the program. The underlying technique that allows transmission to be carried out correctly according to the log, is described above as an RFC layer. From the program side, a library of C development programs are provided.

For further information on the creation of the C-Program and further system settings, see the following sections and the documentation in the RFC libraries.

#### Subsystem Tasks

The C program for receiving the data must be provided on the subsystem. There is also a sample program. This is supported by the RFC library that you receive from SAP as a certification partner (RFC SDK, Remote Function Call Software Development Kit).

The program must save the data after receiving it before the receipt confirmation is sent back to the R/3 system. Then, data processing can start in the subsystem. SAP recommends this intermediate saving procedure, which allows communication of processing logic to be carried separately on the subsystem.

Also, the subsystem provides status administration for the data that is received. This prevents duplicated processing. You should also note that the subsystem must be able to recognize if an IDoc has already been transmitted once by the R/3 system. This is made possible by the unique transaction ID for each communication procedure (see also technical documentation for the RFC).

As well as the transaction ID, the IDoc number can also be used to recognize that an IDoc has already been transferred. The IDoc number is only unique within a given client of an SAP system. If communication is carried out with several clients and/or several SAP systems, then the IDoc can not be identified using only the IDoc number.

#### **Error Processing in Communication**

During transmission, the following problems usually occur:

Posting termination in the application (e.g. when creating a planning requirement)

In this case, the error is not critical for communication, because no IDoc can be created without a planning requirement. Both postings are carried out in the same LUW and are therefore posted synchronously.

#### **Error in the ALE layer**

- 1. The data that was formatted in the LUW (this creates the IDoc) and which was sent to ALE is syntactically incorrect. The IDoc is copied and saved by the ALE but cannot be transmitted. For more information about this error, see section *SAP System Settings and Modifications*.
- 2. The partner profile for outbound processing is not defined for the receiver and the message type of the IDoc in ALE. The IDoc is saved but cannot be transmitted. For more information about this error, see section *SAP System Settings and Modifications*.

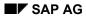

# No connection

If an IDoc is created but the connection can not be made, then a report running in the background ensures that communication occurs from time to time. If the connection is restored, then the IDocs are transmitted automatically.

# **Receiving Planned Shipping Documents**

The following overview displays the receipt of shipping documents that have been generated from planning requests by the subsystem.

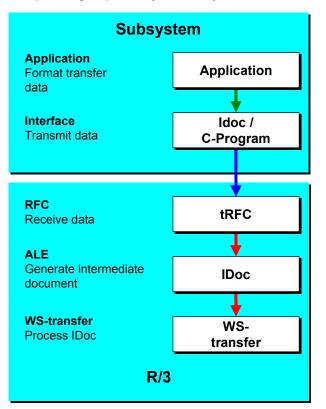

#### Formatting and Transmitting Shipment Data

The primary task of the subsystem is to optimize planning of shipments from the planning requests that have been transmitted from the R/3 system. Fully planned shipments must be transmitted back to the R/3 system using the communication path provided (transactional RFC). The subsystem carries out the following tasks within the framework of communication with the SAP R/3 system:

#### Intermediate Storage of Data and Formatting for IDoc

The subsystem shipment data must be saved in an IDoc-specific data structure. For information on the definition and structure of the different IDocs, see sections <u>IDoc Description [Page 284]</u> and <u>Description of the IDoc Segments, Fields and Domain Values [Page 299]</u>.

#### **Technical Communication**

#### Calling a Central Function Module in R/3 using the Transfer Program

You need the RFC library for programming support for the transfer program too. The central function module belongs to the ALE layer.

Several IDocs can be transferred in one communication procedure - that is, when an R/3 function module is called once.

#### Updating After IDoc Transmission

During transmission, the subsystem must provided status administration for the transmitted data. If the IDoc is transmitted unsuccessfully, then it must be transmitted again later.

On the SAP side, duplicated transfer of IDocs must be avoided. This is where the transaction ID is used. This is defined by SAP for each communication procedure. The data that are transferred by the subsystem must always be transmitted with this transaction ID (see also technical documentation on the RFC). The same transaction ID must be entered for subsequent retransmissions.

The IDoc number is not used by the SAP system to check duplicated transfer.

#### **Receipt and Posting of Data**

ALE receives the IDoc and writes it into the database. After this intermediate saving procedure, a confirmation of receipt is sent back to the subsystem. The IDoc is then forwarded to the application (asynchronously with regards to receipt) where processing is carried out.

The application in R/3, that carries out the creation, changing and deletion of a shipment document, sends a status back to ALE for each IDoc. This IDoc status is the basis for processing any possible errors.

#### **Error Processing**

#### The following errors may occur:

#### Connection can not be made at present.

The subsystem should use status administration to ensure that subsequent posting can be carried out.

#### Error in the ALE layer

An IDoc was created, but processing has not commenced

This error occurs (as in transmission from R/3), if the IDoc received is syntactically incorrect or if the partner profile for inbound processing is missing for the sender and the message type of this IDoc. For more information on this error see section *SAP System Settings and Modifications*.

#### Error in the Application (e.g. when posting the transfer request)

This is a question of a logical error in the application. A message is issued to a planning position with the IDoc status mentioned above. Several users can be assigned to a planning position. Each user receives the error message in their own SAP-OFFICE-Inbox. As soon as a user enters and processes the error message, it disappears from the other inboxes.

#### **Technical Programming for the Subsystem Connection**

This section provides you with an overview of the technical details involved in the connection of a subsystem to the R/3 system. Detailed documentation of the Remote Function Call exists in RFC SDK and in the R/3 system online documentation. This section is intended to give you an

#### **Technical Communication**

overview of the programming techniques. It is not comprehensive. Please see the other documentation as well if you want to carry out connection yourself.

# Transmission from SAP to a Subsystem

IDocs are transmitted from the SAP system by calling function module (INBOUND\_IDOC\_PROCESS' with a destination. The destination uses a table in the R/3 system to determine destination machine and the target program.

A **C program** with target program name must exist in the subsystem. The program contains a function with the name of the function module call.

In the R/3 system, the application data are transferred in the internal table of structure EDI\_DD. In addition, a control record from structure EDI\_DC is also transferred for each IDoc, containing the administration data for each IDoc. In the example, these data are transferred in the form internal tables.

For further information, please see the documentation mentioned above.

You can create a C program from function module display SE37 from the R/3 system. You can use this as the basis from your receiving/transmitting program. In order to interpret the user data in the IDoc, you also need the data structures of the IDocs at C Program level. If an R/3 system is available, you can generate an.h - IDoc header file directly from repository transaction SE11.

| SAP - ABAP                                                                                    |                                                |           |                                                 |          |
|-----------------------------------------------------------------------------------------------|------------------------------------------------|-----------|-------------------------------------------------|----------|
| <br>call function                                                                             | Table TCP/IP- Connections : Transaction nSM 58 |           |                                                 | n nSM 58 |
| 'INBOUND_IDOC_PROCESS'<br>\n background task                                                  | RFC-De                                         | stination | Subsystem                                       |          |
| destination subsystem<br>tables<br>idoc_centre = header<br>idoc_data = segm.                  | Destination machine<br>Program                 |           | Hs1022.wdf.sap-<br>ag.de/users/d11ad<br>wmtest1 | m/tmp/   |
|                                                                                               |                                                |           |                                                 |          |
|                                                                                               |                                                |           |                                                 |          |
| Sub - C-Program~wmtest                                                                        |                                                |           |                                                 |          |
| <br>/* function DOC INBOUND PROCESS                                                           | */                                             | R         | FC - Library                                    | ]        |
| static RFC_RC inbound_idoc_process(RFC_HAND<br>char fleram1[]= "users/ d11adm/tmp/wmtest1<br> |                                                | sapitab.I | ר<br>brfc.dll/librfc lib                        |          |
|                                                                                               |                                                |           |                                                 | ,        |

# Notes on TCP / IP settings

1. The TCP/IP requirements (especially the IP addresses in both host files) must be set so that the SAP system can find the destination system.

#### **Technical Communication**

- 2. In the SAP system, IDocs are transmitted from posting as standard. For this the TCP/IP link must also be created for the posting system.
- 3. The SAP gateway must be allowed to start the C program (RFC server) via Remote Shell. For this reason the user that runs under the Gateway (e.g. d11adm where d11 = system name) must also be recognized by the target system.
- 4. In UNIX, the name of the gateway and dispatcher must be entered in the /etc/services, e.g. sapgw00 and sapdp00.

Please see also the RFC documentation mentioned above for more information on the settings

# Transmitting from a Subsystem to SAP

Logging on to the SAP R/3 system including the server name of the SAP target system, SAP logon, user, password etc. must be defined in the C program. Logging on itself is supported by the RFC function RfcOpen (...). You can find details on this in the comprehensive RFC documentation.

The user data needs to be processed into IDoc format and placed in an internal table for structure EDI\_DD. A control record must also be created for each IDoc and placed in an internal table for structure EDI\_DC. The form of data transfer is also described in detail in the documentation.

| Sub - C-Program ( Client)                                                                                                  |                                            |              |
|----------------------------------------------------------------------------------------------------|--------------------------------------------|--------------|
| <br>/* Transact on administration ( TDD) */                                                                                | RFC                                        | -Library     |
| Call function module IDOC_INBOUND_PROCESS                                                                                  | saprfc.h<br>sapitab.h<br>librfc.a/librfc.d | ll/ntlibrfc/ |
| Rfc_rc = RFCCallReceive( Handle,*INBOUND_IDOC_<br>exporting, importing, table,&exceptions);                                | PROCESS,                                   |              |
|                                                                                                    |                                            | _            |
| SAP - Function module INBOUND_IDOC_PROC                                                                                    | ESS (Server)                               |              |
| C Localinterface<br>TABLES<br>IDOC_CONTROLSTRUCTURE ED_DC<br>IDOC_DATASTRUCTURE EDI_DD<br>C Remote Function call supported |                                            |              |
| C Tasks :<br>Pos_IDOCs<br>Start processing                                                                                 |                                            |              |

# **Transactions ID Administration**

To guarantee the security of the data to be transferred, a unique ID must be used for a communication procedure. This ID allows the receiving system to recognize whether this data has already been received and processed.

#### **Technical Communication**

For example, communication could be terminated suddenly during the transmission of data for mobile entry of goods receipts. The user would have to transmit the data again in order to ensure that posting is carried out by SAP. If some of the data was successfully received and processed on the first attempt, however, the system must be able to recognize this. It is not allowed to process the data again.

This example would cause the following process flow between the transmitting system and the receiving system.

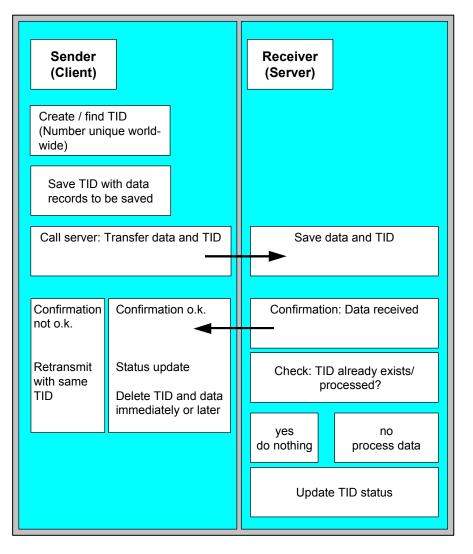

#### E2EDT1x - Processes

# **E2EDT1x - Processes**

Segments E2EDT10, E2EDT13 and E2EDT17 describe processes at different document levels. The structures of the segments are the same. They are only different in the location and the categories of the processes that they represent.

Segment E2EDT10 represents processes at shipment header level, i.e., those that refer to the whole shipment. E2EDT13 contains processes at delivery header level, i.e. processes that refer to the whole delivery. E2EDT17 represents processes in the shipment at stage level, i.e. processes that refer to a specific stage or point during the shipment.

| Field name    | Adjust. | Format     | SAP<br>domains | Oblg.<br>field | Significance                           |
|---------------|---------|------------|----------------|----------------|----------------------------------------|
| QUALF         | 8       | CHAR<br>03 |                | Х              | Process category                       |
| VSTZW         | 8       | CHAR<br>04 | VSTZW          |                | Process                                |
| VSTZW_B<br>EZ |         | CHAR<br>20 | BEZEI2<br>0    |                | Significance of process                |
| NTANF         |         | DATS<br>08 | DATUM          |                | Planned start date                     |
| NTANZ         |         | TIMS 06    | UZEIT          |                | Planned start time                     |
| NTEND         |         | DATS<br>08 | DATUM          |                | Planned end date                       |
| NTENZ         |         | TIMS 06    | UZEIT          |                | Planned end time                       |
| TZONE_B<br>EG | 8       | CHAR<br>06 | TZNZO<br>NE    |                | Time zone of location of process start |
| ISDD          |         | DATS<br>08 | DATUM          |                | Actual start date                      |
| ISDZ          |         | TIMS 06    | UZEIT          |                | Actual start time                      |
| IEDD          |         | DATS<br>08 | DATUM          |                | Actual end date                        |
| IEDZ          |         | TIMS 06    | UZEIT          |                | Actual end time                        |
| TZONE_E<br>ND | 8       | CHAR<br>06 | TZNZO<br>NE    |                | Time zone of location of process end   |
| VORNR         |         | CHAR<br>04 | VORNR          |                | Number of process                      |
| VSTGA         | 5       | CHAR<br>04 | VSTGA          |                | Code for reason of deviation           |
| VSTGA_B<br>EZ |         | CHAR<br>20 | BEZEI2<br>0    |                | Description of reason of deviation     |

The three segment types are all structured as follows:

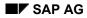

### Special Fields and Domain Values in Segments E2EDT1x

In the following fields from segments E2EDT1x, you must take note of special functions and/or allowed value areas.

#### Field E2EDT1x-QUALF: Process category

The field can adopt the following values in the segments described, which involves entering data in the specified field from the table. Values in brackets are allowed for transfer to the IDoc, but are not evaluated during standard inbound processing:

| Value | Significance                 | E2EDT10         | E2EDT13 | E2EDT17           |
|-------|------------------------------|-----------------|---------|-------------------|
| 001   | Transportation planning time | NTENx           | NTENx   |                   |
| 003   | Loading time/execution       | NTANx,<br>NTENx | NTENx   | (<br>NTANx,NTENx) |
| 005   | Transportation processing    | NTANx,<br>NTENx |         |                   |
| 006   | Goods issue time             |                 | NTENx   |                   |
| 007   | Delivery time                |                 | NTENx   |                   |
| 800   | Arrival time                 |                 | NTENx   | (NTENx)           |
| 009   | Departure time               |                 | NTENx   | ( NTANx)          |
| 010   | Picking time                 |                 | NTENx   |                   |
| 011   | Time of stay                 |                 |         | NTANx,<br>NTENx   |
| 012   | Unloading time               |                 |         | (<br>NTANx,NTENx) |
| 013   | Time of customs clearance    |                 |         | (<br>NTANx,NTENx) |
| 014   | Load transfer point          |                 |         | (<br>NTANx,NTENx) |
| 018   | Optimum arrival time         |                 |         | ( NTENx)          |
| 019   | Optimum departure time       |                 |         | ( NTANx)          |

# **Important Process Categories:**

The following process categories are extremely important and should be taken into consideration.

#### E2EDT1x - Processes

# Segment E2EDT13 (Process at Delivery Header Level) in IDoc TSPDLS01

The time framework for planning the shipment is given in departure time (009) and arrival time (008). These must be used for planning. The final planned data is entered here.

For direct shipment of the delivery (i.e. during a shipment from the shipping point to the customer, the departure time corresponds with the loading time and the arrival time corresponds with the unloading time). If, however, only a preliminary leg shipment is planned (e.g. from the shipping point to the port of departure) then the delivery time is no longer relevant for actual planning.

# Segment E2EDT10 (Process at Shipment Level) in IDoc TPSSHT01

The time framework for carrying out the shipment is given in transportation processing (005) in the planned start and end dates.

Loading (003) is optional and contains planned start and end dates.

Time of transportation planning (001) is optional. It contains planned end dates. If it is not specified, then the posting time is determined automatically in the R/3 shipment document as the transportation planning time.

# Segment E2EDT17 (Process at Shipment Stage Level) in IDoc TSPSHT01

Field QUALF: Only the date with qualifier '011' (Time of stay) is taken into account. All other dates are ignored.

The planned and actual dates (both start and end) for a location are converted into the planned and actual dates for the legs. This means that the end date for a location becomes the start date for the leg that starts at this location. Similarly, the start date of the next location becomes the end date of the leg that finishes at this location.

This can be summarized as follows:

| IDoc                        | R/3-System Shipment document |
|-----------------------------|------------------------------|
| 1st location, E2EDT17-NTEND | 1st leg, VTTS-DPTBG          |
| 1st location, E2EDT17-NTENZ | 1st leg, VTTS-UPTBG          |
| 1st location, E2EDT17-IEDD  | 1st leg, VTTS-DATBG          |
| 1st location, E2EDT17-IEDZ  | 1st leg, VTTS-UATBG          |
| 2nd location, E2EDT17-NTANF | 1st leg, VTTS-DPTEN          |
| 2nd location, E2EDT17-NTANZ | 1st leg, VTTS-UPTEN          |
| 2nd location, E2EDT17-ISDD  | 1st leg, VTTS-DATEN          |
| 2nd location, E2EDT17-ISDZ  | 1st leg, VTTS-UATEN          |

#### E2EDT1x - Processes

#### etc. for further locations.

The start dates of the first location and the end dates of the last location are ignored. All other fields are also ignored.

#### Field E2EDT1x-TZONE\_xxx: Time zone

Time zone code. Value area according to R/3 table field TTZZ-TZONE.

#### **E2KNVAM - Opening Times Profiles**

# **E2KNVAM - Opening Times Profiles**

Opening times profile for the goods receiving times during the week for a customer unloading point.

| Field name  | Adj. | Format     | SAP<br>domains | Oblg.<br>field | Significance                                 |
|-------------|------|------------|----------------|----------------|----------------------------------------------|
| MSGFN       |      | CHAR<br>03 | MSGFN          |                | Message function (blank)                     |
| ABLAD       | A    | CHAR<br>25 | ABLAD          |                | Unloading point                              |
| KNKAL       | 8    | CHAR<br>02 | KNKAL          |                | Factory calendar                             |
| WANID       | 8    | CHAR<br>03 | WANID          | Х              | Profile number of goods<br>receiving profile |
| WAMOAB<br>1 |      | TIMS<br>06 | WAMOAB<br>1    |                | Opening begin Monday<br>morning              |
| WAMOBI1     |      | TIMS<br>06 | WAMOBI1        |                | Opening end Monday morning                   |
| WAMOAB<br>2 |      | TIMS<br>06 | WAMOAB<br>2    |                | Opening begin Monday<br>afternoon            |
| WAMOBI2     |      | TIMS<br>06 | WAMOBI2        |                | Opening end Monday<br>afternoon              |
| WADIAB1     |      | TIMS<br>06 | WADIAB1        |                | Opening begin Tuesday<br>morning             |
| WADIBI1     |      | TIMS<br>06 | WADIBI1        |                | Opening end Tuesday morning                  |
| WADIAB2     |      | TIMS<br>06 | WADIAB2        |                | Opening begin Tuesday<br>afternoon           |
| WADIBI2     |      | TIMS<br>06 | WADIBI2        |                | Opening end Tuesday<br>afternoon             |
| WAMIAB1     |      | TIMS<br>06 | WAMIAB1        |                | Opening begin Wednesday<br>morning           |
| WAMIBI1     |      | TIMS<br>06 | WAMIBI1        |                | Opening end Wednesday<br>morning             |
| WAMIAB2     |      | TIMS<br>06 | WAMIAB2        |                | Opening begin Wednesday<br>afternoon         |
| WAMIBI2     |      | TIMS<br>06 | WAMIBI2        |                | Opening end Wednesday<br>afternoon           |
| WADOAB<br>1 |      | TIMS<br>06 | WADOAB<br>1    |                | Opening begin Thursday<br>morning            |

| WADOBI1     | TIMS<br>06 | WADOBI1     | Opening end Thursday morning           |
|-------------|------------|-------------|----------------------------------------|
| WADOAB<br>2 | TIMS<br>06 | WADOAB<br>2 | Opening begin Thursday<br>afternoon    |
| WADOBI2     | TIMS<br>06 | WADOBI2     | Opening end Thursday<br>afternoon      |
| WAFRAB1     | TIMS<br>06 | WAFRAB<br>1 | Opening begin Friday morning           |
| WAFRBI1     | TIMS<br>06 | WAFRBI1     | Opening end Friday morning             |
| WAFRAB2     | TIMS<br>06 | WAFRAB<br>2 | Opening begin Friday<br>afternoon      |
| WAFRBI2     | TIMS<br>06 | WAFRBI2     | Opening end Friday afternoon           |
| WASAAB1     | TIMS<br>06 | WASAAB<br>1 | Opening begin Saturday<br>morning      |
| WASABI1     | TIMS<br>06 | WASABI1     | Opening end Saturday morning           |
| WASAAB2     | TIMS<br>06 | WASAAB<br>2 | Opening begin Saturday<br>afternoon    |
| WASABI2     | TIMS<br>06 | WASABI2     | Opening end Saturday<br>afternoon      |
| WASOAB<br>1 | TIMS<br>06 | WASOAB<br>1 | Opening begin Sunday<br>morning        |
| WASOBI1     | TIMS<br>06 | WASOBI1     | Opening end Sunday morning             |
| WASOAB<br>2 | TIMS<br>06 | WASOAB<br>2 | Opening begin Sunday<br>afternoon      |
| WASOBI2     | TIMS<br>06 | WASOBI2     | Opening end Sunday afternoon           |
| DEFAB       | CHAR<br>01 | DEFAB       | Indicator for standard unloading point |

# E2KNVAM - Opening Times Profiles

#### **E2STATS - EDI Status Record**

# **E2STATS - EDI Status Record**

Status and error information are transferred in segment E2STATS.

| Field<br>name | Adj. | Format     | SAP<br>Domain | Oblig.<br>Field | Significance                         |
|---------------|------|------------|---------------|-----------------|--------------------------------------|
| TABNAM        |      | CHAR<br>10 |               |                 | Name of table structure (blank)      |
| MANDT         |      | CHAR<br>03 | MANDT         |                 | Client                               |
| DOCNU<br>M    |      | CHAR<br>16 |               | ×               | IDoc number of incorrect<br>document |
| LOGDAT        |      | DATS<br>08 |               | ×               | Date                                 |
| LOGTIM        |      | TIMS<br>06 |               | ×               | Time                                 |
| STATUS        | 1    | CHAR<br>02 |               | X               | Status of incorrect IDoc             |
| UNAME         |      | CHAR<br>12 |               |                 | User name                            |
| REPID         |      | CHAR<br>08 |               |                 | Program name                         |
| ROUTID        |      | CHAR<br>30 |               |                 | Subroutine name                      |
| STACOD        | 3    | CHAR<br>08 |               | X               | Status Code                          |
| STATXT        | 3, 6 | CHAR<br>70 |               | X               | Status Code Text                     |
| SEGNU<br>M    |      | CHAR<br>06 |               |                 | Segment number                       |
| SEGFLD        |      | CHAR<br>10 |               |                 | Field name                           |
| STAPA1        |      | CHAR<br>20 |               |                 | Parameter 1                          |
| STAPA2        |      | CHAR<br>20 |               |                 | Parameter 2                          |
| STAPA3        |      | CHAR<br>20 |               |                 | Parameter 3                          |
| STAPA4        |      | CHAR<br>20 |               |                 | Parameter 4                          |

#### **E2STATS - EDI Status Record**

| REFINT |   | CHAR<br>14 | Reference to file              |
|--------|---|------------|--------------------------------|
| REFGRP |   | CHAR<br>14 | Reference to group             |
| REFMES |   | CHAR<br>14 | Reference to message           |
| ARCKEY |   | CHAR<br>70 | Document ID in external system |
| STATYP | 1 | CHAR<br>01 | System message category        |

### Special Fields and Domain Values In Segment E2STATS

Please take into account these particular functions and/or permitted value areas in the following fields in segment E2STATS.

#### Field E2STATS-STATUS: Status of incorrect IDoc

Status values for IDoc used within the communication.

| Val. | Significance                                                |
|------|-------------------------------------------------------------|
| 16   | IDoc was successfully processed (if necessary with warning) |
| 17   | IDoc could not be processed                                 |

#### Field E2STATS-STACOD: Status Code

Status or error message code, as available in the R/3 system. Generally the code is always 'SAPV6xxx', whereby digits 'xxx' are predefined as follows:

| Area    | Significance                                                   |
|---------|----------------------------------------------------------------|
| 000-499 | Messages from the transportation planning system to R/3        |
| 500-999 | Messages from the R/3 system to transportation planning system |

You can compare the messages manually between the systems so that if there is a message in the destination system only defined by a status code, its corresponding long text will appear.

#### Field E2STATS-ARCKEY: Document ID in external system

An identification predefined by the subsystem is created in the ARCKEY field. If you cannot process a document sent by the subsystem to the R/3 system the contents of the ARCKEY field from the incorrect IDoc will be sent back in the ARCKEY field in the error message. This will allow you to recreate the reference to the process that generated the document.

## E2STATS - EDI Status Record

## Field E2STATS-STATYP: System message category

Category of system message.

| Val. | Significance                                |
|------|---------------------------------------------|
| S    | Status message after successful transaction |
| I    | Information message (note)                  |
| W    | Warning                                     |
| Е    | Error message                               |
| А    | Termination message (serious error)         |

#### E2TPACC - Action Code

# **E2TPACC - Action Code**

Actions codes which specify which action should be carried out with the corresponding document. The segment is used in IDocs TPSLOC01, TPSDLS01 and TPSSHT01.

| Field name | Adj. | Format  | SAP<br>Domai<br>ns | Oblig.<br>Field | Significance |
|------------|------|---------|--------------------|-----------------|--------------|
| ACTCD      | 1    | CHAR 01 |                    | Х               | Action code  |

### Special Fields and Domain Values in Segment E2TPACC

Please take into account these particular functions and/or permitted value areas in the following fields in Segment E2TPACC.

#### Field E2TPACC-ACTCD: Action Code

The field can accept the following fields in the IDocs:

| Val. | Significance                                                      | TPSLOC0<br>1 | TPSDLS<br>01 | TPSSHT<br>01<br>TPS-R/3 | TPSSHT<br>01<br>R/3-TPS |
|------|-------------------------------------------------------------------|--------------|--------------|-------------------------|-------------------------|
| С    | Create document                                                   | Х            | X            | Х                       |                         |
| М    | Change document                                                   | Х            | X            | Х                       |                         |
| D    | Delete document                                                   |              | Х            | Х                       |                         |
| F    | Fix shipment document status (no changes permitted)               |              |              |                         | х                       |
| U    | Set shipment document status to<br>"released" (changes permitted) |              |              |                         | Х                       |

#### **E2TPALC - Permitted Service Agent**

# **E2TPALC - Permitted Service Agent**

In this segment, which can appear several times, you can enter alternative service agents for carrying out the delivery.

| Field name | Adj. | Format  | SAP<br>Domain<br>s | Oblig.<br>Field | Significance               |
|------------|------|---------|--------------------|-----------------|----------------------------|
| CARRID     | А    | CHAR 10 | LIFNR              | Х               | Permitted forwarding agent |

E2TPCOC - Goods Code

# **E2TPCOC - Goods Code**

Goods code for material in a delivery item. A delivery item can have several codes.

| Field name | Adj. | Format  | SAP Domains | Oblig.<br>Field | Significance     |
|------------|------|---------|-------------|-----------------|------------------|
| CODTYP     | 8    | CHAR 03 |             | Х               | Code category    |
| CODNUM     | (9)  | CHAR 35 |             | Х               | Code number      |
| CODTXT     |      | CHAR 50 |             |                 | Code description |

## Special Fields and Domain Values in Segment E2TPCOC

Please take into account these particular functions and/or permitted value areas in the following fields in segment E2TPCOC.

#### Field E2TPCOC-CODTYP: Code Category

The code category specifies which code type the code number is related to:

| Val. | Significance           |
|------|------------------------|
| 001  | Commodity code         |
| 002  | Freight code           |
| 003  | Material freight group |

#### SAP AG

#### E2TPDIH - Delivery Dimensions at Header Level

# **E2TPDIH - Delivery Dimensions at Header Level**

| Field name | Adj. | Format  | SAP<br>Domains | Oblig.<br>Field | Significance        |
|------------|------|---------|----------------|-----------------|---------------------|
| GRSWGT     |      | QUAN 18 | MENG15         |                 | Gross weight        |
| NETWGT     |      | QUAN 18 | MENG15         |                 | Net weight          |
| WUNIT      | 8, 9 | CHAR 03 | MEINS          |                 | ISO weight unit     |
| GRSVOL     |      | QUAN 18 | MENG15         |                 | Gross volume        |
| NETVOL     |      | QUAN 18 | MENG15         |                 | Net volume          |
| VUNIT      | 8, 9 | CHAR 03 | MEINS          |                 | ISO volume unit     |
| ITMNUM     |      | NUMC 05 | ANZPK          |                 | No. of packing unit |

Segment E2TPDIH contains the dimensions of the whole delivery.

## Special Fields and Domain Values in Segment E2TPDIH

Please note that all weight and volume units are transferred in ISO standard notes.

#### Field E2TPDIH-WUNIT: Weight Unit

Possible weight units in ISO:

| Val. | Significance       |  |  |
|------|--------------------|--|--|
| CGM  | Centigram          |  |  |
| DTN  | Centner, decitonne |  |  |
| GRM  | Gram               |  |  |
| GRT  | Gross register ton |  |  |
| DTH  | Hectokilogram      |  |  |
| KGM  | Kilogram           |  |  |
| KTN  | Kilotons           |  |  |
| TNE  | Tons               |  |  |
| MGM  | Milligram          |  |  |
| NTT  | Net register tons  |  |  |
| LBR  | Pound              |  |  |
| SHT  | Shipping tons      |  |  |
| STN  | Short ton (GB)     |  |  |

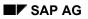

### E2TPDIH - Delivery Dimensions at Header Level

#### Field E2TPDIH-VUNIT: Volume Unit

Possible ISO volume units:

| Val. | Significance              |  |  |  |
|------|---------------------------|--|--|--|
| CLT  | Centilitre                |  |  |  |
| CMQ  | Cubic centimetre          |  |  |  |
| DMQ  | Cubic decimetre           |  |  |  |
| FTQ  | Cubic foot                |  |  |  |
| INQ  | Cubic inch                |  |  |  |
| MTQ  | Cubic metre               |  |  |  |
| MMQ  | Cubic millimetre          |  |  |  |
| YDQ  | Cubic yard                |  |  |  |
| DLT  | Decilitre                 |  |  |  |
| BLD  | Dry barrel                |  |  |  |
| GLD  | Dry gallon                |  |  |  |
| PTD  | Dry pint                  |  |  |  |
| QTD  | Dry quart                 |  |  |  |
| OZI  | Fluid ounce (28,413 cm3)  |  |  |  |
| OZA  | Fluid ounce (29,5735 cm3) |  |  |  |
| GLI  | Gallon                    |  |  |  |
| HLT  | Hectolitre                |  |  |  |
| GLL  | Liquid gallon             |  |  |  |
| PTL  | Liquid pint               |  |  |  |
| QTL  | Liquid quart              |  |  |  |
| LTR  | Litre                     |  |  |  |
| MAL  | Megalitre                 |  |  |  |
| PTI  | Pint                      |  |  |  |
| QTI  | Quart                     |  |  |  |

#### E2TPDII - Delivery Dimensions at Item Level

# **E2TPDII - Delivery Dimensions at Item Level**

| Field name | Adj. | Format  | SAP<br>Domains | Oblig.<br>Field | Significance         |
|------------|------|---------|----------------|-----------------|----------------------|
| GRSWGT     |      | QUAN 18 | MENG15         |                 | Gross weight         |
| NETWGT     |      | QUAN 18 | MENG15         |                 | Net weight           |
| WUNIT      | 8, 9 | CHAR 03 | MEINS          |                 | ISO weight unit      |
| GRSVOL     |      | QUAN 18 | MENG15         |                 | Gross volume         |
| NETVOL     |      | QUAN 18 | MENG15         |                 | Net volume           |
| VUNIT      | 8, 9 | CHAR 03 | MEINS          |                 | ISO volume unit      |
| ITMNUM     |      | NUMC 05 | ANZPK          |                 | Qty of packing units |

Segment E2TPDII contains the dimensions of each delivery item.

## Special Fields and Domain Values in Segment E2TPDIH

Please note that all weight and volume units are transferred to ISO standards. The domain values are analogous to the values for segment E2TPDIH.

#### **E2TPDIS - Shipping Unit Dimensions**

# **E2TPDIS - Shipping Unit Dimensions**

| Field name | Adj. | Format  | SAP<br>Domains | Oblig.<br>Field | Significance         |
|------------|------|---------|----------------|-----------------|----------------------|
| TARWGT     |      | QUAN 18 | MENG15         |                 | Tare weight          |
| GRSWGT     |      | QUAN 18 | MENG15         |                 | Gross weight         |
| NETWGT     |      | QUAN 18 | MENG15         |                 | Net weight           |
| WUNIT      | 8, 9 | CHAR 03 | MEINS          |                 | ISO weight unit      |
| TARVOL     |      | QUAN 18 | MENG15         |                 | Tare volume          |
| GRSVOL     |      | QUAN 18 | MENG15         |                 | Gross volume         |
| NETVOL     |      | QUAN 18 | MENG15         |                 | Net volume           |
| VUNIT      | 8, 9 | CHAR 03 | MEINS          |                 | ISO volume unit      |
| LENGTH     |      | QUAN 15 | MENG13         |                 | Length               |
| WIDTH      |      | QUAN 15 | MENG13         |                 | Width                |
| HEIGHT     |      | QUAN 15 | MENG13         |                 | Height               |
| DUNIT      | 8, 9 | CHAR 03 | MEINS          |                 | ISO length unit      |
| ITMNUM     |      | NUMC 05 | ANZPK          |                 | Qty of packing units |

Segment E2TPDII contains the dimensions for each delivery item.

## **Special Fields and Domain Values in Segment E2TPDIS**

Please note that all weight and volume units are transferred to ISO standards. The domain values are analogous to the values for segment E2TPDIH.

#### Field E2TPDIH-DUNIT: Length unit

Possible ISO length units:

| Val. | Significance |
|------|--------------|
| CMT  | Centimetre   |
| DMT  | Decimetre    |
| FOT  | Foot         |
| INH  | Inch         |
| KMT  | Kilometer    |
| KNT  | Knots        |
| MTR  | Metre        |

E2TPDIS - Shipping Unit Dimensions

E2TPDLC - Shipment Costs at Delivery Level

# **E2TPDLC - Shipment Costs at Delivery Level**

Shipment costs item for a delivery within a shipment.

| Field name | Adj. | Format  | SAP<br>Domai<br>ns | Oblig.<br>Field | Significance        |
|------------|------|---------|--------------------|-----------------|---------------------|
| CSTTYP     | 8    | CHAR 04 |                    | Х               | Cost type           |
| AMOUNT     |      | QUAN 18 |                    | Х               | Amount              |
| CURRC      | 8, 9 | CHAR 03 |                    | Х               | Currency (ISO norm) |

## Special Fields and Domain Values in Segment E2TPDLC

Please take into account certain particular functions and/or permitted value areas in the following fields from segment E2TPDLC.

### Field E2TPDLC-CSTTYP: Cost type

Cost types have not yet been determined but are defined when shipment costs are entered.

#### Field E2TPDLC-CURRC: Currency (ISO norm)

Currency key set to ISO norms with the value area of R/3 table field TCURC-ICOCD.

# **E2TPDLH - Delivery Header**

Organizational and status information at delivery header level.

| Field<br>name | Adj. | Format     | SAP<br>Domains | Oblig.<br>Field | Significance                        |  |
|---------------|------|------------|----------------|-----------------|-------------------------------------|--|
| DELID         |      | CHAR<br>10 | VBELN          | Х               | Delivery ID / Delivery number       |  |
| SHPPPT        | 5, 8 | CHAR<br>04 | TPLST          | Х               | Transportation planning point (TPS) |  |
| SHPPRJ        |      | CHAR<br>12 |                | х               | Shipment in same vehicle            |  |
| SCHDN<br>M    |      | CHAR<br>06 |                | х               | Planning process number             |  |
| SALORG        | В    | CHAR<br>04 | VKORG          |                 | Org. unit for defining plan number  |  |
| DSTCHN        | В    | CHAR<br>02 | VTWEG          |                 | Org. unit for defining plan number  |  |
| DIVISN        | В    | CHAR<br>02 | SPART          |                 | Org. unit for defining plan number  |  |
| CPONU<br>M    |      | CHAR<br>20 | BSTNK          |                 | Customer order number               |  |
| SHPCN<br>D    | 8    | CHAR<br>02 | VSBED          |                 | Shipping condition                  |  |
| SHPTYP        | 8    | CHAR<br>02 | VSART          | х               | Shipping type                       |  |
| SHPPRI        | 1    | CHAR<br>02 | LPRIO          |                 | Shipping priority                   |  |
| DIREC         | 7    | CHAR<br>02 |                | х               | Direction of delivery               |  |
| FTERM         | 9    | CHAR<br>03 | INCO1          | х               | Incoterms                           |  |
| FTLOC         |      | CHAR<br>28 | INCO2          |                 | Incoterms - location                |  |
| ROUTE         | 8    | CHAR<br>06 | ROUTE          | Х               | Route                               |  |
| ROUTXT        |      | CHAR<br>40 | TEXT40         |                 | Route text                          |  |
| PREFCA        | A    | CHAR<br>10 | LIFNR          |                 | Preferred forwarding agent          |  |

| CNSFLG     | 4    | CHAR<br>01 |   | Consolidation status       |
|------------|------|------------|---|----------------------------|
| LODSEQ     | 4    | NUMC<br>01 |   | Load sequence              |
| ALSTAT     | 4    | CHAR<br>01 | Х | Availability status        |
| REVENU     |      | CHAR<br>18 |   | Payment on picking up      |
| REVCU<br>R | 8, 9 | CHAR<br>03 |   | Revenue currency           |
| RRCOD<br>E | 4    | CHAR<br>20 |   | Rail code (US requirement) |

### Special Fields and Domain Values in Segment E2TPDLH

Please take into account certain particular functions and/or permitted value areas in the following fields from segment E2TPDLH.

#### Field E2TPDLH-SHPPRJ: Shipment in Same Vehicle

This field groups together all the deliveries (IDocs) within a planning run, which have to be planned for the same vehicle in transportation planning.

This field is normally not processed and can be completed from customer functions.

Default value: blank.

#### Field E2TPDLH-SCHDNM: Planning Process Number

This field groups together all the deliveries (IDocs) that have to be planned within the same planning run, e.g. for separate planning of a 'north' and 'south' tour.

This field is normally not processed and can be completed from customer functions.

Default value: '1'.

#### Field E2TPDLH-DIREC: Direction of Delivery

The value for field DIREC is determined using delivery document category.

The field can accept the following values:

| Val. | Significance                                                |
|------|-------------------------------------------------------------|
| IB   | Inbound - incoming delivery: returns, shipping notification |
| OB   | Outbound - outgoing delivery: normal delivery document      |

#### Field E2TPDLH-FTERM: INCOterm

This field can accept the following values according to international standards:

| Val. | Significance                     |  |  |
|------|----------------------------------|--|--|
| CFR  | Cost and freight                 |  |  |
| CIF  | Cost, insurance and freight      |  |  |
| CIP  | Insured freight-free             |  |  |
| CPT  | Freight-free                     |  |  |
| DAF  | Border delivered                 |  |  |
| DDP  | Delivered cleared by customs     |  |  |
| DDU  | Delivered not cleared by customs |  |  |
| DEQ  | Delivered from quay (cleared)    |  |  |
| DES  | Delivered from ship              |  |  |
| EXW  | From plant                       |  |  |
| FAS  | Free along side                  |  |  |
| FCA  | Free freight                     |  |  |
| FH   | Free house                       |  |  |
| FOB  | Free on board                    |  |  |
| UN   | Not free                         |  |  |

#### Field E2TPDLH-CNSFLG: Consolidation Status

The consolidation status determines, whether deliveries may be transported with other deliveries.

This field is normally not processed and can be completed from customer functions.

Default value: blank.

| Val. | Significance                                        |
|------|-----------------------------------------------------|
| 0    | Consolidate deliveries                              |
| 1    | Do not consolidate deliveries                       |
| 2    | Consolidate deliveries to the same destination only |

#### Field E2TPDLH-LODSEQ: Load Sequence

The load sequence determines when a delivery has to be loaded onto the means of transport. It does not set an absolute sequence but indicates priorities.

This field is normally not processed and can be completed from customer functions.

Default value: blank.

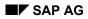

| Val. | Significance          |  |  |  |
|------|-----------------------|--|--|--|
| 1    | Load absolutely first |  |  |  |
| 2    | Load delivery first   |  |  |  |
| 3    | Load regular          |  |  |  |
| 4    | Load delivery last    |  |  |  |
| 5    | Load absolutely last  |  |  |  |

#### Field E2TPDLH-ALSTAT: Allocation Status

The allocation status displays whether the delivery has already been checked as available and whether the stock has been reserved.

Due to dynamic availability checks in the R/3 system, this field is entered as a default value.

Default value: '0'.

| Val. | Significance                          |
|------|---------------------------------------|
| 0    | Delivery available/reserved/allocated |
| 1    | Delivery not allocated                |

### Field E2TPDLH-REVCUR: Payment Currency

The value fields for the currency of payment correspond to the ISO currency code and also match the ISO currency codes proposed by the R/3 system.

#### **E2TPDLI - Delivery Item**

# **E2TPDLI - Delivery Item**

| Field name | Adj. | Format  | SAP<br>Domains | Oblig.<br>Field | Significance            |
|------------|------|---------|----------------|-----------------|-------------------------|
| DELITM     |      | CHAR 06 | POSNR          | Х               | Delivery item number    |
| MATNR      | В    | CHAR 35 | MATNR          | Х               | Material number         |
| MATTXT     |      | CHAR 80 | ARKTX          |                 | Material description    |
| HAZMAT     | В    | CHAR 18 | STOFF          |                 | Dangerous goods number  |
| MILMAT     | 1    | CHAR 01 | ITARK          |                 | Flag for military goods |
| QUANT      |      | QUAN 15 | LFIMG          | Х               | Delivery quantity       |
| QNUNIT     | 8, 9 | CHAR 03 | VRKME          | Х               | Unit of quantity        |
| LDGRP      | 8    | CHAR 04 | LADGR          |                 | Loading group           |
| TRGRP      | 8    | CHAR 04 | TRAGR          |                 | Transport group         |
| STRCND     | 8    | CHAR 02 | RAUBE          |                 | Storage condition       |
| TMPCND     | 8    | CHAR 02 | TEMPB          |                 | Temperature condition   |

Delivery item with quantity specifications and material ID.

### Special Fields and Domain Values in Segment E2TPDLI

Please take into account certain particular functions and/or permitted value areas in the following fields from segment E2TPDLI.

#### Field E2TPDLI-HAZMAT: Dangerous Goods Number

Free defined number or classification for dangerous goods.

#### Field E2TPDLI-MILMAT: Flag for Military Goods

Indicates that the delivered material is a military good.

| Val. | Significance          |  |  |  |  |
|------|-----------------------|--|--|--|--|
| 0    | Non-military material |  |  |  |  |
| 1    | Military material     |  |  |  |  |

#### Field E2TPDLI-QNUNIT: Unit of Quantity

Possible units of quantity according to ISO norms.

Val. Significance

#### E2TPDLI - Delivery Item

| DZN | Dozen              |  |  |
|-----|--------------------|--|--|
| DZP | Dozen packs        |  |  |
| DPR | Dozen pairs        |  |  |
| DPC | Dozen pieces       |  |  |
| DRL | Dozen rolls        |  |  |
| GGR | Great gross        |  |  |
| GRO | Gross              |  |  |
| KAR | Carton             |  |  |
| NMB | Number             |  |  |
| NAR | Number of articles |  |  |
| NMP | Number of packs    |  |  |
| NPR | Number of pairs    |  |  |
| NPL | Number of parcels  |  |  |
| NPT | Number of parts    |  |  |
| NRL | Number of rolls    |  |  |
| СМК | Square centimetre  |  |  |
| DMK | Square decimetre   |  |  |
| FTK | Square foot        |  |  |
| INK | Square inch        |  |  |
| MTK | Square metre       |  |  |
| YDK | Square yard        |  |  |
| PCE | Piece              |  |  |

#### Field E2TPDLI-LDGRP: Loading Group

Classification for the loading device (e.g. fork lift). Value area according to R/3 table TLGR.

#### Field E2TPDLI-TRAGR: Transport Group

Classification for the transport equipment (e.g. palettes). Value area according to R/3 table TTGR.

#### Field E2TPDLI-STRCND: Storage Condition

Classification for storage conditions (e.g. store dry). Value area according to R/3 table T142.

#### Field E2TPDLI-TMPCND: Temperature Condition

Classification for storage conditions in terms of temperature (e.g. 2-8° C)

Value area according to R/3 table T143.

#### **E2TPEQT - Means of Transport**

# **E2TPEQT - Means of Transport**

Segment E2TPEQT contains specifications for the means of transport used in the shipment (vehicle and packing material).

| Field name | Adj. | Format  | SAP<br>Domains | Oblig.<br>Field | Significance           |
|------------|------|---------|----------------|-----------------|------------------------|
| EQUID      |      | CHAR 20 | VENUM          | Х               | Means of transport ID  |
| EQUTYP     | 2    | CHAR 35 | VHILM          | Х               | Shipping material type |
| EQUTXT     |      | CHAR 40 | VEBEZ          |                 | Shipping material text |
| DRVID1     |      | CHAR 35 | NAME           |                 | Driver 1               |
| DRVID2     |      | CHAR 35 | NAME           |                 | Driver 2               |

### Special Fields and Domain Values in Segment E2TPEQT

Please take into account certain particular functions and/or permitted value areas in the following fields from segment E2TPEQT.

#### Field E2TPEQT-VENUM: Means of Transport Identification

A unique ID for the means of transport within a shipment document, which can be the sequential numbering of the means of transport, for example. If the means of transport is changed, the ID serves as a reference. The same ID numbers may be entered in different shipment documents.

#### Field E2TPEQT-EQUTYP: Shipping Material Type

The material number for the shipping material type (e.g. 20 ft container). The material numbers of the available shipping materials have to be synchronized manually between the R/3 system and the transportation planning system.

E2TPFRC - Shipment Costs at Shipment Header Level

# **E2TPFRC - Shipment Costs at Shipment Header Level**

Shipment cost item related to a whole shipment.

| Field name | Adj. | Format  | SAP<br>Domai<br>ns | Oblig.<br>Field | Significance        |
|------------|------|---------|--------------------|-----------------|---------------------|
| CSTTYP     | 8    | CHAR 04 |                    | Х               | Cost type           |
| AMOUNT     |      | QUAN 18 |                    | Х               | Amount              |
| CURRC      | 8, 9 | CHAR 03 |                    | Х               | Currency (ISO norm) |

### Special Fields and Domain Values in Segment E2TPFRC

Please take into account certain particular functions and/or permitted value areas in the following fields from segment E2TPFRC.

#### Field E2TPFRC-CSTTYP: Cost Type

Cost types are not defined now but defined when the shipment costs are entered.

#### Field E2TPFRC-CURRC: Currency (ISO Norm)

Currency key according to ISO norms with value area from R/3 table field TCURC-ICOCD.

#### **E2TPLCT - Location Code**

# **E2TPLCT - Location Code**

Location code for a location master record. A location master code can contain several codes.

| Field name | Adj. | Format  | SAP<br>Domai<br>ns | Oblig.<br>Field | Significance  |
|------------|------|---------|--------------------|-----------------|---------------|
| LOCCTP     | 8    | CHAR 06 |                    | Х               | Code category |
| LOCCOD     |      | CHAR 35 |                    | Х               | Code number   |

### Special Fields and Domain Values in Segment E2TPLCT

Please take into account certain particular functions and/or permitted value areas in the following fields from segment E2TPLCT.

#### Field E2TPLCT-LOCCTP: Code Category

The code category specifies which code type the code number refers to:

| Val. | Significance                  |  |
|------|-------------------------------|--|
| SCAC | Standard carrier code         |  |
| SPLC | Standard location code        |  |
| ILN  | International location number |  |

# **E2TPLOC - Location Master Record Address**

The address and other status data for a location master record are transferred in segment E2TPLOC.

| Field name | Adj. | Format     | SAP<br>Domains | Oblig.<br>Field | Significance           |
|------------|------|------------|----------------|-----------------|------------------------|
| LOCID      |      | CHAR<br>10 |                |                 | Location ID            |
| LOCCLS     | 1    | CHAR<br>02 |                |                 | Location category      |
| LOCNAM     |      | CHAR<br>40 |                |                 | Location description   |
| LOCTPR     | 8    | CHAR<br>03 | WANID          |                 | Opening time profile   |
| FACCAL     | 8    | CHAR<br>02 | KNKAL          |                 | Factory calendar       |
| TITLE      |      | CHAR<br>15 | TEXT15         |                 | Title                  |
| NAME1      |      | CHAR<br>35 | NAME           | x               | Name 1                 |
| NAME2      |      | CHAR<br>35 | NAME           |                 | Name 2                 |
| NAME3      |      | CHAR<br>35 | NAME           |                 | Name 3                 |
| NAME4      |      | CHAR<br>35 | NAME           |                 | Name 4                 |
| ZIPCOD     |      | CHAR<br>10 | PSTLZ          | x               | Postal code            |
| CITY1      |      | CHAR<br>35 | TEXT35         | x               | City 1                 |
| CITY2      |      | CHAR<br>35 | TEXT35         |                 | City 2                 |
| ZIPPO      |      | CHAR<br>10 | PSTLZ          |                 | Postal code for PO box |
| POBOX      |      | CHAR<br>10 | PFACH          |                 | P.O. box               |
| STRT1      |      | CHAR<br>35 | TEXT35         | Х               | Street 1               |

| STRT2  |   | CHAR<br>35 | TEXT35      |   | Street 2                        |
|--------|---|------------|-------------|---|---------------------------------|
| HSNUM  |   | CHAR<br>06 | CHAR6       |   | House number (if not in street) |
| FLOOR  |   | CHAR<br>06 | STOCK       |   | Floor                           |
| CNTRY  | 2 | CHAR<br>03 | LAND1       | Х | Country                         |
| CNYTXT |   | CHAR<br>15 | LANDX       |   | Country description             |
| STATE  | 2 | CHAR<br>03 | REGIO       |   | State                           |
| STATXT |   | CHAR<br>20 | TEXT20      |   | State description               |
| COUNTY | В | CHAR<br>03 | COUNC       |   | County                          |
| CNTCT1 |   | CHAR<br>35 | NAME        |   | Contact person 1                |
| CNTCT2 |   | CHAR<br>35 | NAME        |   | Contact person 2                |
| PHONE  |   | CHAR<br>30 | TEXT30      |   | Telephone number                |
| PHNSPD |   | CHAR<br>10 |             |   | Speed dial code                 |
| FAX    |   | CHAR<br>31 | TEXT31      |   | Fax number                      |
| PZONE  | 8 | CHAR<br>10 | ZONE        |   | Transport zone                  |
| TZONE  | 8 | CHAR<br>06 | TZNZO<br>NE |   | Time zone                       |
| LATITD |   | NUMC<br>12 |             |   | Latitude coordinates            |
| LONGTD |   | NUMC<br>12 |             |   | Longitude coordinates           |
| COORDS | 8 | CHAR<br>04 |             |   | Coordinate system               |
| APPREQ | 7 | CHAR<br>01 |             |   | Flag: appointment required      |

### **Special Fields and Domain Values in Segment E2TPLOC**

Please take into account certain particular functions and/or permitted value areas in the following fields from segment E2TPLOC.

#### Field E2TPLOC-LOCCLS: Location Category

Category of location described by address.

| Val. | Significance                                          |
|------|-------------------------------------------------------|
| PL   | Plant                                                 |
| CU   | Customer                                              |
| SU   | Vendor                                                |
| OC   | One-time customer                                     |
| NO   | Transportation connection points, distribution center |
| SP   | Shipping point                                        |
| CA   | Service agent                                         |
| AD   | Address                                               |

#### Field E2TPLOC-WANID: Opening Time Profile

Profile of goods acceptance times for customer's unloading point. Value area according to R/3 table field TVWA-WANID.

#### Field E2TPLOC-KNKAL: Factory Calendar

Factory calendar profile. Value area according to R/3 table field TFACD-IDENT.

#### Field E2TPLOC-PZONE: Country Specific Transportation Zone

Code for country specific transportation zone. Value area according to R/3 table field TZONE-ZONE1.

#### Field E2TPLOC-TZONE: Time Zone

Time zone code. Value area according to R/3 table field TTZZ-TZONE.

#### Field E2TPLOC-COORDS: Coordinate System

Code for coordinate system in fields LATITD and LONGTD.

| Val. | Significance           |  |  |
|------|------------------------|--|--|
| GK   | Gauss-Krüger           |  |  |
| UTM  | UTM-Gitter             |  |  |
| GEO  | Longitude and latitude |  |  |

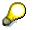

In processing the inbound shipment (IDoc TPSSHT01) this segment is ignored.

#### **E2TPNOT - Delivery Texts**

# **E2TPNOT - Delivery Texts**

Shipping specific texts for the delivery. Texts are grouped according to categories. Texts with more than one line are stored in sequential segments.

| Field name | Abgl. | Format   | SAP<br>Domai<br>ns | Oblig.<br>Field | Significance  |
|------------|-------|----------|--------------------|-----------------|---------------|
| NOTTYP     | 8     | CHAR 04  |                    | Х               | Text category |
| NOTTXT     |       | CHAR 200 |                    | Х               | Text          |

## **Special Fields and Domain Values in Segment E2TPNOT**

Please take into account certain particular functions and/or permitted value areas in the following fields from segment E2TPNOT.

#### Field E2TPNOT-NOTTYP: Text Category

The text category specifies the type of text in the segment. Possible text categories come from the value area of the R/3 table field TTXID-TDID for text object TTXID-TDOBJECT = 'VBBK' (SD header texts).

#### **E2TPSHA - Transport Activity**

# **E2TPSHA - Transport Activity**

Activity within a shipment document, assigned to a transportation connection point.

| Field name | Abgl. | Format  | SAP<br>Domains | Oblig<br>Field | Significance           |
|------------|-------|---------|----------------|----------------|------------------------|
| ASQNUM     |       | NUMC 06 |                | Х              | Activity number        |
| ACTVTY     | 8     | CHAR 02 |                | Х              | Activity category      |
| DELID      |       | CHAR 10 | VBELN          | Х              | Relevant delivery      |
| SRVAGT     | А     | CHAR 10 | LIFNR          |                | Relevant service agent |

## Special Fields and Domain Values in Segment E2TPSHA

Please take into account certain particular functions and/or permitted value areas in the following fields from segment E2TPSHA.

#### Field E2TPSHA-ASQNUM: Activity Number

Sequential numbering of activities in a transportation connection point. Different transportation connection points may contain the same activity numbers. Activity numbers can be understood as a sequence specification.

### Field E2TPSHA-ACTVTY: Activity Category

The activity category specifies which activities are to carried out. While processing an inward shipment the activity for a defined delivery (field DELID) is carried out by a defined service agent (field SRVAGT).

| Val.       | Significance              | Description                                                                                                    |
|------------|---------------------------|----------------------------------------------------------------------------------------------------|
| LD /<br>UL | Load / unload<br>delivery | A delivery with number DELID is loaded at the relevant<br>location and remains loaded until it is unloaded at another<br>location (ACTVTY = 'UL'). This means that this delivery is<br>assigned to all legs in the shipment document that are<br>situated between the two locations (function 'deliveries to<br>stage' at stage overview in shipment document, table<br>VTSP). |
|            |                           | As soon as the service agent has been determined for one<br>of these two activities and if this deviates from the normal<br>service agent for the leg, a new stage is generated in the<br>shipment document of the 'load transfer' category. The<br>deliveries that are un/loaded by the service agent are<br>assigned to this stage                                           |

### **E2TPSHA - Transport Activity**

| LT | Load Transfer              | Here a new stage from the 'load transfer' category<br>(regardless of how the service agent field has been<br>completed) and the specified delivery is assigned to it. (If 4<br>deliveries should be transferred, the 'load transfer' activity<br>must take place for each delivery). |
|----|----------------------------|----------------------------------------------------------------------------------------------------|
| CU | Clear delivery for customs | The shipment stage from the 'border' category is generated in the same way as the 'load transfer' activity.                                                                                                    |

### **E2TPSHH - Shipment Header**

## **E2TPSHH - Shipment Header**

| Field name | Abgl. | Format  | SAP<br>Domains | Oblig.<br>Field | Significance                        |
|------------|-------|---------|----------------|-----------------|-------------------------------------|
| SHPID      |       | CHAR 10 | TKNUM          | Х               | Shipment number                     |
| SHPTYP     | 5     | CHAR 04 | SHTYP          | Х               | Shipment type                       |
| CARRID     | А     | CHAR 10 | LIFNR          |                 | Service agent                       |
| SHPPPT     | 5, 8  | CHAR 04 | TPLST          | Х               | Transportation Planning Point (TPS) |
| DISTNC     |       | QUAN 15 | MENG1<br>3     |                 | Total distance                      |
| DSUNIT     | 8, 9  | CHAR 03 | MEINS          |                 | Unit of distance to ISO norms       |
| DRVTIM     |       | QUAN 05 | DIFZT          |                 | Traveling time only                 |
| ΤΟΤΤΙΜ     |       | QUAN 05 | DIFZT          |                 | Complete shipment time              |
| TMUNIT     | 8, 9  | CHAR 03 | MEIZT          |                 | Unit of time to ISO norms           |
| SRVID1     |       | CHAR 20 | EXTI1          |                 | External identification 1           |
| SRVID2     |       | CHAR 20 | EXTI2          |                 | External identification 2           |

Organizational and status information at shipment header level.

### Special Fields and Domain Values in Segment E2TPSHH

Please take into account certain particular functions and/or permitted value areas in the following fields from segment E2TPSHH.

### Field E2TPSHH-SHPID: Shipment Number

Number of shipment document. The shipment number is subject to important marginal conditions, which must be guaranteed by the transportation planning system.

The shipment number

- may only contain numerical digits,
- must be unique for the shipment document,
- must come from the external number range, assigned to the transportation planning point in R/3 Customizing (transaction 0VTP). The number range can be set to your requirements in the R/3 system client set-up, so that the given corresponding document numbers are also guaranteed in the transportation planning system.

### Field E2TPSHH-SHPTYP: Shipment Type

Shipment type is defined in R/3 Customizing (transaction 0VTK) and describes the following aspects of the shipment:

• Shipment mode (e.g. partial load, full load),

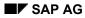

### **E2TPSHH - Shipment Header**

- Means of transport (e.g. lorry, rail),
- Direction (inward, outward shipment),
- Leg indicator (direct, preliminary, main, subsequent).

The shipment types that have to be made available to the transportation planning system, must be created in R/3 Customizing with the corresponding parameters, in order to guarantee the smooth running of the interface.

### Field E2TPSHH-SHPPPT: Transportation Planning Point

The transportation planning point corresponds to the transportation planning system and must be adopted directly from field E2TPDLH-SHPPPT of IDoc TPSDLS0. As it is not possible to plan across planning points in a shipment, only one transportation planning point can appear in a shipment for consolidated deliveries.

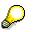

If a planning system is linked to several planning points, it is important that you ensure that the deliveries for the different transportation planning points are processed separately. They may not be combined in planning.

### Field E2TPSHH-DSUNIT: Unit of Distance to ISO Norms

Possible units of distance according to ISO norms:

| Val. | Significance    |
|------|-----------------|
| NMI  | Nauticial miles |
| KMT  | Kilometre       |
| KNT  | Knots           |
| MTR  | Metre           |

### Field E2TPSHH-TMUNIT: Unit of Time to ISO Norms

Possible units of time according to ISO norms:

| Val. | Significance |
|------|--------------|
| DAY  | Day          |
| HUR  | Hours        |
| MIN  | Minutes      |
| MON  | Months       |
| SEC  | Seconds      |
| WEE  | Weeks        |
| ANN  | Years        |

E2TPSHH - Shipment Header

**E2TPSHI - Delivery in Shipment** 

## **E2TPSHI - Delivery in Shipment**

Delivery assigned to a shipment document.

| Field name | Abgl. | Format     | SAP<br>Domains | Oblig.<br>Field | Significance                 |
|------------|-------|------------|----------------|-----------------|------------------------------|
| SHPITM     |       | NUMC<br>04 | TPNUM          | x               | Loading sequence in delivery |
| DELID      |       | CHAR<br>10 | VBELN          | Х               | Delivery number              |

### Special Fields and Domain Values in Segment E2TPSHI

Please take into account certain particular functions and/or permitted value areas in the following fields from segment E2TPSHI.

### Field E2TPSHI-SHPITM: Loading Sequence in Delivery

Sequential numbering of deliveries in shipment, also represents the shipping sequence.

**E2TPSHR - Rail Data** 

## **E2TPSHR - Rail Data**

Special data related to rail.

| Field name | Abgl. | Format   | SAP<br>Domai<br>ns | Oblig.<br>Field | Significance              |
|------------|-------|----------|--------------------|-----------------|---------------------------|
| RRDESC     |       | CHAR 100 |                    | Х               | Railway route description |

### Special Fields and Domain Values in Segment E2TPSHR

Please take into account certain particular functions and/or permitted value areas in the following fields from segment E2TPSHR.

### Field E2TPSHR-RRDESC: Railway Route Description

The code that describes the railway route (special US requirement).

### **E2TPSHT - Leg Data in Shipment**

## **E2TPSHT - Leg Data in Shipment**

Data over leg stages and their related duration within a shipment. Each data must be stored with a reference to a shipment point and represents distance and duration from the referenced point to the following point. The last point in the transportation point list does not therefore contain any leg data.

| Field<br>name | Abgl. | Format     | SAP<br>Domains | Oblig.<br>Field | Significance                         |
|---------------|-------|------------|----------------|-----------------|--------------------------------------|
| DISTNC        |       | QUAN<br>15 | MENG1<br>3     |                 | Distance of following leg            |
| DSUNIT        | 8, 9  | CHAR<br>03 | MEINS          |                 | Unit of distance to ISO norm         |
| DRVTIM        |       | QUAN<br>05 | DIFZT          |                 | Traveling time only in following leg |
| ΤΟΤΤΙΜ        |       | QUAN<br>05 | DIFZT          |                 | Complete time of following leg       |
| TMUNIT        | 8, 9  | CHAR<br>03 | MEIZT          |                 | Unit of time to ISO norm             |

### Special Fields and Domain Values in Segment E2TPSHT

Please take into account certain particular functions and/or permitted value areas in the following fields from segment E2TPSHT.

### Field E2TPSHT-DSUNIT: Unit of Distance to ISO Norm

Possible units of distance to ISO norms:

| Val. | Significance   |
|------|----------------|
| NMI  | Nautical miles |
| KMT  | Kilometre      |
| KNT  | Knots          |
| MTR  | Metre          |

### Field E2TPSHT-TMUNIT: Unit of Time to ISO Norm

Possible units of time according to ISO norms:

| Val. | Significance |
|------|--------------|
| DAY  | Days         |

### E2TPSHT - Leg Data in Shipment

| HUR | Hours   |
|-----|---------|
| MIN | Minutes |
| MON | Months  |
| SEC | Seconds |
| WEE | Weeks   |
| ANN | Years   |

**E2TPSHU - Shipping Unit** 

## **E2TPSHU - Shipping Unit**

Shipping unit for packing delivery items.

| Field name | Abgl. | Format  | SAP<br>Domains | Oblig.<br>Field | Significance           |
|------------|-------|---------|----------------|-----------------|------------------------|
| SHUNUM     |       | CHAR 10 | VENUM          | Х               | Shipping unit number   |
| SHPUID     | 2     | CHAR 35 | VHILM          | Х               | Shipping material type |
| SHPUTX     |       | CHAR 80 | MAKTX          | Х               | Shipping material text |

### Special Fields and Domain Values in Segment E2TPSHU

Please take into account certain particular functions and/or permitted value areas in the following fields from segment E2TPSHU.

### Field E2TPSHU-SHUNUM: Shipping Unit Number

Number of shipping unit. The number serves as a unique identification of the shipping unit.

### Field E2TPSHU-SHPUID: Shipping Material Type

The material number for the shipping material type (e.g. 20 ft container). The material numbers for the available shipping materials have to be synchronized manually between the R/3 system and the transportation planning system.

### **E2TPSLS - Shipment Points**

## **E2TPSLS - Shipment Points**

Location or transportation points visited within a shipment and which take place in the activities or which have processes that need to be completed.

| Field n | ame | Adj. | Format  | SAP<br>Domain<br>s | Oblig.<br>Field | Significance               |
|---------|-----|------|---------|--------------------|-----------------|----------------------------|
| LSQN    | UM  |      | NUMC 06 |                    | Х               | Location number (sequence) |
| CARR    | ID  | А    | CHAR 10 | LIFNR              |                 | Relevant service agent     |

### Special Fields and Domain Values in Segment E2TPSLS

Please take into account certain particular functions and/or permitted value areas in the following fields from segment E2TPSLS.

### Field E2TPSLS-LSQNUM: Location Number

Sequential numbering of locations visited or transportation points in the shipment run. The location number must be formed as a sequence specification and should be specified from 1 in ascending order with no gaps.

### Field E2TPSLS-CARRID: Relevant Service Agent

Service agent who carries out the shipment in the following leg stage.

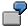

The following example is feasible for processing in inward shipments (IDoc TPSSHT01):

| IDoc                             | R/3 System Shipment Document                                  |
|----------------------------------|---------------------------------------------------------------|
| 1. Location with service agent A | 1. Leg from 1st location to 2nd location with service agent A |
| 2. Location with service agent B | 2. Leg from 2nd location to 3rd location with service agent B |
| 3. Location with service agent C | Service agent C is ignored                                    |

### **E2TPSUC - Shipping Unit Contents**

## **E2TPSUC - Shipping Unit Contents**

Describes the content item of a shipping unit. One shipping unit can have several content items in total, which are characterized as complete delivery item, partial delivery item or as other shipping units. The specifications for the contents can contain as many hierarchy levels as you like. One content item is represented in each segment E2TPSUC.

| Field<br>name | Abgl. | Format     | SAP<br>Domains | Oblig.<br>Field | Significance                      |
|---------------|-------|------------|----------------|-----------------|-----------------------------------|
| SHUITM        |       | CHAR<br>06 | VEPOS          |                 | Content item number               |
| CONTYP        | 1     | CHAR<br>01 | VELIN          | Х               | Content type                      |
| DELITM        |       | CHAR<br>06 | POSNR          |                 | Item number of delivery item      |
| SUBSHU        |       | CHAR<br>10 | UNVEL          |                 | Comprised shipping element number |
| DELQUN        |       | QUAN<br>15 | VEMN<br>G      |                 | Quantity of packed delivery items |
| DELUNT        | 8, 9  | CHAR<br>03 | VEMEH          |                 | Quantity unit in ISO norms        |

### **Special Fields and Domain Values in Segment E2TPSUC**

Please take into account certain particular functions and/or permitted value areas in the following fields from segment E2TPSUC.

### Field E2TPSUC-CONTYP: Content Type

This value specifies what type of content item the shipping unit is. Different data fields from segment E2TPSUC are completed according to the type of content.

| Val. | Significance Completed Segment Fields |                        |
|------|---------------------------------------|------------------------|
| 1    | Delivery item                         | DELITM, DELQUN, DELUNT |
| 3    | Shipping unit                         | SUBSHU                 |

### **E2TPTIW - Time Frame**

## **E2TPTIW - Time Frame**

Description of opening and closing time frames other than for weekdays or a certain date.

| Field name | Abgl. | Format     | SAP<br>Domains | Oblig.<br>Field | Significance                 |
|------------|-------|------------|----------------|-----------------|------------------------------|
| WINMOD     | 1     | CHAR<br>01 |                | X               | Time frame mode              |
| WINDOW     | 1     | CHAR<br>01 |                |                 | Weekday                      |
| WINDAT     |       | DATS 08    |                |                 | Date                         |
| WINTM1     |       | TIMS 06    |                | Х               | Beginning time of time frame |
| WINTM2     |       | TIMS 06    |                | Х               | End time of time frame       |
| ETZONE     | 8     | CHAR<br>06 | TZNZON<br>E    |                 | Time zone                    |
| WINPRF     | 8     | CHAR<br>03 | WANID          |                 | Opening time profile         |

### Special Fields and Domain Values in Segment E2TPTIW

Please take into account certain particular functions and/or permitted value areas in the following fields from segment E2TPTIW.

### Field E2TPTIW-WINMOD: Time Frame Mode

This mode value specifies whether the frame defines an opening or closing time.

| Val. | Significance |  |  |  |
|------|--------------|--|--|--|
| 0    | Opening time |  |  |  |
| С    | Closing time |  |  |  |

### Field E2TPTIW-WINDOW: Weekday

If this field is completed, then the time frame is valid regularly for a certain weekday.

| Val. | Significance |  |  |  |
|------|--------------|--|--|--|
| 1    | Monday       |  |  |  |
| 2    | Tuesday      |  |  |  |
| 3    | Wednesday    |  |  |  |

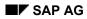

### **E2TPTIW - Time Frame**

| 4 | Thursday |  |  |
|---|----------|--|--|
| 5 | Friday   |  |  |
| 6 | Saturday |  |  |
| 7 | Sunday   |  |  |

### Field E2TPTIW-ETZONE: Time Zone

Time zone code. Value area according to R/3 table field TTZZ-TZONE.

### **E2TPTRP - Existing Shipment**

## **E2TPTRP - Existing Shipment**

In segment E2TPTRP shipment documents that have already been created in the R/3 system and which contain the current delivery are transferred. In certain circumstances this can lead to improved connection planning to existing shipments in the transportation planning system. In addition planning requests are documented, i.e. if the current delivery was sent to another planning system but not included in the shipment document. Existing shipment documents are recognized through the assigned shipment number whereas this would still be blank for a planning request.

| Field<br>name | Abgl. | Format     | SAP<br>Domains | Oblig.<br>Field | Significance                                |
|---------------|-------|------------|----------------|-----------------|---------------------------------------------|
| SHPPPT        | 5, 8  | CHAR<br>04 | TPLST          | Х               | Transportation planning point               |
| SHPID         |       | CHAR<br>10 | TKNUM          |                 | Existing shipment number                    |
| SHPTYP        | 5     | CHAR<br>04 | SHTYP          |                 | Existing shipment type                      |
| LEGIND        | 1     | CHAR<br>01 | LAUFK          |                 | Existing shipment leg indicator             |
| LOCCL1        | 1     | CHAR<br>02 |                | Х               | Location category for point of<br>departure |
| LOCID1        | A     | CHAR<br>10 |                | Х               | Location ID for point of departure          |
| SUBID1        | A     | CHAR<br>35 |                |                 | Additional ID for point of departure        |
| ADRNR1        |       | CHAR<br>10 | ADRNR          |                 | Address number for point of<br>departure    |
| LOCCL2        | 1     | CHAR<br>02 |                | Х               | Location category for destination           |
| LOCID2        | A     | CHAR<br>10 |                | Х               | Location ID for destination                 |
| SUBID2        | A     | CHAR<br>35 |                |                 | Additional ID for destination               |
| ADRNR2        |       | CHAR<br>10 | ADRNR          |                 | Address number for destination              |
| DATBEG        |       | DATS<br>08 | DPTBG          | Х               | Departure date                              |
| TIMBEG        |       | TIMS<br>06 | UPTBG          | Х               | Departure time                              |

### **E2TPTRP - Existing Shipment**

| TZONBG | 8 | CHAR<br>06 | TZNZO<br>NE |   | Point of departure time zone |
|--------|---|------------|-------------|---|------------------------------|
| DATEND |   | DATS<br>08 | DPTEN<br>S  | Х | Arrival date                 |
| TIMEND |   | TIMS<br>06 | UPTEN<br>S  | Х | Arrival time                 |
| TZONEN | 8 | CHAR<br>06 | TZNZO<br>NE |   | Destination time zone        |

### Special Fields and Domain Values in Segment E2TPTRP

Please take into account certain particular functions and/or permitted value areas in the following fields from segment E2TPTRP.

### Field E2TPTRP-LEGIND: Leg Indicator

This ID specifies the type of the planned shipment.

| Val. | Significance             |  |  |
|------|--------------------------|--|--|
| 1    | Preliminary leg shipment |  |  |
| 2    | Main leg shipment        |  |  |
| 3    | Subsequent leg shipment  |  |  |
| 4    | Direct leg shipment      |  |  |
| 5    | Return leg shipment      |  |  |

### Field E2TPTRP-LOCCLx: Location Category

Departure and destination location categories

| Val. | Significance                                          |
|------|-------------------------------------------------------|
| PL   | Plant                                                 |
| CU   | Customer                                              |
| SU   | Vendor                                                |
| OC   | One-time customer                                     |
| NO   | Transportation connection points, distribution center |
| SP   | Shipping point                                        |
| CA   | Service agent                                         |
| AD   | Address                                               |

### Field E2TPTRP-TZONxx: Time Zone

Time zone code. Value area according to R/3 table field TTZZ-TZONE.

E2TPTRP - Existing Shipment

## **E2TPTRM-** Location Identification

Segment E2TPTRM contains the identification numbers of a location which can be used as a key to an address database. The segment may occur within IDoc TPSDLS01 twice or up to four times. With the minimum number of 2, the departure and destination location identification are transferred and in the next two segments the sold-to party and payer ID can be defined.

| Field<br>name | Adj. | Format     | SAP<br>Domains | Oblig.<br>Field | Significance                                   |
|---------------|------|------------|----------------|-----------------|------------------------------------------------|
| TLCCAT        | 1    | CHAR<br>01 |                | Х               | Location status                                |
| TRMTYP        | 1    | CHAR<br>02 |                | х               | Location category                              |
| SHPPNT        | А    | CHAR<br>04 | VSTEL          |                 | Shipping point                                 |
| LODPNT        | A    | CHAR<br>02 | LSTEL          |                 | Loading point                                  |
| LDPTXT        |      | CHAR<br>20 | BEZEI2<br>0    |                 | Loading point text                             |
| PLANT         | А    | CHAR<br>04 | WERKS          |                 | Plant                                          |
| STRLOC        | A    | CHAR<br>04 | LGORT          |                 | Storage location                               |
| STLTXT        |      | CHAR<br>16 | LGOBE          |                 | Storage location text                          |
| SHPPTY        | A    | CHAR<br>10 | KUNNR          |                 | Ship-to party, customer number                 |
| ULDPNT        | А    | CHAR<br>25 | ABLAD          |                 | Unloading point                                |
| SUPPLR        | A    | CHAR<br>10 | LIFNR          |                 | Vendor                                         |
| SLDPNT        | A    | CHAR<br>25 | BELAD          |                 | Loading point                                  |
| NODEID        | A    | CHAR<br>10 | KNOTN          |                 | Transportation connection point                |
| NODTYP        |      | CHAR<br>10 |                |                 | Transportation connection point characteristic |
| BORDE<br>R    |      | CHAR<br>01 |                |                 | Border location ID                             |
| TSPNT         |      | CHAR<br>01 |                |                 | Load transfer point ID                         |

| ADRNR |  | CHAR<br>10 | ADRNR |  | Address number |  |
|-------|--|------------|-------|--|----------------|--|
|-------|--|------------|-------|--|----------------|--|

### Special Fields and Domain Values in Segment E2TPTRM

Please take into account certain particular functions and/or permitted value areas in the following fields from segment E2TPTRM.

### Field E2TPTRM-TLCCAT: Location Status

This ID specifies the status of the current segment for planning specifications.

| Val. | Significance                                                                    |
|------|---------------------------------------------------------------------------------|
| S    | Departure location that corresponds to the delivery's shipping location         |
| D    | Destination that corresponds to the delivery's destination                      |
| 1    | Departure location that does not correspond to the delivery's shipping location |
| 2    | Destination that does not correspond to the delivery's destination              |
| В    | Sold-to party                                                                   |
| Р    | Payer                                                                           |

IDs '1' and '2' occur if a transportation planning system is not used for all the planning of a delivery but, for example, only for the preliminary and subsequent leg planning. For instance segment E2TPTRM with location status 'S' and one with location status '2' would appear for the preliminary leg between the shipping point to the departure harbor.

### Field E2TPTRM-TRMTYP: Location Category

Category of current location. Different fields within the segment are filled with data according to category.

| Val. | Significance                                        | Completed Fields                     |
|------|-----------------------------------------------------|--------------------------------------|
| PL   | Plant                                               | PLANT, STRLOC, STLTXT, ADRNR         |
| CU   | Customer                                            | SHPPTY, ULDPNT                       |
| SU   | Vendor                                              | SUPPLR, SLDPNT                       |
| OC   | One-time customer                                   | SHPPTY, ADRNR                        |
| NO   | Transportation connection point, distribution point | NODEID, NODTYP, BORDER, TSPNT, ADRNR |
| SP   | Shipping point                                      | SHPPNT, LODPNT, LDPTXT, ADRNR        |
| CA   | Service agent                                       | SUPPLR, SLDPNT                       |
| AD   | Address                                             | ADRNR                                |

### Field E2TPTRM-NODTYP: Transportation Connection Point Characteristic

The field lists the different characteristics of a transportation connection point. Each characteristic is coded with a single letter. Up to 10 characteristics can be shown in field E2TPTRM-NODTYP as a character string.

| Val. | Significance            |
|------|-------------------------|
| С    | Distribution center     |
| А    | Airport                 |
| R    | Railway station         |
| E    | Express railway station |
| Н    | Harbor                  |
| S    | Road                    |

Example: E2TPTRM-NODTYP = 'CRS' means a distribution center with railway and road connections.

### Field E2TPTRM-BORDER: Border Location Identification

This ID specifies whether the transportation connection point is a border location.

| Val. | Significance        |
|------|---------------------|
| 0    | non-border location |
| 1    | border location     |

### Field E2TPTRM-TSPNT: Load Transfer Point Identification

This ID specifies whether the transportation connection point is a load transfer point.

| Val. | Significance            |
|------|-------------------------|
| 0    | non-load transfer point |
| 1    | load transfer point     |

## $\wp$

Please note the following when processing inward shipment (IDoc TPSSHT01):

Fields NODEID, SHPPNT, LODPNT, SHPPTY, ULDPNT, SUPPLR, SLDPNT, PLANT and STRLOC are included in the location definition of the departure or destination location of a leg in the shipment document.

This takes place according to the following rule:

| IDoc         | R/3 System Shipment Document                 |
|--------------|----------------------------------------------|
| 1st location | 1st leg departure location                   |
| 2nd location | 1st leg destination + 2nd leg starting point |
| 3rd location | 2nd leg destination + 3rd leg starting point |

The fields are completed as follows:

| IDoc                      | R/3 System Shipment<br>Document |                  |
|---------------------------|---------------------------------|------------------|
|                           | Leg: departure location         | Leg: destination |
| E2TPTRM-NODEID            | VTTS-KNOTA                      | VTTS-KNOTZ       |
| E2TPTRM-SHPPNT            | VTTS-VSTEL                      | VTTS-VSTEZ       |
| E2TPTRM-LODPNT            | VTTS-LSTEL                      | VTTS-LSTEZ       |
| E2TPTRM-SHPPTY            | VTTS-KUNNA                      | VTTS-KUNNZ       |
| E2TPTRM-<br>ULDPNT/SLDPNT | VTTS-BELAD                      | VTTS-ABLAD       |
| E2TPTRM-SUPPLR            | VTTS-LIFNA                      | VTTS-LIFNZ       |
| E2TPTRM-PLANT             | VTTS-WERKA                      | VTTS-WERKZ       |
| E2TPTRM-STRLOC            | VTTS-LGORTA                     | VTTS-LGORTZ      |

## $\mathrel{\mathrel{\triangleright}}$

Only one field can be completed in fields NODEID, SHPPNT, SHPPTY, SUPPLR and PLANT.

Field LODPNT is optional and should only be completed if field SHPPNT has been completed.

Field STRLOC is optional and should only be completed if field PLANT has been completed.

Field ULDPNT is optional and should only be completed if field SHPPTY has been completed.

Field SLDPNT is optional and should only be completed if field SUPPLR has been completed.

All other fields is this segment are ignored.

An error occurs if the location definition does not adhere to the rules described above.

### **SAP System Settings and Modifications**

## **SAP System Settings and Modifications**

This chapter provides an overview of the necessary settings within the SAP R/3 system as well as information on additional adjustments made available in the R/3 customer functions.

### **Overview of Information Sources**

You can also use the following information sources:

• Implementation Guidelines/SAP Reference IMG (Online)

Tools  $\rightarrow$  Customizing  $\rightarrow$  Implementation projects  $\rightarrow$  SAP Reference IMG  $\rightarrow$  Sales and distribution  $\rightarrow$  Transportation  $\rightarrow$  Interfaces  $\rightarrow$  External transportation planning systems

The overview shows you which settings you must carry out in the R/3 system in order to activate and configure the transportation planning interface. The following individual points will give you more detailed help.

### • Master Menu (Online)

Logistics  $\rightarrow$  Sales and distribution  $\rightarrow$  Transportation  $\rightarrow$  External systems  $\rightarrow$  Transportation planning  $\rightarrow$  ALE monitoring

The ALE functions allow you to monitor received and sent IDocs.

- For more in-depth knowledge the following written documentation is available:
  - RFC manual

Exact technical description of programming interface.

ALE consultancy manual

General information on ALE and its functions

Workflow manual

General information on the Workflow concept (see error processing)

## **Standard Error Processing with ALE**

Transferring IDocs using Remote Function Call takes place on the TCP/IP basis. An error occurring will break the link between the transmitter and recipient. The transmitter can use the return codes of the RFC functions used to control whether the function was successfully called up in the recipient system or not. If there are any **TCP/IP errors** the link must be unconnected and the IDoc must be re-transmitted.

Errors in the ALE service layer, occurring during transmitting or receiving the IDoc are indicated as **technical errors.** The R/3 system generates a work item for every incorrect IDoc when technical or logical errors occur (see below). A work item is part of workflow processing and functions as an error message that is sent to all the users in the system who are assigned to a certain **position**. The error message contains an error text. If one of the users fetches the message from the inbox, analyses the error and posts the document the error message will disappear from all inboxes.

#### **SAP System Settings and Modifications**

On receipt the IDoc is saved in the database before any processing begins, thus unlinking the communication from processing. If an error occurs during processing, e.g. updating with not-permitted or incorrect transaction type, i.e. a **logical application error**, SAP creates a work item with the appropriate error text.

## **Activating Standard Error Processing**

If a logical error occurs when processing an IDoc a message is sent to one or several users. The following text describes how the error processing is set up.

Technically the system triggers a standard task specific to the message category. The standard task has to be assigned to a position that has either a user or holder.

You can create one or more positions which are enclosed in a central organizational unit.

The following options then occur:

- You can enter an organizational unit in the partner definition but no further specifications in the partner profile per message category. All the messages will then go to the users assigned to that organizational unit who have a position where the standard task appeared.
- You enter a defined point instead of the organizational unit in the partner definition.
- You override the entry in the partner definition with entries in the partner profile for a message category.

Normally you would use the first alternative. However if you have two subsystems which serve two different transportation planning points, where the administrators for the errors are two different people, you could use the second alternative to send the same error via the two different partner numbers.

## **Display in Inbox**

The display in the inbox can be individually adjusted. The following describes a setting that allows you to display the messages by IDoc category:

Call up transaction **SIN1.** Click on **Configuration** under settings and create a new configuration. Select the Start Configuration button which will ensure that this configuration is always automatically used. Save.

Select Settings  $\rightarrow$  Group and double click on the required field in the right-hand column for sorting in the overview display. Appropriate fields are 1.,Task" und 2. "Creation date"

Select Settings  $\rightarrow$  Select columns and double click on the fields that you want to see in the detail screen. Appropriate fields are 1. "Read", 2. "Process", 3. "Description", 4. "Author", 5. "Entry date", 6. "Entry time", and 7. "Status".

## **Error Analysis**

## **Technical errors on the ALE Service Layer**

The following errors can occur in the ALE service layer:

- Syntax error in IDoc
- Missing partner profile
- IDoc is not transferred to the RFC on transmission
- IDoc is not transferred to the application on receipt

### Outbound

### IDoc Syntax Error: IDoc Status '07'

On transmitting or receiving IDocs the syntax of the individual IDoc is checked. The syntax is determined when the IDoc is defined, including:

- the individual segments of the IDoc category
- the relationship between the individual segments
- how many segments can be transmitted in one IDoc or how often an individual segment may occur in one IDoc

An IDoc syntax check can be activated in the partner profile for an IDoc category and a certain partner and we recommend that you do so, particularly for any IDocs that you have created yourself. Otherwise this error normally only occurs in the test run. The incorrect IDocs cannot be repaired so they have to be transmitted again once the IDoc structure has been corrected in the SAP system.

### Missing or Incorrect Partner Profile: IDoc Status '29'

To **transmit** an IDoc from SAP to the subsystem you must define the partner profile's outbound processing for the IDoc category (message type) and all relevant partners. You will find a more exact description of partner profiles in the online documentation for the Implementation Guidelines (IMG). If the partner (subsystem) for the IDoc to be transmitted can not be determined, you must follow this procedure:

- maintain the partner profile
- all the IDocs for transmission have to be set for retransmission. As this error triggered a work item for the standard task 'ALE/EDI: error processing (outbound)' and sent it to the relevant user's inbox, the incorrect IDoc also has to be set for subsequent transmission from the inbox. On subsequent transmission the incorrect IDoc is flagged with status '31' and copied to a new one which is enhanced with data from the partner profile and transferred to the aRFC.

Errors in partner profiles normally occur in the test run.

### IDoc is not transferred to aRFC on transmission : IDoc Status '30'

Although the partner profile has been maintained the IDoc is not transferred to the aRFC, i.e. the IDoc is structured but not sent. The relevant subsystem does not have any open entries in the

RFC transaction evaluation (SM58). Although the IDoc is ready for transmission it has to be explicitly controlled.

This takes place via report RSEOUT00, which can be planned as a periodic job or started directly using the transportation menu *Logistics*  $\rightarrow$  *Sales and distribution*  $\rightarrow$  *Transportation*  $\rightarrow$  *External systems*  $\rightarrow$  *Transportation planning*  $\rightarrow$  *ALE monitoring*  $\rightarrow$  *Period.worken*  $\rightarrow$  *IDoc, ALE outbound*  $\rightarrow$  *Send.* 

Here the outbound mode for the relevant IDoc should be checked in the partner profile. In outbound mode '2' the created IDoc is transmitted directly, in '4' the IDocs are collected together and sent in defined package sizes. We recommend that the IDocs are not directly transmitted for mode '4'.

Status '30' in the IDoc can normally only occur if outbound mode is set to '4'.

### Inbound Processing

### IDoc Syntax Error: IDoc Status '60'

As in outbound processing an IDoc syntax check can be activated in the partner profile for an IDoc category and a certain partner and we recommend that you do so, particularly for any IDocs that you have created yourself. Otherwise this error normally only occurs in the test run. The incorrect IDocs cannot be repaired so they have to be transmitted again once the IDoc structure has been corrected in the SAP system.

### Missing or Incorrect Partner Profile: IDoc Status '63'

On **receipt** of an IDoc in SAP the partner profile inbound processing for IDoc category (message type) and the transmitting partner must be defined. You can read a more detailed description of partner profiles in the online documentation for implementation guidelines (IMG). If the partner profile and therefore the inbound method for the recipient IDoc cannot be found, then the application cannot be activated and the IDoc remains in the system with open status. In this situation follow this process:

- maintain the partner profile
- all the open IDocs for transmission have to be set for retransmission. As this error triggered a work item for the standard task 'ALE/EDI: error processing (outbound)' and sent it to the relevant user's inbox, the incorrect IDoc also has to be set for subsequent transmission from the inbox.

Errors in partner profiles normally occur in the test run.

### IDoc is not transferred to application on receipt: IDoc Status '64'

Although the partner profile has been maintained, the received IDoc is not processed and flagged as incorrect, i.e. the application is not controlled for processing this IDoc. Although the IDoc is ready for transmission to the application, you must set the application for processing the IDoc explicitly.

This takes place using report RBDAPP01, planned as a periodical job or can be started directly using the transportation menu *Logistics*  $\rightarrow$  *Sales/distribution*  $\rightarrow$  *Transportation*  $\rightarrow$  *External systems*  $\rightarrow$  *Transportation planning*  $\rightarrow$  *ALE monitoring*  $\rightarrow$  *Period.work*  $\rightarrow$  *IDoc, ALE outbound*  $\rightarrow$  *Send.* 

As in transmission you check the processing type in the partner profile. In processing '1' the IDocs are transferred immediately after receipt to the application for processing. In processing '3' and partly in '2' we recommend that processing is not controlled directly but explicitly.

Status '64' in IDoc normally only occurs in conjunction with processing '3' and '2'.

## Logical Errors in the Application

The errors described below, which occur in the application, are related to an inbound IDoc in SAP. For message the IDoc to be transferred is structured in the application, so that any missing or incorrect Customizing settings will be noticed directly in SAP processing, e.g. while creating planning requests.

During inbound processing of an IDoc in the SAP system the following errors could occur in the application:

- Missing or incorrect Customizing settings in the SAP system
- Missing or incorrect data in the IDoc
- Error due to blocked objects

The incorrect IDoc is flagged with status '51'.

### Missing or Incorrect Customizing Settings in the SAP System

The received IDoc cannot be processed because certain IDoc data have not been maintained in the system. For example a shipment category is transferred from a shipment registered in the subsystem that has not been defined in the SAP system. You must implement the Customizing settings accordingly for these errors; posting the incorrect IDoc can be controlled afterwards. Posting can either take place from the inbox of the person responsible or via report RBDMANIN, which can be planned as a periodic job or started via the transportation menu Logistics  $\rightarrow$  Sales/distribution  $\rightarrow$  Transportation  $\rightarrow$  External systems  $\rightarrow$  Transportation planning  $\rightarrow$  ALE monitoring  $\rightarrow$  Period.work  $\rightarrow$  IDoc, ALE outbound  $\rightarrow$  Resend.

### **Missing or Incorrect Data in the IDoc**

If the data in the received IDoc are incomplete, you must decide whether the incorrect IDoc should be transmitted again or whether it is possible or appropriate to carry out corrections in the SAP system. You can also correct the IDoc directly. It is possible to do this using the IDoc Editor but this should only be used for exceptional cases.

Similarly to errors in Customizing settings the incorrect IDoc can also be posted from the inbox of the user responsible or via report RBDMANIN.

### **Errors through Locked Objects**

There are often problems in SAP processing with blocking individual objects. More than one access to an SAP object will cause processing to terminate, with an error note for the blocked object. This error is treated like all other errors in IDoc processing. The user does not have to do anything to solve it as repeated processing at a later point will solve the problem automatically. This means that using background processing (periodic job) from report RBDMANIN can be used for posting the IDoc. The parameter 'error status' in this report uses the error message ID to delimit posting for certain errors; in this case only for each error message related to a blocking error.

### Important Error Notes in Inbox

For each error described a work item is created and put in the inbox of the user responsible. Work items are used for certain important error notes that are either transmitted directly from the subsystem or structured in IDoc processing in the application. Work items are not to be used for re-starting IDoc processing from the inbox but to inform the user of a conflict or to forward an

important message from the subsystem to the SAP system. The message is transferred to SAP by IDoc SYSTAT01.

Unlike errors, the work item for notes is not processed from the inbox but completed.

## **Modifications (Customer Functions)**

This chapter provides an overview on the customer functions and change options in processing that affect the interface.

## Inbound Processing (Receipt of IDocs from Subsystem)

The following modifications are possible:

- You are using standard IDoc TPSSHT01, but you want to process the IDoc according to your own requirements.
- You are using standard IDoc TPSSHT01 but want to influence the standard IDoc processing, i.e. error processing should be modified or IDoc contents should be interpreted according to the customer's requirements.
- You are using a modified IDoc with your own segments and want to implement a certain processing for the data in these segments.
- You are using a modified IDoc with your own segments and want to process the IDoc according to your own requirements.
- You are using your own IDoc with a new message type and have to process the IDoc according to your own requirements.

The following describes individual modification options.

Once an IDoc has been received and saved, a framework function module in the SAP application is triggered which takes over the processing of the IDoc. This provides the first option where you can generate your own processing function module. In order to call this up you will have to enter it in an ALE Customizing table (transaction WE42 : *Process codes* inbound  $\rightarrow$  *Inbound with ALE service*  $\rightarrow$  *Processing by function module*). You can then specify the defined process code in the inbound partner profile. Framework function modules on offer are assigned according to the following message categories:

### Inbound Framework Function Module

| Message type | Function module   | Significance      |
|--------------|-------------------|-------------------|
| SHIPPL       | IDOC_INPUT_SHIPPL | Shipment document |

The framework function module filters out the user data per IDoc and calls up your own processing function module in the application for every IDoc in a loop. All the data are then saved together in the database.

Before and after processing each IDoc and after saving all shipment data a customer function is implemented.

You can use the customer function before processing the IDoc to manipulate data in the IDoc before it is transferred to the application functions. The customer function after IDoc processing allows you to process your own segments.

Customer functions for the transportation planning interface can be found in function group XV56 in the R/3 system with the description 'EXIT\_SAPLV56I\_0xx'. You can use transaction SMOD to access enhancements. The names begin with 'V56I'. The documentation for each function module describes how to use the available customer functions. Activating customer functions

takes place in transaction CMOD. Please use the R/3 system online documentation for instructions on using SMOD and

### **Customer Functions Inbound Shipment**

| EXIT_SAPLV56I_010 | Modification of IDoc segments     |
|-------------------|-----------------------------------|
| EXIT_SAPLV56I_011 | Modification of shipment tables   |
| EXIT_SAPLV56I_012 | Save your own new shipment tables |

When creating your own function module, you must make sure that you do not set Commit Work, because the function module branches back the ALE service level after processing. This is where application errors are copied, IDoc status set and possibly rollbacks are listed. After Commit Work, a rollback can no longer be carried out if an error occurs. This could lead to partially posted IDocs and therefore to inconsistencies during error processing.

You have to take into account the fact that further I/Os, that occur in the customer functions can reduce performance.

You define your own IDoc segments in IDoc maintenance (WE30). Please see the corresponding documentation for the ALE group.

You define your own IDoc in the same way as for maintaining your own segments. This IDoc must be assigned to a new message type. You must find a partner profile for this message type. The tables for entry to transaction WE42 must be maintained.

You have the following modification options for the individual modification scenarios:

- For IDoc processing, you create your own processing function module, that can be copied from the standard function module and then adjusted as required.
- You activate the customer functions in the standard function module. If you want to influence error processing, you must enhance the customer function after IDoc processing by generating using *own error status* and then activate. If you want to influence IDoc processing, then you need to activate and use customer function *own update*.
- You define your own IDoc segments in the standard IDoc and use the customer function for *own update*, in order to process the data from your own segments.
- You define your own IDoc segments in the standard IDoc and create your own processing function module as in scenario 1.
- You define your own IDoc and create your own processing function module. When creating the function module, you can use the standard help function modules.

### **Outbound Processing (Transmitting IDocs to a Subsystem)**

The following modification scenarios:

- You use standard IDoc TPSDLS01, but want to change standard processing, i.e. the structure or content of this IDoc.
- You use a modified IDoc with your own segments and want to set your own processing to construct the data from this segment.

- You use a modified IDoc with your own segments and want to process the IDoc structure according to your own requirements.
- You use your own IDoc with a new message type and have to process the IDoc according to your own requirements.

The following section describes the individual modification options.

The formatting for the transmission of IDocs is carried out in the application. The IDoc is constructed, the partner determined and the configurations are made for the ALE layer. The construction of the IDoc is carried out in the application function modules.

This is where you have your first opportunity to carry out modifications by creating your **own function modules**. To ensure that this is called by the application, you have to link it to the required application menu.

The following function modules from function group V561 are used in the transportation planning interface for constructing and transmitting standard IDocs:

|                         | Individual planning requests<br>(when transmitting using message<br>control) |
|-------------------------|------------------------------------------------------------------------------|
| IDOC_OUTPUT_TPSDLS_MASS | Mass transmission of planning requests                                       |
| IDOC_OUTPUT_SHIPPL      | Transfer status                                                              |
| IDOC_OUTPUT_STATUS_TPS  | Error status                                                                 |
| IDOC_OUTPUT_TPSLOC      | Location master data                                                         |

### Function modules outbound processing

For the outbound function modules for transmission of planning requests, the following **customer functions** are available, for adding your own IDoc segments and/or changing the standard IDoc construction. The following list displays all available customer functions for outbound processing of planning requests. The function groups and transactions displayed for inbound processing are also valid for customer functions in outbound processing.

### **Customer Functions for Outbound Planning Requests**

| EXIT_SAPLV56I_001 | Modification of the delivery header segment in the IDoc |
|-------------------|---------------------------------------------------------|
| EXIT_SAPLV56I_002 | Modification of the delivery item segments in the IDoc  |
| EXIT_SAPLV56I_003 | Modification of the packing data segments in the IDoc   |
| EXIT_SAPLV56I_004 | Modification of the whole IDoc before transmission      |
| EXIT_SAPLV56I_005 | Modification of material cumulation                     |
| EXIT_SAPLV56I_006 | User-specific location substitution                     |
| EXIT_SAPLV56L_007 | Deactivating the conversion block for deliveries        |

As mentioned in inbound processing, you define your own IDoc segments in IDoc maintenance. A customer-specific IDoc can also be defined for outbound processing. Apart from IDoc definition, you only need to maintain the partner profile for outbound processing here.

You have the following modification options for the individual modification scenarios:

- For IDoc processing, you create your own processing function module, that can be copied from the standard function module of the corresponding message type and then adjusted as required.
- You activate the customer functions in the standard function module in order to influence the standard IDoc structure.
- You define your own IDoc segments in the standard IDoc and use the customer exit to fill your own segment with data.
- You define your own IDoc segments in the standard IDoc and create your own function module that can be copied from the standard function module of the corresponding message type and then adjusted as required.

## **IDoc Description**

## **General Construction of the IDoc**

An IDoc is comprised of a number of data records in two tables:

- Control record table EDI\_DC
- Data record table EDI\_DD

A control record entry EDI\_DC exists for each IDoc. This contains important data, such as the ID of the transmitting and receiving systems, and other IDs. A data record entry EDI\_DD exists for each data record. This is made up of a header section which is 55 bytes long and a user data section which can hold up to 1000 bytes. The reference between data record and control record is created with an IDoc number. For each control record with document number DOCNUM, data records with the same document number DOCNUM must exist. There is, therefore, a 1:N relationship between control types and data types. The data records must be entered into table EDI\_DD in exactly the same sequence as required by the hierarchical structure of the corresponding IDoc categories. For further information on the hierarchy, see section *Overview of IDoc Structure*.

 $\wp$ 

Not all fields in EDI\_DC or EDI\_DD are mandatory. Make sure that you do not initialize fields that need to be filled.

If you are transmitting an IDoc from the external system to SAP, then you have to define a logical system as communication partner in the R/3 system (SALE -> Distribution model -> Logical systems) and a partner profile for inbound processing that agrees with this partner number. The partner number of the destination system (here SAP) is not actually mandatory, but we recommend that you specify it, so that communication procedures can be carried out correctly. The logical system of the SAP system is maintained per client in table T000 (SM31).

The partner profiles can be used to provide a non-standard function module for processing IDocs in the table for inbound processing methods in the ALE service level.

When creating IDocs in the R/3 system using transaction WE30, three structures are created and numbered automatically for each IDoc segment. For example: Delivery header has E1TPDLH, E2TPDLH and E3TPDLH. E1 TPDLH is release-independent, E2TPDLH is release-dependent and E3 TPDLH is used for documentation. When segment names are transferred, you must specify the E2 segment names in order to be working independently of SAP release.

### **Data Transfer Format**

Data is transferred via the interface using only CHAR format. Conversion is carried out in the SAP system with the necessary adjustments for the entry fields in CHAR formats. The following table gives the required entries for the important data categories.

| Field | Length  | possible entry value                                                                   |
|-------|---------|----------------------------------------------------------------------------------------|
| NUMC  | e.g. 18 | '00000000012345678' positive, numerical char format right-aligned with preceding zeros |
| CHAR  | e.g. 18 | 'Bordeaux' char format left-aligned with subsequent spaces                             |

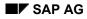

| QUAN  | e.g. 18 | '2456.12' or '2456.12' Fixed decimal point left-aligned with point as decimal symbol, possibly with subsequent +/- sign or spaces |
|-------|---------|----------------------------------------------------------------------------------------------------|
| DATUM | 8       | Format YYYYMMDD e.g.: 19961231 for 31.12.1996                                                                                     |
| UZEIT | 6       | Format HHMMSS e.g.: 174809 for 17h48m09s                                                                                          |

### See also:

EDI\_DC - IDoc Control Record [Page 288]

Special Fields in the Control Segment of the EDI\_DC [Page 290]

EDI DD - IDoc Data Record [Page 292]

### **Overview of Transferred Message**

The messages listed below are transferred from the SAP R/3 system to the transportation planning system. The names used are those specified for the basic IDoc categories and logical message types:

| Action                                             | IDoc name | Message type |
|----------------------------------------------------|-----------|--------------|
| Plan/change/deallocate delivery                    | TPSDLS01  | TPSDLS       |
| Add/change location master data (customer, vendor) | TPSLOC01  | TPSLOC       |
| Set transportation planning status                 | TPSSHT01  | SHIPPL       |
| Status information on transfer/possible errors     | SYSTAT01  | STATUS       |

The messages listed below are transferred from the transportation planning system to the SAP R/3 system:

| Action                                         | IDoc name | Message types |
|------------------------------------------------|-----------|---------------|
| Create/change/delete shipment                  | TPSSHT01  | SHIPPL        |
| Status information on transfer/possible errors | SYSTAT01  | STATUS        |

# Δ

When transferring documents between the R/3 system and a transportation planning system, you must follow these basis guidelines regardless of the direction of transfer:

• Delivery and shipment documents must all be fully transferred when added to or changed.

If, for example, a delivery is changed in the R/3 system after it has been transferred to the subsystem, the whole document is fully transferred with the all data, not just the changes. Changed shipments must also be fully retransferred from the planning system.

• If documents are deleted, they must be transferred with at least the entire header information.

The item segment can be ignored for documents to be deleted.

- If fields in the IDoc have the initial values, then they are also initial in the underlying document.
- Transferring a document using messages

Normally, you are not allowed to combine document in a single IDoc. In other words, each IDoc is only allowed to contain a single header segment. IDoc TPSLOC01 is an exception to this rule because it can transfer several master data records.

### • Taking the serialization of message into account

This is done to ensure that older IDoc versions for a document are not posted again after a more recent document has been processed.

### Deliveries may not be split in planning

The R/3 system does not currently support delivery split in the shipment. For this reason, the planning system can only plan complete deliveries into a shipment. If this is not possible, then the delivery must be changed in the R/3 system.

### • Client-dependence of the planning data must be taken into account

Take special care during communication to a transportation planning system with several R/3 clients and/or R/3 systems. The data from the different clients must not get mixed up (see also the section *EDI\_DC IDoc Control Record*)

### • Transfer of all data in CHAR format

All data are transferred to the IDocs in character format. There are, for example, no 8 byte sliding decimals.

### • Transfer of all units of measure according to ISO standard

All units of measure, country codes and currency codes are transferred in the IDoc according to the ISO guidelines (e.g. KGM instead or KG for the kilogram unit).

### • Shipment number from number range

Shipment document numbers that are issued by a transportation planning system must fall within a number range that can be set within the R/3 system.

### **Overview of IDoc Structure**

The following sections describe the structures of the different IDocs. The indentations in the *Segment* column indicate the hierarchical structure of the IDoc, i.e. a segment with an indentation to the right is lower in the hierarchy than the previous segment further to the left. Subordinate mandatory segments are only mandatory if the segment superior in the hierarchy is also available.

TPSDLS01 - Planning / Changing / Deallocating Delivery [Page 294]

TPSLOC01 - Adding/Changing Location Master Data [Page 295]

TPSSHT01 - Create / Delete / Change Shipment - Set Shipment Status [Page 296]

SYSTAT01 - Status Information for Conversion / Possible Errors [Page 298]

### EDI\_DC - IDoc Control Record

## EDI\_DC - IDoc Control Record

The control record IDoc EDI\_DC contains important information on the transmitting and receiving partners. It can occur exactly one time per IDoc.

Only some of the fields need to be filled for IDocs that are transmitted from the transportation planning system to the R/3 system. These are identified as mandatory fields in the following field list.

If an IDoc is transmitted from the R/3 system to the planning system, then nearly all fields are filled, although the only relevant fields are those that are marked as TPS-relevant.

| Field name | Format     | TPS-<br>releva<br>nt | Oblig.<br>Field | Significance                                  |
|------------|------------|----------------------|-----------------|-----------------------------------------------|
| TABNAM     | CHAR 10    |                      |                 | Name of table structure                       |
| MANDT      | CHAR 03    |                      |                 | Client                                        |
| DOCNUM     | NUMC<br>16 | Х                    | х               | Number of intermediate document               |
| DOCREL     | CHAR 04    |                      |                 | SAP-Release of intermediate document          |
| STATUS     | CHAR 02    |                      |                 | Status of intermediate document               |
| DOCTYP     | CHAR 08    |                      |                 | IDoc category                                 |
| DIRECT     | CHAR 01    |                      |                 | Direction                                     |
| RCVPOR     | CHAR 10    |                      |                 | Receiver port (SAP system, EDI subsystem)     |
| RCVPRT     | CHAR 02    | Х                    | Х               | Partner type of receiver                      |
| RCVPRN     | CHAR 10    | Х                    | Х               | Partner number of receiver                    |
| RCVSAD     | CHAR 21    |                      |                 | EDI: SADR field total                         |
| RCVLAD     | CHAR 70    |                      |                 | Logical address of receiver                   |
| STD        | CHAR 01    |                      |                 | EDI standard                                  |
| STDVRS     | CHAR 06    |                      |                 | Version of EDI standard                       |
| STDMES     | CHAR 06    |                      |                 | EDI message type                              |
| MESCOD     | CHAR 03    |                      |                 | Logical message variant                       |
| MESFCT     | CHAR 03    |                      |                 | Logical address of receiver                   |
| OUTMOD     | CHAR 01    |                      |                 | Issue mode                                    |
| TEST       | CHAR 01    |                      |                 | Test indicator                                |
| SNDPOR     | CHAR 10    |                      |                 | Transmission port (SAP system, EDI subsystem) |
| SNDPRT     | CHAR 02    | Х                    | Х               | Partner type of transmitter                   |
| SNDPRN     | CHAR 10    | Х                    | Х               | Partner number of transmitter                 |

### EDI\_DC - IDoc Control Record

| SNDSAD  | CHAR 21 |   |   | EDI: SADR fields in total              |
|---------|---------|---|---|----------------------------------------|
| SNDLAD  | CHAR 70 |   |   | Logical address of transmitter         |
| REFINT  | CHAR 14 |   |   | Reference to transfer file             |
| REFGRP  | CHAR 14 |   |   | Reference to message group             |
| REFMES  | CHAR 14 |   |   | Reference to message                   |
| ARCKEY  | CHAR 70 |   | Х | Document ID in the external system     |
| CREDAT  | DATS 08 |   | Х | Creation date of intermediate document |
| CRETIM  | TIMS 06 |   | Х | Creation time of intermediate document |
| MESTYP  | CHAR 06 | Х | Х | Logical message category               |
| IDOCTYP | CHAR 08 | Х | Х | Name of basic IDoc category            |
| CIMTYP  | CHAR 08 |   |   | Name of extension type                 |
| RCVPFC  | CHAR 02 |   |   | Partner function of receiver           |
| SNDPFC  | CHAR 02 |   |   | Partner function of transmitter        |
| SERIAL  | CHAR 20 | Х | Х | EDI/ALE: Serialization field           |
| EXPRSS  | CHAR 01 |   |   | Override in inbound processing         |

### Special Fields in the Control Segment of the EDI\_DC

# Special Fields in the Control Segment of the EDI\_DC

Special functions must be taken into account for the following fields.

### Field EDI\_DC-DOCNUM: Document number

In the central description, the field indicates the unique number in the SAP R/3 system of the document that is transmitted. A unique number must also be entered in the subsystem so that a reference can be created to the accompanying data records. When the IDoc being transmitted from the subsystem is imported by the R/3 system, the content of DOCNUM is replaced with an internal number, determined by the R/3 system. The reference to the old DOCNUM is saved.

### Field EDI\_DC-RCVPRT: Partner type of receiver

The field indicates the type of partner system and is generally set to 'LS' (logical system) for communication with non-R/3 systems.

#### Field EDI\_DC-RCVPRN: Partner number of receiver

Number or name of the receiving system.

#### Field EDI\_DC-SNDPRT: Partner type of transmitter

The field indicates the type of partner system and is generally set to 'LS' (logical system) for communication with non-R/3 systems.

#### Field EDI\_DC-SNDPRN: Partner number of transmitter

Number or name of transmitting system.

P

The combination of fields SNDPRT and SNDPRN is extremely important for the subsystem when data in the incoming IDocs is being processed.

These two fields are used to separate documents from different R/3 systems or R/3 clients. A transportation planning system could, for example, receive two deliveries from two R/3 systems with the same delivery number. These deliveries must not get mixed up during planning. SNDPRT and SNDPRN therefore, function as an additional part of the key for all identification fields.

#### Field EDI\_DC-ARCKEY: Document identification in the external system

In field ARCKEY, the subsystem can save additional information for unique identification of a transmitted document. If a document transmitted from the subsystem cannot be processed by the R/3 system, then an error message with the contents of ARCKEY is sent back in order to create a reference to the document creating transaction.

#### Field EDI\_DC-MESTYP: Logical message category

The field contains the logical name of a message. It is not bound by any EDI standard. Logical messages are assigned by SAP to the individual IDoc types.

#### Field EDI\_DC-IDOCTYP: Name of basic IDoc type

The IDoc type is defined by the applications. They determine the sequence of the SAP segments. The IDoc types issued with the SAP standard are identified via field IDOCTYP just as IDoc types newly created by the customer are.

### Special Fields in the Control Segment of the EDI\_DC

### Field EDI\_DC-SERIAL: EDI/ALE: Serialization field

The serialization field contains a unique number, the can be used in serialization, i.e. setting the correct transmission sequence of IDocs in the receiving system. Generally, this is a time stamp, that explodes the sequence sufficiently or which provides a sequence of consecutive numbers based on the unique identification of the creation sequence and/or the transmission sequence in the transmission system. The serialization field should only contain numbers.

### EDI\_DD - IDoc Data Record

# EDI\_DD - IDoc Data Record

The IDoc data record EDI\_DD contains a 55 byte header section with reference information and hierarchy information as well as a user data section of up to 1000 bytes. The size of the user data section is determined by the length of the IDoc segment transferred there.

When the R/3 system is receiving or transmitting data, the sequence of the individual data records transferred is determined directly from table EDI\_DD. When data is being transmitted, the data records are also numbered sequentially.

| Field name | Format    | Oblig.<br>field | Significance                              |
|------------|-----------|-----------------|-------------------------------------------|
| TABNAM     | CHAR 10   |                 | Name of table structure                   |
| MANDT      | CHAR 03   |                 | Client                                    |
| DOCNUM     | NUMC 16   | Х               | Number of intermediate document           |
| SEGNUM     | NUMC 06   |                 | Sequential number                         |
| SEGNAM     | CHAR 10   | Х               | IDoc segment name                         |
| PSGNUM     | NUMC 06   |                 | Number of hierarchically superior segment |
| HLEVEL     | CHAR 02   |                 | Hierarchy level of segment                |
| DTINT2     | CHAR 02   |                 | SAP-internal field, do not fill           |
| SDATA      | LCHR 1000 | Х               | User data in the form of an IDoc segments |

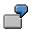

If, for example, you are transmitting two IDocs with shipment documents from a subsystem to an R/3 system, each with a shipment header, an action code and an assigned delivery - therefore each containing three segments, then you must use one EDI\_DC record and three EDI\_DD records per IDoc. When you call function module 'INBOUND\_IDOC\_PROCESS' via RFC, a total of two EDI\_DC records and six EDI\_DD records are transferred. The three segments of an IDoc are grouped using the unique number of the IDoc or intermediate document.

The DOCNUM is also used to identify the corresponding EDI\_DC record. The R/3 client has the logical system description 'LS S11MAND002', the subsystem is defined using 'LS TRANSPLAN1'.

### EDI\_DD

| IDoc number     | Segment name | User data        | Significance    |
|-----------------|--------------|------------------|-----------------|
| 900000000123456 | E2TPSHH      | 0010000101AD01ED | Shipment header |
| 900000000123456 | E2TPACC      | С                | Actions code    |
| 900000000123456 | E2TPSHI      | 0001008400035465 | Delivery        |
| 900000000123457 | E2TPSHH      | 0010000102AD01ED | Shipment header |
| 900000000123457 | E2TPACC      | С                | Actions code    |

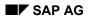

### EDI\_DD - IDoc Data Record

| 900000000123457 | E2TPSHI | 0001008400035467 | Delivery |
|-----------------|---------|------------------|----------|

### EDI\_DC

| IDoc number     | Receiving partner | Transmitting partner | Mess.<br>type | IDoc type |
|-----------------|-------------------|----------------------|---------------|-----------|
| 900000000123456 | LS S11MAND002     | LS TRANSPLAN1        | SHIPPL        | TPSSHT01  |
| 900000000123457 | LS S11MAND002     | LS TRANSPLAN1        | SHIPPL        | TPSSHT01  |

### TPSDLS01 - Planning / Changing / Deallocating Delivery

# **TPSDLS01 - Planning / Changing / Deallocating Delivery**

IDoc TPSDLS01 is used for transferring deliveries that are yet to be scheduled for shipments into a transportation planning system. The IDoc contains the delivery information essential for the creating a shipment, as well as further address, material and transportation information.

| Segment                    | Segment name | Obligatory segment | Number |
|----------------------------|--------------|--------------------|--------|
| Delivery header            | E2TPDLH      | X                  | 1      |
| Actions code               | E2TPACC      | X                  | 1      |
| Allowed service agents     | E2TPALC      |                    | n      |
| Location identification    | E2TPTRM      | X                  | 2-4    |
| Address                    | E2TPLOC      |                    | 1      |
| Location code              | E2TPLCT      |                    | n      |
| Time frame                 | E2TPTIW      |                    | n      |
| Process                    | E2EDT13      | X                  | n      |
| Header delivery dimensions | E2TPDIH      | X                  | 1      |
| Delivery item              | E2TPDLI      | X                  | n      |
| Delivery item dimensions   | E2TPDII      | X                  | 1      |
| Goods code                 | E2TPCOC      |                    | n      |
| Shipping unit              | E2TPSHU      |                    | n      |
| Shipping unit dimensions   | E2TPDIS      |                    | 1      |
| Shipping unit contents     | E2TPSUC      |                    | n      |
| Texts                      | E2TPNOT      |                    | 1      |
| Existing shipments         | E2TPTRP      |                    | n      |

**TPSLOC01 - Adding/Changing Location Master Data** 

# **TPSLOC01 - Adding/Changing Location Master Data**

IDoc TPSLOC01 is used for the initial transfer of location master data and for sending the change message to the transportation planning system.

| Segment                 | Segment name | Obligatory segment | Number |
|-------------------------|--------------|--------------------|--------|
| Location identification | E2TPTRM      | X                  | 1      |
| Action code             | E2TPACC      | X                  | 1      |
| Address                 | E2TPLOC      |                    | 1      |
| Location code           | E2TPLCT      |                    | n      |
| Opening times profile   | E2KNVAM      |                    | 1      |
| Time frame              | E2TPTIW      |                    | n      |
| Texts                   | E2TPNOT      |                    | n      |

In general, every location master record is transferred with segments E2TPTRM, E2TPACC and E2TPLOC. Opening times profiles are prepared for customer unloading points. For customer master records, the address is linked to the customer. If a customer has several unloading points, then an IDoc TPSLOC01 is transferred for every unloading point. Only the first one, however, has the full customer address. All others are transmitted without segment E2TPLOC.

### TPSSHT01 - Create / Delete / Change Shipment - Set Shipment Status

# **TPSSHT01 - Create / Delete / Change Shipment - Set Shipment Status**

IDoc TPSSHT01 is used for data transfer in both directions between the R/3 system and the transportation planning system. The structure of the IDoc represents a shipment document, although it will be in a form that differs in part from that used in the R/3 system.

During TPS -> R/3 communication, IDoc TPSSHT01 is used to transfer planned, changed or deleted shipment documents. The individual segments occur as shown in the following table.

During R/3 ->TPS communication, IDoc TPSSHT01 is only transmitted with the shipment header and the action code. It is only used to confirm the status of an externally planned shipment in the TPS (changeable / non-changeable).

| Segment                       | Segment name | Obligatory segment | Number |
|-------------------------------|--------------|--------------------|--------|
| Shipment header               | E2TPSHH      | x                  | 1      |
| Actions code                  | E2TPACC      | Х                  | 1      |
| Shipment costs                | E2TPFRC      |                    | n      |
| Process                       | E2EDT10      |                    | n      |
| Means of transport            | E2TPEQT      |                    | n      |
| Means of transport dimensions | E2TPDIS      |                    | 1      |
| Transportation points         | E2TPSLS      |                    | n      |
| Location identification       | E2TPTRM      | X                  | 1      |
| Address                       | E2TPLOC      |                    | 1      |
| Process                       | E2EDT17      |                    | n      |
| Leg data                      | E2TPSHT      |                    | 1      |
| Action                        | E2TPSHA      |                    | n      |
| Deliveries                    | E2TPSHI      |                    | n      |
| Delivery costs                | E2TPDLC      |                    | n      |
| Railway data                  | E2TPSHR      |                    | n      |

This IDoc contains a segment E2TPSLS and sub-segments for the description of the geographic processing of a shipment (load transfer point). A sequence of locations with the corresponding actions at that location is described in this part of the IDoc.

In the SAP R/3 system this is carried out using a sequence of legs (links from one location to another) as well as with load transfer points and border crossing points in the shipment document. Generally, legs and border crossing points/load transfer points are represented as stages of a shipment (table VTTS). Deliveries can also be assigned to a stage (table VTSP).

For this reason, conversion is necessary when processing the incoming IDoc. The rules for conversion are explained for each segment. See <u>Description of the IDoc Segments</u>, Fields and <u>Domain Values [Page 299]</u>.

TPSSHT01 - Create / Delete / Change Shipment - Set Shipment Status

### SYSTAT01 - Status Information for Conversion / Possible Errors

# SYSTAT01 - Status Information for Conversion / Possible Errors

IDoc SYSTAT01 is used for transferring positive confirmations and error messages concerning the contents of IDocs TPSDLS01 and TPSSHT01.

| Segment           | Segment name | Obligatory<br>segment | Number |
|-------------------|--------------|-----------------------|--------|
| EDI status record | E2STATS      | Х                     | n      |

**Description of the IDoc Segments, Fields and Domain Values** 

# Description of the IDoc Segments, Fields and Domain Values

The following section describes the individual segments of IDocs TPSLOC01, TPSDLS01, TPSSHT01 and SYSTAT01. The fields contained in the segments are all listed with name, data category with length, corresponding R/3 domains, obligatory field indicators and their meaning. In the connection to the field list, segment fields that have special properties, fixed value areas or non-R/3 functionality are described in greater detail.

### Adjustment and Setting of Domain Values

During communication between the R/3 system and the transportation planning system, adjustment and setting of many fixed values is necessary in order to guarantee correct and efficient planning and processing. To this end, the following adjustment procedures are used to determine how and in which system adjustments need to be made.

| Adjust.<br>procedu<br>re | Significance                                                                                                    |
|--------------------------|----------------------------------------------------------------------------------------------------|
| 1                        | SAP sets the standard that must be implemented in the planning system                                                                                                 |
| 2                        | Manual master data adjustment between the systems, R/3 is master system                                                                                               |
| 3                        | Different value areas are used in both the R/3 system and in the planning system. Duplicated or common values can be adjusted                                         |
| 4                        | SAP adopts the value area of the planning system for it's development partner into the R/3 system                                                                     |
| 5                        | The R/3 system is adjusted in Customizing to the planning system value area                                                                                           |
| 6                        | Translation / adjustment of technical expressions between the two systems                                                                                             |
| 7                        | Value area is fixed and was determined by agreement between SAP and development partners                                                                              |
| 8                        | SAP defines a basic value are which must be included in the planning system.<br>It can be enhanced and must then also be enhanced in R/3 Customizing, if<br>necessary |
| 9                        | The value area is specified with international standards (e.g. ANSI, ISO,)                                                                                            |
| А                        | Electronic master data adjustment per data transfer, R/3 is the master system                                                                                         |
| В                        | Master data value that can be set as customer-specific and can only be adjusted in special circumstances                                                              |

The various adjustment procedures are listed in the table with the segment descriptions in the *Adjustment* column. If no specification is made here, then you only need to take the specifications on data formats into account.

E2EDT1x - Processes [Page 220]

E2KNVAM - Opening Times Profiles [Page 224]

E2STATS - EDI Status Record [Page 226]

### Description of the IDoc Segments, Fields and Domain Values

- E2TPACC Action Code [Page 229]
- E2TPALC Permitted Service Agent [Page 230]
- E2TPCOC Goods Code [Page 231]
- E2TPDIH Delivery Dimensions at Header Level [Page 232]
- E2TPDII Delivery Dimensions at Item Level [Page 234]
- E2TPDIS Shipping Unit Dimensions [Page 235]
- E2TPDLC Shipment Costs at Delivery Level [Page 237]
- E2TPDLH Delivery Header [Page 238]
- E2TPDLI Delivery Item [Page 242]
- E2TPEQT Means of Transport [Page 244]
- E2TPFRC Shipment Costs at Shipment Header Level [Page 245]
- E2TPLCT Location Code [Page 246]
- E2TPLOC Location Master Record Address [Page 247]
- E2TPNOT Delivery Texts [Page 251]
- E2TPSHA Transport Activity [Page 252]
- E2TPSHH Shipment Header [Page 254]
- E2TPSHI Delivery in Shipment [Page 257]
- E2TPSHR Rail Data [Page 258]
- E2TPSHT Leg Data in Shipment [Page 259]
- E2TPSHU Shipping Unit [Page 261]
- E2TPSLS Shipment Points [Page 262]
- E2TPSUC Shipping Unit Contents [Page 263]
- E2TPTIW Time Frame [Page 264]
- E2TPTRP Existing Shipment [Page 266]
- E2TPTRM- Location Identification [Page 269]

#### **SOP Interface**

# **SOP Interface**

Overview [Ext.] SOP with an External System [Page 303] The External Planning Process [Page 304] Define Master Data Selection [Ext.] Initialize External Model [Ext.] Update External Model [Page 305] Planning with Planning Tables [Page 306] Settings for External SOP Planning [Page 307] Maintain Settings for External Planning [Page 309] Planning Materials [Page 310] Planning Product Groups [Page 311] Planning Disaggregated Product Groups [Page 312] EXTERNPLAN [Page 314] Mass Processing [Page 315] Technical Documentation [Page 317] Function Modules [Page 319] CBP SOP PLAN REQUEST RFC [Page 320] CBP GEN INTERACTIVE START RFC [Page 326] CBP SOP PLAN STARTUP [Page 328] CBP SOP PLAN DISMISS RFC [Page 330] CBP SOP PLAN SAVE RFC [Page 331] Data Structures [Page 333] SCBP SOPCTR [Page 334] SCBP PLCONF [Page 338] SCBP MBEST [Page 339] SCBP\_SOPTAB [Page 340] SCBP PLACT [Page 343] SCBP PLATT [Page 344] SCBP SOPFIX [Page 346] SCBP PROLIS [Page 347] SCBP PLPROT [Page 348] SCBP MALLOC [Ext.] IDOC CBPRCP01 [Page 349]

### SOP Interface

### SOP with an External System

# SOP with an External System

### **Features**

- 1. Two functions are possible with the SOP interface:
- external <u>planning with planning tables [Page 306]</u>
- mass processing with <u>EXTERNPLAN [Page 314]</u>
- 2. The following planning options are available:
- full routings
- rough routings with capacity groups
- full BOMs
- rough BOMs
- rough-cut planning profiles
- 3. The following data from standard SOP can be transferred to an external planning system:
- sales figures
- production figures
- target stock levels
- target day's supply
- 4. Planning can be carried out using multiple versions of a plan. Several planners can have simultaneous access to a particular version of a plan, whereby individual decisions will affect the results of all the others working on that particular version. Plans are kept in separate work spaces until they are saved.

# $\wp$

If the external system is not capable of processing the target stock levels and target day's supply, the stock policies must be calculated in standard SOP. The same applies to aggregation and disaggregation of product groups. Should that be the case, only single level planning can be carried out in the external system.

For detailed information on standard SOP activities, see PP Sales & Operations Planning.

### **The External Planning Process**

# **The External Planning Process**

### **Prerequisites**

Before you can begin the external planning process, you must first complete the Customizing activities described in the SCPI implementation guide, under Production Optimization Interface, External Planning SOP.

# **Process Flow**

The external Sales and Operations planning process consists of sending data from R/3 to an external planning engine, retrieving it, and integrating the results in R/3.

The process consists of the following steps:

1. Download master data from R/3:

define master data selection [Ext.]

2. Send data to external system by initializing model:

initialize external model [Ext.]

- 3. Plan product group or materials with <u>planning tables [Page 306]</u> or create mass processing job with <u>EXTERNPLAN [Page 314]</u>
- 4. Return data to R/3 by updating the model: update external model [Page 305]

**Update External Model** 

# **Update External Model**

# **Prerequisites**

The change pointers need to be activated in Customizing before the change mode is enabled.

P

The rough-cut planning profile does not support change pointers and therefore the program will send everything in the selection range even in the change mode. In addition, special attention needs to be paid to the use of change mode and BOM explosion.

In the Implementation Guide, choose menu options Logistics General  $\rightarrow$  Supply Chain Planning Interfaces (SCPI)  $\rightarrow$  Production Optimization Interface (POI)  $\rightarrow$  Activate change pointer

# Procedure

To update the model, choose the menu options:

Logistics  $\rightarrow$  Central functions  $\rightarrow$  SCP Interfaces

SCP Interfaces  $\rightarrow$  SOP Interface  $\rightarrow$  External model  $\rightarrow$  Update

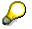

Only planning versions that have not been previously initialized will be intialized by a remote function call (RFC.)

### **Planning with Planning Tables**

# **Planning with Planning Tables**

### Use

The following SOP functions are supported by external planning:

- planning a product group [Page 311]
- planning individual <u>materials [Page 310]</u>
- planning a <u>disaggregated product group [Page 312]</u>

In order to use the SOP external planning function, you must <u>maintain settings for external</u> <u>planning. [Page 309]</u>

### Settings for External SOP Planning

# **Settings for External SOP Planning**

### Use

To use the SOP external planning functions, you must maintain the settings in the sttings for External SOP Planning window. This window pops up each time you begin planning externally, and is divided into four planning sections:

- control
- features
- strategy
- target

### **Structure**

### Planning Control

The following flags can be set under planning control in the Settings for External Planning screen:

The external planning action controls the planning process in the external system.

Single planning: Set flag for single planning, otherwise all the materials and product groups could be affected.

Plan initialization flag: If you set this flag, the entire plan is erased before new values are entered and the plan is created again from scratch. You should only set this flag in case an error has already occurred in the plan and you want to correct it.

### **Planning Features**

In this section of the window, Use Material Availability, you must select one of the following options to indicate if the current material availability status should be transferred from R/3 to the external planning system:

- None, if no data should be transferred
- Rough-cut, if only data used for rough-cut planning should be transferred
- All, if all data should be transferred (for use with BOMs)
- Set opening stock levels flag if the current opening stock levels for the planned material product group should be transferred from R/3 to the external planning system.

### Planning Strategy:

This section of the window is activated only when planning a disaggregated product group. Select one of the following to indicate planning strategy.

- aggregated product group
- disaggregated product group

### Settings for External SOP Planning

 $\mathbf{Q}$ 

Use the same strategy throughout the entire version of your plan, otherwise materials or product groups may be planned twice. Be careful not to plan production and demand figures for multiple levels of the same product group in a planning version by accident.

### **Planning Target:**

Keep in mind that four lines (sales, production, target stock levels, and target day's supply) from the standard SOP rough-cut planning profile are always transferred to the external system, but not all four must be used for external planning.

If you select stock level - zero, also set 'Use opening stock levels' flag

| If your planning target is | the external system processes          |
|----------------------------|----------------------------------------|
| production figures         | sales and production figures           |
| synchronous to sales       | only sales figures                     |
| target stock level         | sales figures and target stock levels  |
| target day's supply        | sales figures and target day's supply  |
| stock level - zero         | sales figures and opening stock levels |

April 2001

Maintain Settings for External Planning

# **Maintain Settings for External Planning**

# Procedure

- 1. Choose the menu path Logistics  $\rightarrow$  Production  $\rightarrow$  SOP  $\rightarrow$  Planning  $\rightarrow$  For material  $\rightarrow$  Change or Create  $\rightarrow$  Edit  $\rightarrow$  Create prod. plan  $\rightarrow$  Plan externally
- 2. Maintain the settings.

### **Planning Materials**

# **Planning Materials**

### Procedure

- 1. Choose the menu options Logistics  $\rightarrow$  Production  $\rightarrow$  SOP
- 2. Choose the menu options Planning  $\rightarrow$  For material  $\rightarrow$  Change or Create
- 3. When you access the planning table, enter material and plant in the appropriate fields.
- 4. Select active or inactive version.
- 5. When you access the planning table, enter changes to rough-cut plan.
- 6. Then follow the path Edit  $\rightarrow$  Create prod. plan  $\rightarrow$  Plan externally...

You access the window <u>Settings for External SOP Planning [Page 307]</u>. Maintain the settings.

7. Click on plan.

A pop-up with planning results appears. The new production figures are in the last column. To get a better overview of the results, you can sort the columns in ascending or descending order.

- 8. Select one of the following options: change, accept or reject:
  - If you select change, enter changes in the last column. You can then click on replan or cancel. Cancelling brings you back to the planning results before the manual change.
  - If you reject the new production plan, the original plan is restored in both R/3 and the external planning system.
  - If you accept it, the new plan is saved in both systems.

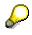

- Saving automatically causes you to exit the planning table.
- In the external system, the entire plan is visible in interactive planning. In R/3, to see the entire plan you have to view the planning tables individually.
- When you maintain settings in the Settings for External SOP Planning window, keep in mind that if you set the flag for single planning, only the materials or product group(s) in the planning table you are currently using will be planned. If you do not set the flag for single planning, all materials in the entire version could be affected by the planning process.
- Materials can only be planned on a disaggregated level.

### **Planning Product Groups**

# **Planning Product Groups**

### Procedure

- 1. Choose the menu options Logistics  $\rightarrow$  Production  $\rightarrow$  SOP
- 2. Choose the menu options Planning  $\rightarrow$  For material  $\rightarrow$  Change or Create
- 3. When you access the planning table, enter material and plant in the appropriate fields.
- 4. Select active or inactive version.
- 5. When you access the planning table, enter changes to rough-cut plan.
- 6. Then follow the path Edit  $\rightarrow$  Create prod. plan  $\rightarrow$  Plan externally...

You access the window <u>Settings for External SOP Planning [Page 307]</u>. Maintain settings.

7. Click on plan.

A pop-up with planning results appears. The new production figures are in the last column. To get a better overview of the results, you can sort the columns in ascending or descending order.

- 8. Select one of the following options: change, accept or reject:
  - If you select change, enter changes in the last column. You can then click on replan or cancel. Cancelling brings you back to the planning results before the manual change.
  - If you reject the new production plan, the original plan is restored in both R/3 and the external planning system.
  - If you accept it, the new plan is saved in both systems.

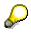

- Saving automatically causes you to exit the planning table.
- In the external system, the entire plan is visible in interactive planning. In R/3, to see the entire plan you have to view the planning tables individually.
- When you maintain settings in the 'Settings for External SOP Planning' window, keep in mind that if you set the flag for single planning, only the materials or product group(s) in the planning table you are currently using will be planned. If you do not set the flag for single planning, all materials in the entire version could be affected by the planning process.
- When planning product groups, it is only possible to plan on the aggregated level.

### **Planning Disaggregated Product Groups**

# **Planning Disaggregated Product Groups**

## Procedure

- 1. Choose the menu options Logistics  $\rightarrow$  Production  $\rightarrow$  SOP
- 2. Choose Disaggregation  $\rightarrow$  Break down product group plan
- 3. When you access the planning table, enter product group and plant number.
- 4. Select active or inactive version.
- 5. Change Plan: Initial screen appears. Enter data. (standard SOP activity)
- 6. Click continue.

The screen Change rough-cut plan appears.

- 7. Enter changes in rough-cut plan.
- 8. Follow the path  $Edit \rightarrow Create \ prod. \ plan \rightarrow Plan \ externally...$

The window <u>Settings for External SOP Planning [Page 307]</u> appears. Maintain settings as required.

9. Click on plan.

A pop up with planning results appears. The new production figures are in the last column. To get a better overview of the results, you can sort the columns in ascending or descending order.

- 10. Select one of the following options: change, accept or reject.
  - If you select change, enter changes in the last column. You can then click on replan or cancel. Cancelling brings you back to the planning results before the manual change.
  - If you reject the new production plan, the original plan is restored in both R/3 and the external planning system.
  - If you accept it, the new plan is saved in both systems.

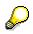

- Saving automatically causes you to exit the planning table.
- In the external system, the entire plan is visible in interactive planning. In R/3, to see the entire plan you have to view the planning tables individually.
- When you maintain settings in the Settings for External SOP Planning window, keep in mind that if you set the flag for single planning, only the materials or product group(s) in the planning table you are currently using will be planned. If you do not set the flag for single planning, all materials in the entire version could be affected by the planning process.
- When you maintain settings in the Settings for External SOP Planning window, decide whether you want to plan on an aggregated or disaggregated level. Once

### Planning Disaggregated Product Groups

you have made your choice, maintain consistency within each planning version. Otherwise, your demands will be planned twice.

### **EXTERNPLAN**

# EXTERNPLAN

### Use

EXTERNPLAN is a mass processing planning function of the Production Optimization Interface, and it enables you to automatically conduct Sales and Operations planning with the help of an external planning engine.

### Integration

The EXTERNPLAN mass processing function is fully integrated with, and can only be used together with standard SOP.

### **Features**

EXTERNPLAN makes it possible to plan materials and product groups in an external system, whereby the external planning action can be defined as one of the steps of the mass processing job. The planning process is managed through a planning profile, and the results are integrated into standard SOP. A problem category list and a planning log help the user keep track of the external planning process.

### Process

In standard SOP, a planning job has several steps and covers several planning objects. Standard SOP plans all steps for material 1 first, then proceeds to plan all steps for material 2, and so on until the job has been completed.

EXTERNPLAN enables all objects to be planned simultaneously as follows:

Planning job A has three steps: Forecast, EXTERNPLAN and macro, and three planning objects: materials 1, 2 and 3.

With the new feature, SOP plans material 1 until it reaches the EXTERNPLAN step. It then advances to material 2 and plans until it reaches EXTERNPLAN, and so on, so that all planning objects are planned simultaneously. If no errors occur, planning resumes at the next step for the first material, then continues at the next step for the 2nd material, etc.

If an error occurs:

- 1. The job ceases for that particular material, which receives Status E (error)
- 2. The job continues for the other planning objects as far as possible
- 3. The user corrects the error
- 4. The batch job is started again **without** resetting the status button in the menu bar. If the status button is reset, the entire planning process starts from the beginning.
- 5. Planning resumes where it left off.

For more information on standard SOP activities, see PP Sales & Operations Planning.

#### **Mass Processing**

# **Mass Processing**

### Procedure

To create an external mass processing job, you proceed as you would in standard SOP with the exception that you must first define the planning activity <u>EXTERNPLAN [Page 315]</u> in the Background Planning Activities window.

- 1. Choose the menu options: Logistics  $\rightarrow$  Production  $\rightarrow$  SOP  $\rightarrow$ 
  - a) Choose: Settings  $\rightarrow$  Mass processing  $\rightarrow$  Activities
  - b) Click the new entries button.
- 2. Enter the following information:
  - a) key
  - b) action sequence: 1
  - c) planning type:
  - SOPDIS for disaggregated plan
  - SOPKAPA for individual product group
  - SOPKAPAM for individual material
  - d) action: EXTERNPLAN

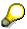

When you make an entry in the action field, you must make an entry in the corresponding activity profile field. If you enter EXTERNPLAN for action, you must enter a key for the EXTERNPLAN profile. Maintain the profile for external planning, either in Customizing (External Planning SOP in SCPI) or by choosing the menu options: Settings  $\rightarrow$  Mass processing  $\rightarrow$  Profile for external planning

Click new entries button in the Profile for External Planning window. Enter the name of the planning profile and a short description. Maintain the planning parameters, flags and and targets on the screen.

- Save new entry.
- 3. Continue planning in standard SOP:
  - a) Choose the menu options: Logistics  $\rightarrow$  Production  $\rightarrow$  SOP  $\rightarrow$
  - b) Choose: Planning  $\rightarrow$  Mass processing  $\rightarrow$  Create
  - c) Enter the job name and number. Click on execute button.
  - d) Enter info structure S076 and the version number. Click on execute.
  - e) Select the planning type.
  - f) Select variant and click on the green arrow. If you want to create a new variant, click on the X. You access the screen: 'Variants: Change screen assignment. '
  - g) Click on continue. Enter name of variant in the next screen. Click on Create button.

### **Mass Processing**

- h) In the screen for maintaining variants, enter planning activity CBP in the section called Control Parameters for Planning in the Background.
- i) Click continue.
- j) Enter description in the description field and save.
- 4. Schedule the mass processing job in standard SOP.
- 5. View planning log. Choose the menu options: Logistics  $\rightarrow$  Production  $\rightarrow$  SOP
  - a) Choose: Planning  $\rightarrow$  Mass processing  $\rightarrow$  External planning protocol
- 6. View problem categories list. Choose the menu options: Logistics → Central Functions → SCP Interfaces → SOP Interface → Planning protocol

For more information on standard SOP activities, see PP Sales & Operations Planning.

### **Technical Documentation**

# **Technical Documentation**

### **CBP-API for SOP: External Planning Functions**

### Requirements

The following activities must be completed before the RFCs can be started for the external SOP planning transaction:

- Model customizing including:
  - activation of external system support (CBCS)
  - maintenance of problem categories known by the external system (CBCAT)
  - maintenance of planning actions (CBCACT)
  - maintenance of planning steps for planning actions (CBCSTEPS)
  - maintenance of parameters for planning action steps (CBCPAR)
  - maintenance of RFC destinations (CBCMTG)
  - maintenance of defaults for download and planning (CBCMLGSOP)
  - maintenance of startup parameters (CBCONFSOP)
  - assignment of model to information structure (CBCMSV)
  - maintenance of authorization groups (CBCBRG)
- Model initialization (CBP6) including:
  - download of the master data model and
  - issue of CBP\_SOP\_MODEL\_INITIALIZE\_RFC for every planning version in the model

### Send RFCs to the external system

After the customizing and model initialization has taken place, a series of Remote Function Calls (RFCs) are issued to the external planning system. The sequence of calls is defined as follows:

call function CBP\_SOP\_PLAN\_REQUEST\_RFC.

do.

IF interactive planning is required:

call function CBP\_GEN\_INTERACTIVE\_START\_RFC'

call function CBP\_SOP\_PLAN\_REQUEST\_RFC.

ELSEIF manual result adjustment.

call function CBP\_SOP\_PLAN\_DISMISS\_RFC.

call function CBP\_SOP\_PLAN\_REQUEST\_RFC.

ELSE.

exit.

ENDIF.

### **Technical Documentation**

enddo.

IF plan is accepted.

call function CBP\_SOP\_PLAN\_SAVE\_RFC.

ELSE.

call function CBP\_SOP\_PLAN\_DISMISS\_RFC.

ENDIF.

### **Function Modules**

# **Function Modules**

# Integration

The following function modules are called in the external planning: <u>CBP\_SOP\_PLAN\_REQUEST\_RFC [Page 320]</u> <u>CBP\_GEN\_INTERACTIVE\_START\_RFC [Page 326]</u> <u>CBP\_SOP\_PLAN\_STARTUP [Page 328]</u> <u>CBP\_SOP\_PLAN\_DISMISS\_RFC [Page 330]</u> <u>CBP\_SOP\_PLAN\_SAVE\_RFC [Page 331]</u>

# CBP\_SOP\_PLAN\_REQUEST\_RFC

# Definition

Synchronous RFC to external planning system

Function module: CBP\_SOP\_PLAN\_REQUEST\_RFC

Function group: CBP\_SOP - SOP/FP Constraint Based Planning Modules

### Use

This function call requests the external planning system to plan a set of demands into a capacity and material feasible production plan.

The function module takes the sales and production figures, the target stock levels and the target day's supplies for materials and product groups from SOP, takes into account the opening stock levels and material availability, and executes the planning steps defined in the planning strategy according to certain parameters.

The result of the planning run includes a set of production figures, a problem identification list and plan attributes for the current run.

The external planning system should perform the following procedure:

- manage the copying of a saved plan to a separate work space
- return the corresponding port number(s)/planning handle information
- insert / change orders in the system according to the new sales and production figures
- setup the target stock level and the target day's supply in accordance with the selected planning strategy
- convert the material availability numbers into material constraints
- update the opening stock levels in the system according to the new figures
- perform necessary locking of materials and / or time periods
- execute planning steps defined in the planning activity
- extract and return new production figures from plan

extract and return problem list / planning attributes list / planning protocol

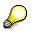

If the I\_SOPCTR-SPLFLG flag is set, only those materials that are contained in table IO\_SOPTAB are affected by planning. If theI\_SOPCTR-SPLFLG flag is not set, all materials will be affected.

The planning actions defined in table I\_PLACT are executed as one planning step. Table I\_MBEST contains only materials or product groups, that are also contained in table IO\_SOPTAB. If there is no record for one of the materials in table I\_MBEST, the opening stock level is zero.

Table I\_MALLOC typically contains the lowest level materials in the BOM or roughcut planning profile. If a lowest level material is not contained in table I\_MALLOC, it is defined as infinitely available.

If the I\_SOPCTR-REQONLYFLG flag, table I\_PLACT, table I\_MBEST, table I\_MALLOC and table I\_PARDEF are empty. This calling mode requires the return of only those production figures current for the periods that are specified in TABLE IO\_SOPTAB, which contains a record for each requested period. Additionally, TABLE O\_PROLIS and tables O\_PLATT and O\_PLPROT must be filled.

Fields I\_SOPCTR-BEGIN and I\_SOPCTR-PENDE define the date range for planning, in other words, the date on which production figures are returned.

### Structure

| Parameters                  | Reference field/structure |
|-----------------------------|---------------------------|
| Import parameters: I_SOPCTR | SCBP_SOPCTR               |
| Export parameters: O_SOPCTR | SCBP_SOPCTR               |
| Table parameters:           | -                         |
| IO_SOPTAB                   | SCBP_SOPTAB               |
| I_MBEST                     | SCBP_MBEST                |
| I_MALLOC                    | SCBP_MALLOC               |
| I_SOPFIX                    | SCBP_SOPFIX               |
| I_PLACT                     | SCBP_PLACT                |
| I_PARDEF                    | SCBP_PARDEF               |
| O_PROLIS                    | SCBP_PROLIS               |
| O_PLATT                     | SCBP_PLATT                |
| O_PLPROT                    | SCBP_PLPROT               |

Exceptions: PARTNER\_FAILURE

### Import parameters:

### I\_SOPCTR: Additional control fields for communication

### Description

This structure sends the following data to the external system:

- model name in the field MODEL
- planning version in the field VERSION
- plan initialization flag in the field PLINIFLG
- single planning flag in the field SPLFLG
- port number in the field PLHNDL
- language key in the field LANGU
- planning target flag in the field PLTARFLG
- planning start in the field BEGIN,
- planning end in the field PENDE

• request only flag in the field REQONLYFLG

### **Export parameters:**

### O\_SOPCTR: Additional control fields for communication

### Description

This structure receives the following data from the external system:

- the port number of the stored production plan in field PLHNDL\_PUB
- the port number of the production plan in field PLHNDL

### **Table parameters:**

### IO\_SOPTAB: A set of demands and constraints

### Description

This table sends SOP planning table information to the external planning system and returns the updated production figures. It sends:

• a list of materials and product groups for certain plants in the columns:

PMNUX

WENUX

• for each material/plant combination or product group/plant combination a number of periods in the following columns:

PERID

PERKZ

PERIV

ERTAG

LETAG

ATAGE

• and the figures from the planning table for each of these periods in the columns:

ABSAT PRODU

LAGRZ

REICZ

The periods sent to the external planning system can be mixed. For example, planning can start with daily periods, and continue through weekly or monthly periods. The periods can also be defined differently for every material/plant combination or product group/plant combination.

The external planning system returns field PRODU for each of the records that was sent to the external planning system in this table. In other words, the external planning system has to send back exactly the same periods that were requested.

### I\_MBEST: Initial stock quantities

#### Description

This table sends initial stock quantities for materials and product groups to the external planning system:

• a list of materials and product groups for certain plants in the columns

PMNUX

WENUX

 the initial stock quantity for each of these materials and product groups in the field MBEST

The table contains records for end item materials and product groups, but not for materials on lower levels of the BOMs or rough-cut planning profiles. If the opening stock level is zero, there is no record for the material or product group in the table.

### I\_MALLOC: Material availability quantities

#### Description

This table sends availability quantities for material and product groups to the external planning system:

• a list of materials and product groups for certain plants in the columns

PMNUX

WENUX

• for each material/plant combination or product group/plant combination a number of periods in the following columns:

PERID

PERKZ

PERIV

ERTAG

LETAG

ATAGE

• and the availability quantities for each of these periods in the field MALLOC

The periods sent to the external planning system can be mixed. For example, planning can start with daily periods, and continue through weekly or monthly periods. The periods can also be defined differently for every material/plant combination or product group/plant combination.

Material/plant or product group/plant combinations that have infinite availability are not contained in this table.

### I\_SOPFIX: Currently not used

#### Description

This table is currently not used but must be received anyway.

### I\_PLACT: Planning actions for external planning system

#### Description

This table contains the planning actions to be executed in the external planning system. The steps are numbered, and each step is coded with a character string that has to be interpreted by the external planning system.

### I\_PARDEF: Parameters that control the steps of the CBP run

#### Description

This table is sent to the external planning system and contains the parameters necessary for the execution of planning action steps described by their:

- number
- name
- value

The parameters are interpreted by the external planning system.

#### O\_PROLIS: Problems that remain unresolved in the planning run

#### **Description**

This table is sent back by the external planning system and contains the planning problems that were not resolved by the planning process, grouped by category. The table contains a record for every single planning problem.

- The problem category is contained in the column PROBCAT.
- Each problem has an individual problem number contained in the column PLRNCNT.
- If the problem refers to a certain R/3 object, the key of the object may be contained in one of the following columns:

ARBPL WERKS MATNR DATU PERID PERKZ PERIV

### O\_PLATT: Attributes of the plan resulting from planning

#### Description

The external planning system reports planning attributes back to the R/3 system by populating this table which can be filled with different reports, each consisting of different planning attributes:

- column PLREPNAME contains the name of the report
- column PLATTNAME contains the name of the planning attribute
- column PLATTDES contains a short text description of the planning attribute

#### CBP\_SOP\_PLAN\_REQUEST\_RFC

- column PLATTVAL contains the value of the planning attribute
- column OUTLEN contains the output length of the planning attribute

It is also necessary to describe problems in the planning problem list by a certain number of attributes. The relevant columns are described below:

- column PROBCAT contains the problem category of the corresponding planning problem
- column PLRLNCNT contains the planning problem number
- column PLATTNAME contains the name of the planning attribute
- column PLATTDES contains a short text description of the planning attribute
- column PLATTVAL contains the value of the planning attribute
- column OUTLEN contains the output length of the planning attribute

#### **O\_PLPROT:** A log of the planning activities carried out

#### Description

This table is sent by the external planning system. The external planning system's planning log is divided into separate lines which are numbered and entered as single records by the external planning system into the table.

- The line number is in column LINCNT.
- The line content is in column LINCONT.

#### Exceptions: PARTNER\_FAILURE: Any failure of the external planning system

#### CBP\_GEN\_INTERACTIVE\_START\_RFC

# CBP\_GEN\_INTERACTIVE\_START\_RFC

# Definition

Function module: CBP\_GEN\_INTERACTIVE\_START\_RFC

Synchronous RFC to external planning system

### Use

This RFC is used to start interactive planning in the external system. The call destination must be maintained in Customizing so that a local program on the presentation server receives the call and launches the planning window. If you are working with Rhythm Factory Planner(®), you must maintain destination NONE in Customizing and define the

CBP\_INTERACTIVE\_PLANNING\_ENGINE in the Customizing transaction FILE.

## Structure

#### Parameters

| Import parameters: | Reference field/structure Default value |
|--------------------|-----------------------------------------|
| I_MODEL            | TCBP_MTV-MODEL                          |
| I_APPL             | TCBP_MTV-APPL                           |
| I_VERSION          | TCBP_MTV-VERSION                        |
| I_CTR              | SCBP_CTR                                |

Exceptions:

UNKNOWN\_MODEL

SYSTEM\_FAILURE

COMMUNICATION\_FAILURE

PARTNER\_FAILURE

#### Import parameters:

#### I\_MODEL: Name of a model

#### Description

This table sends the model name to the external planning system.

#### I\_APPL: Application

#### Description

This table sends the application identifier to the external system.

The value is

- M for MRP external planning
- S for SOP external planning.

### CBP\_GEN\_INTERACTIVE\_START\_RFC

#### I\_VERSION: Version of a model

#### Description

This table sends the planning version to the external system.

#### I\_CTR: Control block

#### Description

This table sends the language key to the external system in the field SPRAS.

Exceptions: UNKNOWN\_MODEL: The model is unknown

CBP\_SOP\_PLAN\_STARTUP

# CBP\_SOP\_PLAN\_STARTUP

# Definition

Function module: CBP\_SOP\_PLAN\_STARTUP\_RFC

Synchronous RFC to external planning system

### Use

This function triggers the external planning system to initialize the plan for one model and a planning version. The configuration flags must be set on plan initialization. The port (planning handle) of the plan server is returned. The external system should carry out the following steps:

- set up empty plan for planning model and version using the previous master data download for the version
- set configuration flags for the plan
- generate and return planning handle(s), if required

## **Structure**

#### CBP\_SOP\_PLAN\_STARTUP

| Parameters                | Reference field/structure |
|---------------------------|---------------------------|
| Import parameter I_SOPCTR | SCBP_SOPCTR               |
| Export parameter O_SOPCTR | SCBP_SOPCTR               |
| Table parameter I_PLCONF  | SCBP_PLCONF               |

#### Import parameter: I\_SOPCTR: Specifies model and version

#### Description

This structure sends the following data to the external planning system:

- model name in the field MODEL
- planning version in the field VERSION

#### Export parameter O\_SOPCTR: Returns the port numbers of the production plans

#### Description

This structure receives the following data from the external planning system:

• port number of the production plan in field PLHNDL

#### CBP\_SOP\_PLAN\_STARTUP

#### Table parameter I\_PLCONF: Contains plan configuration flags

#### Description

This table is sent to the external planning system and contains the planning configuration flags to be set by the external planning system.

CBP\_SOP\_PLAN\_DISMISS\_RFC

# CBP\_SOP\_PLAN\_DISMISS\_RFC

# Definition

Function module: CBP\_SOP\_PLAN\_DISMISS\_RFC Synchronous RFC to external planning system

## Use

This RFC is used if the current plan has been rejected by the external planning system. The external planning system will then copy the saved plan over the current plan.

## Structure

#### CBP\_SOP\_PLAN\_DISMISS\_RFC

| Parameters                 | Reference field/structure Default value |
|----------------------------|-----------------------------------------|
| Import parameter: I_SOPCTR | SCBP_SOPCTR                             |

Exceptions:

SYSTEM\_FAILURE

COMMUNICATION\_FAILURE

#### Import parameters:

#### I\_SOPCTR: Additional control fields for CBP SOP communication

#### Description

This structure sends the following data to the external system:

- model name in the field MODEL
- planning version in the field VERSION
- port number of the stored production plan in the field PLHNDL\_PUB
- port number of the production plan in the field PLHNDL

Exceptions:

SYSTEM\_FAILURE: Not documented COMMUNICATION FAILURE: Not documented

#### CBP\_SOP\_PLAN\_SAVE\_RFC

# CBP\_SOP\_PLAN\_SAVE\_RFC

## **Definition**

Function module: CBP\_SOP\_PLAN\_SAVE\_RFC

Synchronous RFC to external planning system

### Use

Once the current plan of the external planning system has been saved, the production figures are returned to the R/3 database and are saved. The external planning system should execute the following steps:

- IF netchange flag is set, the system:
  - extracts production figures from current plan
  - extracts production figures from saved plan
  - compares production figures from saved and current plan
  - extracts the changed production figures
  - returns changed production figures
- ELSE
  - extracts the production figures from the current plan
  - returns current production figures
- ENDIF
  - saves current plan to saved plan

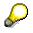

If the single planning flag I\_SOPCTR-SPLFLG was set on the pending request CBP\_SOP\_PLAN\_REQUEST\_RFC, then only those records in table O\_SOPTAB are returned from the external planning system that were previously contained in the request. The records contain the changed production figures. If the single planning flag was not set, additional records are returned from the external planning system.

If the net-change flag I\_SOPCTR-NTCHNGFLG was set, then only the records with changed production figures are returned in table O\_SOPTAB. If the net-change flag was not set, all records with all production figures are returned.

The periods for all records in table O\_SOPTAB are the same as the one used to request the plan from the external planning system.

### Structure

CBP\_SOP\_PLAN\_SAVE\_RFC

**Parameters** 

Reference field/structure

#### CBP\_SOP\_PLAN\_SAVE\_RFC

| Import parameters: I_SOPCTR | SCBP_SOPCTR |
|-----------------------------|-------------|
| Table parameters: O_SOPTAB  | O_SOPTAB    |

#### Import parameters:

#### I\_SOPCTR: Additional control fields for communication

#### Description

This structure sends the following data to the external system:

- model name in field MODEL
- planning version in field VERSION
- port number of the stored production plan in field PLHNDL\_PUB
- port number of the production plan in field PLHNDL
- net change flag in field NTCHNGFLG
- planning start in field BEGIN
- planning end in field PENDE

#### Table parameters:

#### O\_SOPTAB: All affected production figures

#### Description

This table receives the following production figures from the external planning system:

• a list of materials and product groups for certain plants in columns:

PMNUX

WENUX

• a number of periods for each material/plant combination or product group/plant combination in the following columns:

PERID

PERKZ

PERIV

ERTAG

LETAG

ATAGE

• the production figure for the planning table for each of these periods in the field PRODU

**Data Structures** 

# **Data Structures**

## Integration

The following data structures are necessary for external planning:

SCBP\_SOPCTR [Page 334] SCBP\_PLCONF [Page 338] SCBP\_MBEST [Page 339] SCBP\_SOPTAB [Page 340] SCBP\_PLACT [Page 343] SCBP\_PLATT [Page 344] SCBP\_SOPFIX [Page 344] SCBP\_SOPFIX [Page 346] SCBP\_PROLIS [Page 347] SCBP\_PLPROT [Page 348] SCBP\_MALLOC [Ext.] IDOC CBPRCP01 [Page 349]

# SCBP\_SOPCTR

# Definition

SCBP\_SOPCTR: SOP Control Block

## Use

This structure contains control parameter fields that are relevant to the communication process with the external planning system. These fields influence the planning process in the external planning system.

## Structure

| Field name | Туре | Length | Short text                                     |  |
|------------|------|--------|------------------------------------------------|--|
| MODEL      | CHAR | 10     | Model name, unique model identifier            |  |
| VERSION    | CHAR | 3      | Version                                        |  |
| PLINIFLG   | CHAR | 1      | Plan initialization flag                       |  |
| SPLFLG     | CHAR | 1      | Single planning flag                           |  |
| PLHNDL_PUB | NUMC | 5      | Port number of stored production plan          |  |
| PLHNDL     | NUMC | 5      | Port number                                    |  |
| LANGU      | LANG | 1      | Language key                                   |  |
| NTCHNGFLG  | CHAR | 1      | Net change flag                                |  |
| PLTARFLG   | CHAR | 1      | Planning target flag for external SOP planning |  |
| BEGIN      | DATS | 8      | Planning start                                 |  |
| PENDE      | DATS | 8      | Planning finish                                |  |
| REQONLYFLG | CHAR | 1      | Request only flag for SOP SCPI                 |  |

#### SCBP\_SOPCTR

Input check (foreign key, fixed values)

PLINIFLG checked against fixed values from domain X FELD

Fixed values:

No,

X Yes

SPLFLG checked against fixed values from domain X FELD

Fixed values:

No,

X Yes

NTCHNGFLG checked against fixed values from domain X FELD

Fixed values:

No,

X Yes

PLTARFLG checked against fixed values from domain CBP\_PLTARFLG

Fixed values:

- production figures
- synchronous to sales
- target stock level
- target day's supply
- stock level = zero

REQONLYFLG checked against fixed values from domain XFELD

Fixed values:

No,

X Yes

Data element documentation:

MODEL: The model name is its unique identifier. Different model types can contain the same model names. A model consists of the set of master data that is downloaded to the external system, along with the definition of the RFC destinations. In SOP a model is assigned to information structure S076 (standard SOP). At the moment it is not possible for a model to be used by the SOP and the MRP external planning functionality concurrently, but two separate models must be.

VERSION: The planning version describes an independent set of demand or production figures for one model in SOP as well as an independent plan for them. For MRP, the planning version has no special meaning and always has the fixed value MRP.

PLINIFLG: You can refresh the external plan before planning new objects by setting this flag in either the profile for external planning window or in the settings for external planning window. If this flag is set, the external system is instructed to erase all the demand and production figures in the current planning version before it incorporates the new demands and starts the planning run. This flag should typically only be set if there is something wrong with the plan in the external planning system.

SPLFLG: If you set the single planning flag:

- changes will be made only to the selected materials or product groups
- only figures in the planning table may be affected
- only the changed figures in the planning table will be saved
- objects not being currently planned can be planned by other users

If you do not set the flag:

changes can affect all materials or product groups whether or not they are included in the current selection

- figures that are not in the planning table may be affected
- all changed figures will be saved whether or not they are included in the planning table
- the entire planning version is locked and no other user can access any of the planning objects. In other words, when the single planning flag is set, the external planning system is instructed to lock every material or product group not currently requested, before starting the planning process.

PLHNDL\_PUB: (data element: CBP\_PORT\_PUB) This number identifies the stored production plan. It can be created by the external planning system as a planning handle to define an individual plan. It is stored by R/3 and can be passed back and forth for identification purposes in the external planning system.

PLHNDL: (data element: CBP\_PORT) This number identifies a production plan in the temporary work space. It can be created by the external planning system as a planning handle to define an individual plan. It is stored by R/3 and can be passed back and forth for identification purposes inf the external planning system.

LANGU: (data element: SPRAS)The language key designates the language which you will use to:

- display texts
- enter texts
- print documents

NTCHNGFLG: If this flag is set, the external system will return only those production figures that have been changed since the plan was last saved. If the flag is not set, the external system returns all the production figures.

PLTARFLG: Indicate the planning target for the external system by setting the flag for one of the following options:

- production figures
- synchronous to sales
- target stock level
- target day's supply
- stock level zero

| For planning target: | the external system evaluates  |
|----------------------|--------------------------------|
| production figures   | sales and production           |
| synchronous to sales | sales                          |
| target stock level   | sales and target stock         |
| target day's supply  | sales and target day's supply  |
| stock level - zero   | sales and opening stock levels |

BEGIN: (data element: PLBEG)The date on which planning begins.

ENDE: (data element: PLEND)

REQONLYFLG: (data element: CBP\_REQONLYFLG) If this flag is set, input values of the RFC are ignored, and only the current production values of the plan are returned by the external planning system.

SCBP\_PLCONF

# SCBP\_PLCONF

# Definition

Planning Configuration Table

## Use

This table contains the configuration flags that determine the behaviour of an external planning system. A configuration consists of a large number of start-up flags and their values. The planning configuration flags are transferred to the external planning system when an individual planning version initialized.

## Structure

#### SCBP\_PLCONF

| Field name | Туре | Length | Short text               |
|------------|------|--------|--------------------------|
| CFLGNAM    | CHAR | 55     | Configuration flag name  |
| CFLGVAL    | CHAR | 40     | Configuration flag value |

CFLGNAM: (data element: CBP\_CFLGNAM) The technical name of a configuration flag. A configuration consists of a large number of start-up flags and their values. The start-up flags determine how the external planning engine works.

CFLGVAL: (data element: CBP\_CFLGVAL) Value assigned to a configuration flag. The value is expressed as a character string. Conversions are done outside of the R/3 system.

#### SCBP\_MBEST

# SCBP\_MBEST

# Definition

**Opening Stock Levels Table** 

### Use

This table contains a set of opening stock levels for different materials or product groups to be considered for planning in the external planning system.

## Structure

#### SCBP\_MBEST

| Field name | Туре | Length | Short text                                             |  |
|------------|------|--------|--------------------------------------------------------|--|
| WENUX      | CHAR | 4      | 4 Plant of product group/material in planning hierarch |  |
| PMNUX      | CHAR | 18     | Product group/material in planning hierarchy           |  |
| VSNDA      | CHAR | 4      | Production version                                     |  |
| MBEST      | CHAR | 22     | Stock quantity (PP)                                    |  |

MBEST: The stock quantity refers to the amount of opening stock of a specific material, measured in a base unit of measure such as meters or kilograms. The opening stock levels table contains the opening stock levels for the different materials or product groups to be considered by the external planning engine. If the stock level is zero, there won't be a record for the material or product group in the table. The table only contains records for end item materials or product groups. It does not include materials on the lower levels of BOMs.

For data element documentation on the other fields, see <u>SCBP\_SOPTAB [Page 340]</u>

SCBP\_SOPTAB

# SCBP\_SOPTAB

# Definition

SOP Key FiguresTable

### Use

This table contains a set of demands and constraints in the form of sales figures, desired production quantities, target stock levels and target day's supplies issued by SOP to be fulfilled by a capacity and material feasible production plan in the external planning system. This table returns the updated production figures to the SOP planning table.

### Structure

| Field name | Туре | Length | Short text                                                  |
|------------|------|--------|-------------------------------------------------------------|
| WENUX      | CHAR | 4      | Plant of product group/material in planning hierarchy       |
| PMNUX      | CHAR | 18     | Product group/material in planning hierarchy                |
| VSNDA      | CHAR | 4      | Production version                                          |
| PERID      | CHAR | 8      | Period: day, week, month, posting period as rep. internally |
| PERKZ      | CHAR | 1      | Period indicator                                            |
| PERIV      | CHAR | 2      | Fiscal year variant                                         |
| ERTAG      | DATS | 8      | First day of the period to which the values refer           |
| LETAG      | DATS | 8      | Last day of the period to which the values refer            |
| ATAGE      | INT2 | 5      | Workdays                                                    |
| ABSAT      | CHAR | 22     | Sales                                                       |
| PRODU      | CHAR | 22     | Production                                                  |
| LAGRI      | CHAR | 22     | Stock level                                                 |
| LAGRZ      | CHAR | 22     | Target stock level                                          |
| REICH      | CHAR | 22     | Range of coverage (days' supply)                            |
| REICZ      | CHAR | 22     | Target range of coverage (target days' supply)              |

#### SCBP\_SOPTAB

Input check (foreign key, fixed values)

PERKZ check against fixed values in domain PERKZ

Fixed value:

- Initial value
- M Monthly
- P Period according to fiscal year variant

#### SCBP\_SOPTAB

- T Daily
- W Weekly

Data element documentation:

#### WENUX

PMNUX: Number that uniquely identifies the plant of this product group/material.

VSNDA: Number that uniquely identifies a product group or material.

PERID:

PERKZ: Indicator specifying the periods in which the material's consumption values and forecast values are managed.

PERIV: The fiscal year variant is used to define the fiscal year. You can define the following information using a fiscal year variant:

- the number of posting periods in a fiscal year
- the number of special periods you require
- how the system determines the posting periods when posting

In the definition, you allocate your posting periods to the calendar year.

Allocation control requires the same number of posting periods in the company code and in the assigned controlling area. In other words, the number of posting periods in the fiscal year variants must be the same in the company code and in the controlling area. The period limits for both fiscal year variants must also coincide. You must define which fiscal year variant is to be used for each company code. To do this, you must define the appropriate fiscal year variant (to contain no more than 16 periods).

# P

The company codes delivered with the standard system are allocated to the fiscal year variant that corresponds to the calendar year and which also uses four special periods.

You maintain fiscal year variants as well as the allocation of fiscal year variant to the company code in Financial Accounting Customizing.

Maintain fiscal year variants Proceed.

Allocation of fiscal year variant to the company code Proceed.

#### ERTAG:

LETAG: This field contains the last day of a certain period in the format YYYYMMDD.

#### ATAGE:

ABSAT: This field refers to the quantity of sales demand in the SOP Key Figures Table for a given period. The quantity of sales demand is measured in a base unit of measure such as meters or kilograms. The external planning system can interpret the sales demand as a customer order that can be filled from previous make-to-stock orders up until the current period.

#### PRODU:

LAGRI:

#### SCBP\_SOPTAB

LAGRZ: Enter target stock levels in this line, and use it in conjunction with the production plan creation strategy: target stock level. If you select this strategy, the system calculates the production quantities needed to achieve the target stock levels.

REICH:

REICZ:

SCBP\_PLACT

# SCBP\_PLACT

# Definition

This structure contains the definition of planning actions.

## Use

Contains the planning actions to be executed within a planning run in the external planning system. The steps are numbered and each step is coded with a character string that must be interpreted by the external planning system.

## Structure

#### SCBP\_PLACT

| Field name | Туре | Length | Short text                             |
|------------|------|--------|----------------------------------------|
| PLACTCNT   | NUMC | 4      | Counter for planning action sequence   |
| PLACTCOD   | CHAR | 255    | Steps performed by the external system |

PLACTCNT: (data element: CBP\_PLACTCNT) This counter defines the sequence of the planning steps. The external planning engine can use this field to determine the sequence of execution.

PLACTCOD: (data element: CBP\_PLACTCOD) This field contains the coding for the planning activity. Each code corresponds to a step in the planning process and represents a command to the external planning engine.

SCBP\_PLATT

# SCBP\_PLATT

# **Definition**

Plan Attributes Report Table

## Use

This table contains the planning attributes of a certain plan. Examples include:

- cumulative overload: 845%
- maximum overload: 415%

Each of these planning attributes can be linked to a planning problem in the planning problem list.

## Structure

### SCBP\_PLATT

| Field name | Туре | Length | Short text                                 |
|------------|------|--------|--------------------------------------------|
| PLREPNAME  | CHAR | 40     | SCPI planning report name                  |
| PROBCAT    | NUMC | 3      | SCPI problem category                      |
| PLRLNCNT   | NUMC | 10     | Line counter for planning attribute report |
| PLATTNAM   | CHAR | 20     | Plan attribute name                        |
| PLATTDES   | CHAR | 80     | Plan attribute description                 |
| PLATTVAL   | CHAR | 25     | Plan attribute description                 |
| OUTLEN     | INT1 | 3      | Output length of attribute                 |

Data element documentation:

PLREPNAME: (data element: CBP\_PLREPNAME) This field identifies the report to which an attribute belongs.

PROBCAT: (data element: CBP\_PROBCAT) This line contains the problem category. A plan executed by the external planning engine includes a list of problems that occured during production. For example, problems can be divided into categories, as follows:

| Category | Description                 |
|----------|-----------------------------|
| 001      | Capacity shortage           |
| 002      | Order lateness              |
| 003      | Order shortage              |
| 004      | Material shortage           |
| 005      | Manufactured parts lateness |

SCBP\_PLATT

006 Unplanned orders

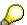

Customers are only allowed to create categories with a key between 000 -499

PLRLNCNT: (data element: CBP\_PLRLNCNT) This attribute identifies a line in an attribute table.

PLATTNAM: (data element: CBP\_PLATTNAM) The attribute name identifies a column in an attribute table.

PLATTDES: (data element: CBP\_PLATTDES) Description of a plan attribute.

PLATTVAL: (data element: CBP\_PLATTVAL) Value of a planning attribute.

OUTLEN: (data element: CBP\_OUTLEN This field determines the number of characters reserved for this attribute if it is displayed on the screen.

SCBP\_SOPFIX

# SCBP\_SOPFIX

# Definition

Fixed Buckets Table

## Structure

### SCBP\_SOPFIX

| Field name | Туре | Length | Short text                                                  |
|------------|------|--------|-------------------------------------------------------------|
| WENUX      | CHAR | 4      | Plant of product group/material in planning hierarchy       |
| PMNUX      | CHAR | 18     | Product group/material in planning hierarchy                |
| VSNDA      | CHAR | 4      | Production version                                          |
| PERID      | CHAR | 8      | Period: day, week, month, posting period as rep. internally |
| PERKZ      | CHAR | 1      | Period indicator                                            |
| PERIV      | CHAR | 2      | Fiscal year variant                                         |
| ERTAG      | DATS | 8      | First day of the period to which the values refer           |
| LETAG      | DATS | 8      | Last day of the period to which the values refer            |
| ATAGE      | INT2 | 5      | Workdays                                                    |

Data element documentation, see <u>SCBP\_SOPTAB [Page 340]</u>

#### SCBP\_PROLIS

# SCBP\_PROLIS

# Definition

Problem list for external planning

## Use

This table contain planning problems that remain unresolved by the external planning process grouped by category.

## Structure

#### SCBP\_PROLIS

| Field name | Туре | Length | Short text                                                  |  |
|------------|------|--------|-------------------------------------------------------------|--|
| PROBCAT    | NUMC | 3      | SCPI problem category                                       |  |
| PLRLNCNT   | NUMC | 10     | Line counter for planning attribute report                  |  |
| ARBPL      | CHAR | 8      | Work center                                                 |  |
| WERKS      | CHAR | 4      | Plant                                                       |  |
| MATNR      | CHAR | 18     | Material                                                    |  |
| DATU       | DATS | 8      | Date                                                        |  |
| PERID      | CHAR | 8      | Period: day, week, month, posting period as rep. internally |  |
| PERKZ      | CHAR | 1      | Period indicator                                            |  |
| PERIV      | CHAR | 2      | Fiscal year variant                                         |  |
| ERTAG      | DATS | 8      | First day of the period to which the values refer           |  |
| LETAG      | DATS | 8      | Last day of the period to which the values refer            |  |
| ATAGE      | INT2 | 5      | Workdays                                                    |  |

Data element documentation, see <u>SCBP\_SOPTAB [Page\_340]</u>

and SCBP\_PLATT [Page 344]

SAP AG

SCBP\_PLPROT

# SCBP\_PLPROT

# Definition

**Planning Actions Protocol** 

## Use

The table contains a log of the planning activities carried out by the external planning system. The planning log is divided into separate numbered lines, each containing a single record.

# Structure

#### SCBP\_PLPROT

| Field name Type Length |      | Length | Short text                                 |  |  |
|------------------------|------|--------|--------------------------------------------|--|--|
| LINCNT                 | NUMC | 4      | Line counter for planning actions protocol |  |  |
| LINCONT                | CHAR | 255    | Line contents of planning actions protocol |  |  |

LINCNT: (data element: CBP\_LINCNT) Line number in the planning protocol log. LINCONT: (data element: CBP\_LINCONT) Contents of a line in the planning log.

#### **IDOC CBPRCP01**

# **IDOC CBPRCP01**

# Definition

IDoc CBPRCP01 is a basic IDoc type used to transfer rough-cut planning profiles to external systems. It is sent as one of the standard Production Optimization Interface (POI) IDocs used for the master data download in the Sales & Operations download screen. This IDoc replaces the BOM and routing IDocs, though they can still be used in Sales & Operations Planning.

## Structure

| E1PLOBC | Header information of rough-cut planning profile |
|---------|--------------------------------------------------|
| E1PLKOC | Task list alternative header                     |
| E1PLPOC | Task list - operation/activity (header)          |
| E1PLUPC | Task list - operation/activity, key fields       |
| E1PLMZC | Allocation of BOM items to operations            |
|         |                                                  |

#### E1PLOBC

| Field | Description                                           | Туре | Internal/external length |
|-------|-------------------------------------------------------|------|--------------------------|
| PMNUX | Product group/material in planning hierarchy          | char | 18/18                    |
| PLNNR | Group key                                             | char | 8/8                      |
| WENUX | Plant of product group/material in planning hierarchy | char | 4/4                      |
| PLOBJ | Planning object                                       | char | 18/18                    |

#### E1PLKOC

| Field | Description                                                                                                    | Туре | Internal/external length |
|-------|----------------------------------------------------------------------------------------------------|------|--------------------------|
| PLNAL | Key and task list group counter, unique<br>identifier of a task list (rough-cut planning<br>profile), can be used to identify different lot<br>sizes | char | 2/2                      |
| LOSBS | To lot size<br>Upper limit of lot size range                                                                                                    | quan | 13/15                    |
| LOSVN | From lot size<br>Lower limit of lot size range                                                                                                    | quan | 13/15                    |
| KTEXT | General description of object                                                                                                    | char | 20/20                    |
| PLNME | Task list unit of measure                                                                                                    | unit | 3/3                      |
| STATU | Key to processing status of task list                                                                                                    | char | 3/3                      |

### Supply Chain Planning Interfaces (LO-SCI)

### IDOC CBPRCP01

| VERWE | Use by user or system                                           | char | 3/3 |
|-------|-----------------------------------------------------------------|------|-----|
| DELKZ | MRP element indicator                                           | char | 2/2 |
| LOEKZ | Asset class marked for deletion<br>permitted values:<br>'X' yes | char | 1/1 |
|       | "no                                                             |      |     |

### E1PLPOC

| Field | Description                 | Туре | Internal/external length |
|-------|-----------------------------|------|--------------------------|
| VORNR | Operation number            | char | 4/4                      |
| DAUNE | Unit for normal duration    | unit | 3/3                      |
| DAUNO | Normal duration of activity | quan | 5/7                      |

#### E1PLUPC

| Field | Description                         | Туре | Internal/external length |
|-------|-------------------------------------|------|--------------------------|
| UVORN | Number identifying a sub-operation  | char | 4/4                      |
| WERKS | Plant                               | quar | 4/4                      |
| ARBPL | Work center resource                | quar | 8/8                      |
| ARBID | 8-digit object ID                   | numc | 8/8                      |
| ARBEH | Unit for work                       | unit | 3/3                      |
| ARBEI | Work involved in activity           | chan | 7/9                      |
| BMSCH | Base quantity                       | chan | 13/15                    |
| LTXAI | First line of operation description | char | 4/4                      |

#### E1PLMZC

| Field    | Description               | Туре | Internal/external length |
|----------|---------------------------|------|--------------------------|
| GP_MATNR | Material resource         | char | 18/18                    |
| GP_WERKS | Plant                     | quar | 4/4                      |
| IMEIN    | Component unit of measure | unit | 3/3                      |

### IDOC CBPRCP01

| IMENG    | Quantity                                                                                                    | quan | 13/15 |
|----------|----------------------------------------------------------------------------------------------------|------|-------|
| GP_FREET | Line text: SOP<br>This text appears in the planning<br>table if the radio button 'Freely<br>defined text' is selected in the<br>Line Attributes dialog box | char | 6/6   |
| GP_UVORN | Sub-operation                                                                                                    | char | 4/4   |
| LOEKZ    | Asset class marked for deletion                                                                                                    | char | 1/1   |